#### **«САНКТ-ПЕТЕРБУРГСКИЙ МОРСКОЙ РЫБОПРОМЫШЛЕННЫЙ КОЛЛЕДЖ» (филиал) Федерального государственного бюджетного образовательного учреждения высшего образования «КАЛИНИНГРАДСКИЙ ГОСУДАРСТВЕННЫЙ ТЕХНИЧЕСКИЙ УНИВЕРСИТЕТ»**

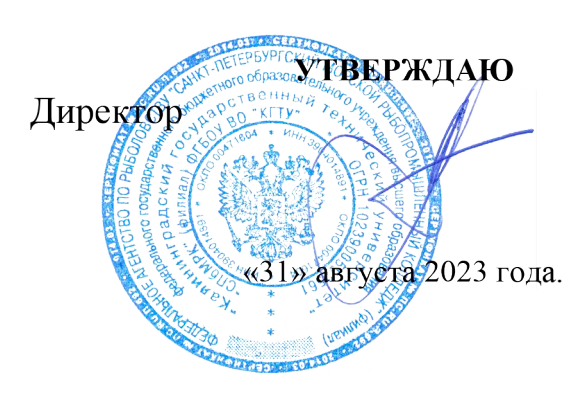

С.Г. Лосяков

**ДОКУМЕНТ ПОДПИСАН ЭЛЕКТРОННОЙ ПОДПИСЬЮ СПб МРК (филиал) ФГБОУ ВО «КГТУ»**

**СВЕДЕНИЯ О СЕРТИФИКАТЕ ЭП** Сертификат: **00ccf5d6ffd313cd00345c7c561305182a**

владелец: **Лосяков Сергей Геннадье** Действителен: **с 27.09.2022 по 21.12.2023**

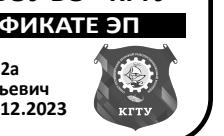

# **ФОНД ОЦЕНОЧНЫХ СРЕДСТВ Для проведения текущего контроля знаний и промежуточной аттестации по дисциплине МЕХАНИКА**

Программы подготовки специалистов среднего звена по специальности 26.02.03 Судовождение

> Санкт-Петербург 2023

Фонд оценочных средств учебной дисциплины разработан на основе Федерального государственного образовательного стандарта (далее – ФГОС) по специальности (специальностям) среднего профессионального образования (далее СПО) 26.02.03 Судовождение

Разработчик(и):

Титова Л.О. преподаватель СПб МРК

Рецензенты:

Пантелеев Г.М., преподаватель спец. дисциплин СПб МРК

Алексашкин М.С. – заместитель генерального директора по безопасности мореплавания ООО «Навигаторъ»

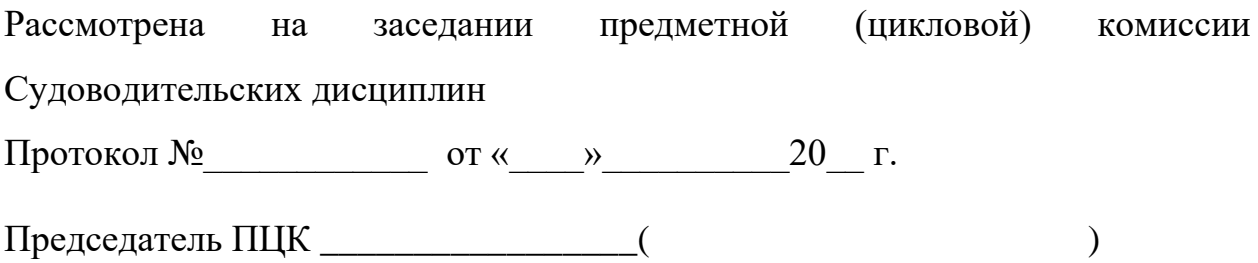

# **СОДЕРЖАНИЕ**

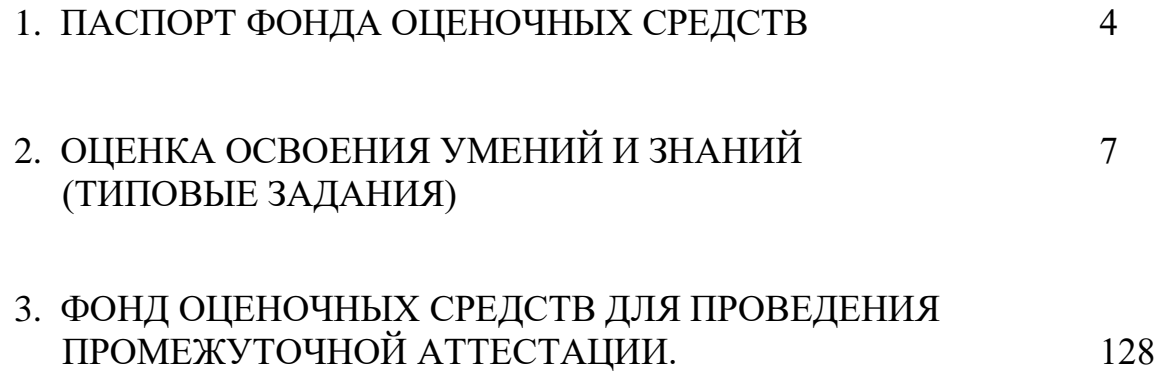

### **1. ПАСПОРТ ФОНДА ОЦЕНОЧНЫХ СРЕДСТВ**

Фонд оценочных средств, предназначен для контроля и оценки результатов освоения учебной дисциплины *«Механика*» для специальности 26.02.03 «Судовождение»

Контроль и оценка результатов освоения дисциплины осуществляется преподавателем в процессе проведения экспертного наблюдения и оценки на лабораторных и практических занятиях, различных видов опроса,

выполнения домашних заданий, расчетов, решения задач по индивидуальным заданиям, контрольной работы.

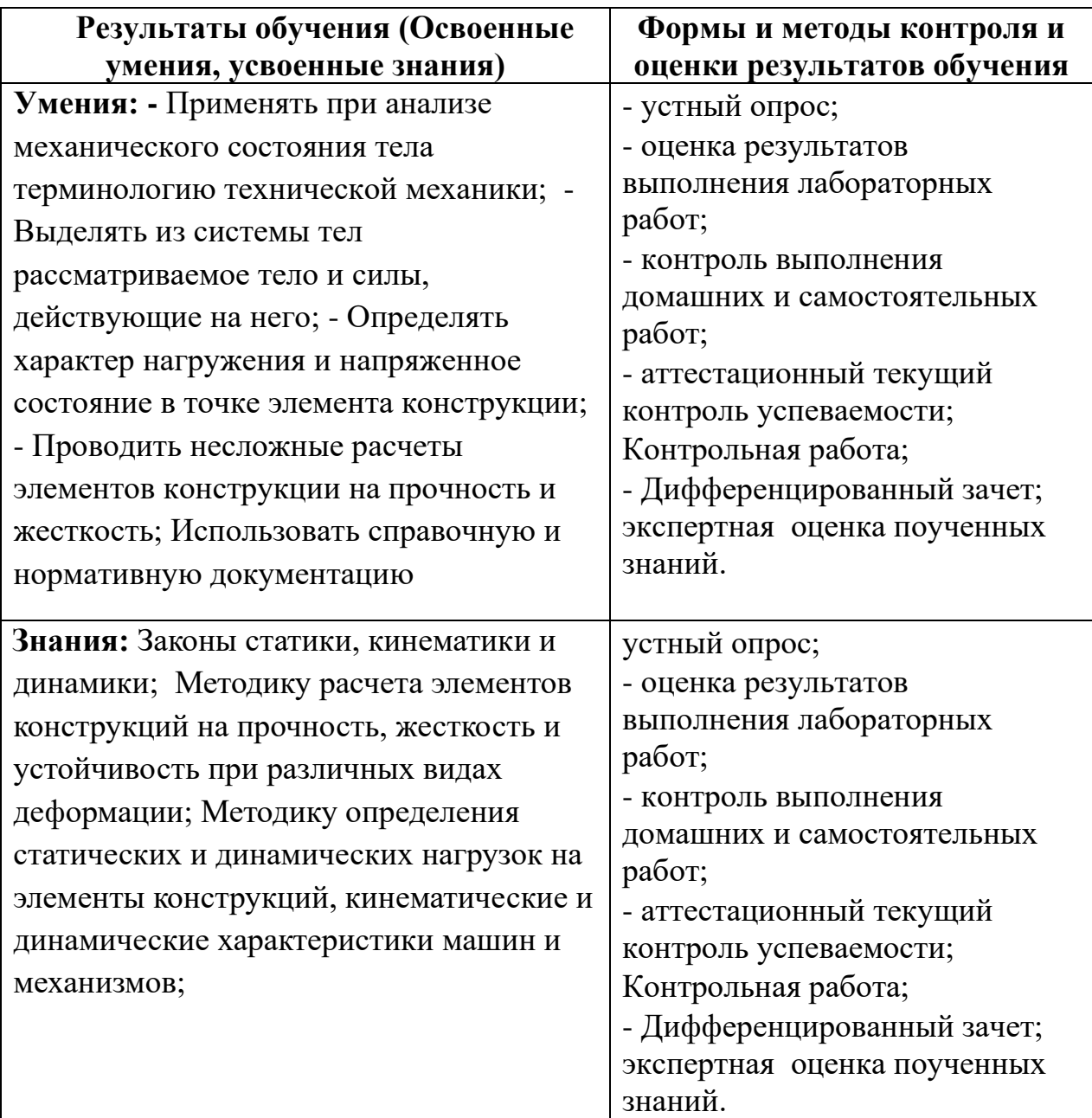

Содержание дисциплины «Механика» ориентировано на подготовку учащихся к освоению профессиональных модулей ППССЗ и овладению общими (ОК) и профессиональными компетенциями (ПК) по соответствующим специальности 26.02.03«Судовождение»

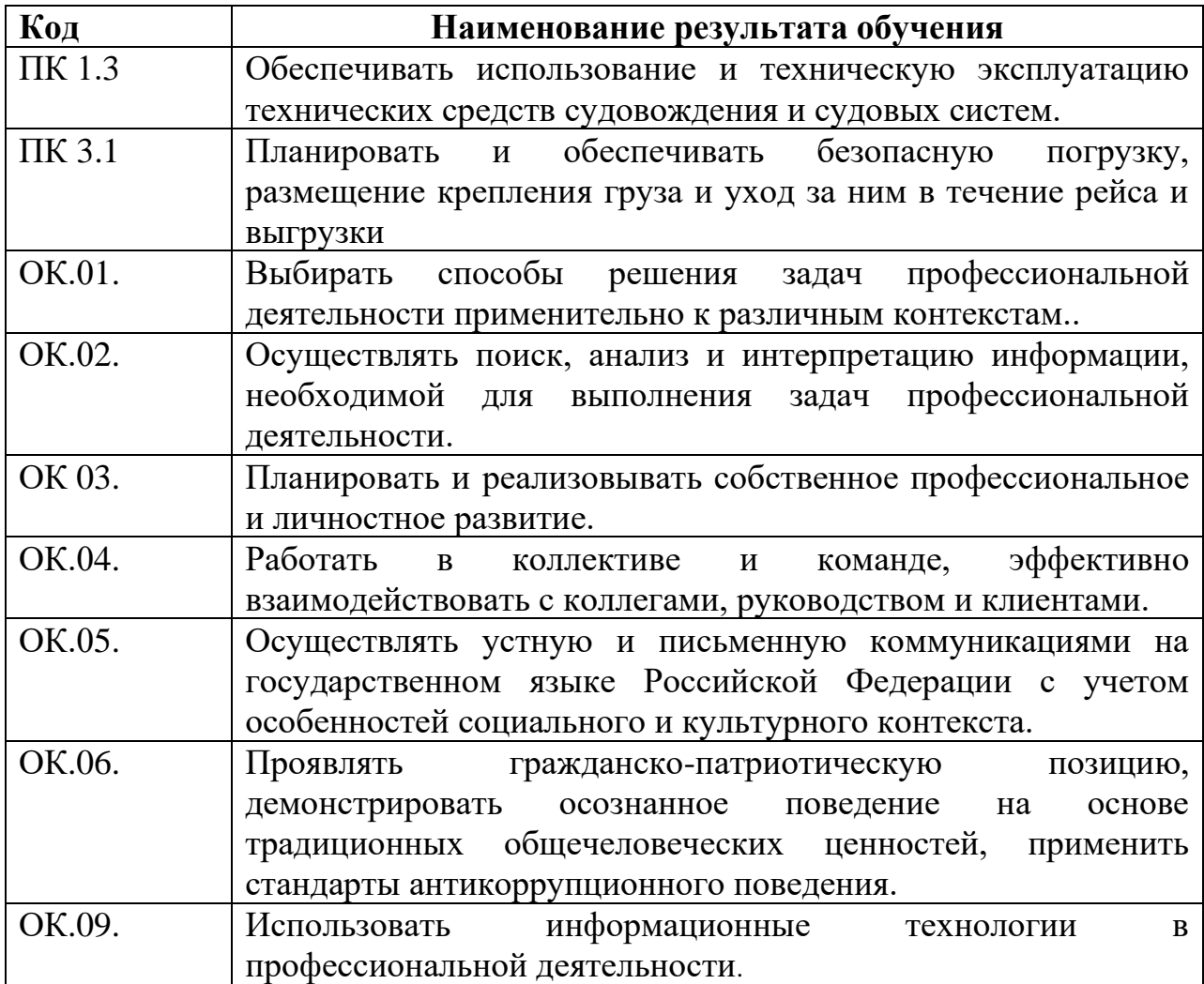

Изучение данной дисциплины направлено на достижение общеобразовательных, воспитательных и практических задач, на дальнейшее развитие личностных способностей и дальнейшего профессионального роста выпускника – будущего специалиста.

### **2. ОЦЕНКА ОСВОЕНИЯ УМЕНИЙИ ЗНАНИЙ (ТИПОВЫЕ ЗАДАНИЯ) ПО ДИСЦИПЛИНЕ «МЕХАНИКА»**

Типовые задания по дисциплине «Механика» соответствуют рабочим программам на основе ФГОС СПО. Для проверки качества подготовки будущих специалистов, в фонд оценочных средств включены разные типы заданий, позволяющие проверить большую часть элементов, предусмотренных существующими требованиями к подготовке специалистов среднего звена (далее ППССЗ) «СПб МРК» (филиал) ФГБОУ ВО «КГТУ» по дисциплине «Механика».

Материалы для контроля умений и знаний состоят из типовых тестовых заданий, охватывают все дидактические единицы рабочей программы и имеют следующую тематическую структуру:

#### **Перечень результатов обучения, знаний и умений, подлежащих промежуточной аттестации**

Таблица 1

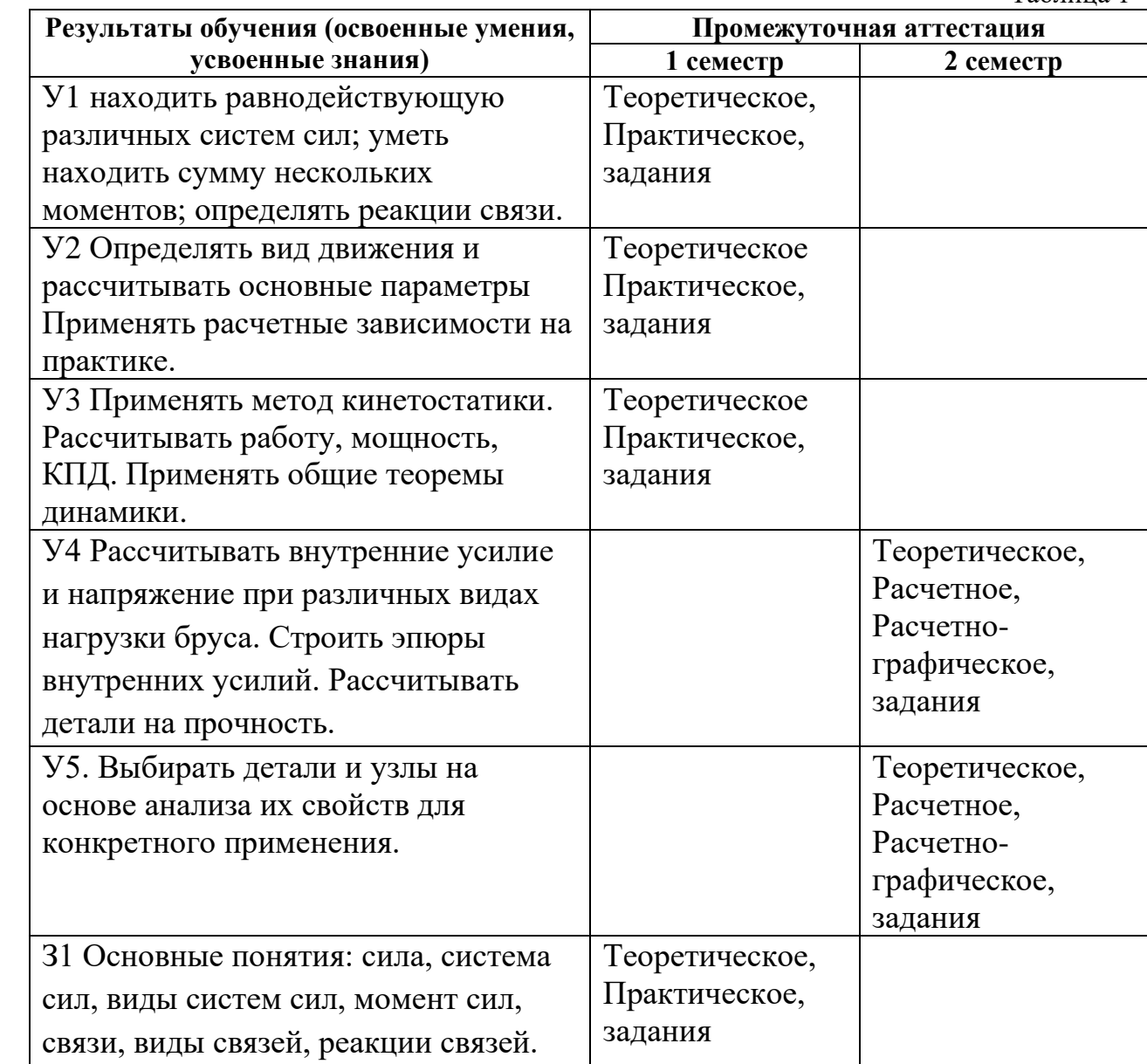

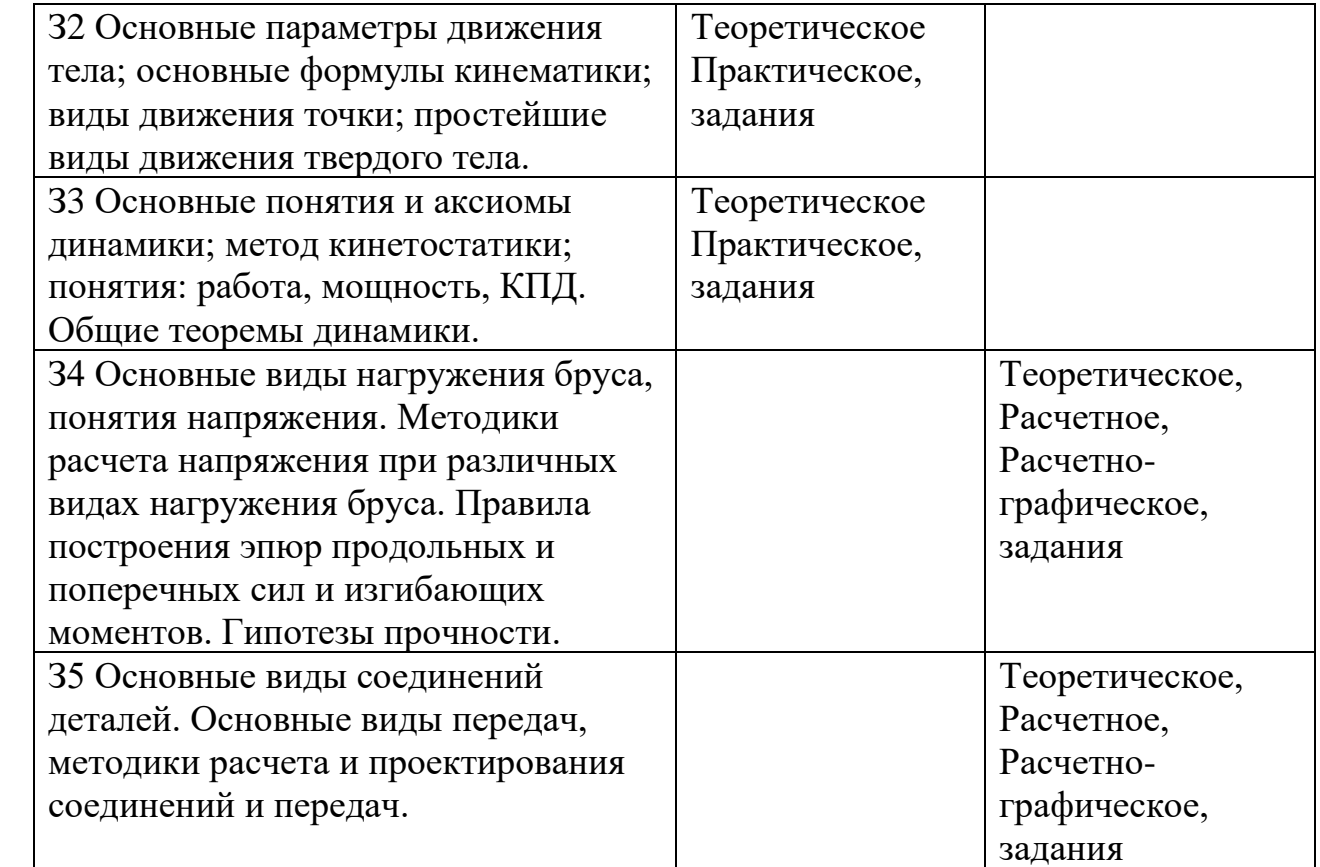

# **Кодификатор контрольных заданий**

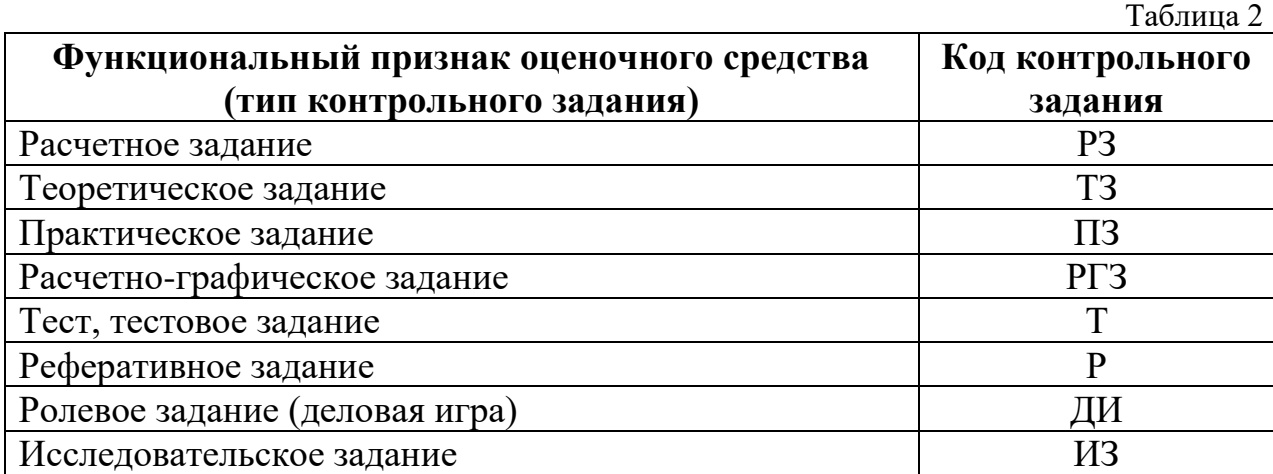

# **Распределение типов контрольных заданий по элементам знаний и умений.**

Таблица 3

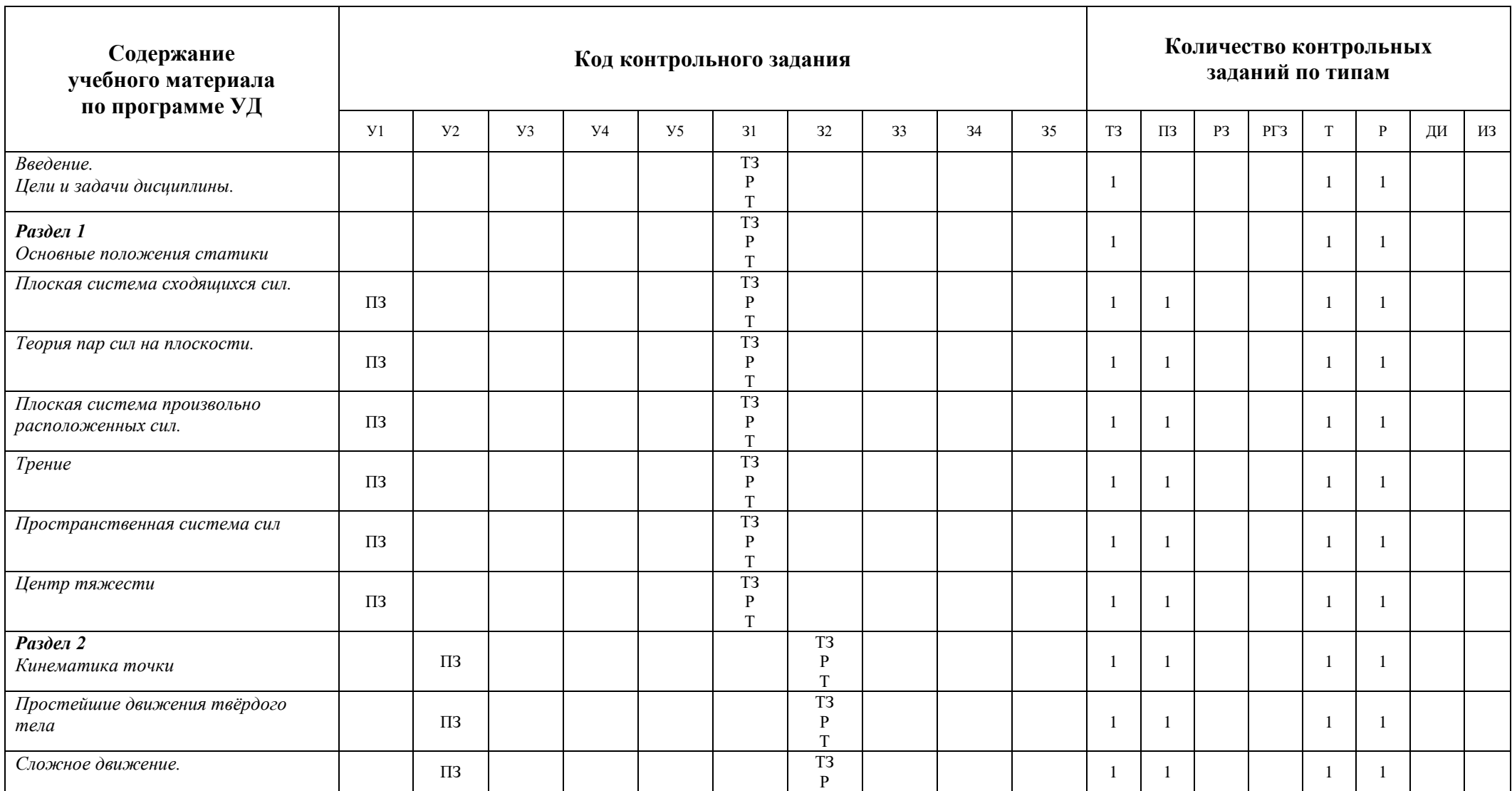

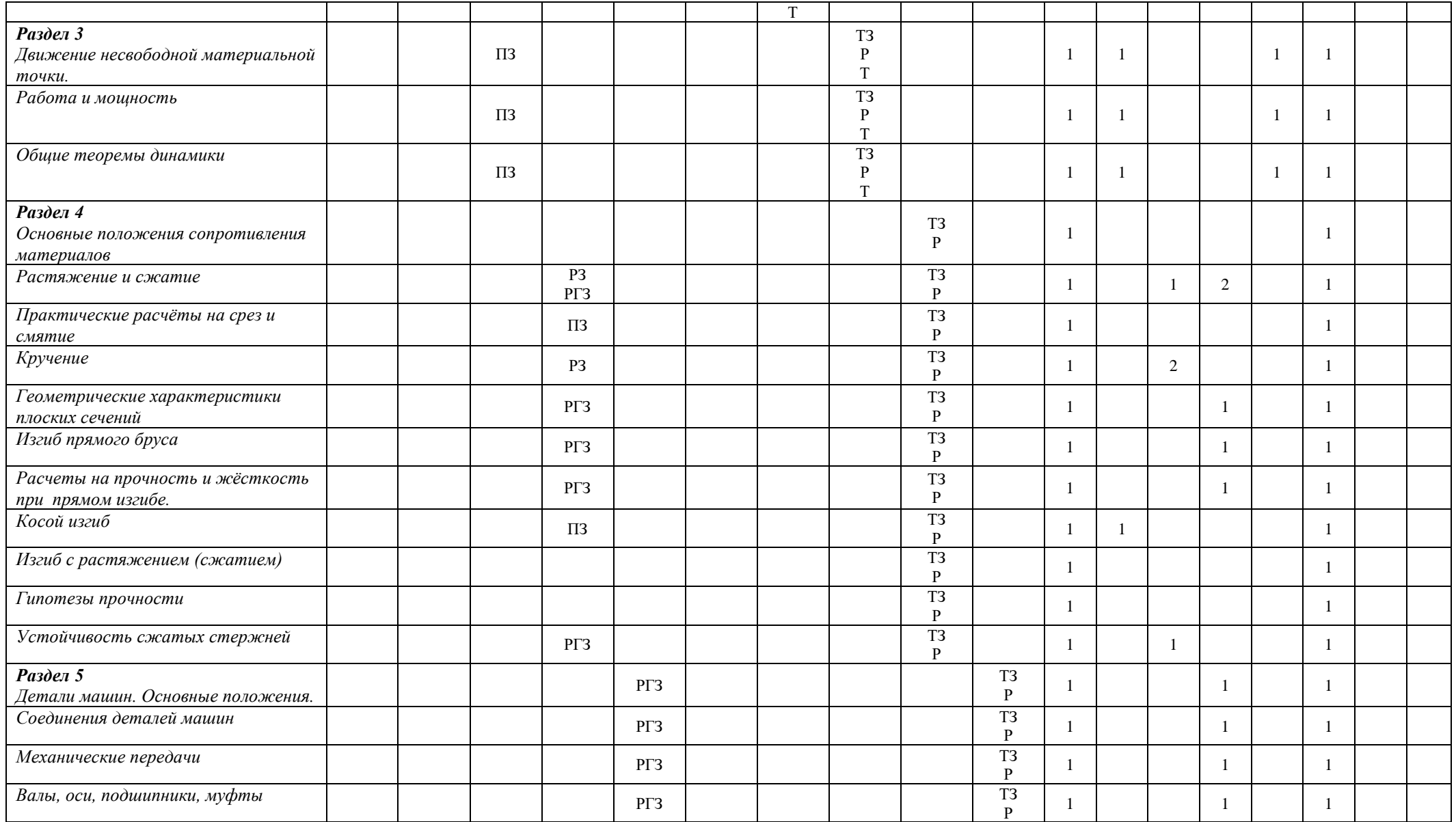

# *В результате оценки осуществляется проверка следующих объектов:*

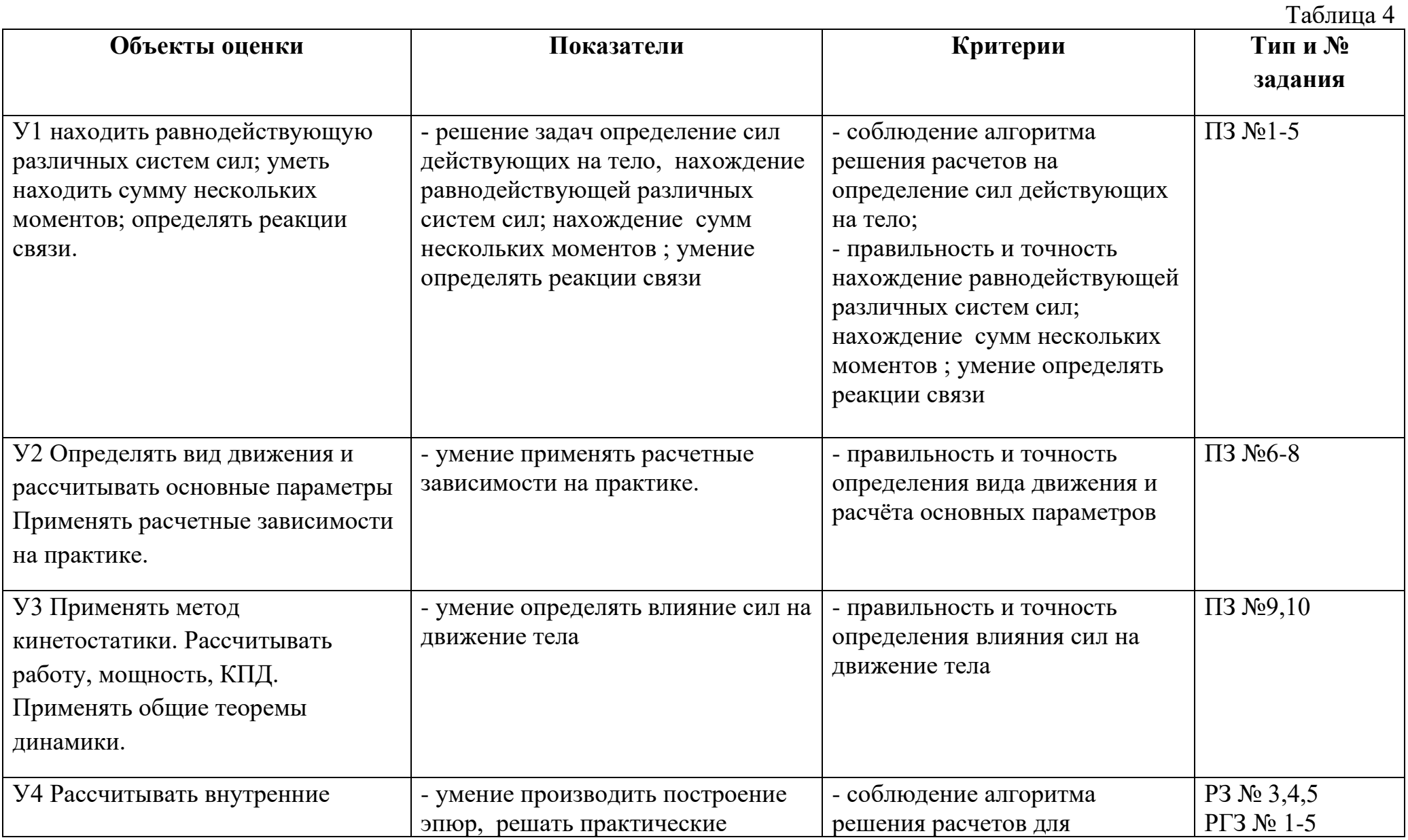

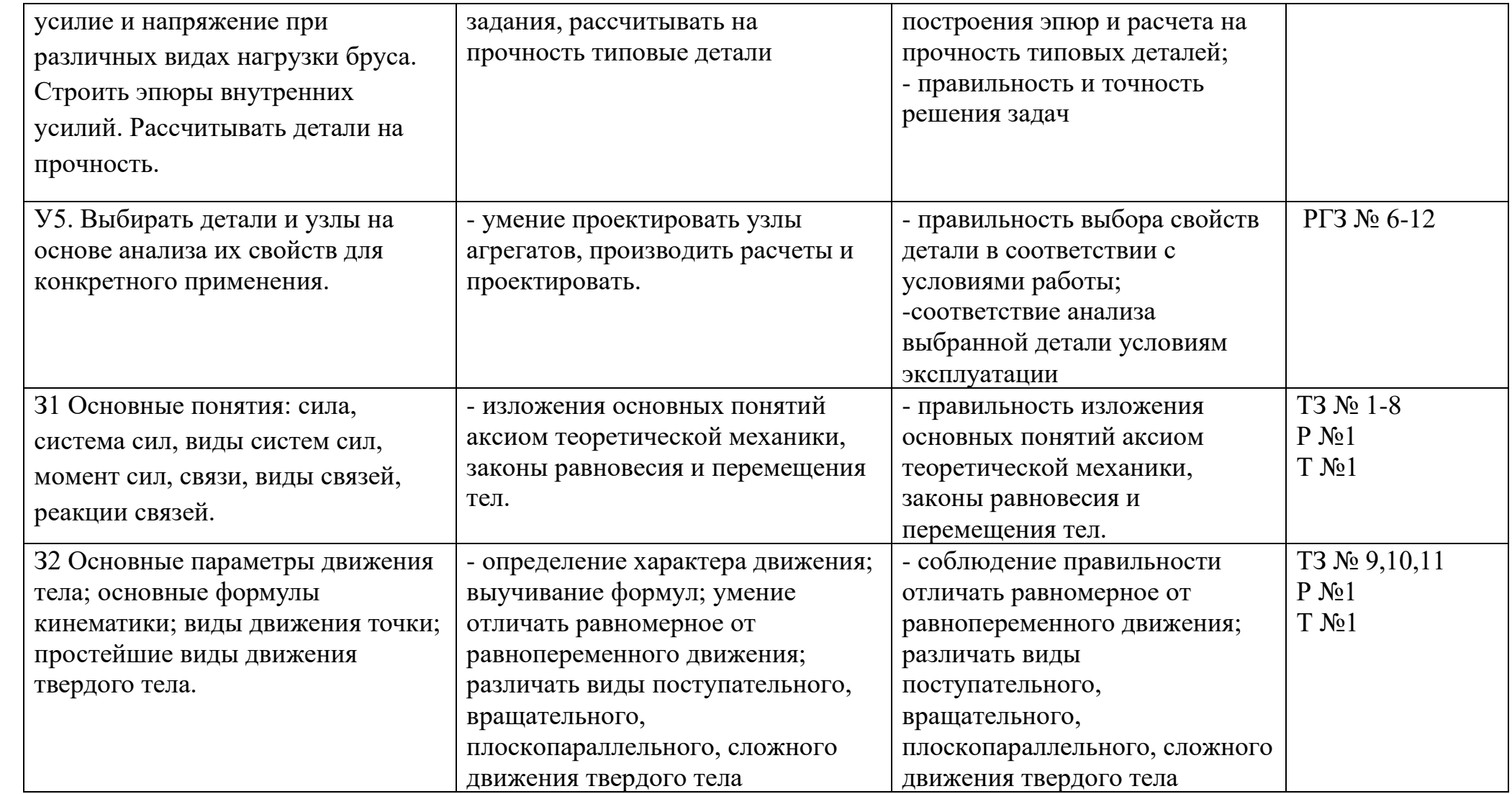

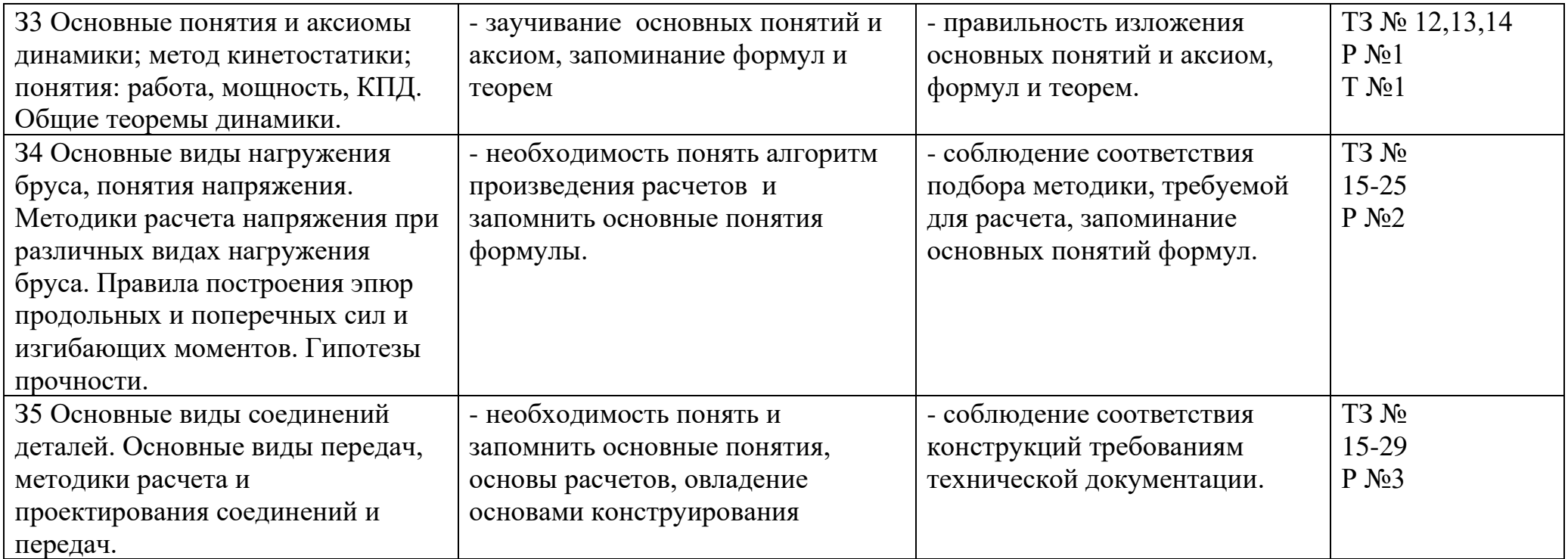

#### **2. Комплект контрольно-оценочных средств**

### **I. РАСЧЕТНОЕ ЗАДАНИЕ (РЗ)**

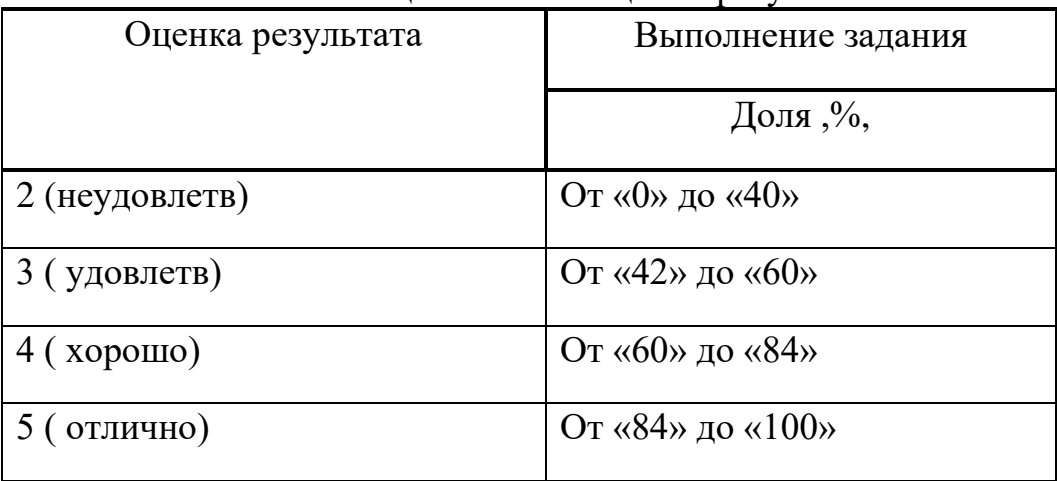

#### Таблица 5 – Ключ оценки результатов РЗ

### **РЗ №1. ЗАДАНИЕ НА ТЕМУ: «РАСЧЕТ СТЕРЖНЕЙ ПОСТОЯННОГО ПОПЕРЕЧНОГО СЕЧЕНИЯ ПРИ РАСТЯЖЕНИИ-СЖАТИИ»**

Время на выполнение: 90 мин.

 Для стального стержня круглого поперечного сечения диаметром D требуется: 1) построить эпюры продольной силы;

2) определить грузоподъемность стержня, если  $\sigma$  = 240 МПа;

3) определить полное удлинение стержня, если Е = 2⋅10<sup>5</sup> МПа.

Данные взять из таблицы.

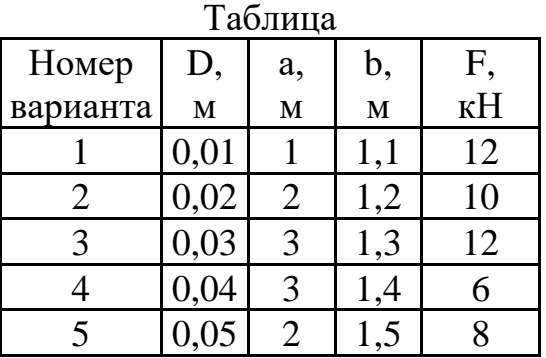

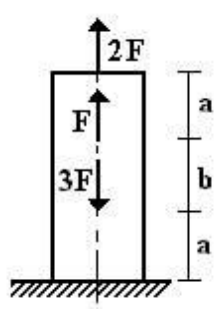

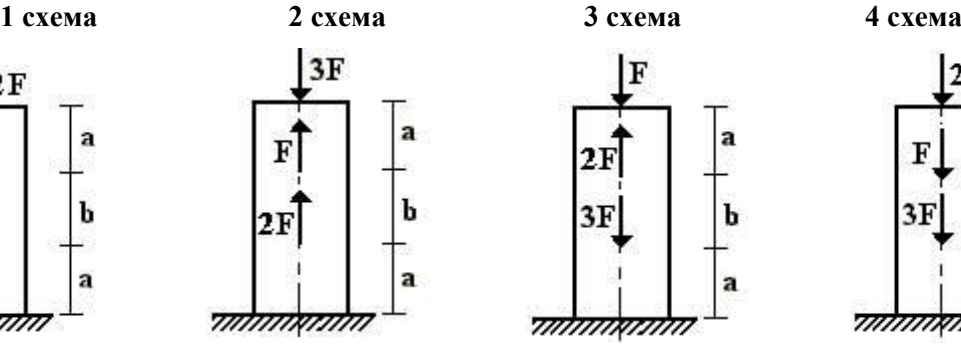

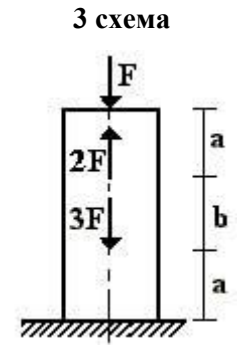

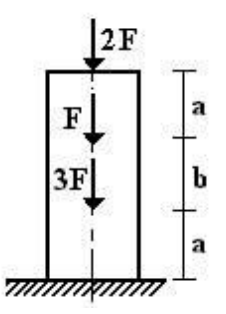

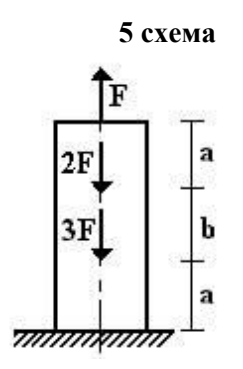

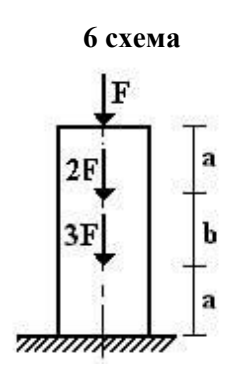

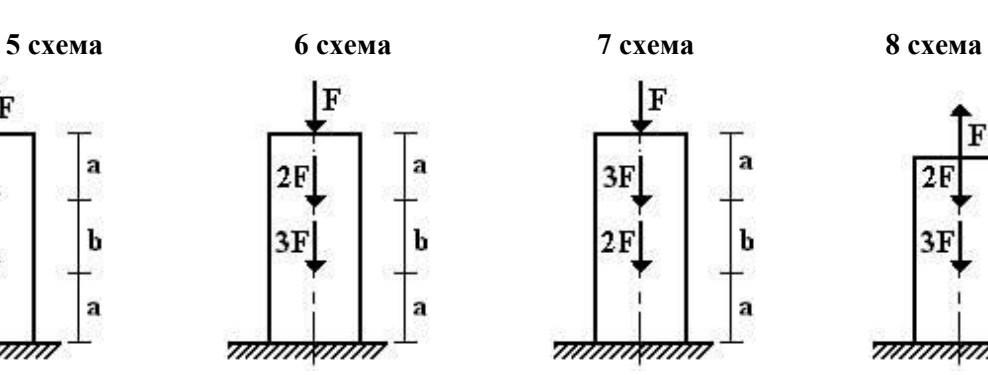

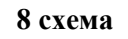

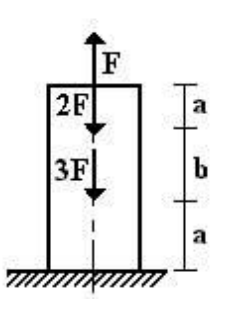

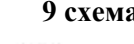

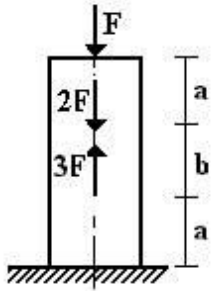

F

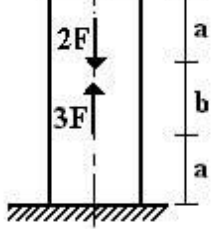

F ä  $2F$ b  $3F$ ä <del>ummamm</del>

**9 схема 10 схема 11 схема 12 схема**

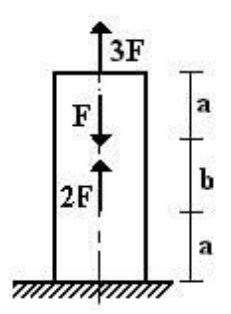

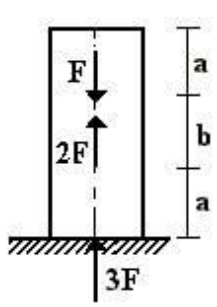

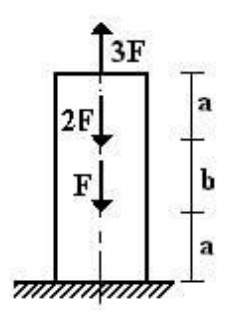

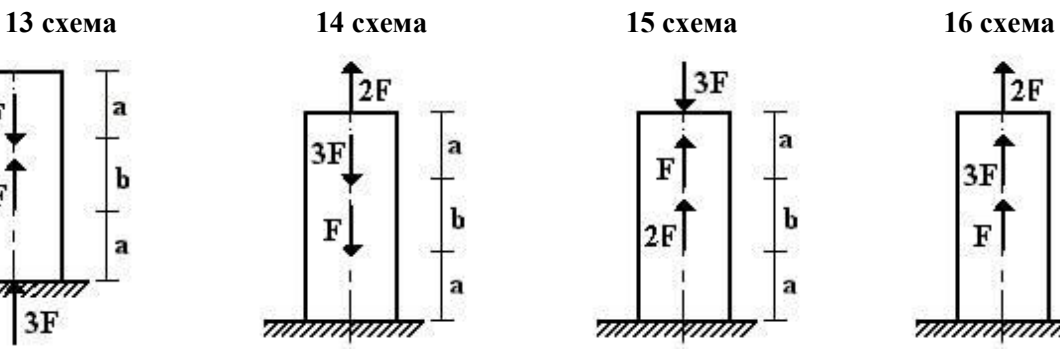

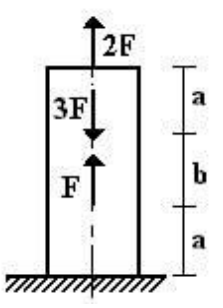

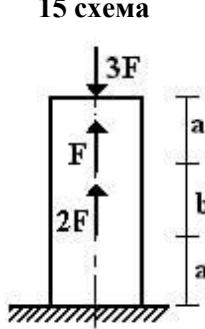

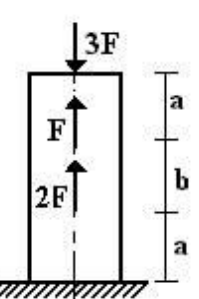

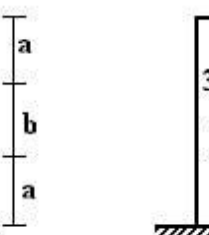

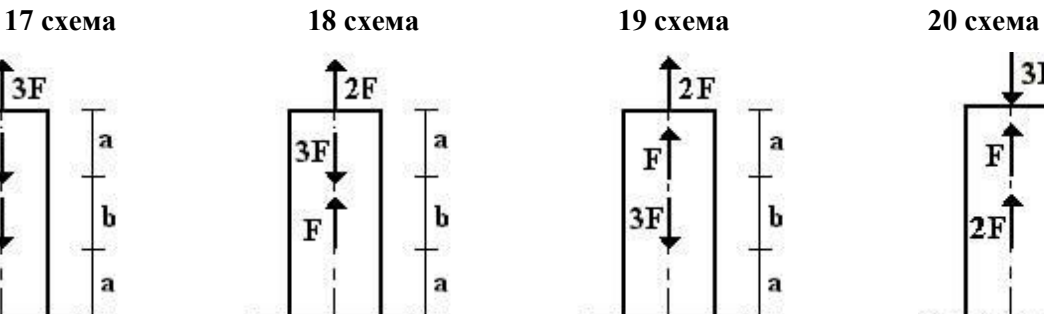

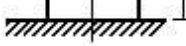

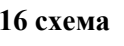

 $2F$ a  $3F$ b  $F$ a <del>mmmmmm</del>

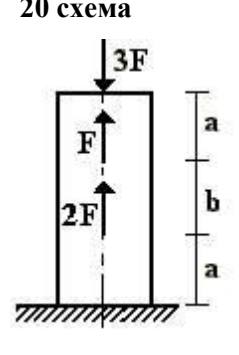

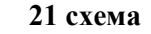

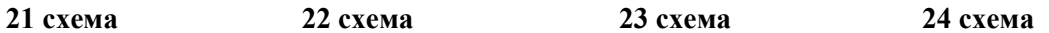

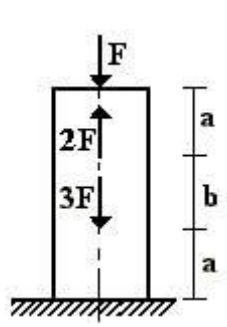

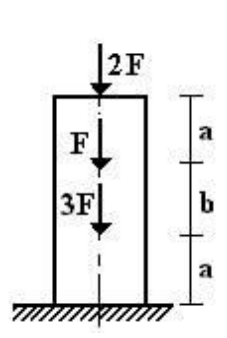

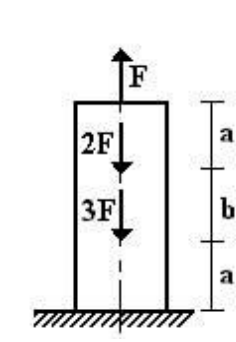

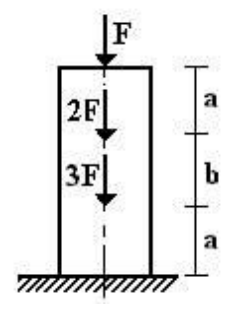

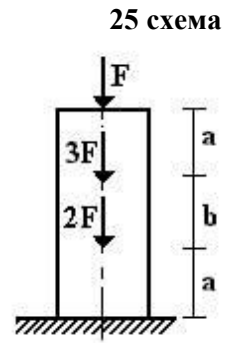

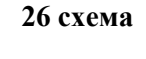

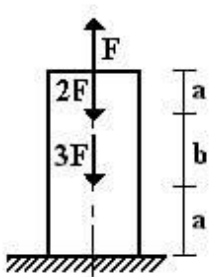

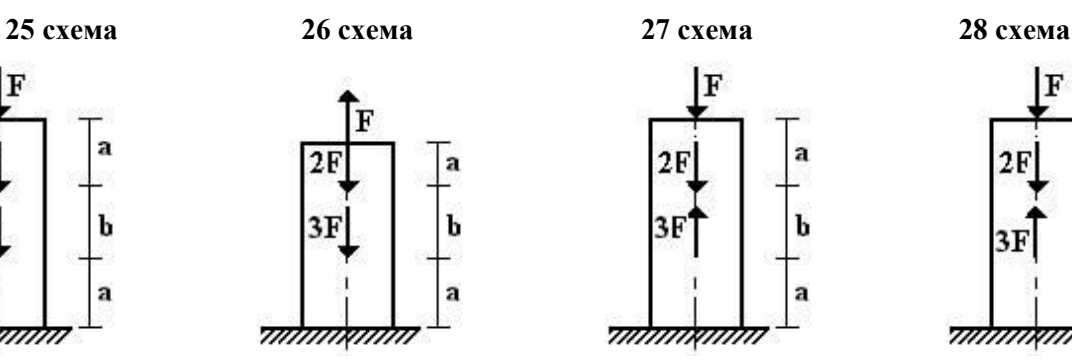

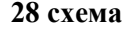

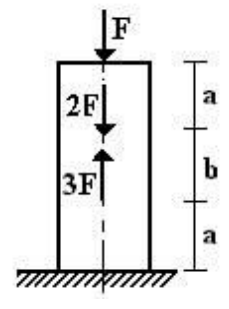

**29 схема 30 схема 31 схема 32 схема**

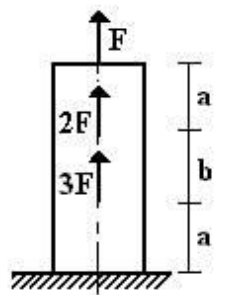

 $\overline{\mathbf{F}}$ 

 $2F$ 

<del>mmmmmm</del>

ä

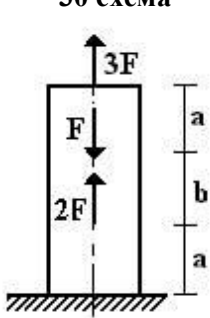

 $2F$ 

b

a

 $3F$ 

 $\mathbf{F}$ 

<del>mmmmmm</del>

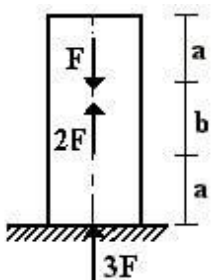

 $3F$ 

 $2F$ 

 $\mathbf F$ 

<del>mmmmmm</del>

ă

b

a

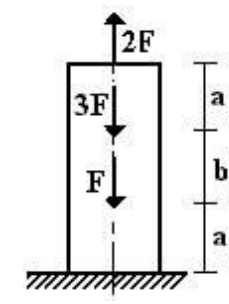

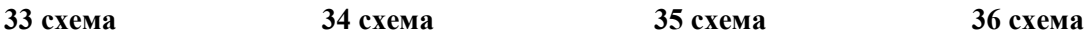

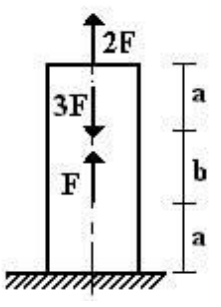

**РЗ №2. ЗАДАНИЕ НА ТЕМУ: «РАСЧЕТ СТАТИЧЕСКИ ОПРЕДЕЛИМОГО ВАЛА, РАБОТАЮЩЕГО НА КРУЧЕНИЕ».**

Время на выполнение: 90 мин.

 К стальному валу приложены скручивающие моменты: *М*1*, М*2*, М*3*, М*4, . Требуется:

1) построить эпюру крутящих моментов;

2) при заданном значении [τ] определить диаметр вала из расчета на прочность и округлить его величину до ближайшей большей, соответственно равной: 30, 35, 40,45, 50, 60, 70, 80, 90, 100 мм;

3) построить эпюру углов закручивания;

4) найти наибольший относительный угол закручивания.

Данные взять из таблицы.

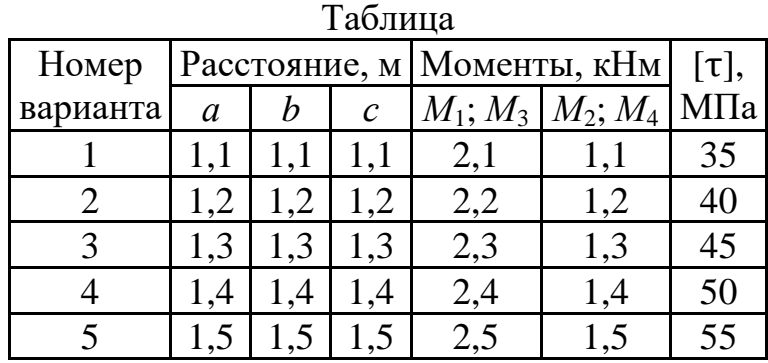

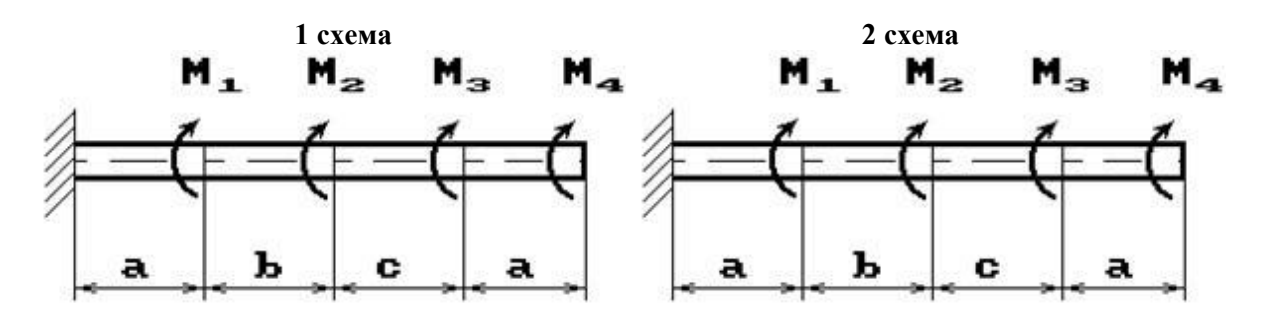

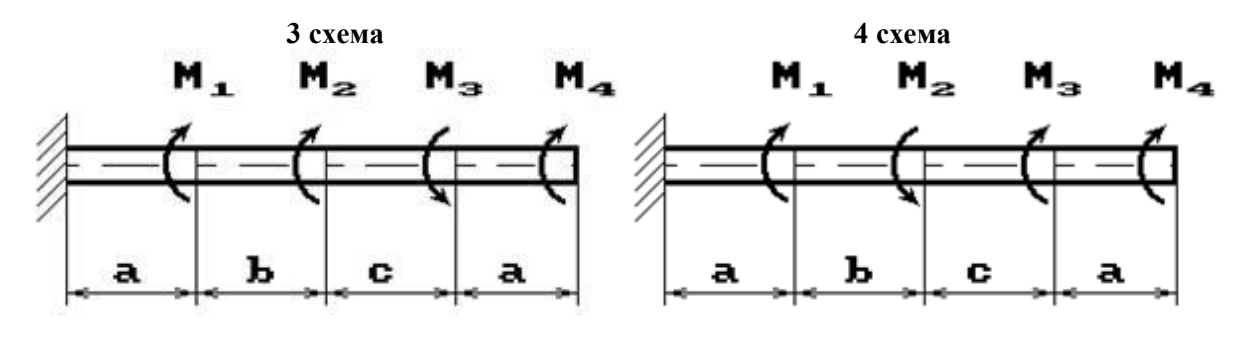

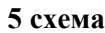

**5 схема 6 схема**

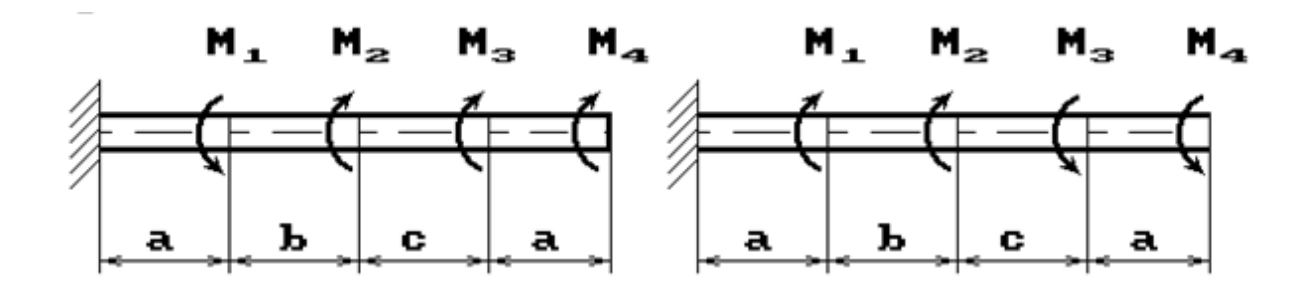

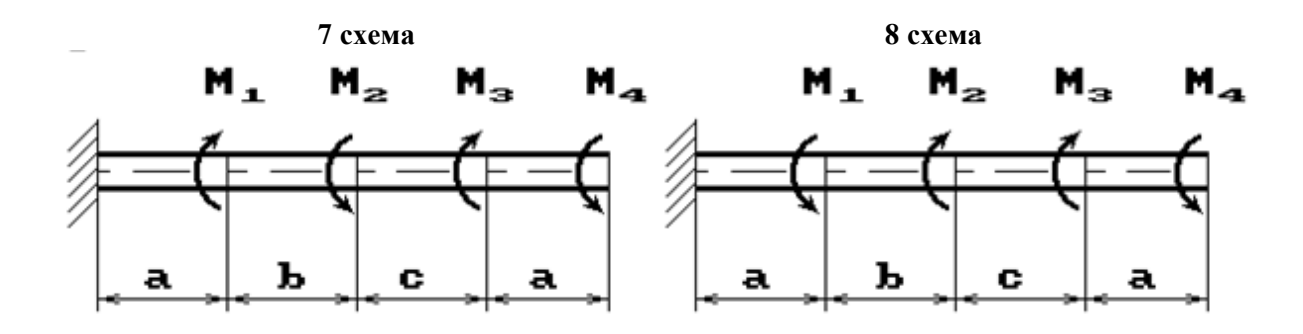

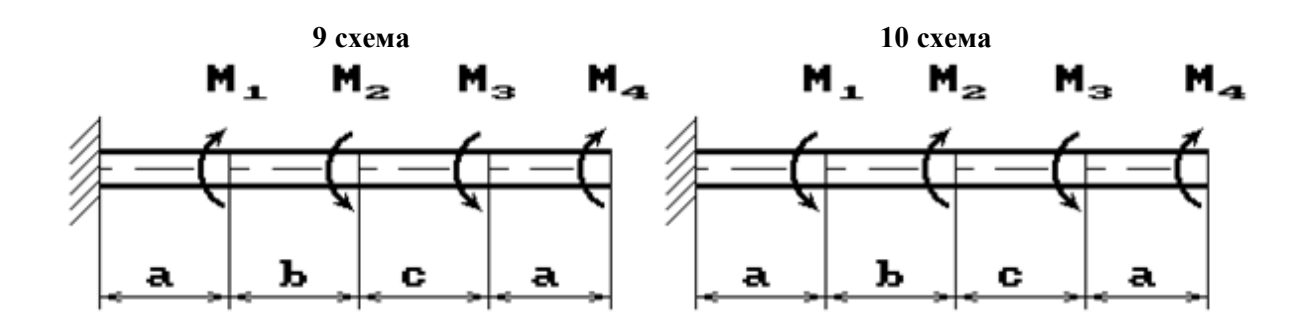

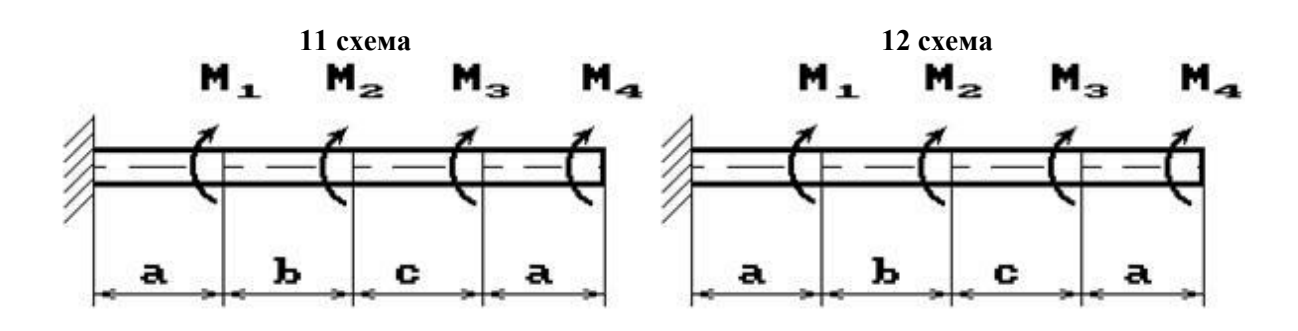

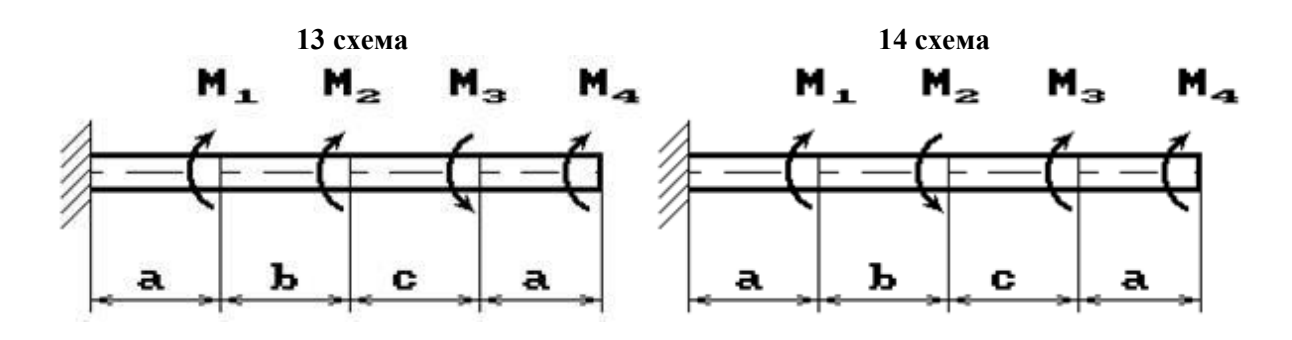

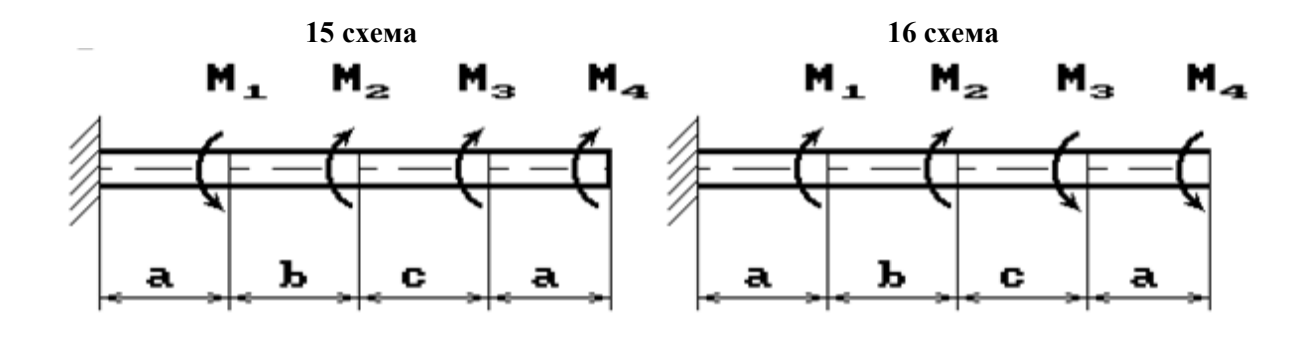

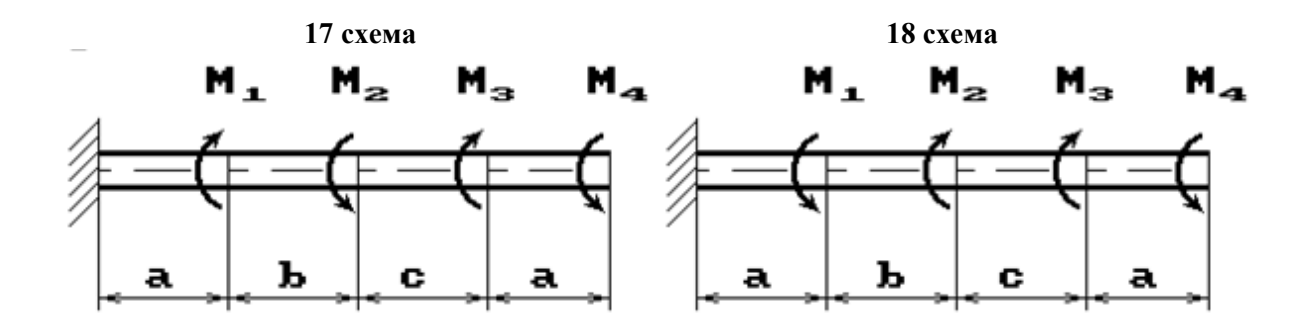

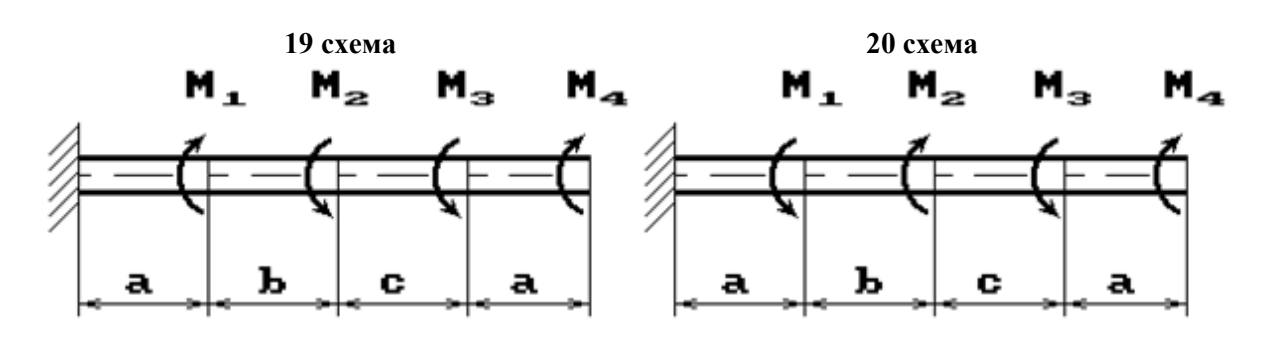

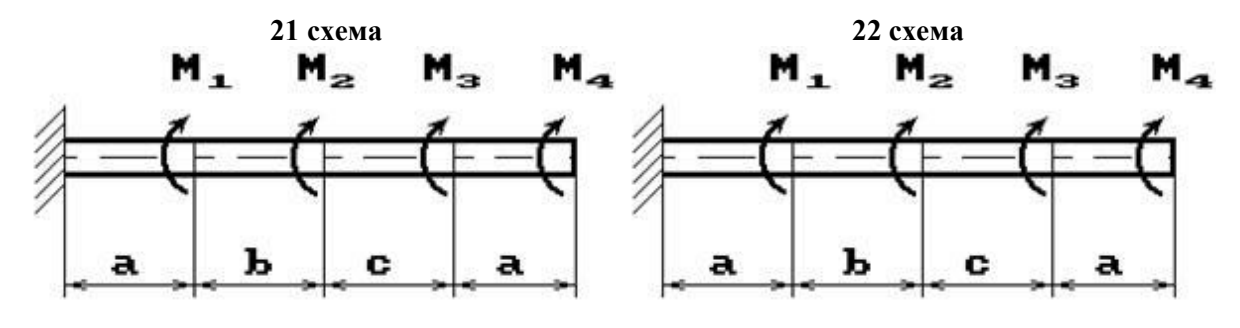

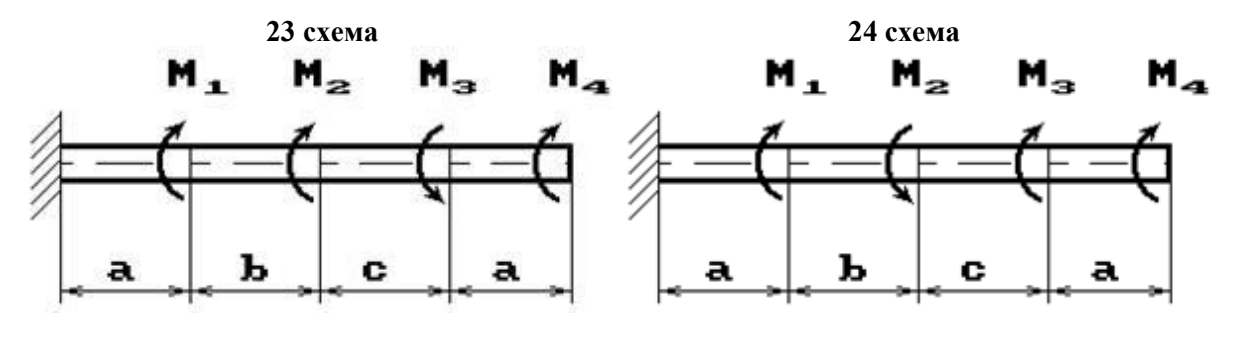

**25 схема 26 схема**

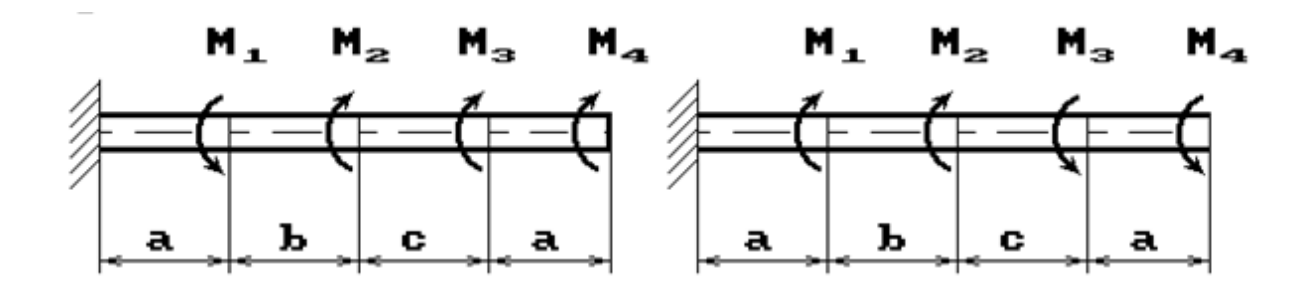

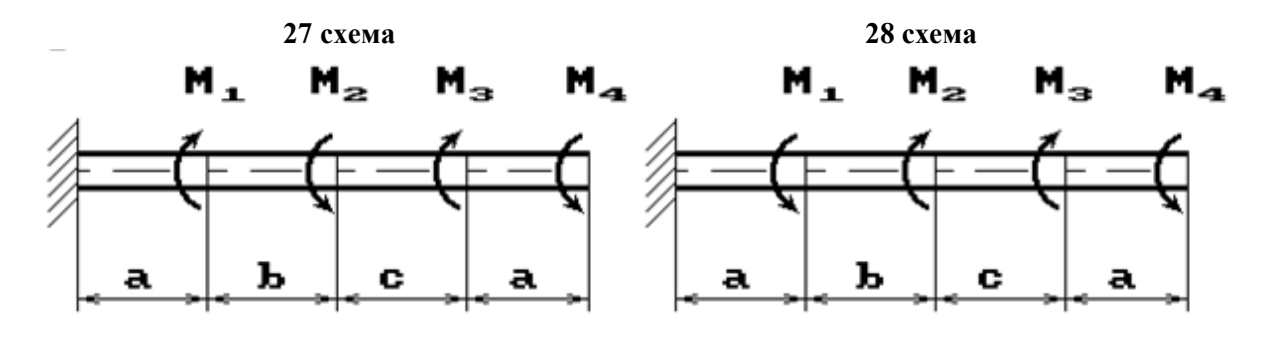

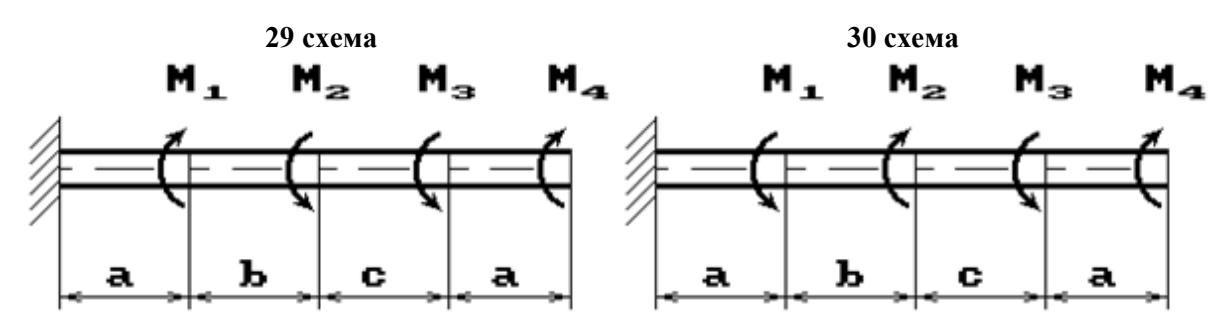

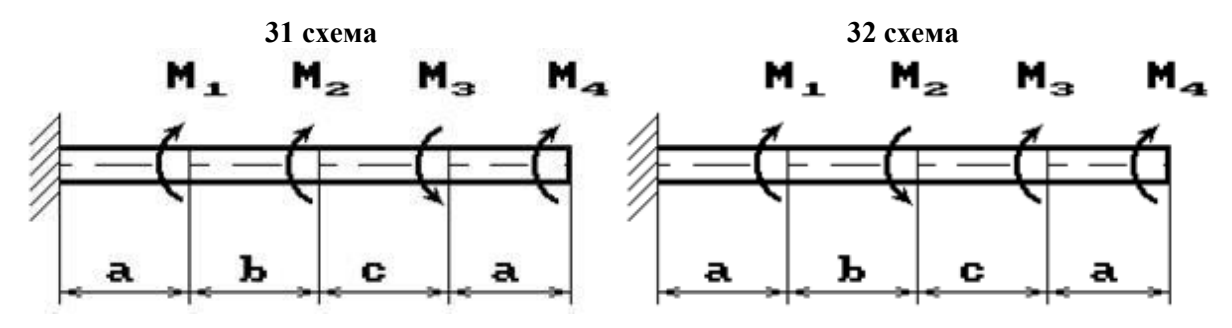

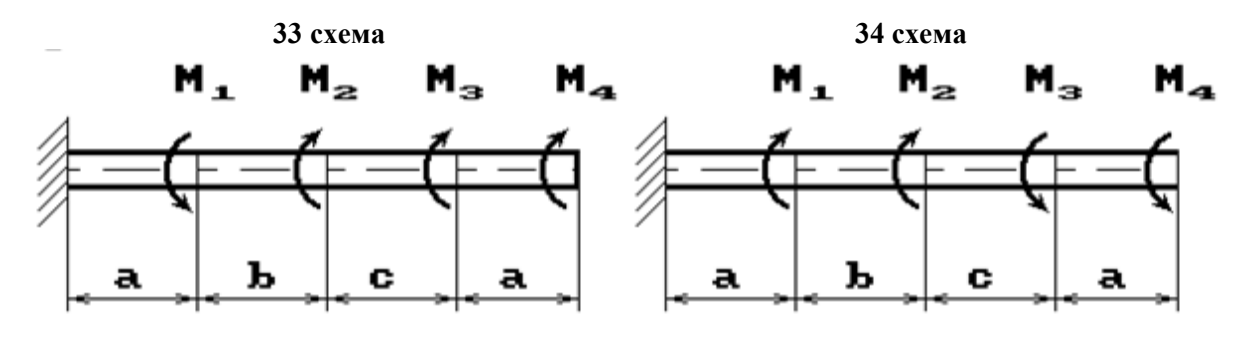

**35 схема 36 схема**

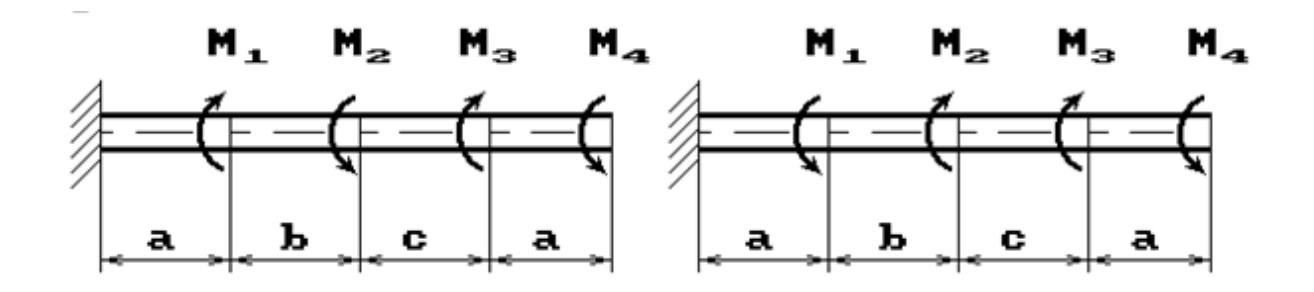

### **РЗ №3. ЗАДАНИЕ НА ТЕМУ: «ПОДБОР СЕЧЕНИЯ СОСТАВНОГО ВАЛА, РАБОТАЮЩЕГО НА КРУЧЕНИЕ»**

Время на выполнение: 90 мин.

Исходные данные к задаче выбираются по таблице

1. Нарисуйте схему стержня в масштабе. Отрицательные нагрузки направьте в сторону, противоположную показанной на рисунке. На рисунке поставьте размеры стержня и значения нагрузки в численном виде.

2. Постройте в масштабе эпюру крутящих моментов.

3. Из условия прочности подберите размеры поперечных сечений вала на каждом участке.

4. Проверьте условие жесткости на каждом участке. Если это условие не выполняется, найдите новые размеры поперечных сечений из условия жесткости.

5. Найдите максимальные касательные напряжения на каждом участке и нарисуйте эпюры распределения напряжений в поперечных сечениях.

6. Определите углы закручивания каждого участка стержня и постройте в масштабе эпюру их изменения по длине стержня.

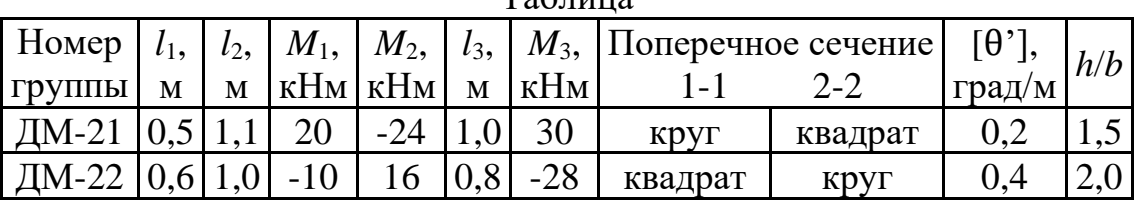

 $T_0$ блица

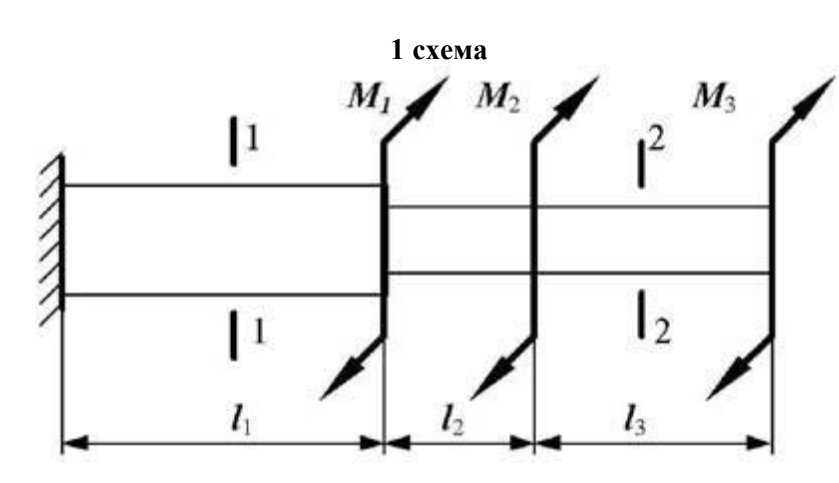

**2 схема**

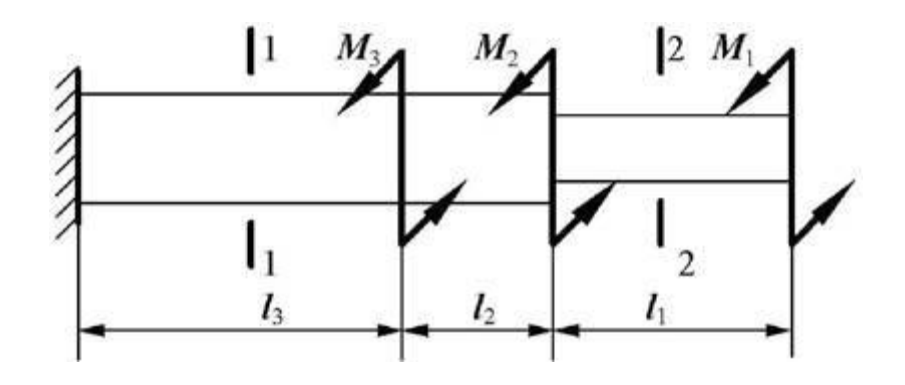

### **II. ТЕОРЕТИЧЕСКОЕ ЗАДАНИЕ (ТЗ):**

### Таблица 6 – Ключ оценки результатов ТЗ

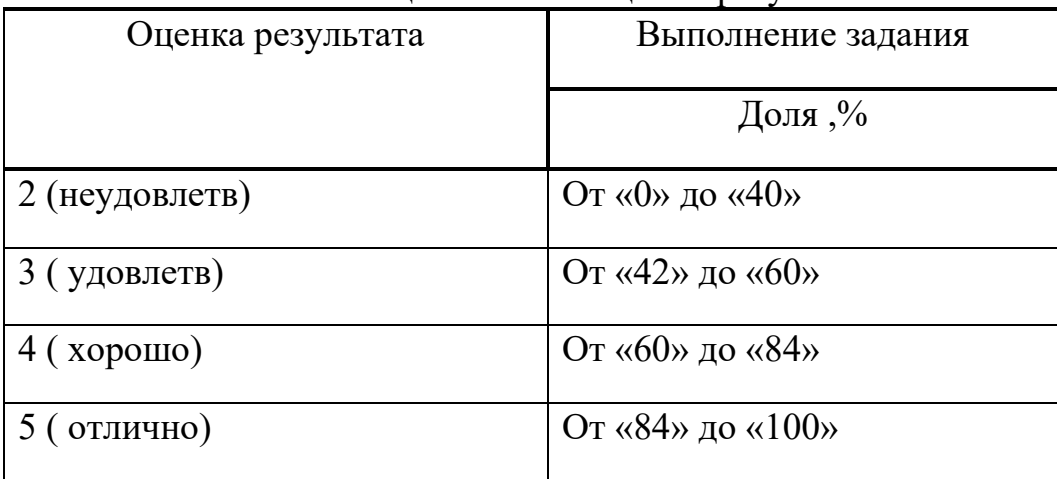

Необходимо кратко устно рассказать теоретический материал. ТЗ №1:

Цели и задачи дисциплины.

ТЗ №2:

Основные положения статики. Материя и движение. Сила. Система сил. Равнодействующая и уравновешивающая силы. Аксиомы статики. Связи и их реакции.

ТЗ №3:

Плоская система сходящихся сил. Сложение двух сил, приложенных в точке тела. Сложение ПССС. Геометрическое условие равновесия. Аналитическое условие равновесия ПССС. Стержневые системы. Определение усилий в стержнях.

ТЗ №4:

Теория пар сил на плоскости. Пара сил. Эквивалентность пар сил. Сложение пар сил. Условие равновесия пар. Момент силы относительно точки.

### ТЗ №5:

Плоская система произвольно расположенных сил (ПСПРС). Приведение силы к точке. Приведение к точке ПСПРС. Теорема Вариньона. Равновесие плоской системы сил. Условие равновесия, уравнения равновесия ПСПРС и их различные формы. Балочные системы. Разновидности опор и виды нагрузок.

### ТЗ №6:

Трение. Реальные связи. Трение скольжения и его законы.

## ТЗ №7:

Пространственная система сил. Сложение пространственной системы сходящихся сил. Условие равновесия. Момент силы относительно оси. Произвольная пространственная система сил. Условие равновесия.

### ТЗ №8:

Центр тяжести. Центр параллельных сил. Центр тяжести тела. Определение координат центра тяжести плоских и пространственных фигур. Устойчивость равновесия.

### ТЗ №9:

Кинематика точки. Основные понятия кинематики. Способы задания движения точки. Определение скорости и ускорения движения точки при естественном способе задания движения Частные случаи движения точки. Кинематические графики.

### ТЗ №10:

Простейшие движения твёрдого тела. Поступательное и вращательное движение твёрдого тела. Угловая скорость и угловое ускорение. Частные случаи вращательного движения. Скорости и ускорения различных точек вращающегося тела. Способы передачи движения. Передаточное отношение. Передаточное число.

# ТЗ №11:

Сложное движение. Сложное движение точки. Плоскопараллельное движение тела. Определение скорости любой точки тела. Мгновенный центр скоростей. Сложение двух вращательных движений. Понятие о планетарных передачах. Формула Виллиса.

### ТЗ №12:

Движение несвободной материальной точки. Основные понятия и аксиомы. Свободная и несвободная точки. Сила инерции при прямолинейном и криволинейном движениях. Принцип Даламбера. Метод кинетостатики.

# ТЗ №13:

Работа и мощность. Работа постоянной силы при прямолинейном перемещении. Работа равнодействующей силы. Работа переменной силы на криволинейном пути. Мощность. Механический коэффициент полезного действия. Работа сил на наклонной плоскости. Работа и мощность при вращательном движении тел. Трение качения. Работа при качении тел.

### ТЗ №14:

Общие теоремы динамики. Импульс силы. Количество движения. Кинетическая энергия. Теоремы об изменении количества движения и кинетической энергии точки. Понятие о механической системе. Основное уравнение динамики вращающегося тела. Моменты инерции некоторых тел. Кинетическая энергия тела. Кинетический момент.

### ТЗ №15:

Сопротивление материалов. Основные положения. Задачи сопротивления материалов. Классификация нагрузок. Основные допущения. Метод сечений. Виды нагружения бруса. Напряжения.

### ТЗ №16:

Растяжение и сжатие. Продольные силы. Нормальные напряжения и их эпюры. Перемещения и деформации. Закон Гука. Статические испытания материалов. Основные механические характеристики. Статически неопределимые системы

### ТЗ №17:

Порядок расчётов на срез и смятие. Основные расчётные предпосылки и формулы.

### ТЗ №18:

Кручение. Чистый сдвиг. Закон Гука при сдвиге. Крутящий момент. Кручение круглого прямого бруса. Основные предпосылки и формулы.

#### ТЗ №19:

Геометрические характеристики плоских сечений Моменты инерции сечений. Понятие о главных центральных моментах инерции. Основные моменты инерции простейших сечений.

#### ТЗ №20:

Изгиб прямого бруса. Прямой изгиб чистый и поперечный. Касательные напряжения при прямом поперечном изгибе. Понятие о линейных и угловых перемещениях при изгибе. Интеграл Мора. Правило Верещагина.

#### ТЗ №21:

Порядок расчетов на прочность и жёсткость при прямом изгибе.

#### ТЗ №22: Косой изгиб

#### Задание №23:

Изгиб с растяжением (сжатием). Порядок расчёта бруса большой жёсткости при изгибе с растяжением (сжатием).

### ТЗ №24:

Гипотезы прочности. Понятие о напряжённом состоянии в точке упругого тела. Гипотезы прочности и их назначение.

ТЗ №25:

Устойчивость сжатых стержней. Устойчивость упругого равновесия. Критическая сила. Формула Эйлера. Критическое напряжение. Пределы применимости формулы Эйлера.

# **III. ПРАКТИЧЕСКОЕ ЗАДАНИЕ (ПЗ):**

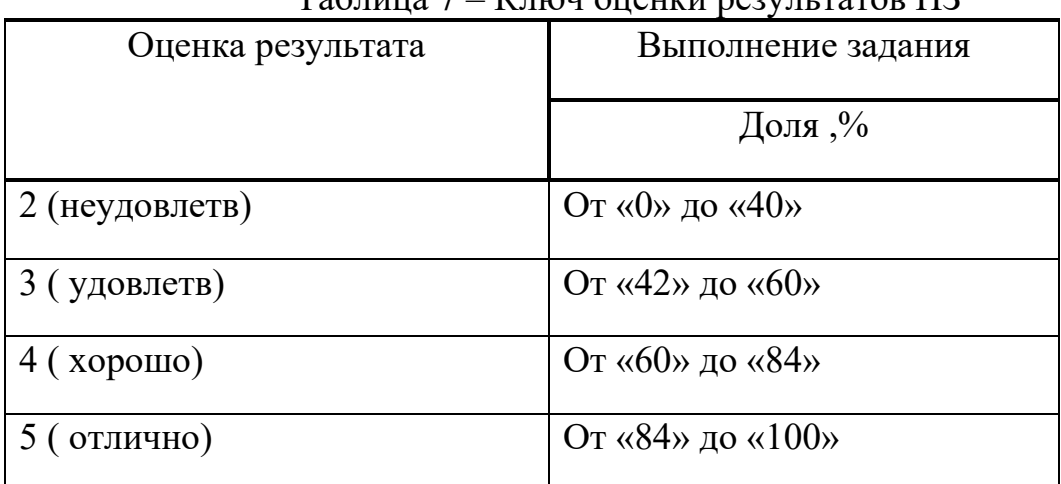

Таблица 7 – Ключ оценки результатов ПЗ

### **ПЗ №1. ЗАДАНИЕ НА ТЕМУ – «МОМЕНТ СИЛЫ ОТНОСИТЕЛЬНО ТОЧКИ».**

Время на выполнение: 45 мин. Найти момент силы *F* относительно начала координат:<br> $\frac{3a\pi a}{a\pi a}$  23.1. Задача 23.3.  $\int_{6}^{y}$  $\frac{\rho}{\sqrt{\rho}}$  $\frac{F}{\sqrt{2}}$  $\frac{1}{5}$ .s  $\ddot{.7}$  $F = 15$ , tg $\alpha = 3/4$  $F = 5$ , tg $\alpha = 3/4$  $F = 10$ , tg $\alpha = 3/4$ Задача 23.4. Задача 23.5. Задача 23.6. ١y  $\overline{9}$  $10$ -9  $\frac{\tilde{F}}{\tilde{\alpha}}$ .  $F = 20$ , tg $\alpha = 3/4$  $F = 10$ , tg $\alpha = 3/4$  $F = 10$ , tg $\alpha = 3/4$ Залача 23.7. Задача 23.8. Задача 23.9. tυ  $\begin{bmatrix} 13 \\ 13 \end{bmatrix}$  $-10$  $\overline{12}$ Ĥ  $\cdot$ 11  $-12$  $F = 20$ , tg $\alpha = 3/4$  $F = 10$ , tg $\alpha = 3/4$  $F = 15$ , tg $\alpha = 3/4$ Задача 23.10. Задача 23.11. Залача 23.12. ŀи l۶  $\mathbb{Z}_{\ell}$  $\overline{12}$ -4  $\overline{\mathbf{5}}$  $\cdot$ 7  $\mathbb{Z}_{\scriptscriptstyle\widetilde{F}}$  $\frac{\partial V}{\partial \tilde{F}}$  $F = 15$ , tg $\alpha = 4/3$  $F = 5$ , tg $\alpha = 4/3$  $F=15$ , tg $\alpha=4/3$ Задача 23.13. Залача 23.14. Задача 23.15.  $\overline{4}$  $\sqrt{\frac{a}{f}}$ l 9 76  $\overline{\cdot s}$ -10  $F = 10$ , tg $\alpha = 4/3$  $F = 20$ , tg $\alpha = 4/3$  $F = 10$ , tg $\alpha = 4/3$ 

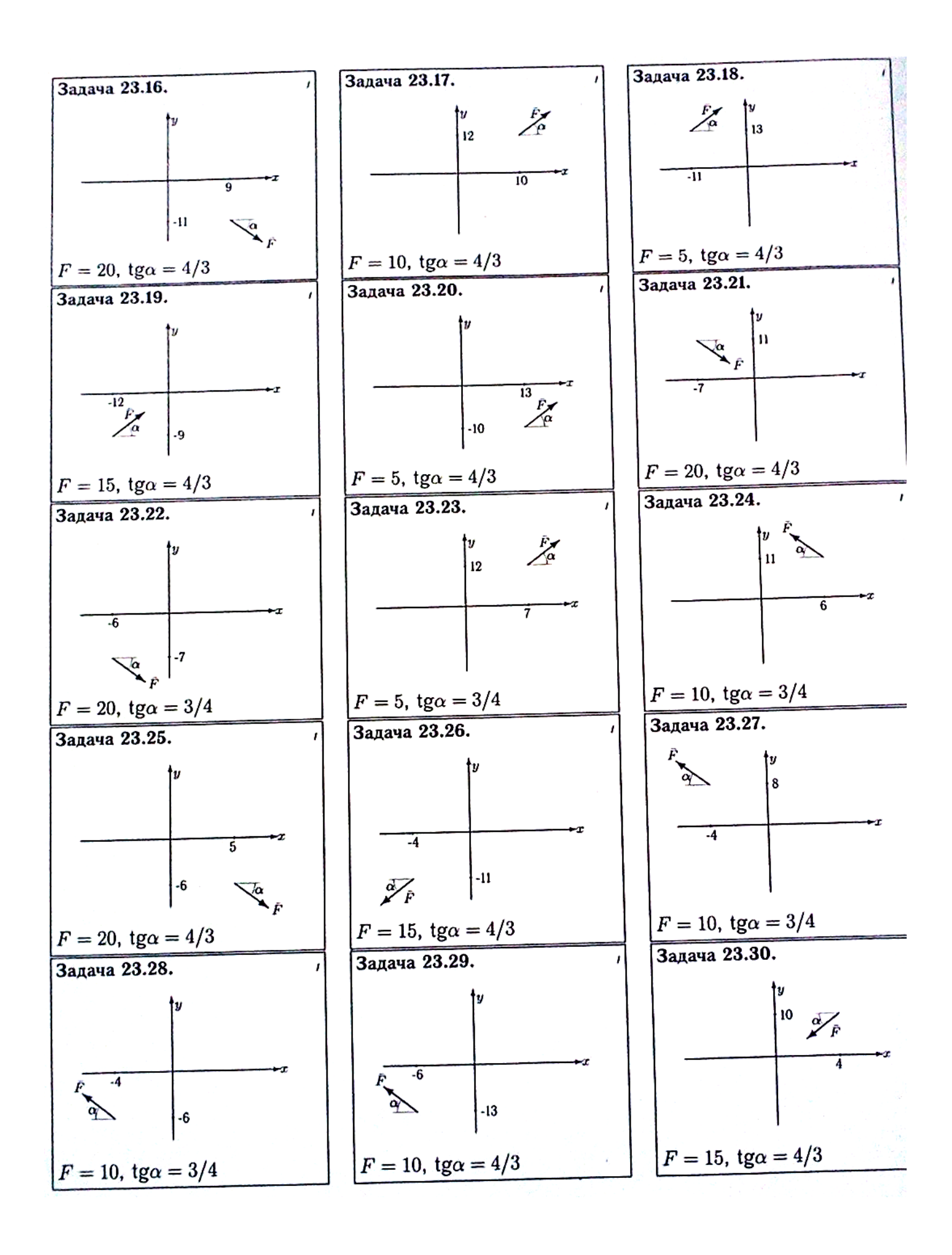

# **ПЗ №2. ЗАДАНИЕ НА ТЕМУ: «РАВНОВЕСИЕ РАМНОЙ КОНСТРУКЦИИ».**

Время на выполнение: 90 мин

Определить реакции опор рамы, если *cosα=0,8.*

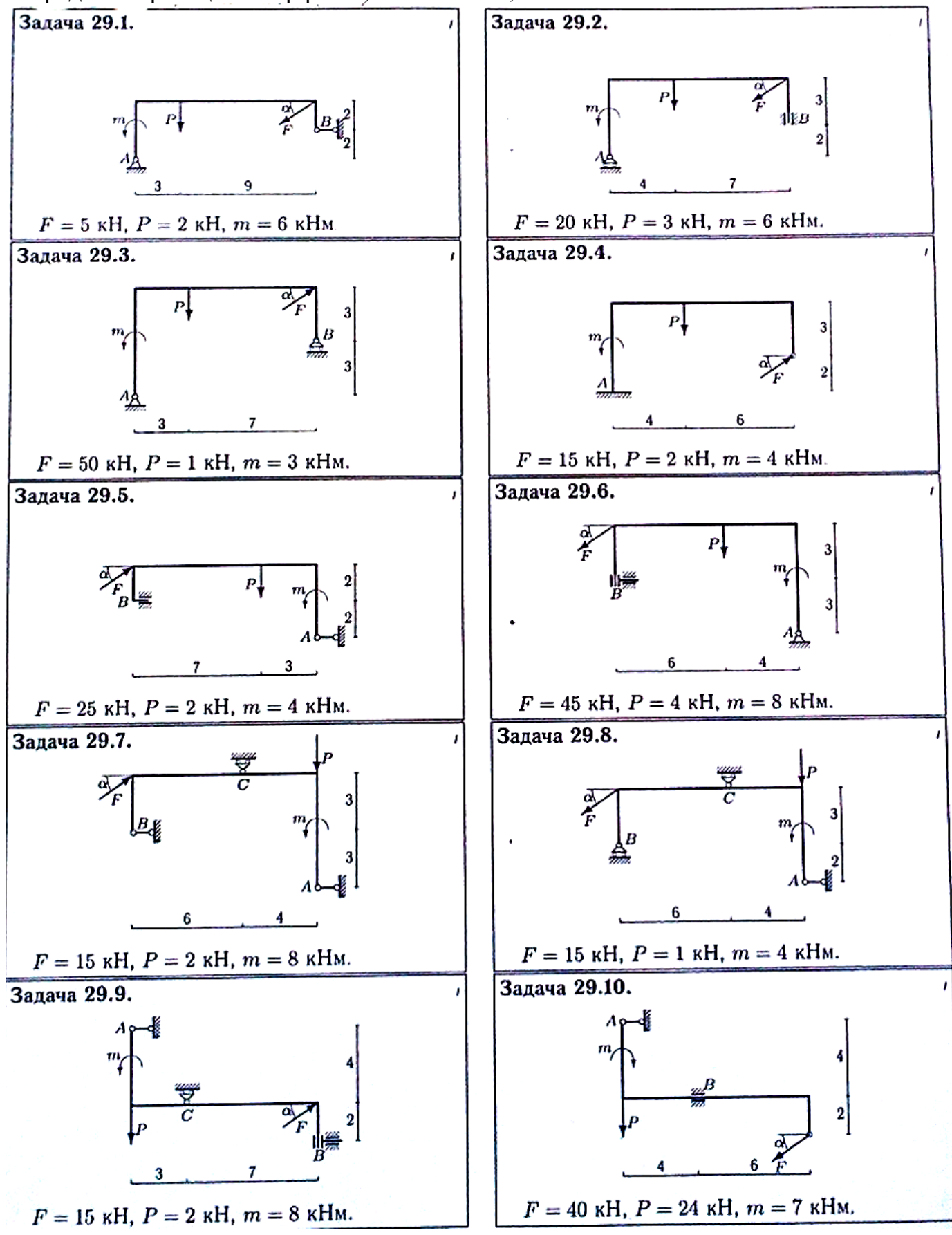

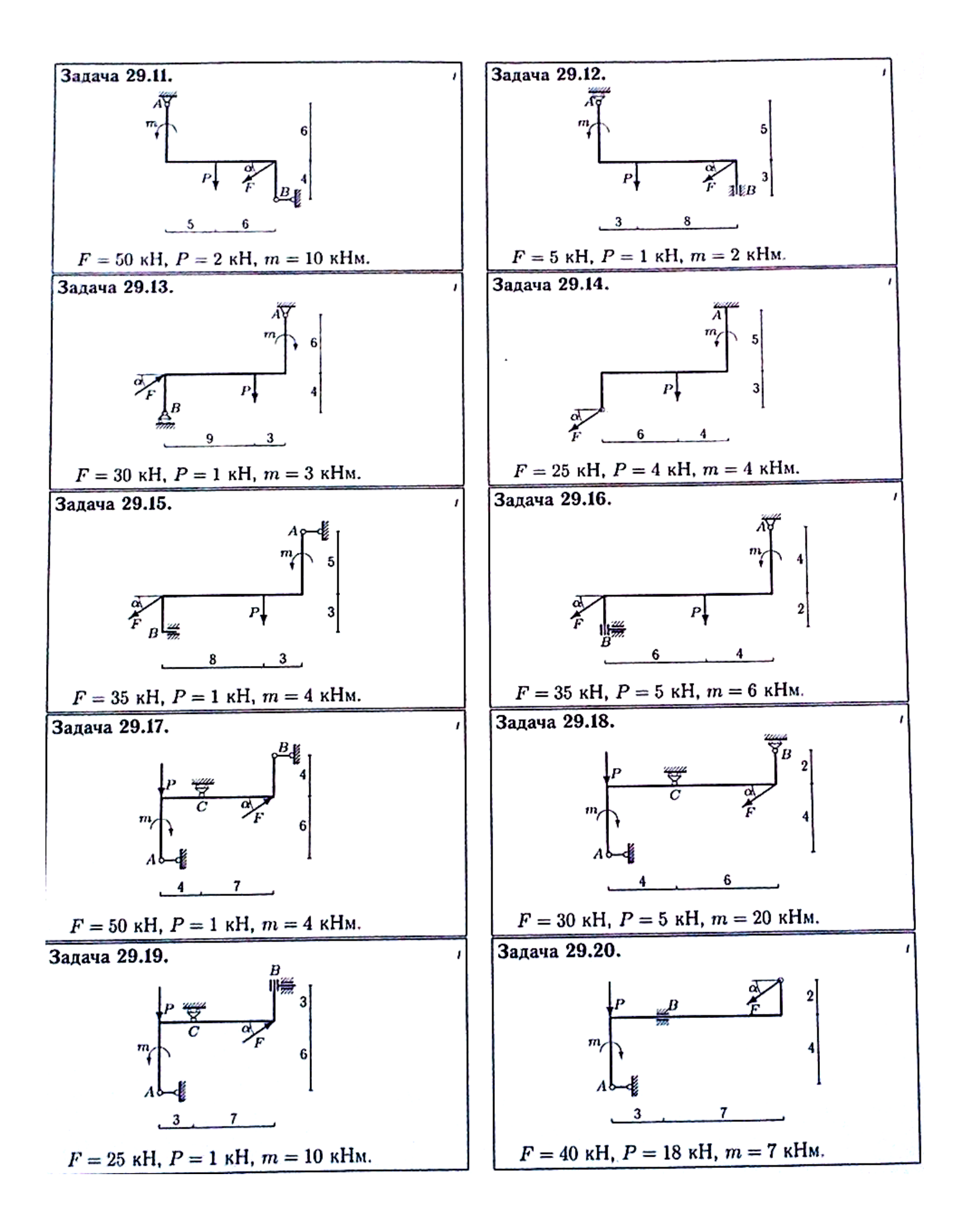

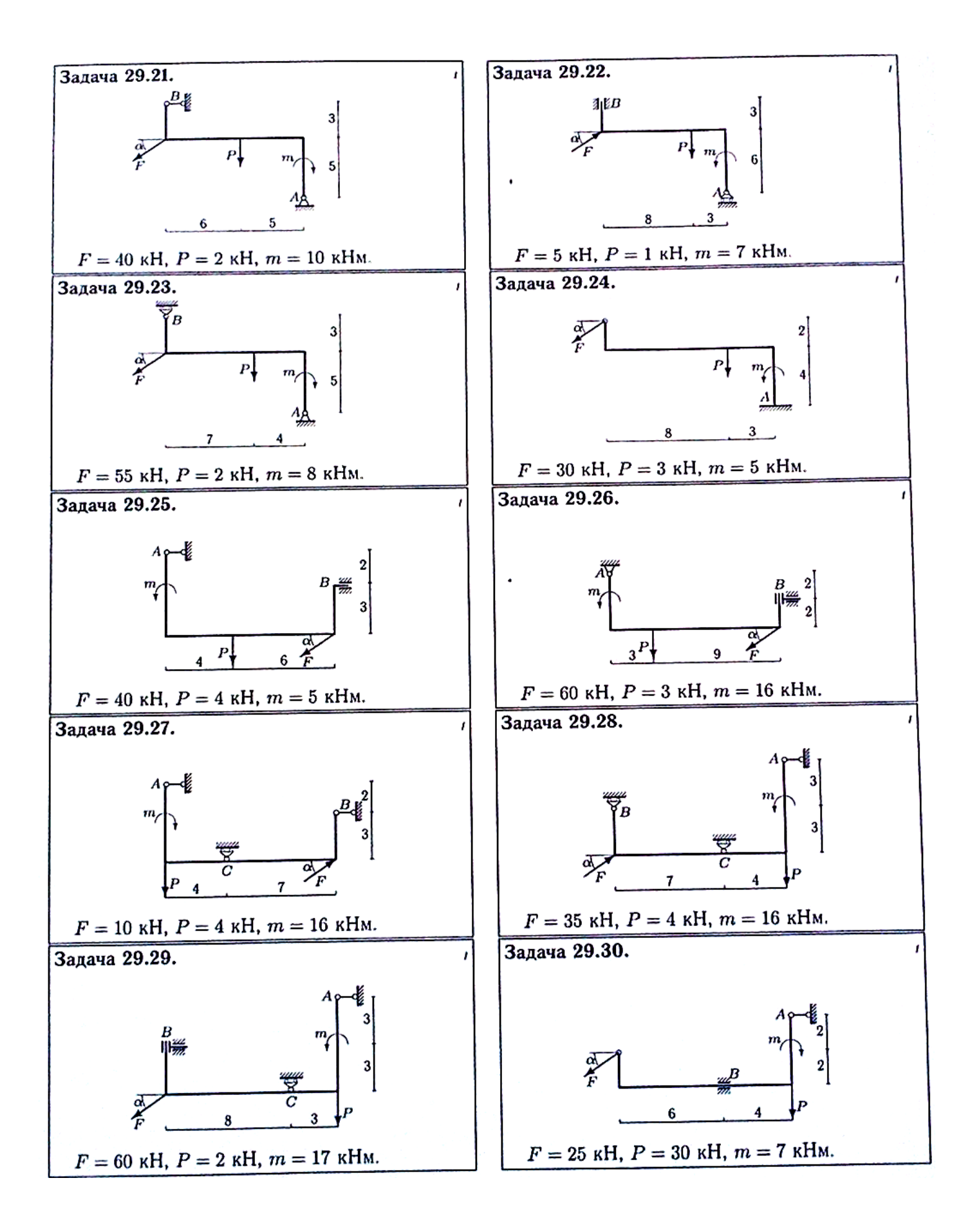

**ПЗ №3. ЗАДАНИЕ НА ТЕМУ: «РАВНОВЕСИЕ БАЛОЧНОЙ СИСТЕМЫ».** Время на выполнение: 45 мин.

Для консольной балки при заданных значениях нагрузок, определить опорные реакции, если: *q=5 kH/м, F=10 kH, M=20 kH\*м, а=2м,*

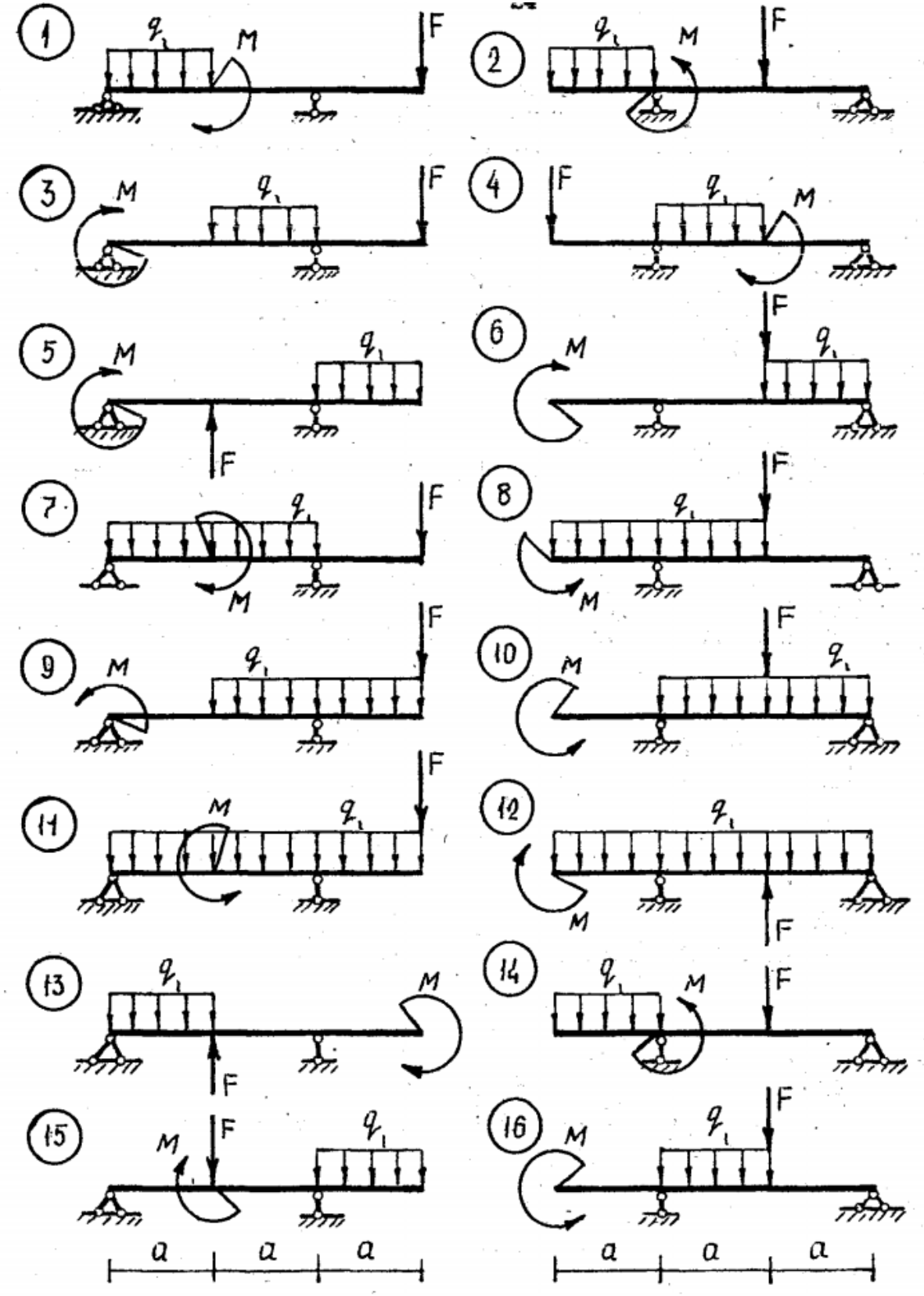

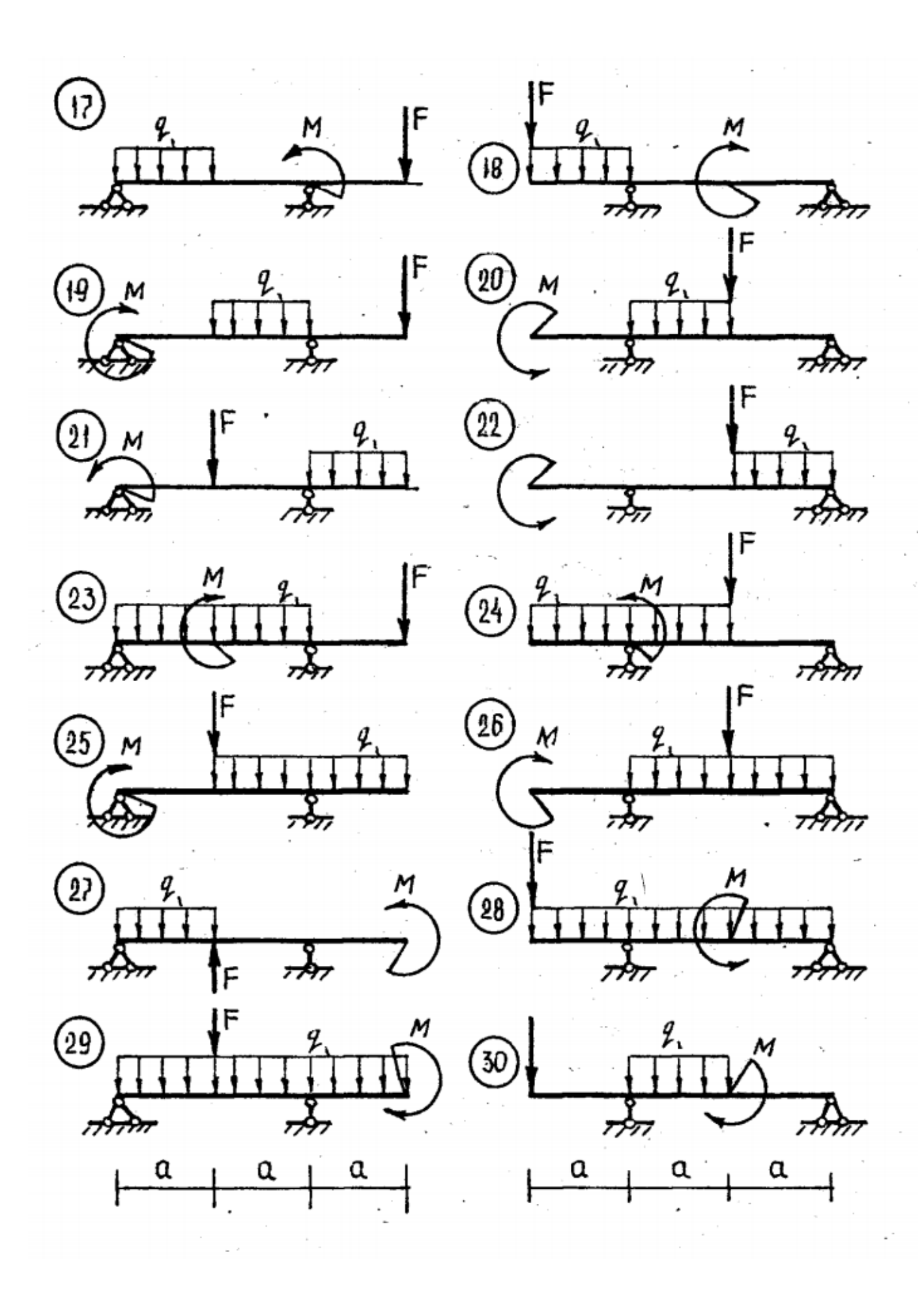

# **ПЗ №4. ЗАДАНИЕ НА ТЕМУ: «РАВНОВЕСИЕ БАЛОЧНОЙ СИСТЕМЫ».** Время на выполнение: 45 мин.

Для однопролетной балки с консолью при заданных значениях нагрузок, определить опорные реакции, если: *q=10 kH/м, F=20 kH, M=5 kH\*м, а=1м,*

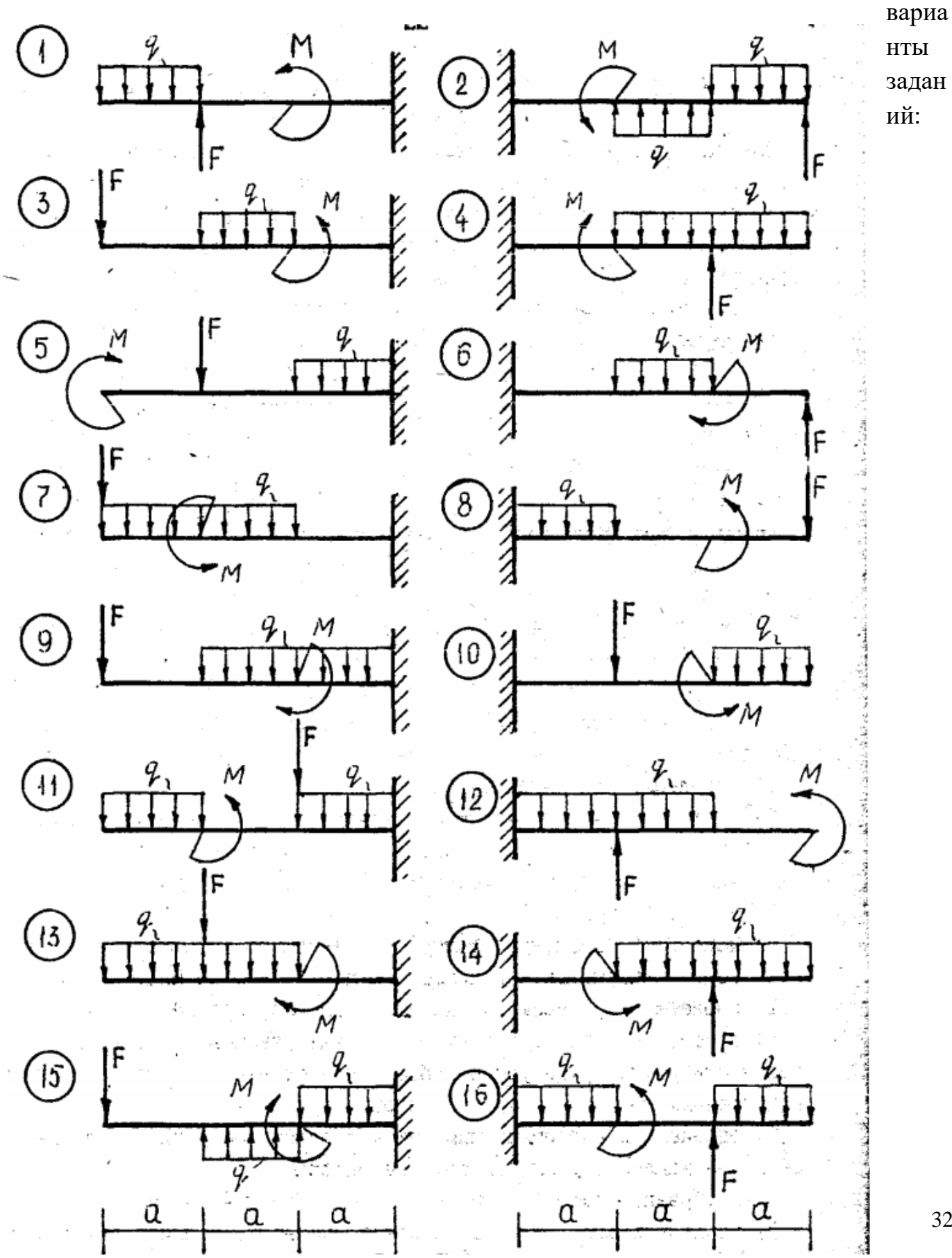

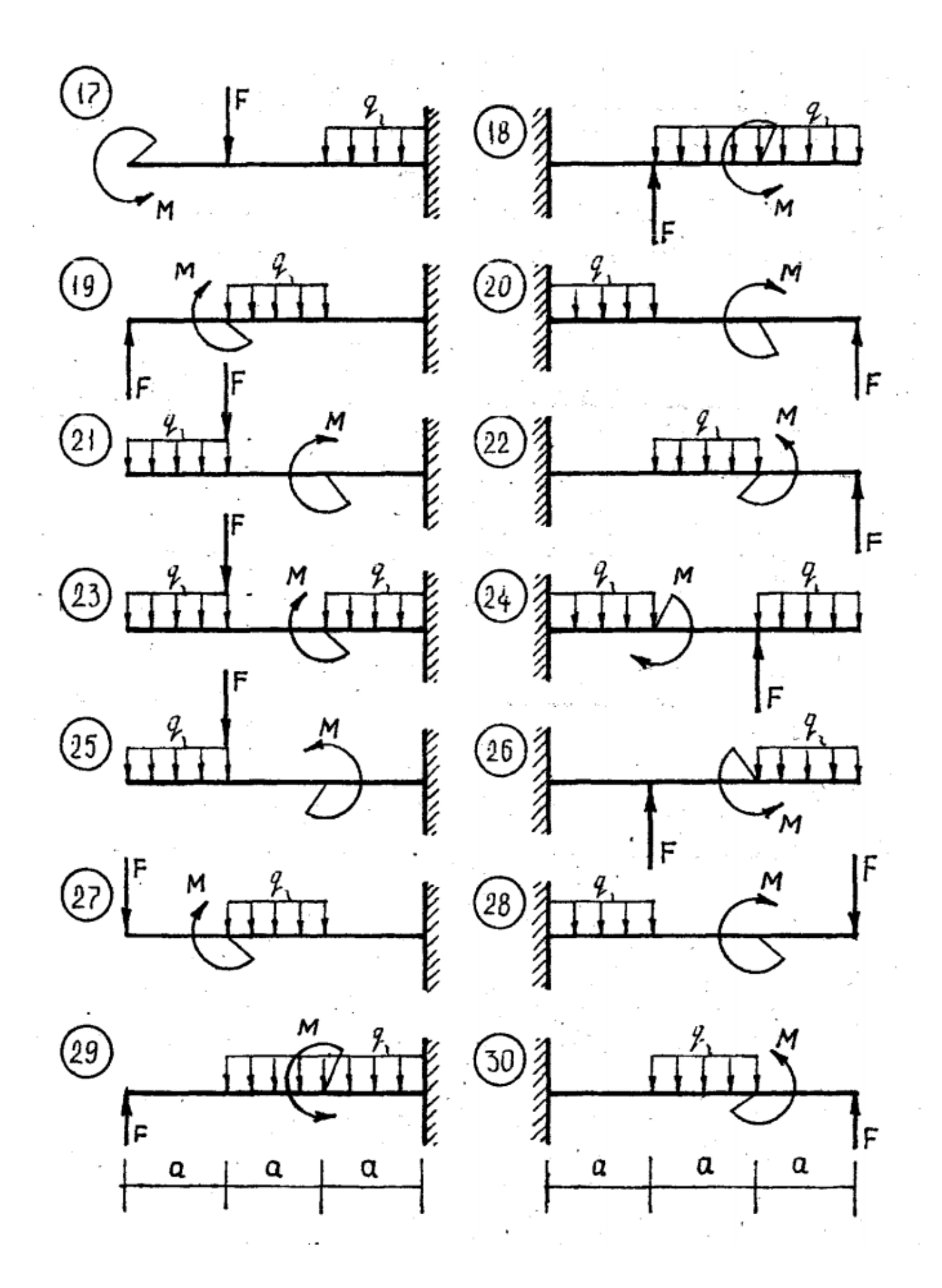

# **ПЗ №5. ЗАДАНИЕ НА ТЕМУ – «ЦЕНТР ТЯЖЕСТИ ПЛОСКОЙ ФИГУРЫ».**

Время на выполнение: 90 мин.

Найти площадь и координаты центра тяжести плоской фигуры. Отметки на осях даны в метрах. Криволинейный участок контура является дугой половины или четверти

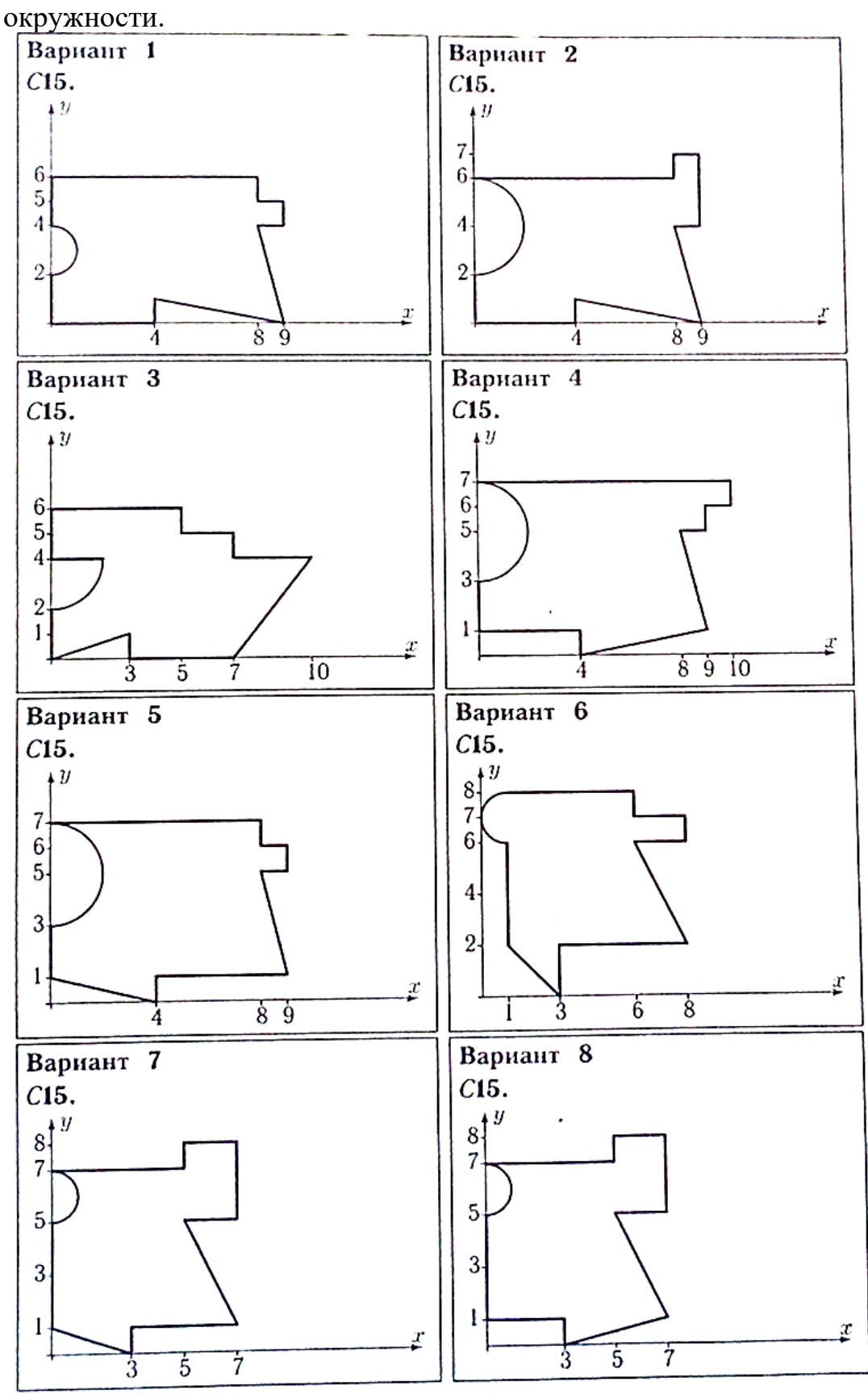

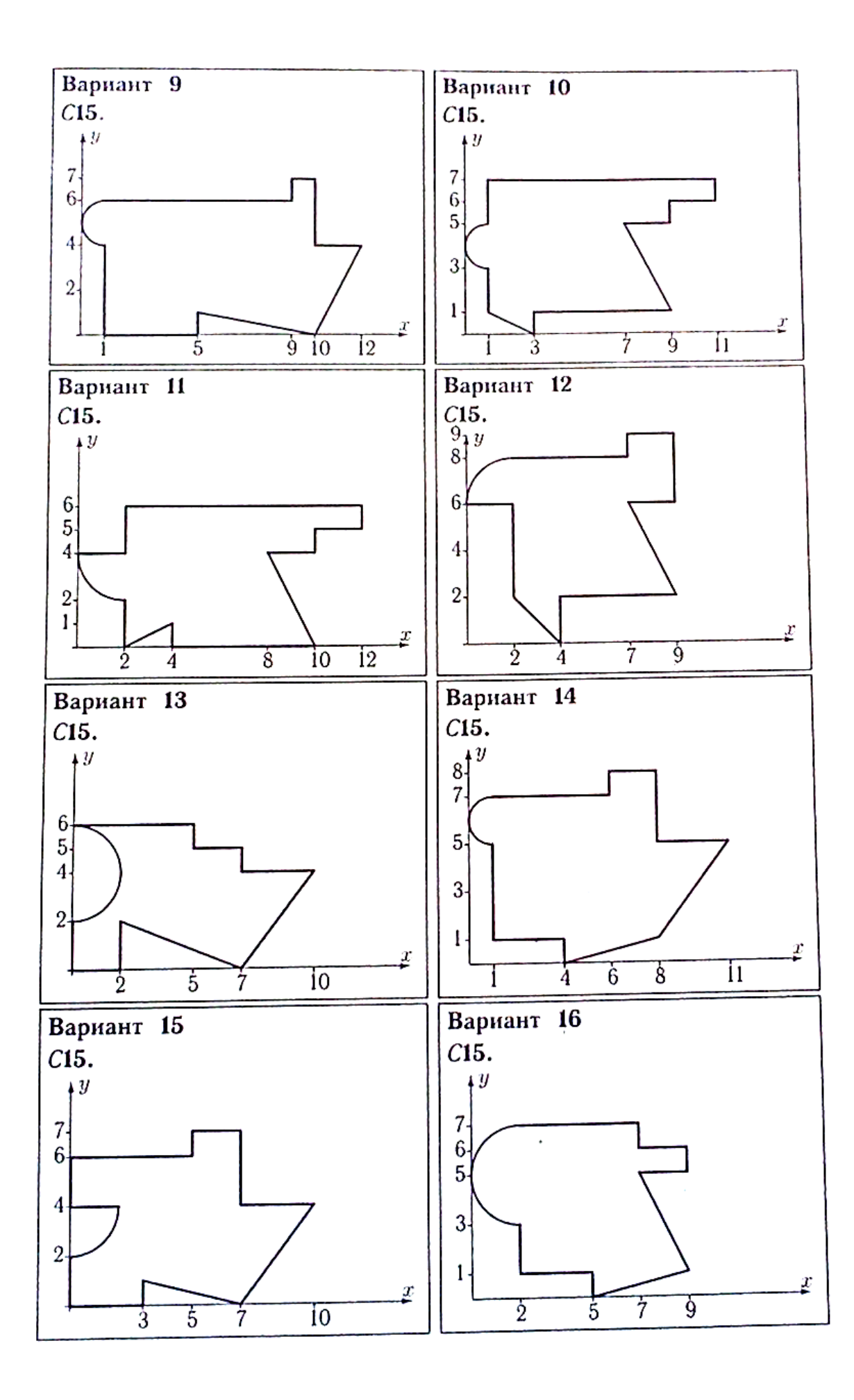
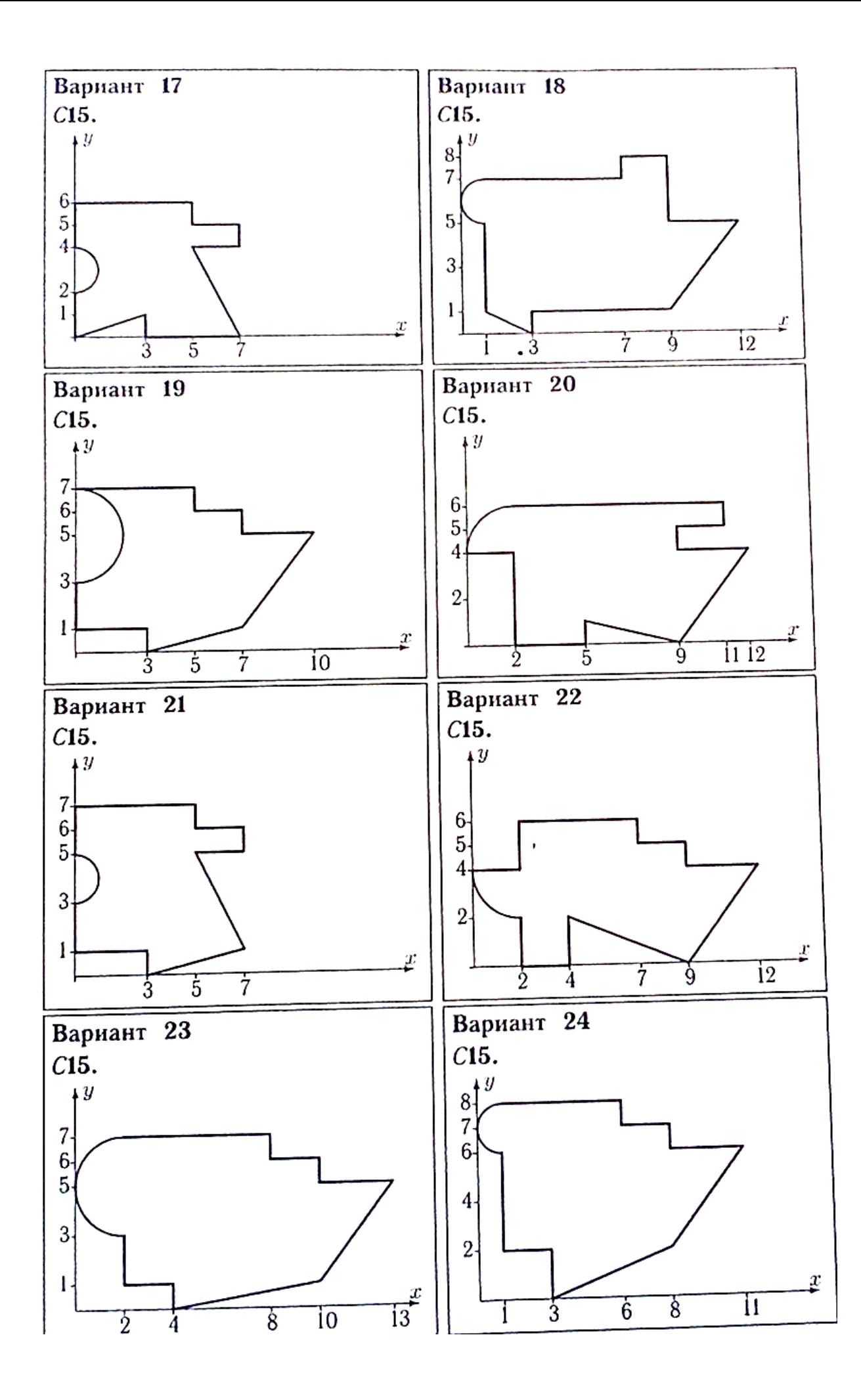

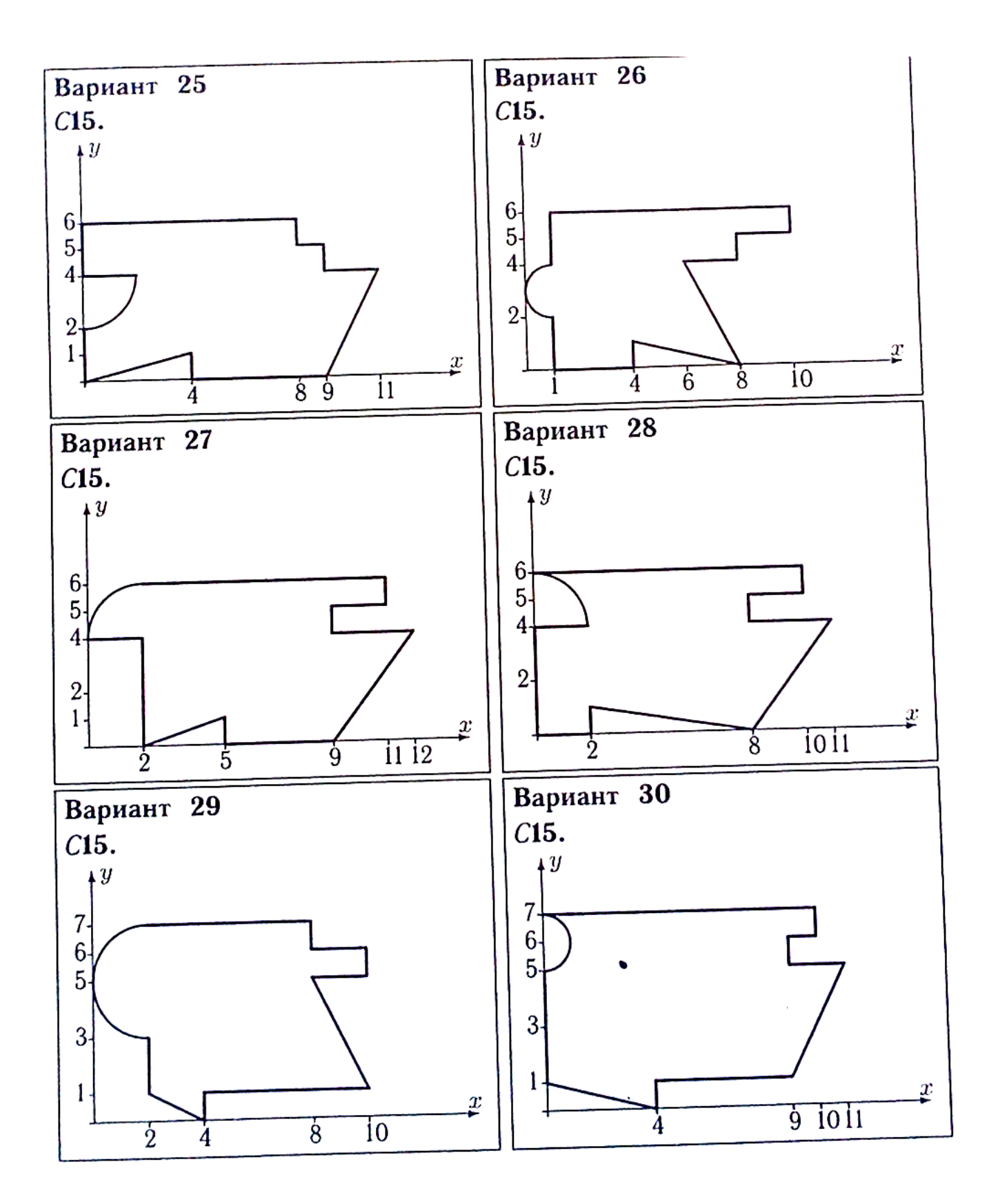

# **ПЗ №6. ЗАДАНИЕ НА ТЕМУ: «ДВИЖЕНИЕ ТОЧКИ В ПЛОСКОСТИ».**

Время на выполнение: 45 мин

Точка движется по закону *x=x(t), y=y(t).* Для момента времени *t=t<sup>1</sup>* найти скорость, ускорение точки и радиус кривизны траектории.

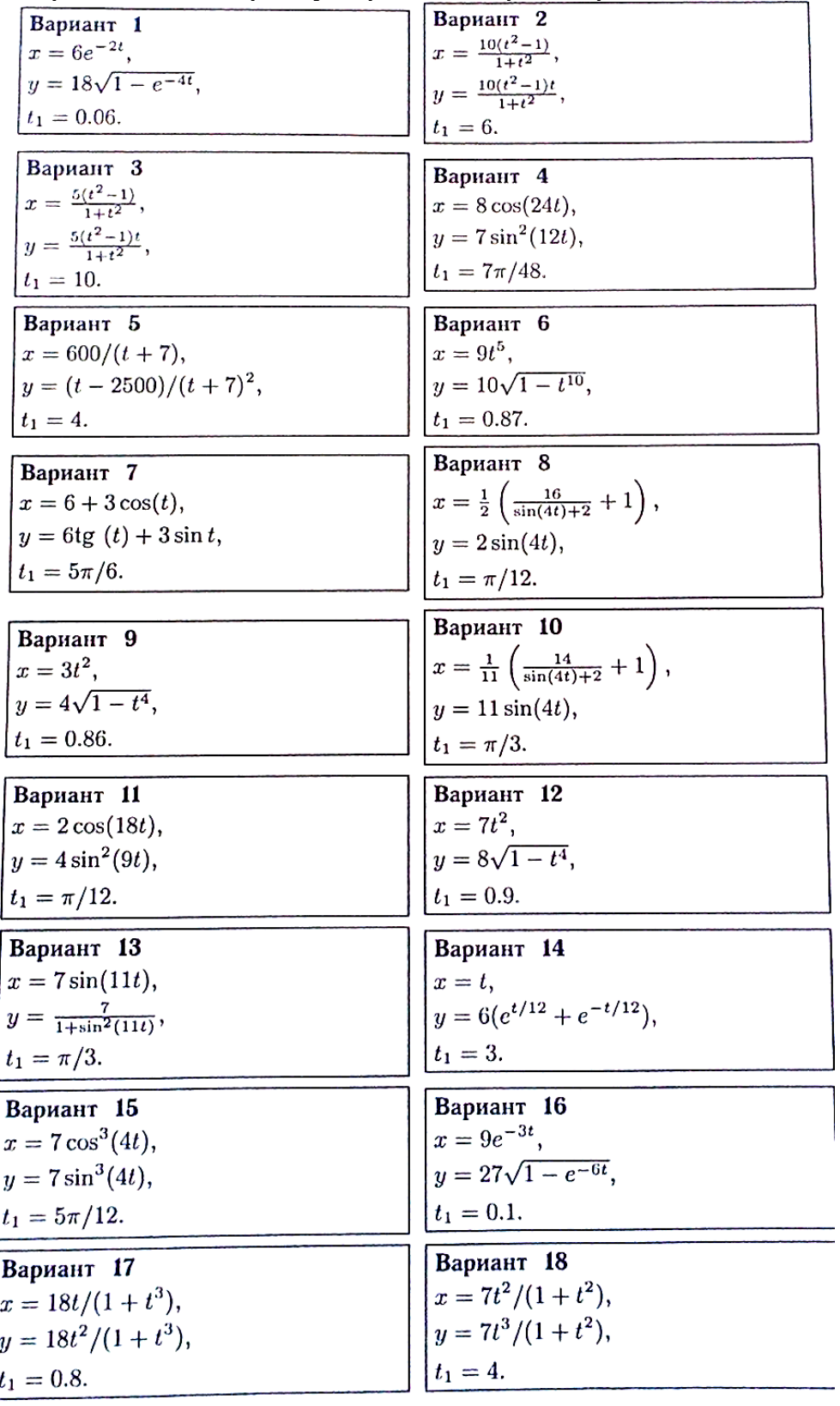

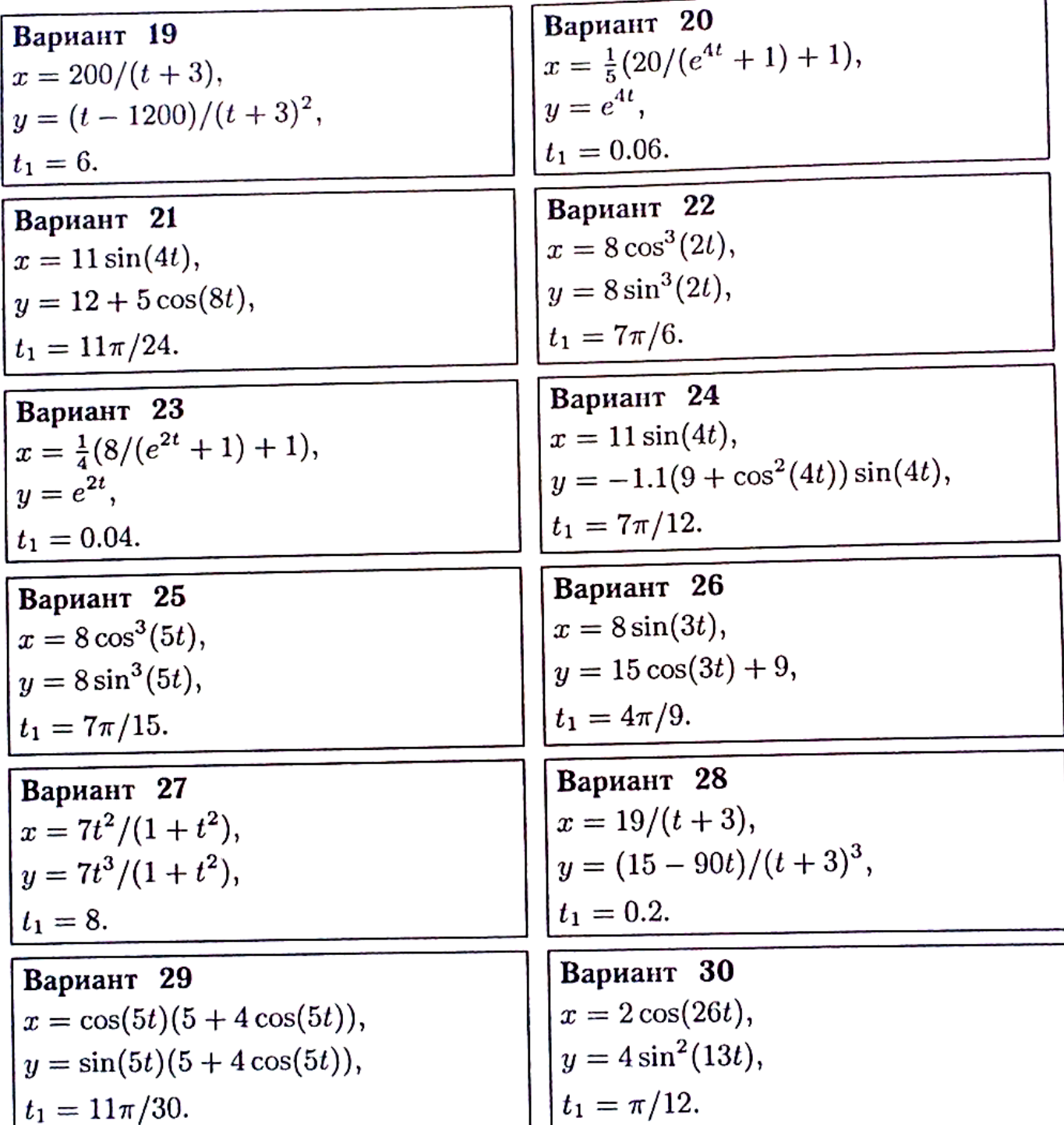

# **ПЗ №7. ЗАДАНИЕ НА ТЕМУ: «СКОРОСТЬ И УСКОРЕНИЕ ТОЧЕК ТЕЛА».**

Время на выполнение: 45 мин.

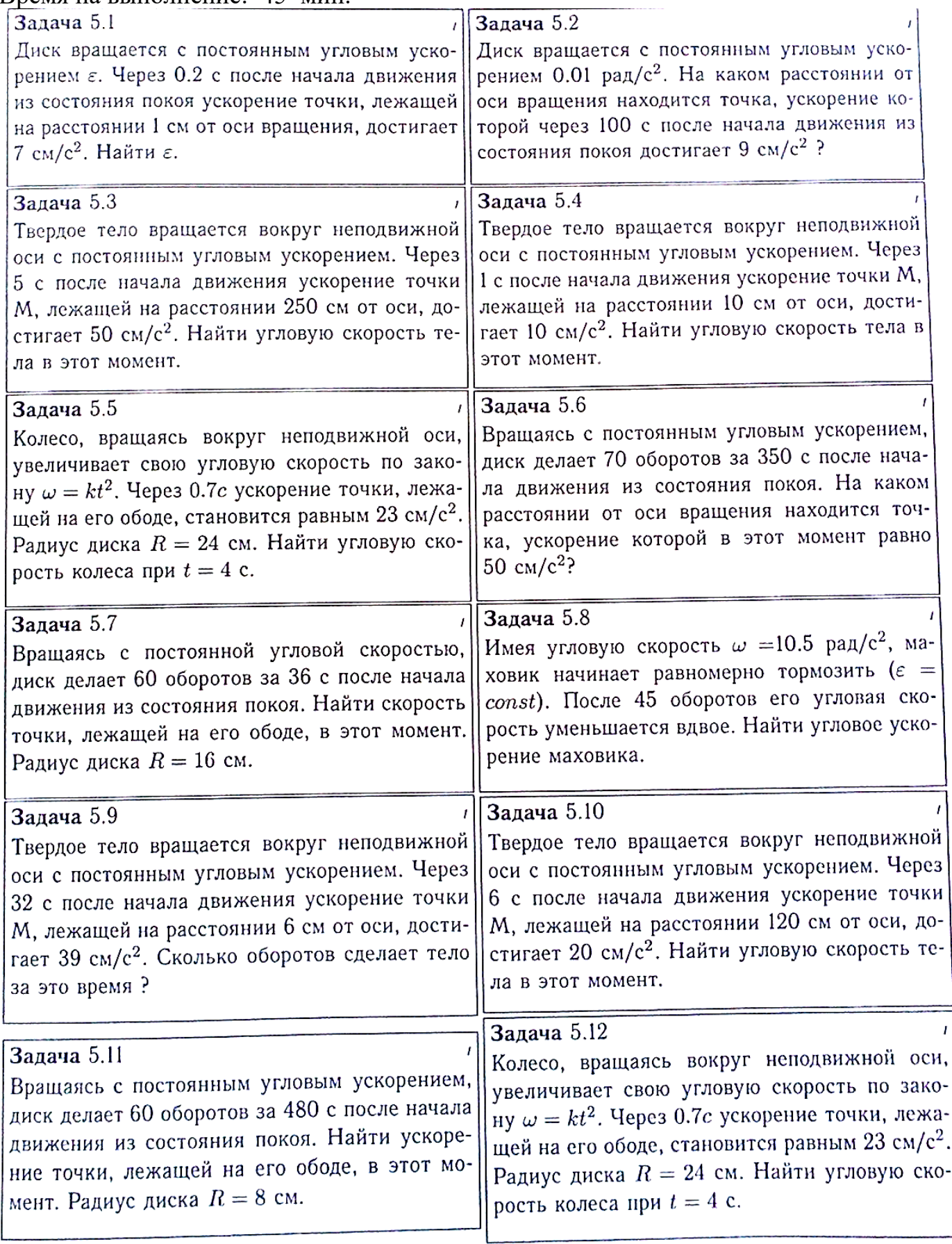

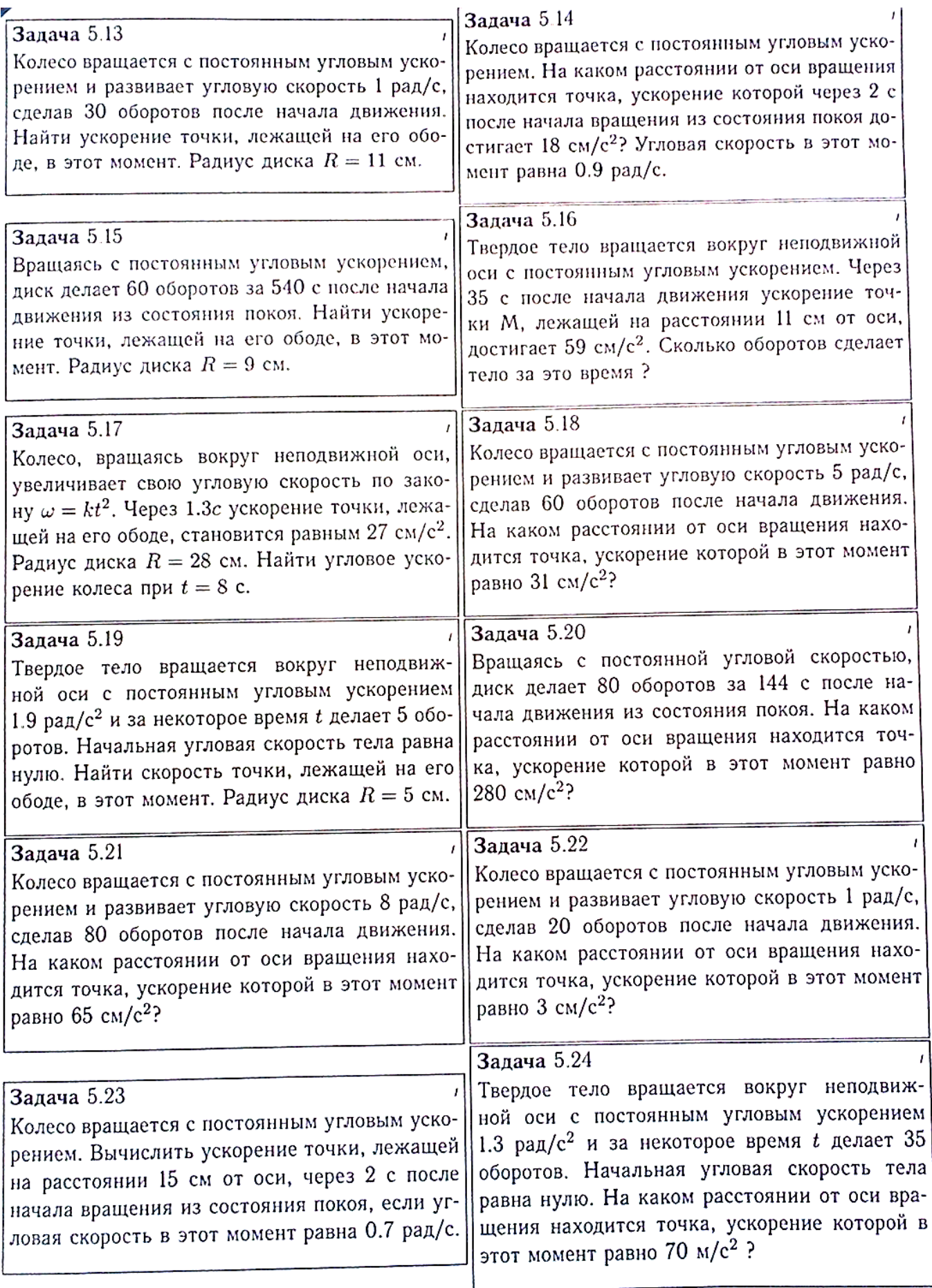

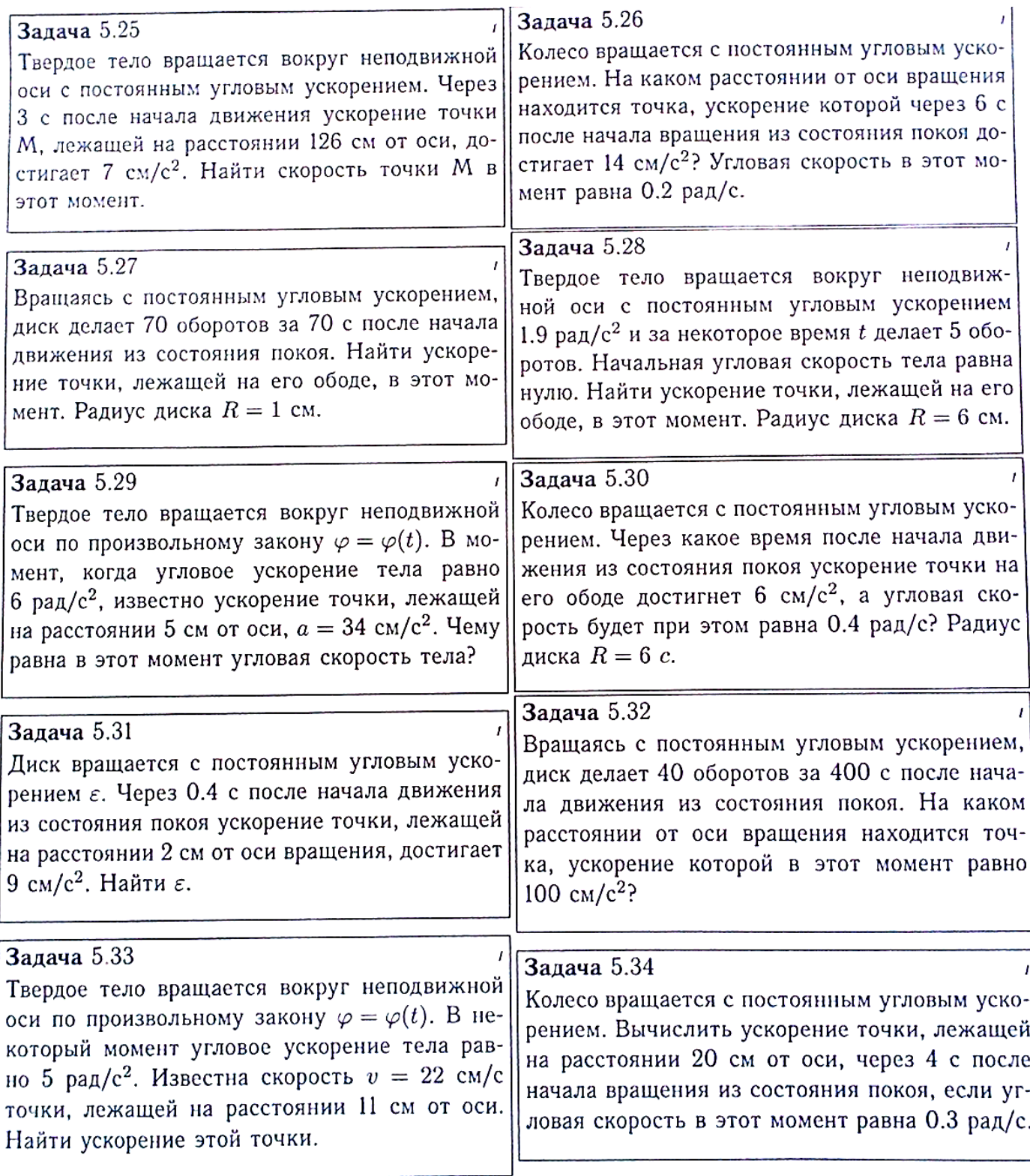

**ПЗ №8. ЗАДАНИЕ НА ТЕМУ: «ПЕРЕДАЧА ВРАЩЕНИЙ».** Время на выполнение: 90 мин.

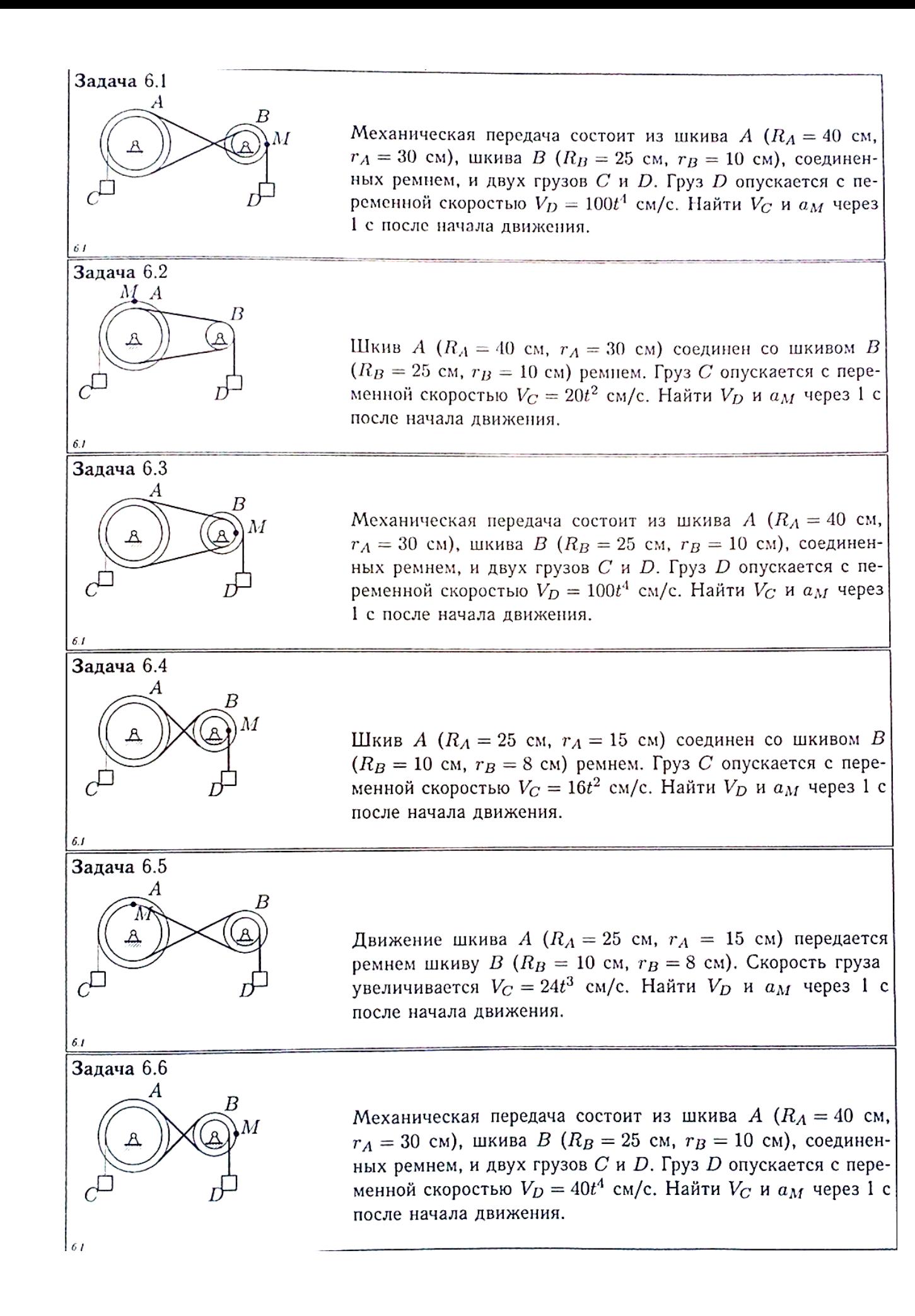

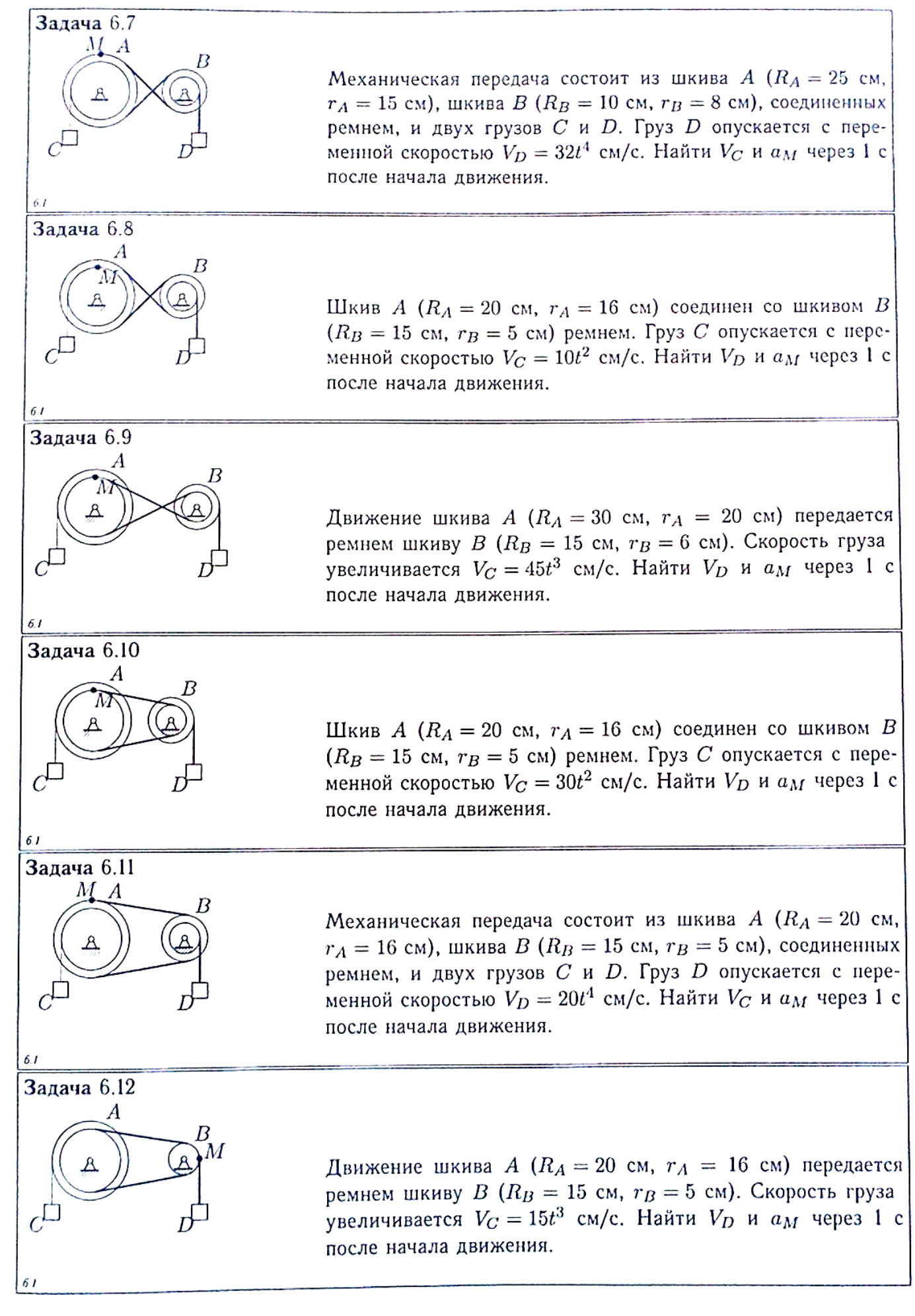

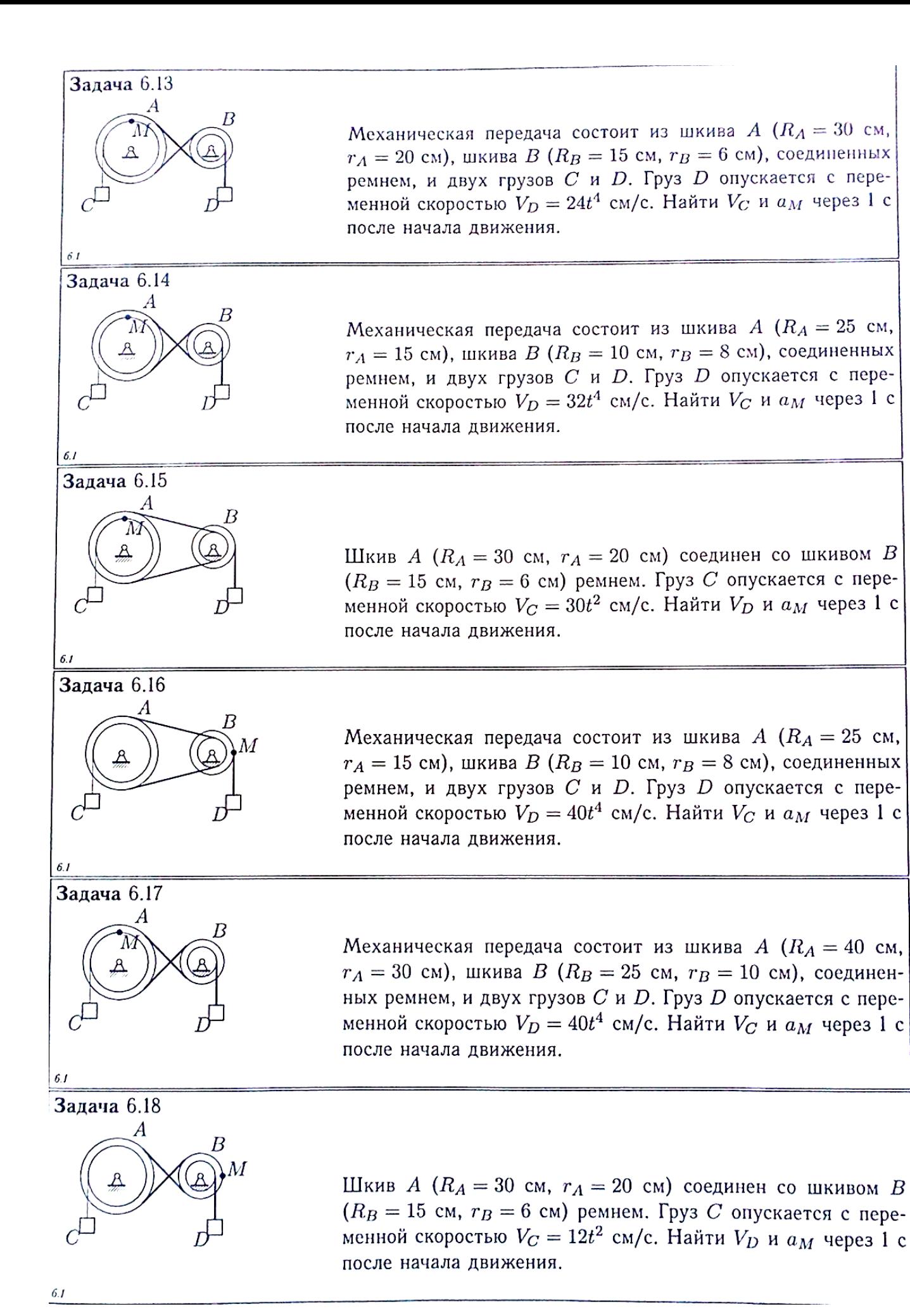

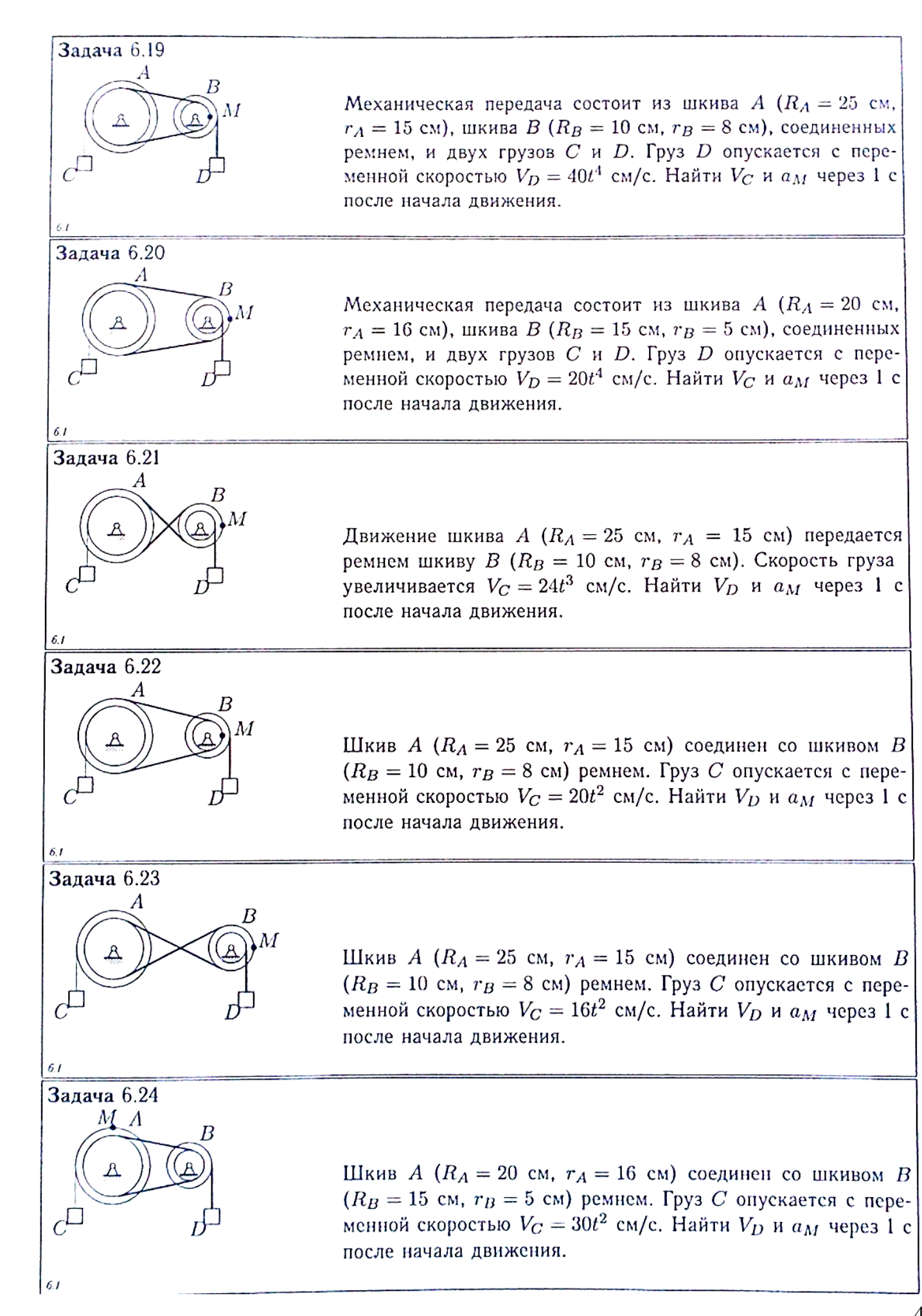

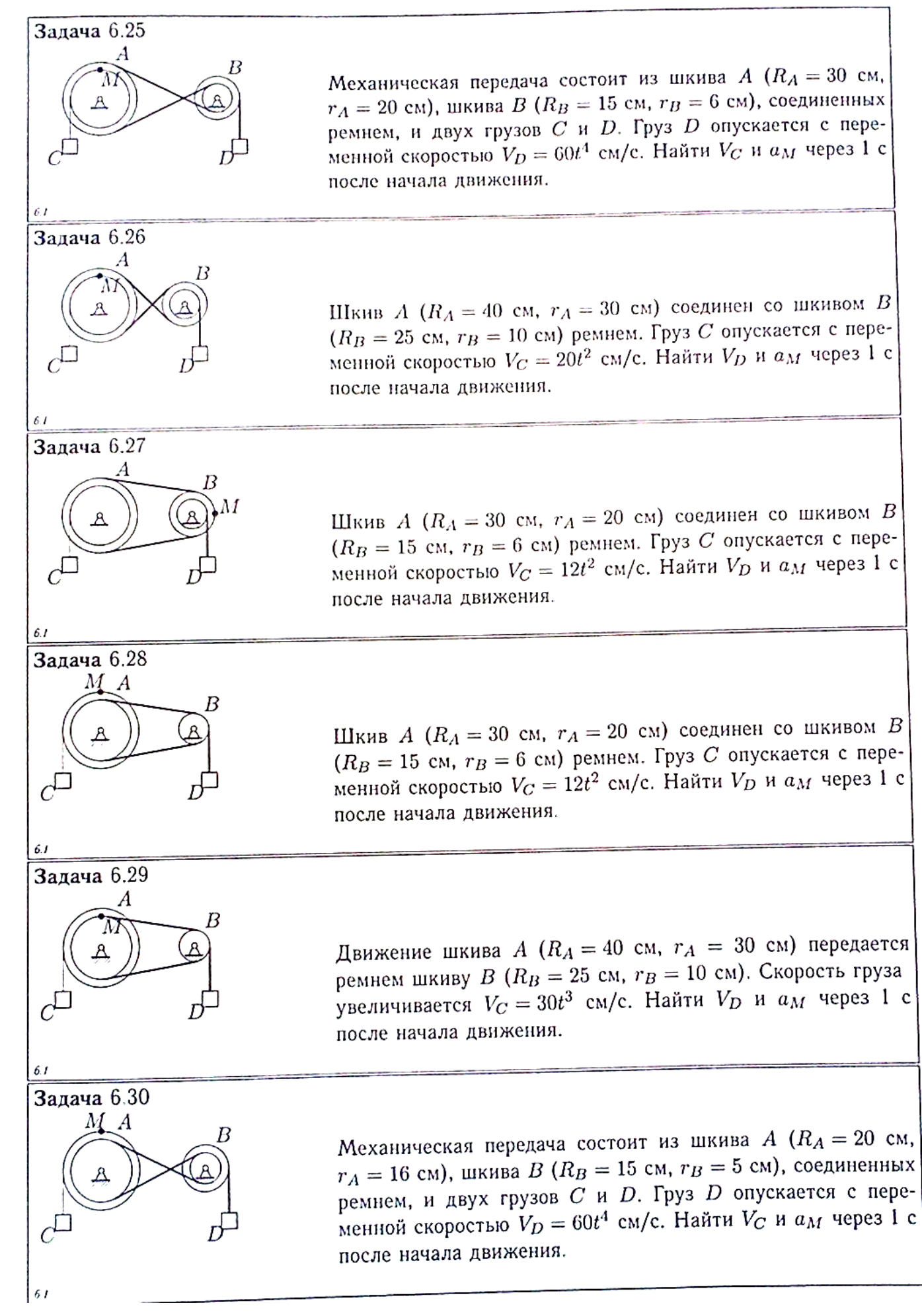

## **ПЗ №9. ЗАДАНИЕ НА ТЕМУ: «ИНТЕГРИРОВАНИЕ УРАВНЕНИЯ ДВИЖЕНИЯ».**

Время на выполнение: 90 мин

Сформулированы пять отдельных задач. В каждой задаче задана сила, направленная вдоль прямой, по которой движется точка, масса, начальные данные. В первой задаче сила постоянная, в других – зависит от координаты *x*, времени *t*, скорости *U*.٦  $\sqrt{2}$ ÷

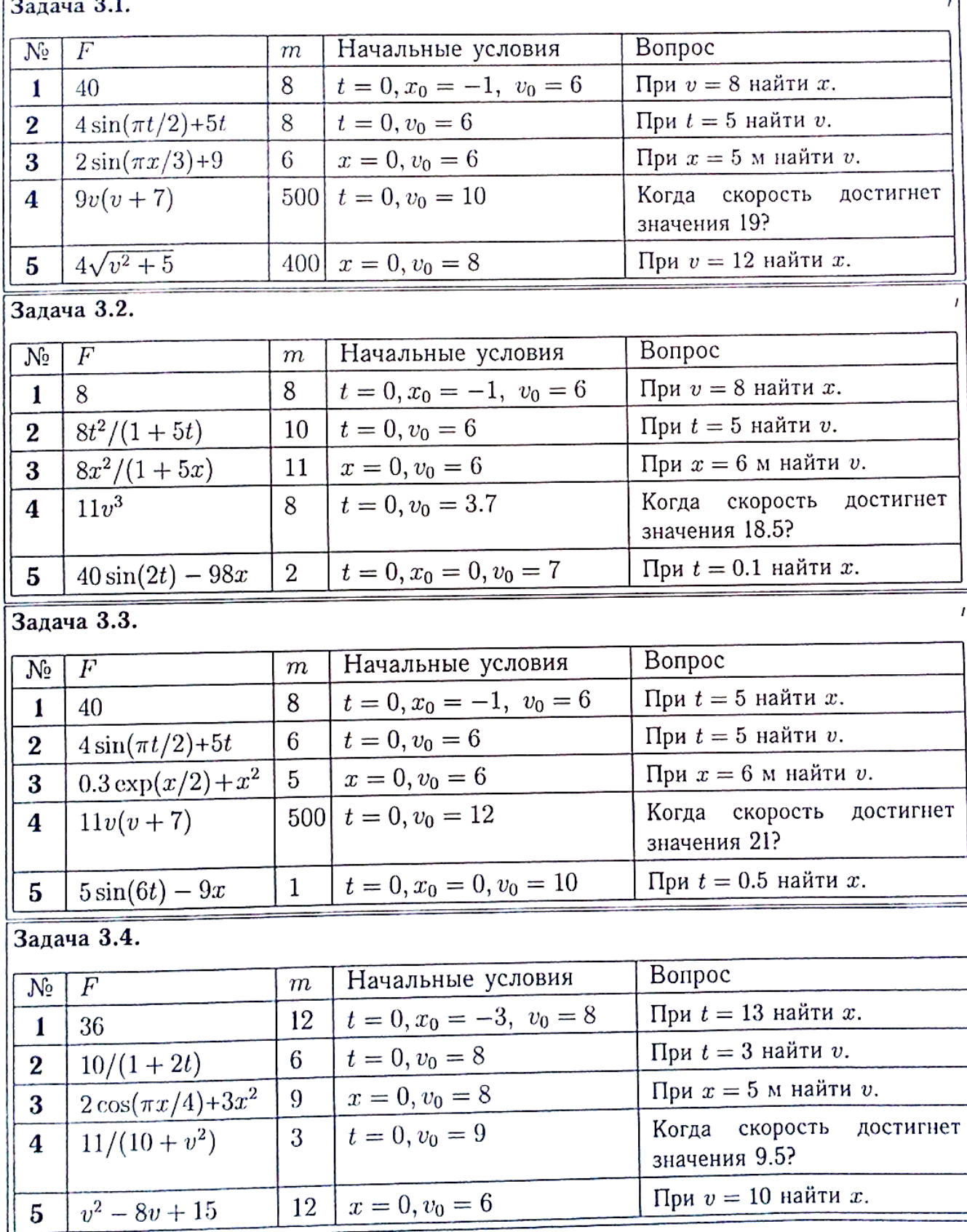

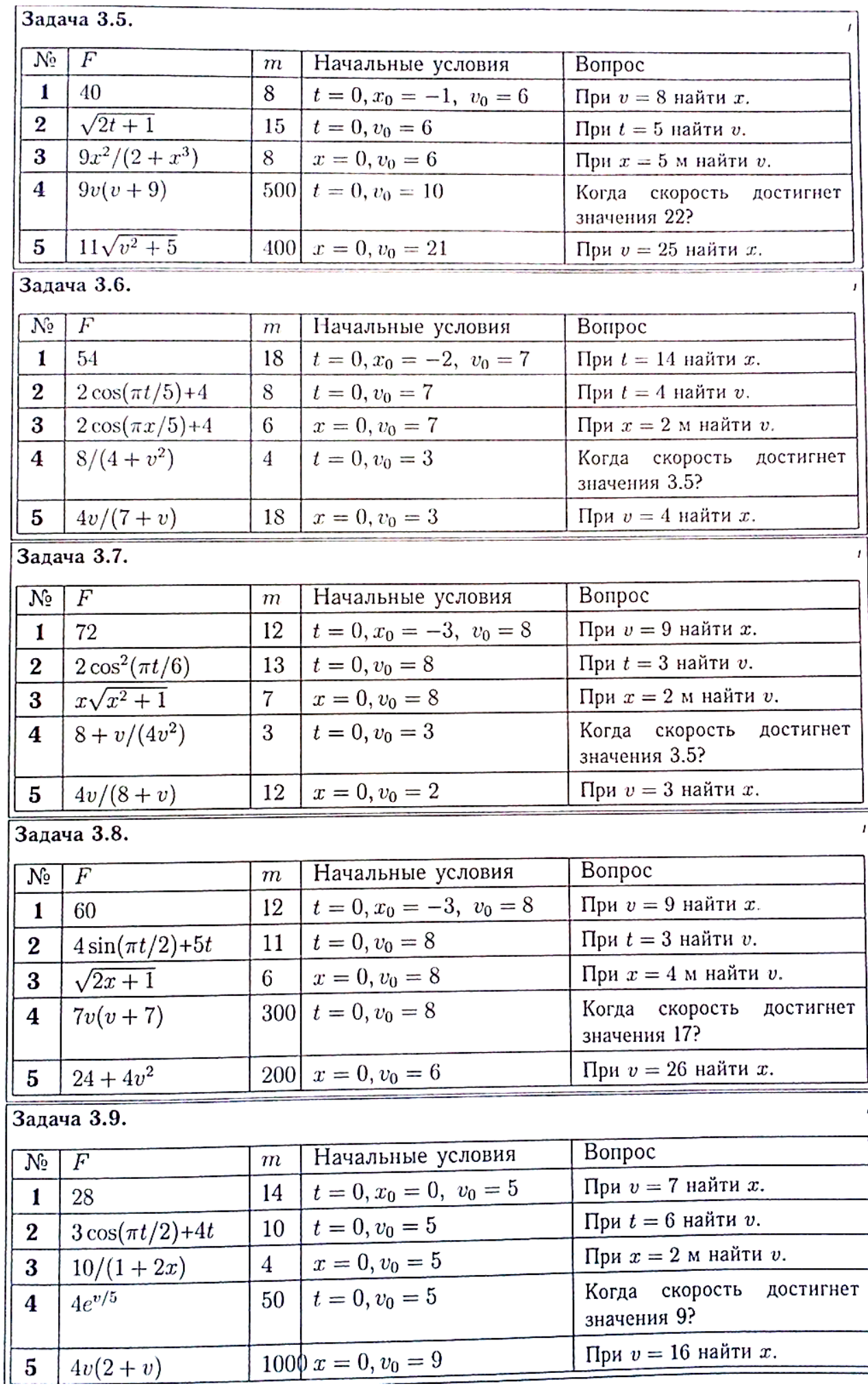

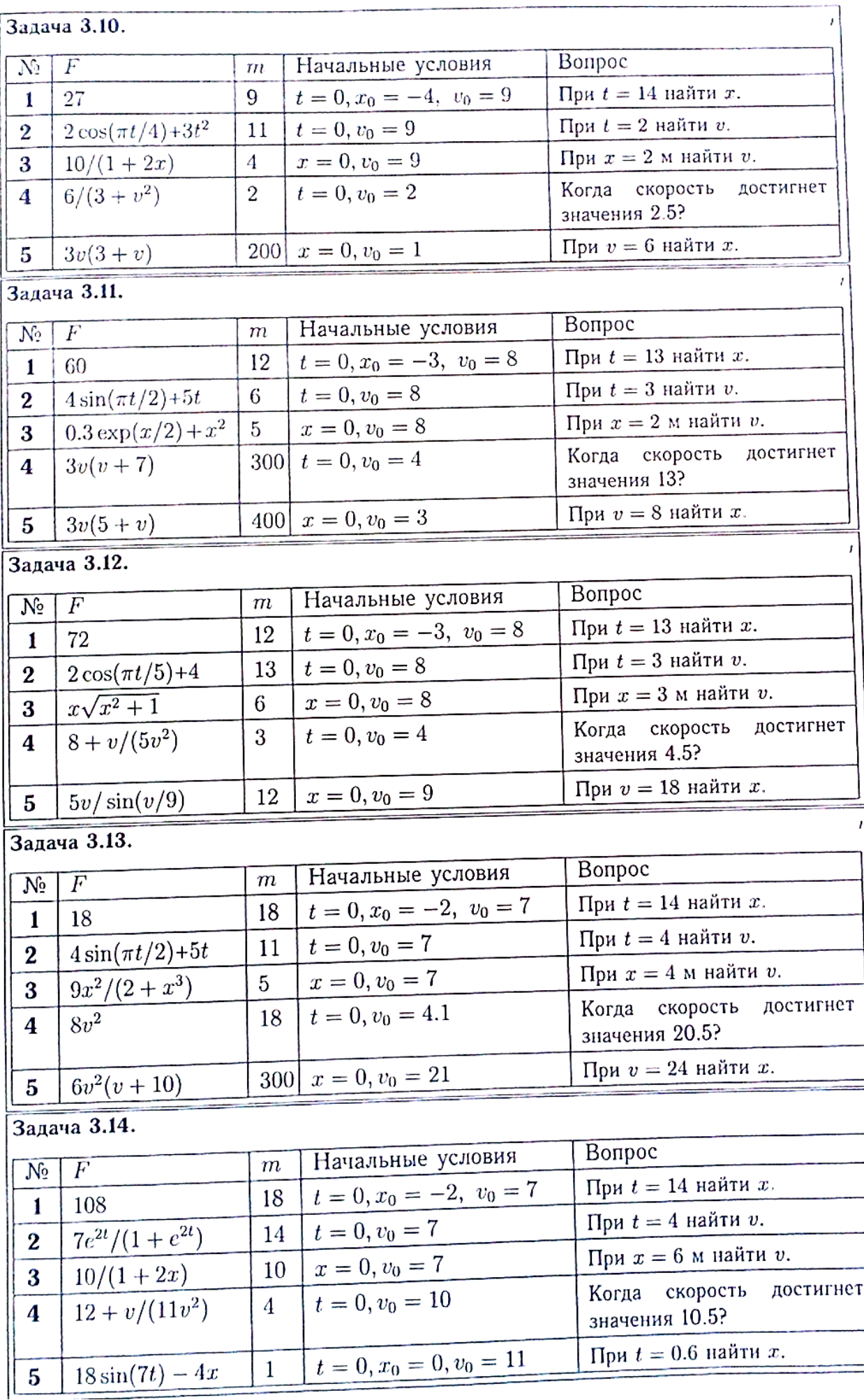

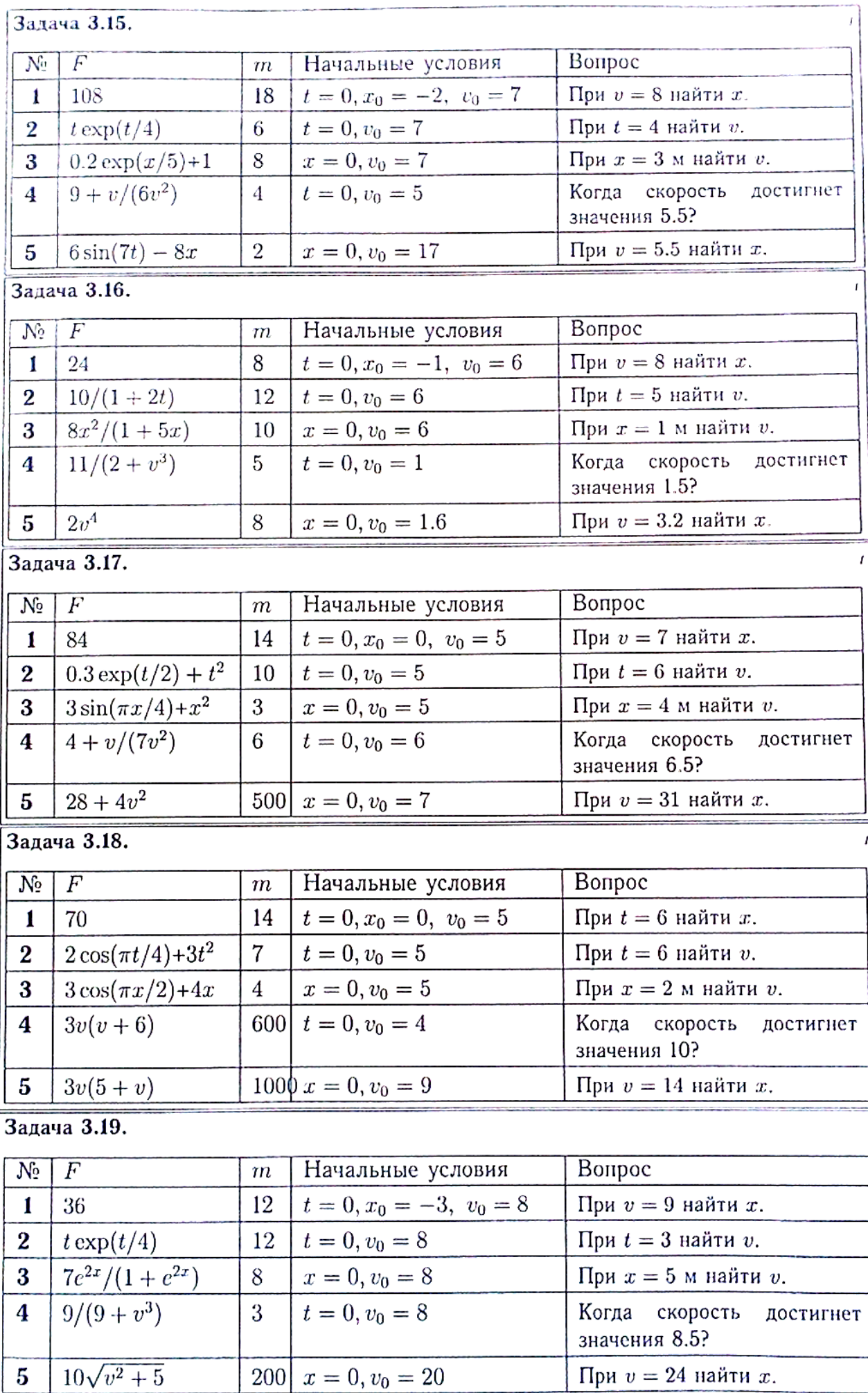

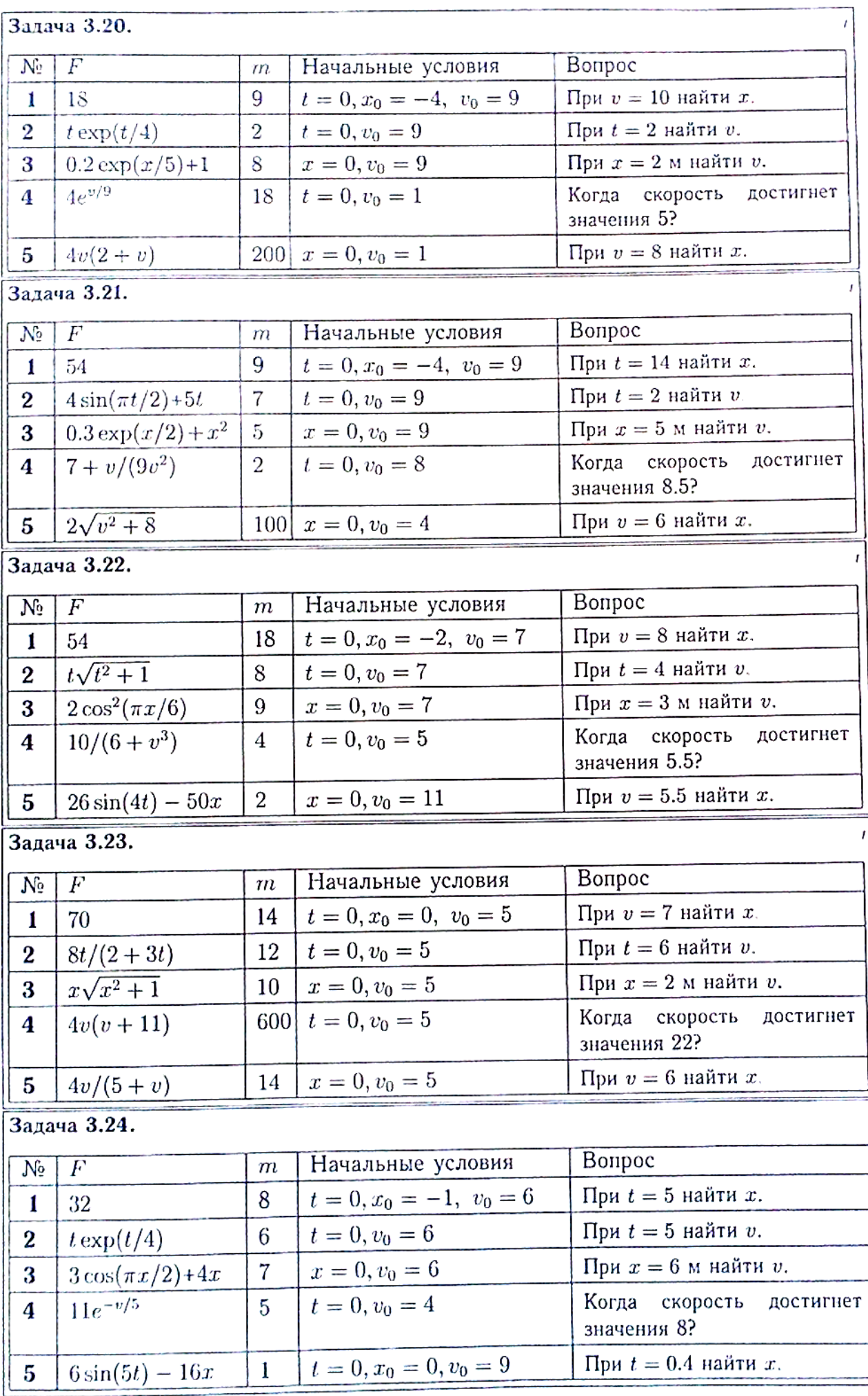

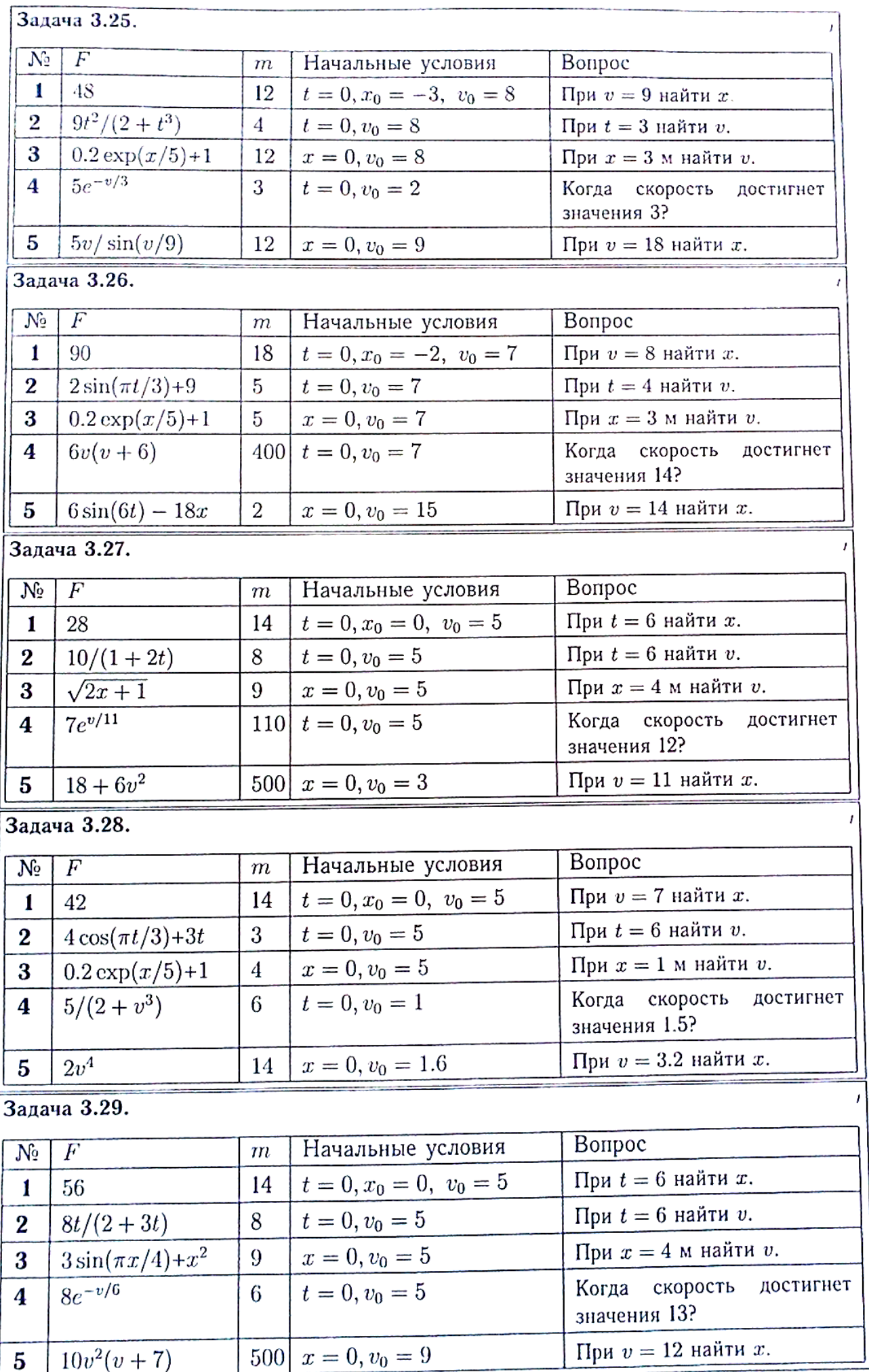

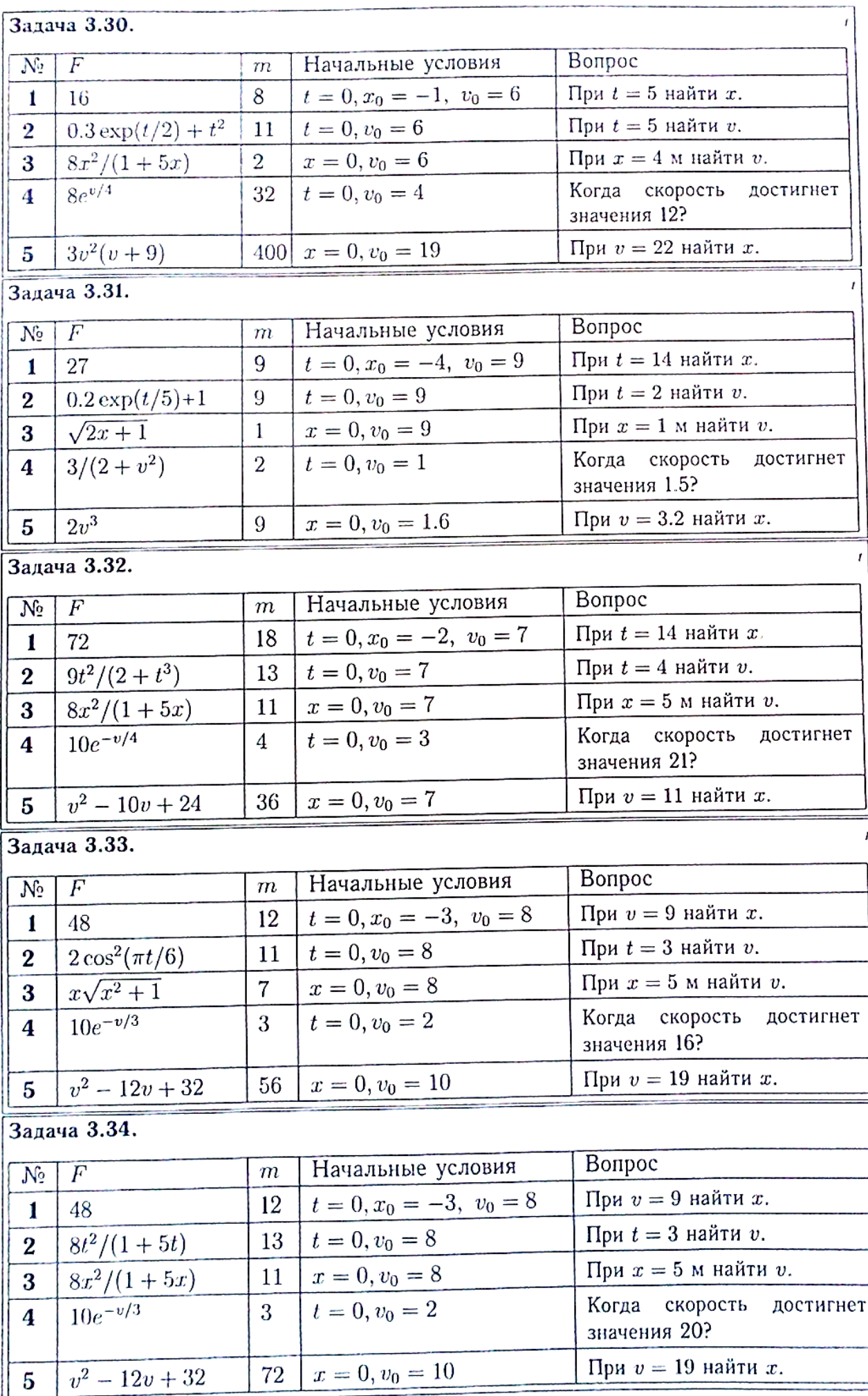

## **ПЗ №10. ЗАДАНИЕ НА ТЕМУ: «ТЕОРЕМА О ЦЕНТРЕ МАСС СИСТЕМЫ».**

Время на выполнение: 90 мин.

Механизм, состоящий из груза А, блока В (больший радиус R, меньший r) и цилиндра С радиуса  $R_c$ , установлен на призме D, находящейся на горизонтальной плоскости. Трение между призмой и плоскостью отсутствует. Груз А получает перемещение S=1м относительно призмы вдоль ее поверхности в лево или (в тех вариантах, где он висит) по вертикали вниз. Куда и на какое расстояние переместится призма?<br>[Задача 4.1. [248 см,]

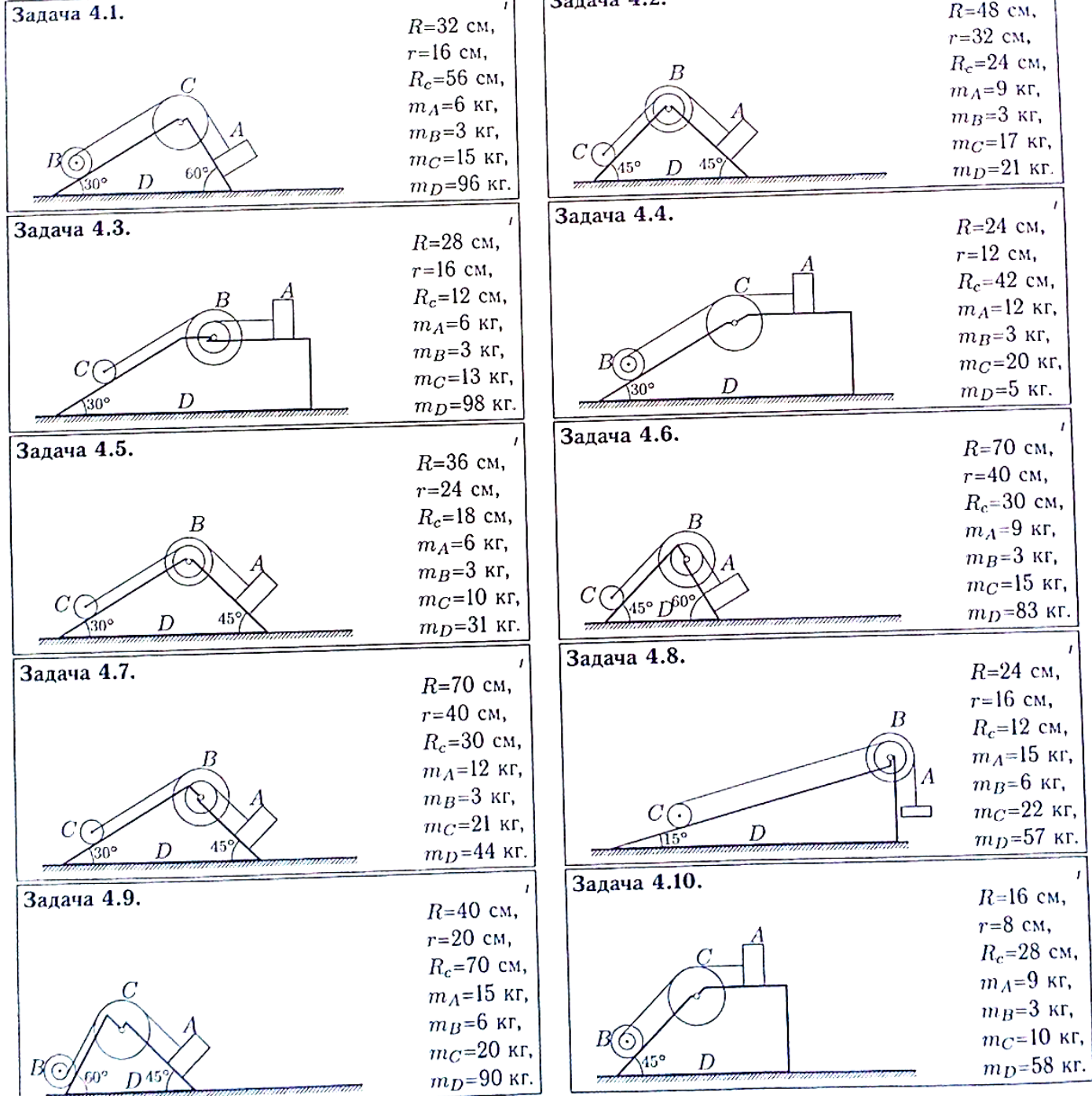

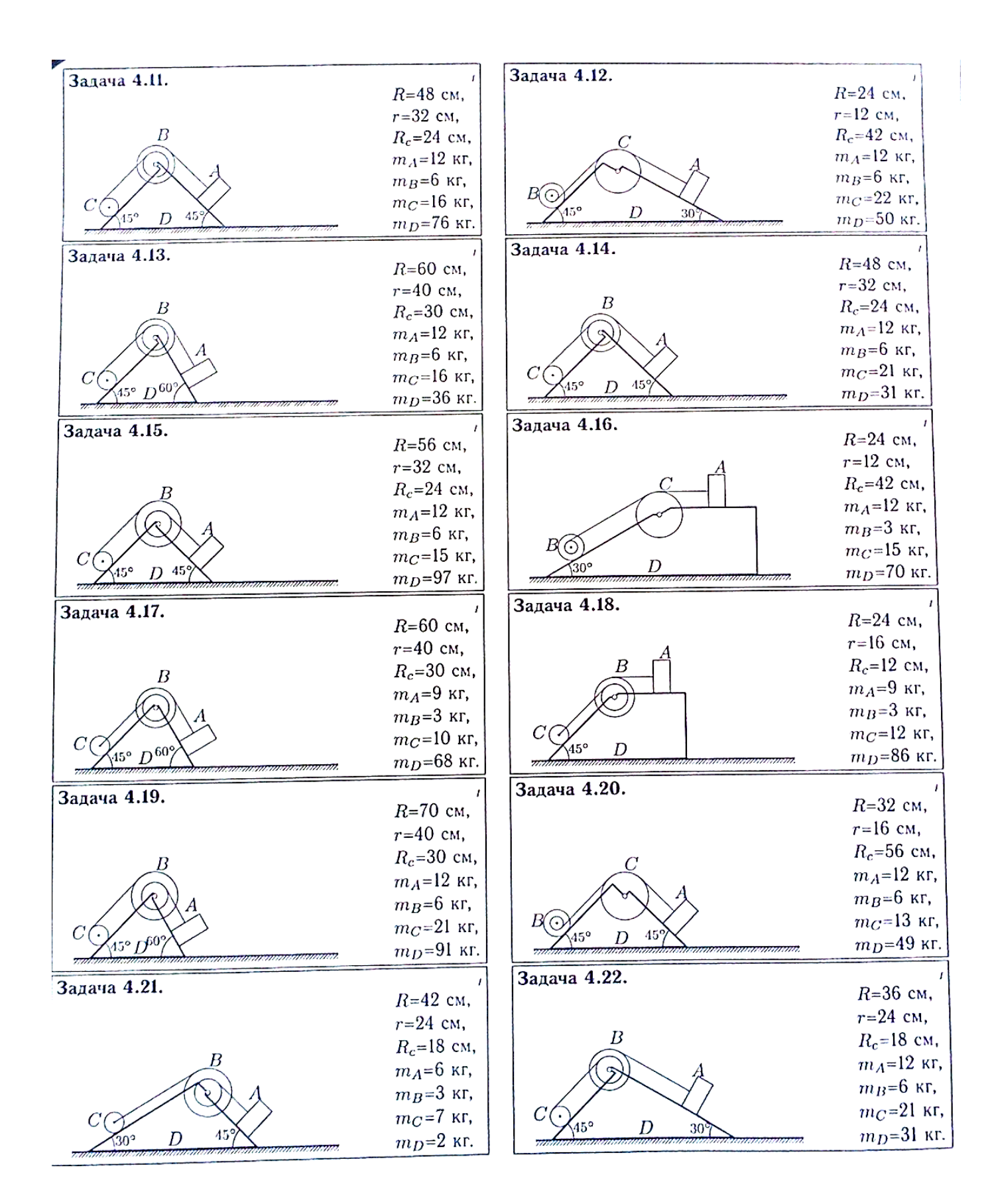

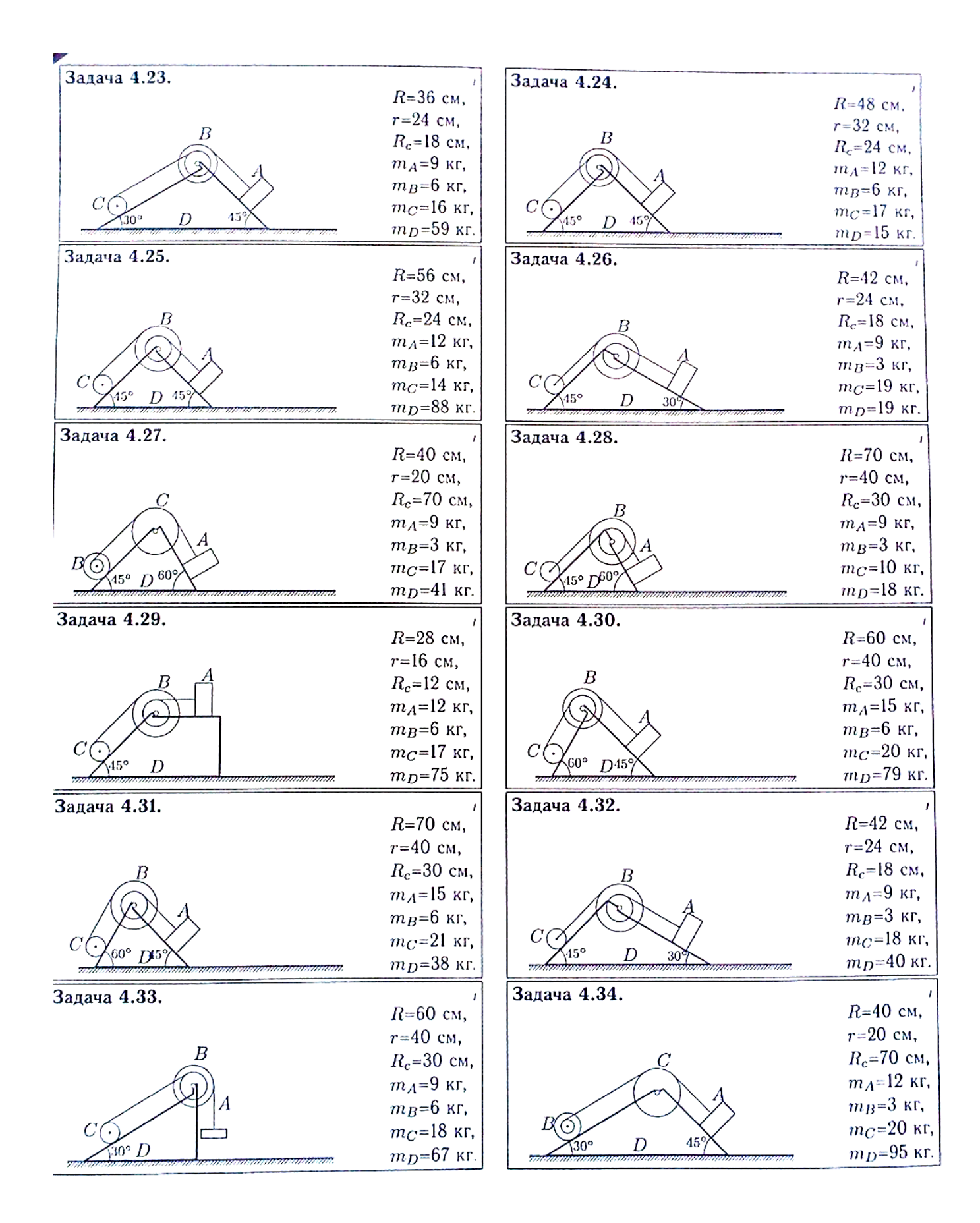

## **IV. РАСЧЕТНО-ГРАФИЧЕСКОЕ ЗАДАНИЕ (РГЗ)**

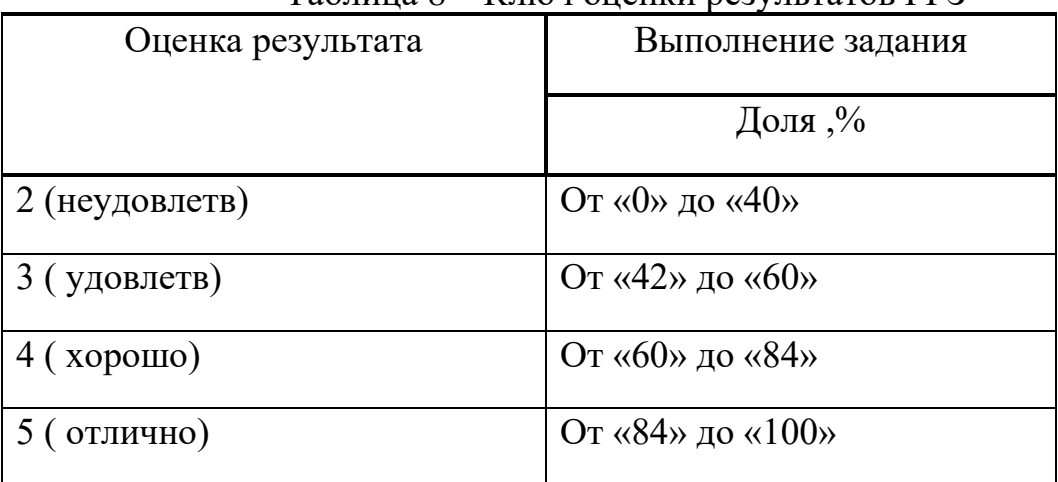

#### Таблица 8 – Ключ оценки результатов РГЗ

## **РГЗ №1. ЗАДАНИЕ НА ТЕМУ: ПОСТРОЕНИЕ ЭПЮР ПРОДОЛЬНЫХ УСИЛИЙ, НАПРЯЖЕНИЙ И ПЕРЕМЕЩЕНИЙ ПРИ РАСТЯЖЕНИИ – СЖАТИИ СТЕРЖНЯ ПЕРЕМЕННОГО ПОПЕРЕЧНОГО СЕЧЕНИЯ.**

Время на выполнение: 90 мин.

Построить эпюры продольных сил, напряжений и перемещений для стержня переменного сечения.

Данные взять из таблицы

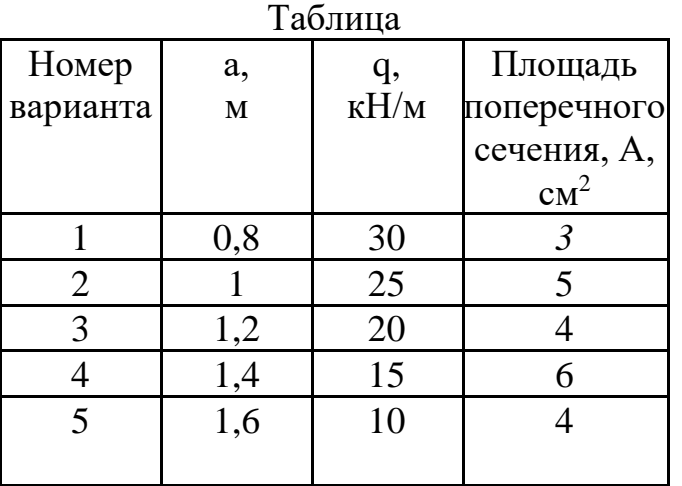

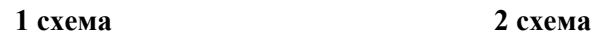

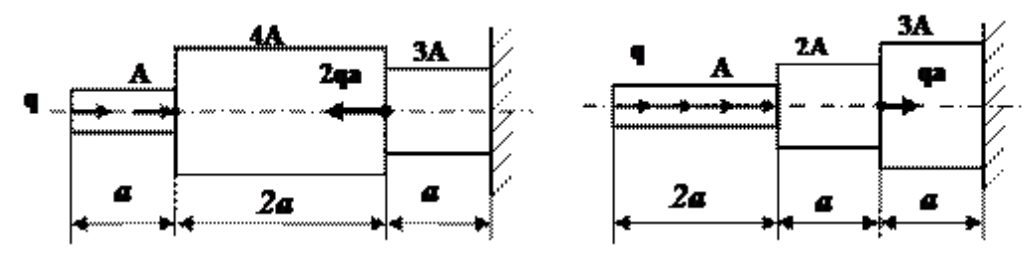

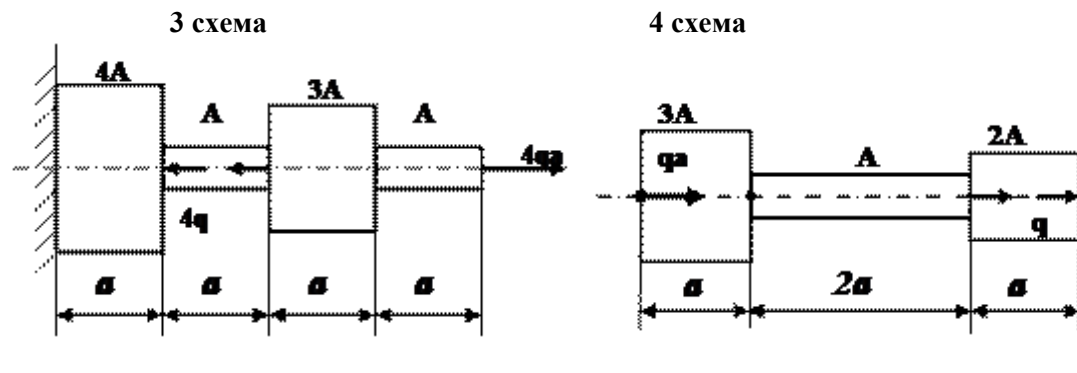

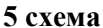

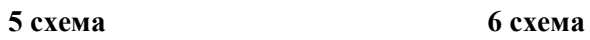

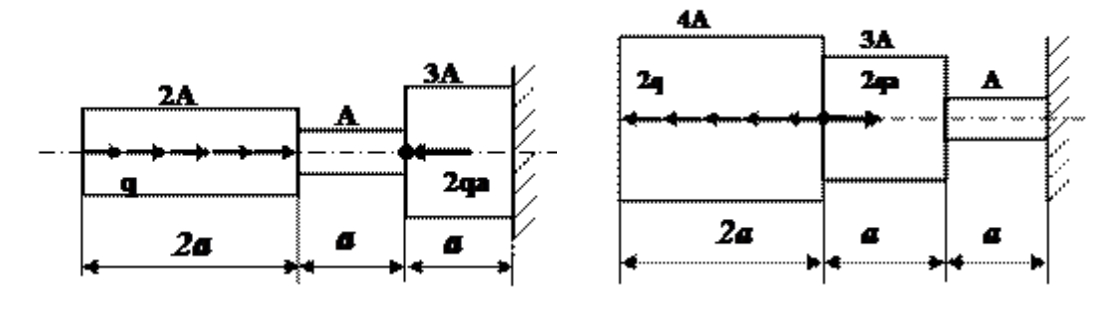

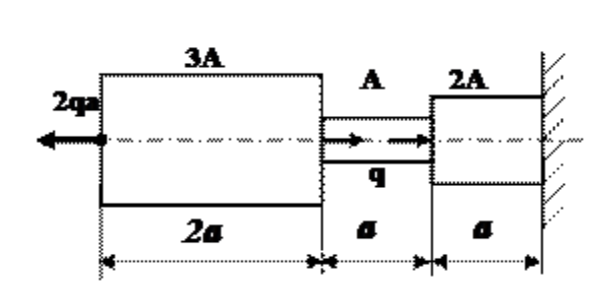

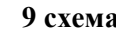

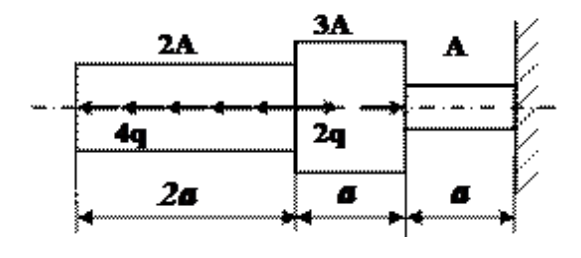

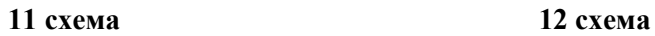

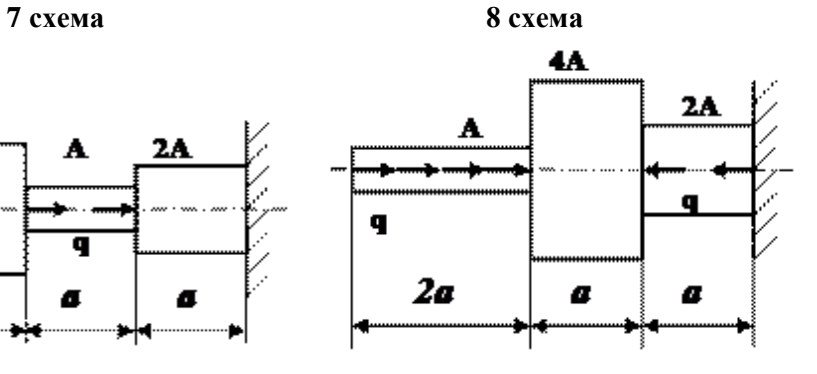

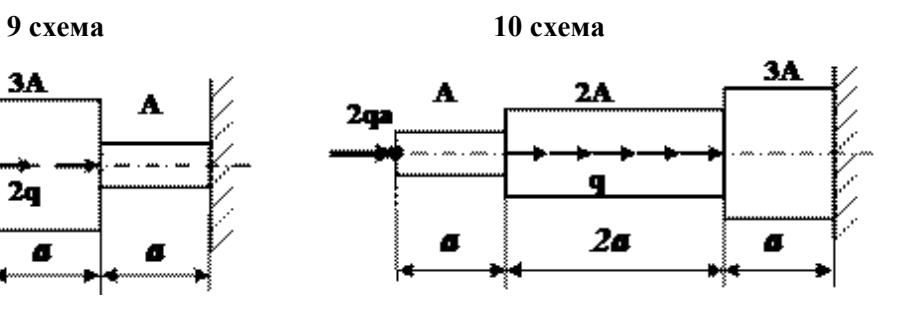

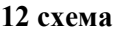

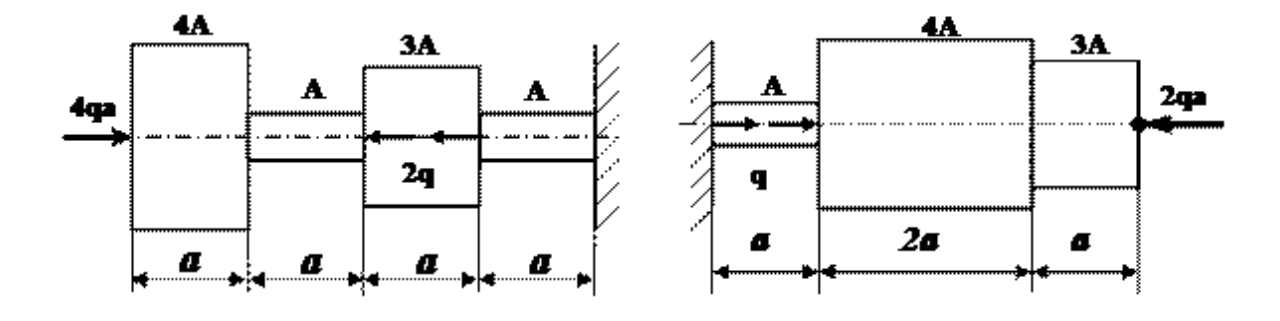

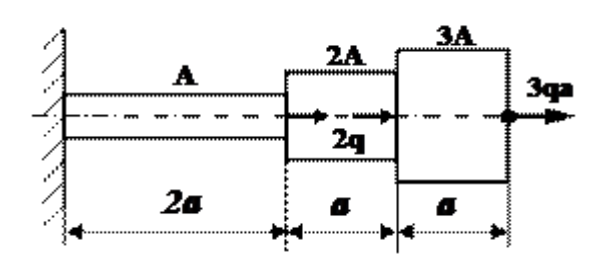

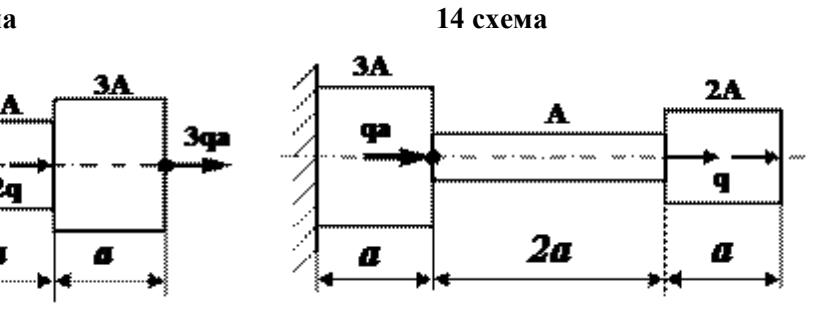

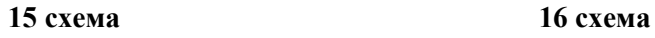

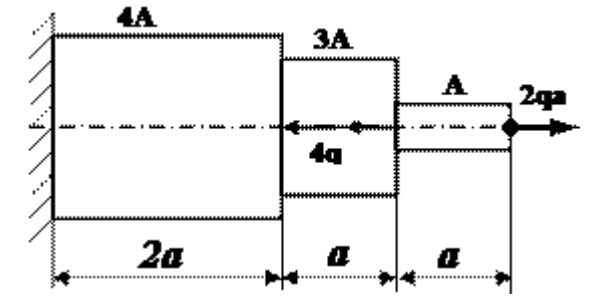

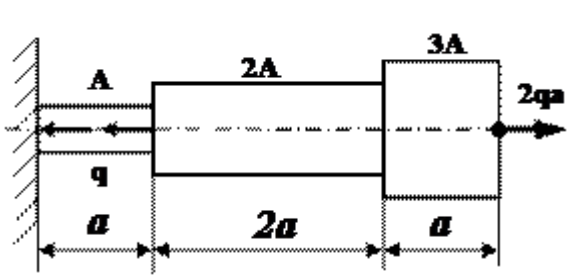

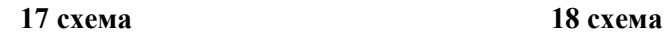

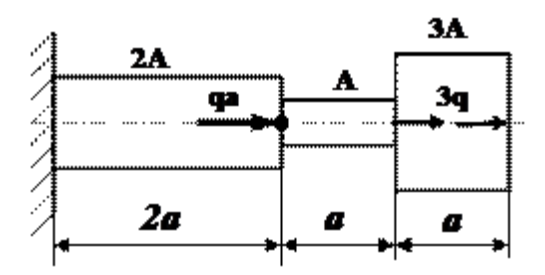

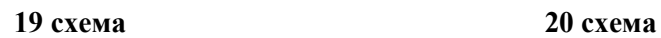

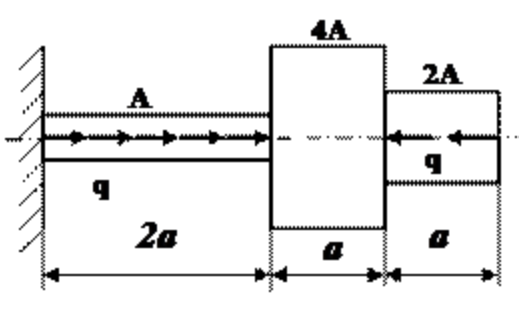

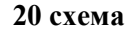

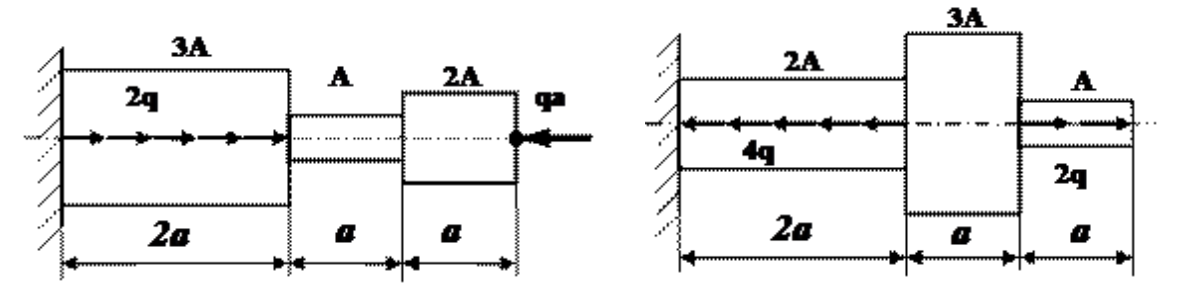

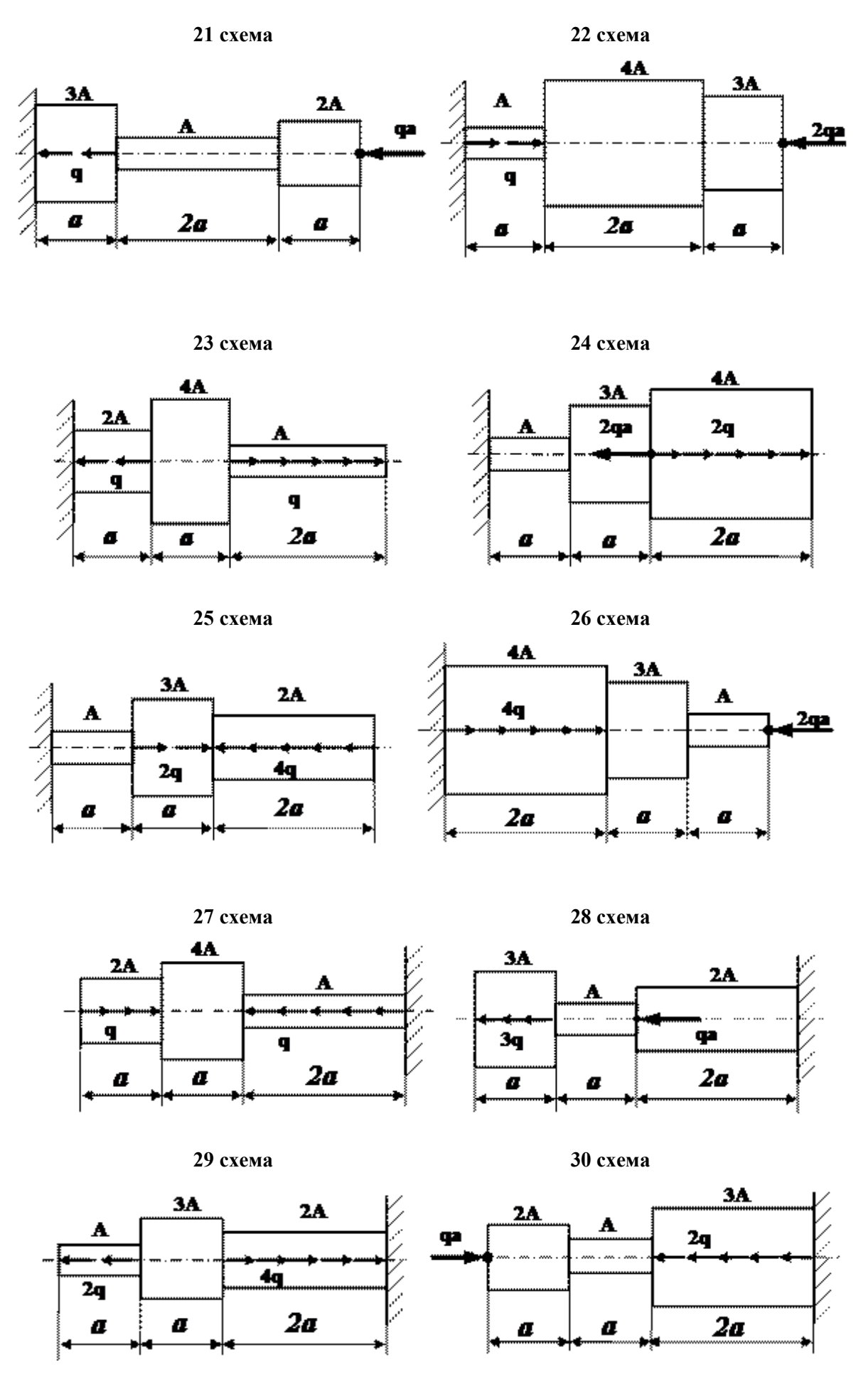

**31 схема 32 схема** 

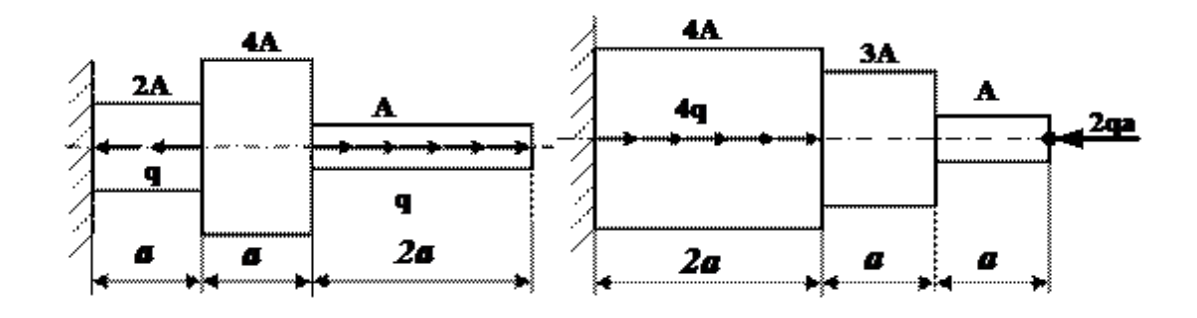

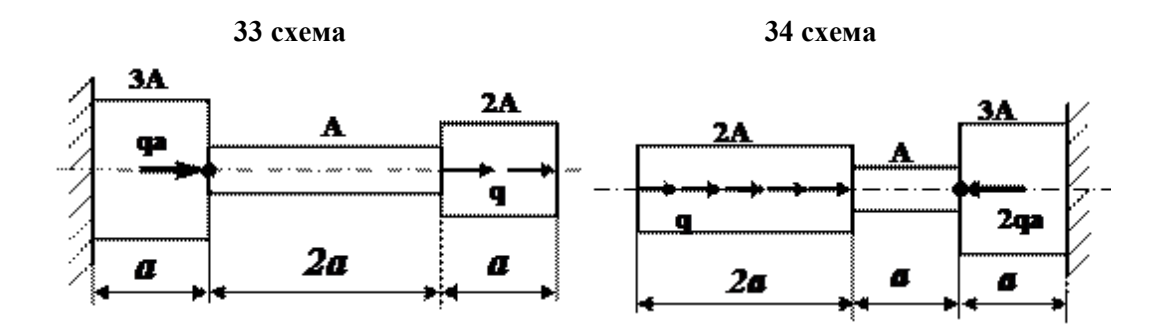

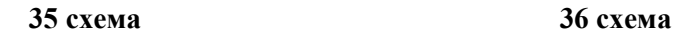

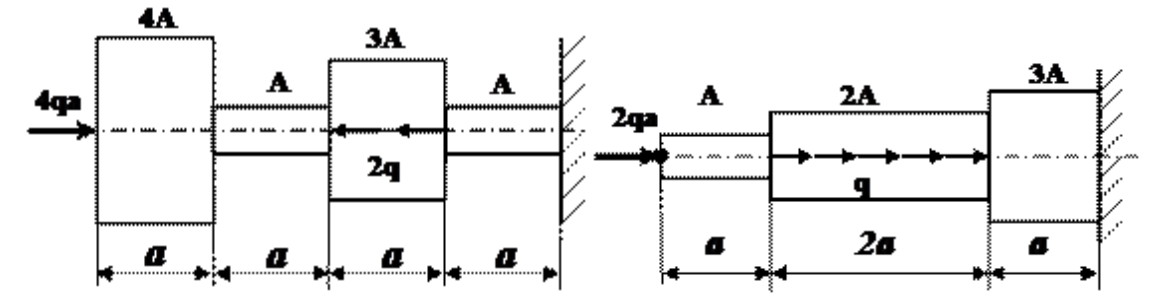

*Примеры выполнения РГЗ №1*

### *Пример 1*

Для ступенчатого бруса (рис.1) требуется:

1. Построить эпюру продольных сил

2. Определить нормальные напряжения в поперечных сечениях и построить эпюру  $\sigma$ .

3. Построить эпюру перемещений  $\delta$  поперечных сечений.

Дано:  $F = 14 \text{ cm}^2$ ;  $a = 1.4 \text{ m}$ ;  $b = 2.4 \text{ m}$ ;  $c = 2.4 \text{ m}$ ;  $P_1 = 1.4 \text{ m}$ ;  $P_2 = 2.4 \text{ m}$ ;  $P_3 = 1.4 \text{ m}$ ;  $E = 2 \cdot 10^5$  MIIa.

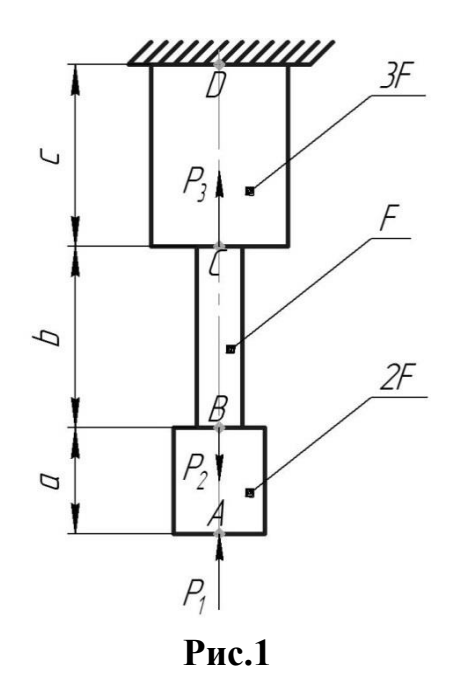

#### *Решение.*

1. Определим нормальные усилия

Участок *AB*:

 $N_{AB} = -P_1 = -1.4$  KH;

Участок *BC*:

 $N_{BC} = -P_1 + P_2 = -1.4 + 2.4 = 1.0$  KH;

Участок *CD*:<br> $N_{CD} = -P_1 + P_2 - P_3 = -1.4 + 2.4 - 1.4 = -0.4$  кН.

Эпюра продольных сил  $N$  показана на рис.20.

2. Определим нормальные напряжения

Участок *AB*:

 $\sigma_{AB} = \frac{N_{AB}}{2F} = -\frac{1.4 \cdot 10^3}{2 \cdot 14 \cdot 10^{-4}} = -5 \cdot 10^5$   $\Pi$ a = -0,5 M $\Pi$ a; Участок *BC*:  $\sigma_{BC} = \frac{N_{BC}}{F} = \frac{1.0 \cdot 10^3}{14 \cdot 10^{-4}} = 7.1 \cdot 10^5 \text{ Ta} = 0.7 \text{ M} \text{Ta};$ Участок *CD*:

 $\sigma_{CD} = \frac{N_{CD}}{3F} = -\frac{0.4 \cdot 10^3}{3 \cdot 14 \cdot 10^{-4}} = -9.5 \cdot 10^4 \text{ Ta} = -0.1 \text{ M}$ .

Эпюра нормальных напряжений σ показана на рис.2.

3. Определим перемещения поперечных сечений  $\delta_D=0;$ 

$$
\delta_C = \delta_D + \frac{N_{CD}c}{3EF} = -\frac{0.4 \cdot 10^3 \cdot 2.4}{3 \cdot 2 \cdot 10^{11} \cdot 14 \cdot 10^{-4}} = -1.1 \cdot 10^{-6} \text{ m} = -0.0011 \text{ nm};
$$
  
\n
$$
\delta_B = \delta_C + \frac{N_{BC}b}{EF} = -1.1 \cdot 10^{-6} + \frac{1.0 \cdot 10^3 \cdot 2.4}{2 \cdot 10^{11} \cdot 14 \cdot 10^{-4}} = 7.4 \cdot 10^{-6} \text{ m} = 0.0074 \text{ nm};
$$
  
\n
$$
\delta_A = \delta_B + \frac{N_{AB}a}{2EF} = 7.4 \cdot 10^{-6} - \frac{1.4 \cdot 10^3 \cdot 1.4}{2 \cdot 2 \cdot 10^{11} \cdot 14 \cdot 10^{-4}} = 3.9 \cdot 10^{-6} \text{ m} = 0.0039 \text{ mm}
$$

Эпюра перемещений δ показана на рис.2.

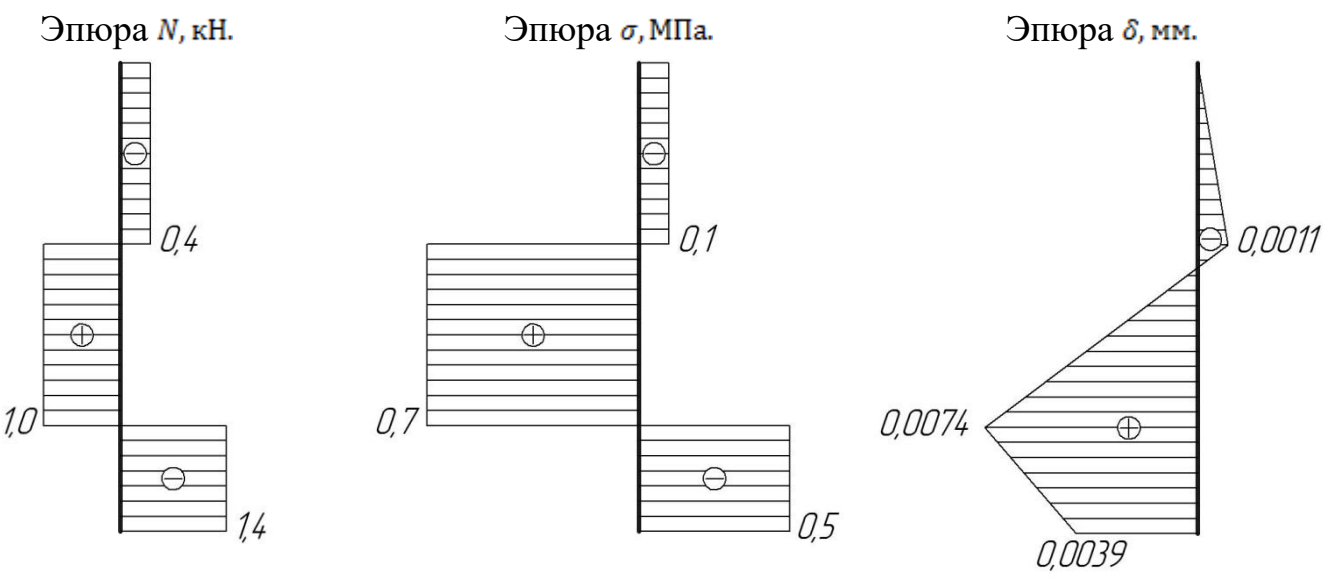

**Рис.2**

#### *Пример 2*

Брус длиною *l* нагружен равномерно распределённой нагрузкой с интенсивностью *q* (кн/см) и сосредоточенной силой *F* приложенной на свободном торце и равной 2*ql*/3 (кн) (рис.3,*а*). Построить эпюру нормальных сил.

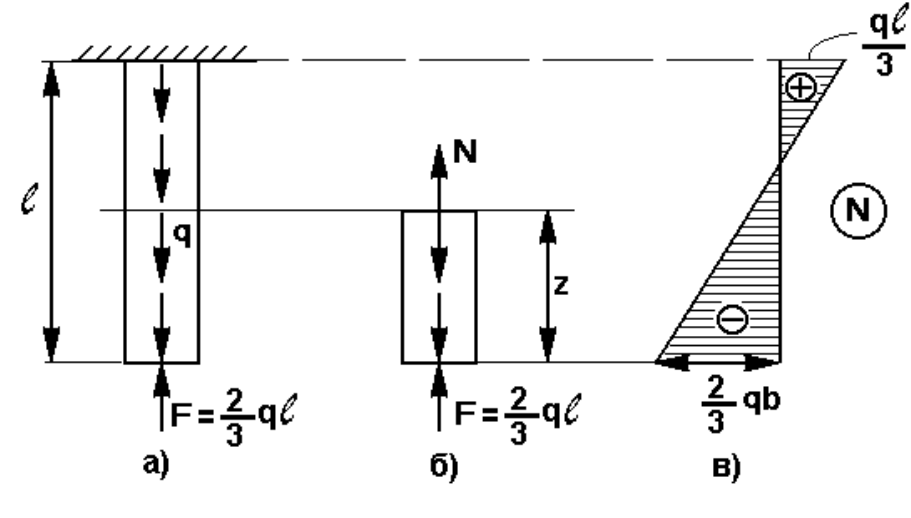

**Рис.3**

#### *Решение.*

Для определения нормальных сил применим метод сечений. Рассечём брус на расстоянии *z* от свободного торца. Отбросим верхнюю часть, а для нижней части бруса составим уравнение равновесия (рис.3,*б*)

Предположим, что сила N направлена вверх

 $\Sigma Z=0$  N-qz+2*ql*/3=0 N=qz-2*ql*/3 (1)

из уравнения видно, что нормальная сила N меняется по длине бруса по линейному закону. Для построения эпюры находим значения силы в крайних сечениях: при *z*=0 и при *z*=*l*

Подставим эти значения *z* в уравнение (1) и получим:

при z=0 N=2*ql*/3, т.е. внутренняя нормальная сила оказалась сжимающей:

при z=*l* N=*ql*/3, нормальная сила стала растягивающей. Эпюра показана на рис.2,*в*.

Самая большая нормальная сила N=2*ql*/3 возникает на свободном торце бруса. Следовательно, это сечение самое опасное.

В местах приложения сосредоточенных сил на эпюре получаются скачки, равные величине этих сил. Следует отметить, что при определении внутренних силовых факторов можно говорить только о сечениях, удалённых от мест приложения нагрузки. Сила не может быть строго сосредоточенной в одной точке. Передача нагрузки всегда совершается по некоторой площадке, в пределах которой внутренняя сила распределяется по некоторому закону, изучение которого выходит за рамки курса "Сопротивление материалов". Таким образом, эпюра в областях приложения сосредоточенной нагрузки условна.

### **РГЗ №2. ЗАДАНИЕ НА ТЕМУ: «СТАТИЧЕСКИ НЕОПРЕДЕЛИМЫЕ СТЕРЖНЕВЫЕ СИСТЕМЫ РАСТЯЖЕНИЯ-СЖАТИЯ».**

Время на выполнение: 90 мин.

Абсолютно жесткий брус опирается на шарнирно неподвижную опору и прикреплен к двум стержням при помощи шарниров

Требуется найти:

1) усилия и напряжения в стержнях, выразив их через силу Q;

2) допускаемую нагрузку  $Q_{\text{adm}}$ , приравняв большее из напряжений в двух стержнях допускаемому напряжению  $\sigma_{\text{adm}}$ =160 МПа;

Данные взять из таблицы

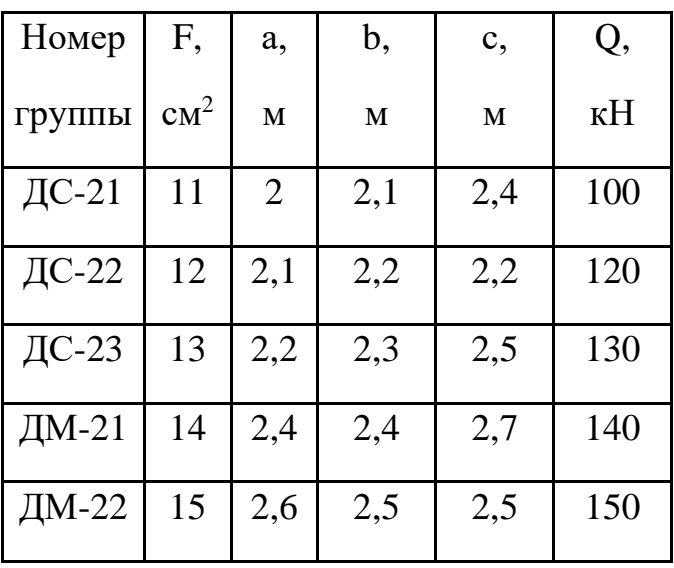

Таблица

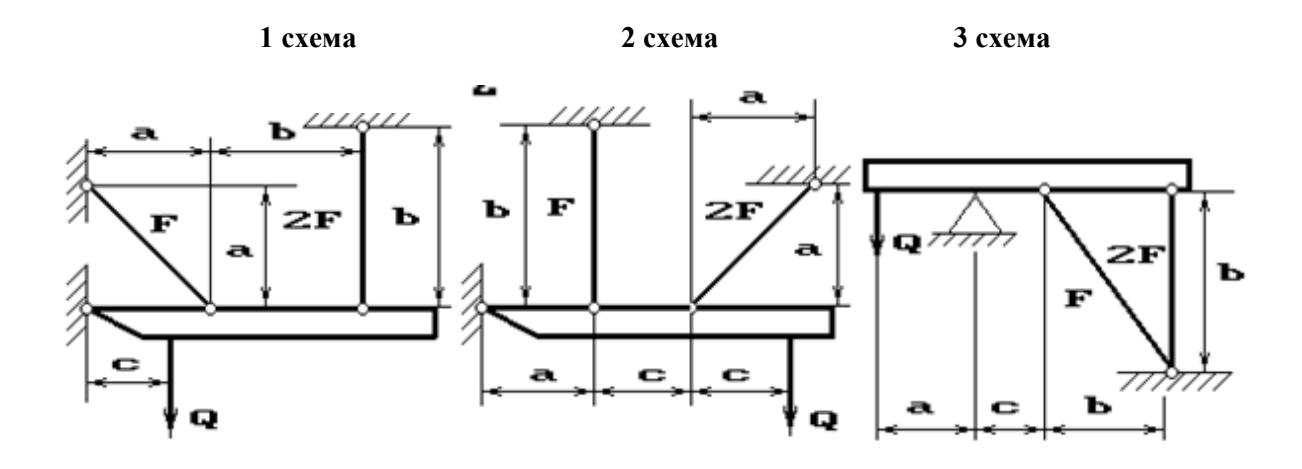

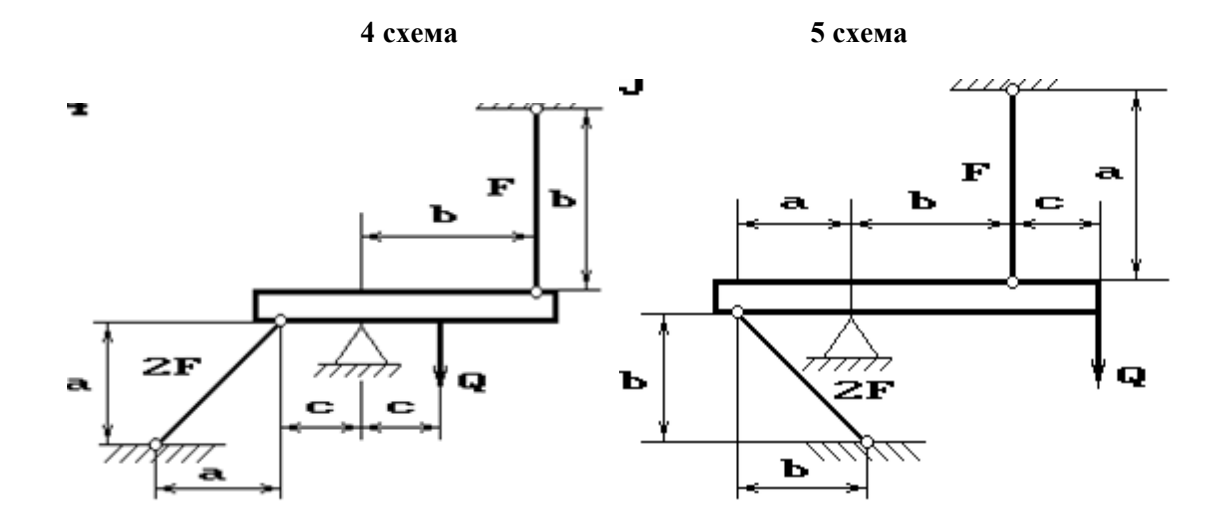

**6 схема 7 схема**

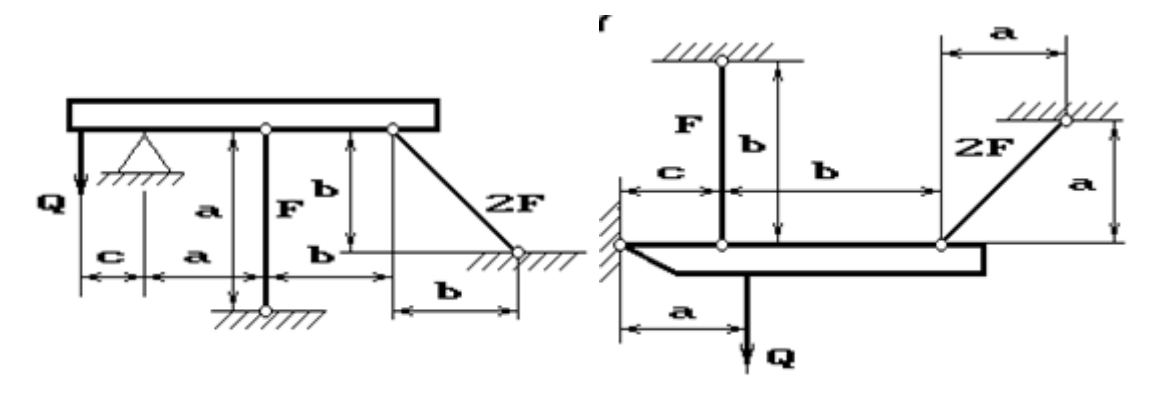

**8 схема 9 схема 10 схема**

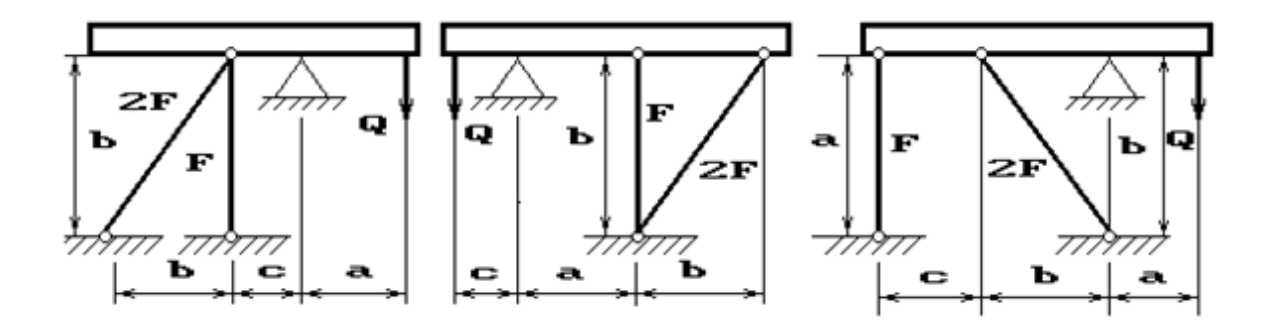

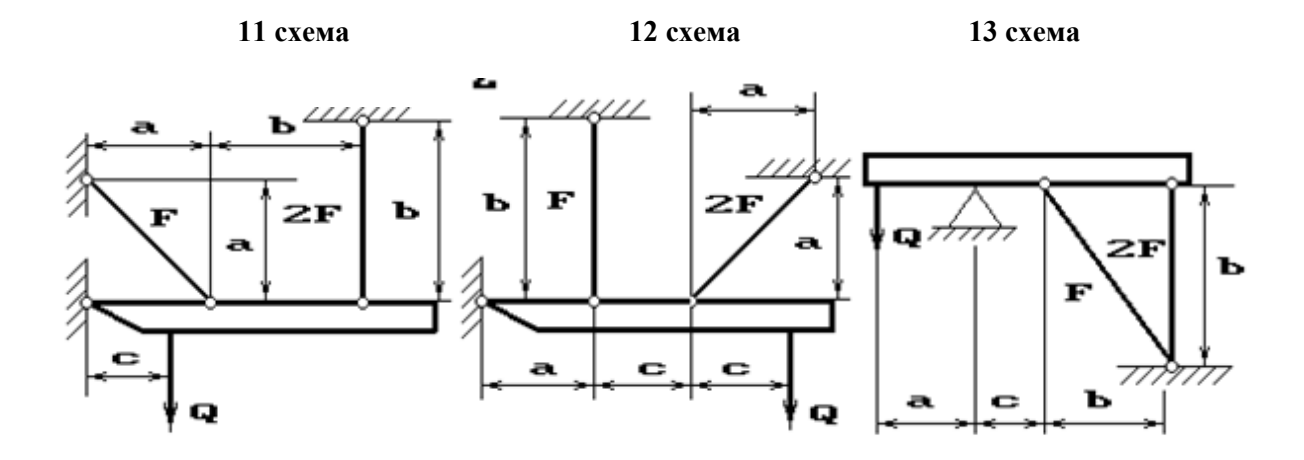

**14 схема 15 схема**

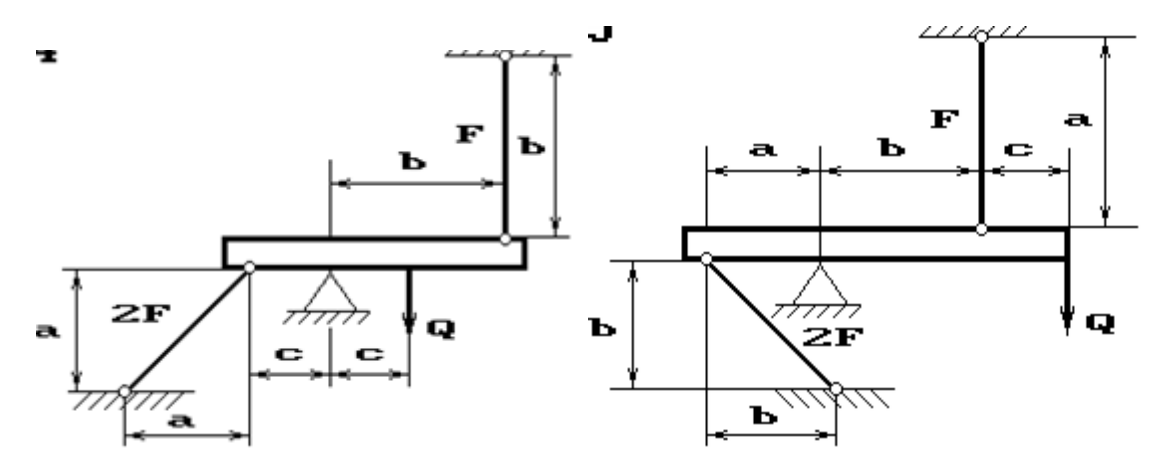

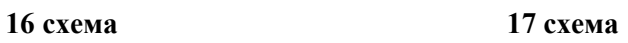

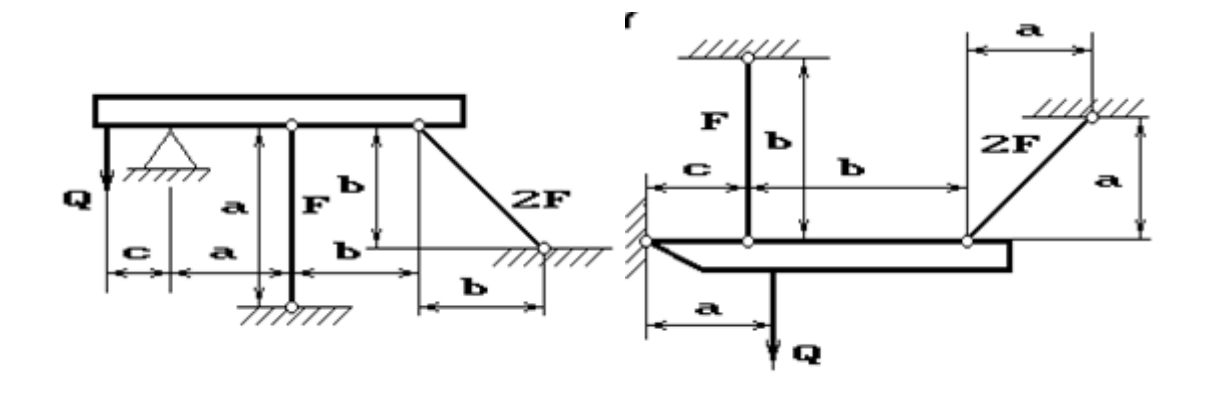

**18 схема 19 схема 20 схема**

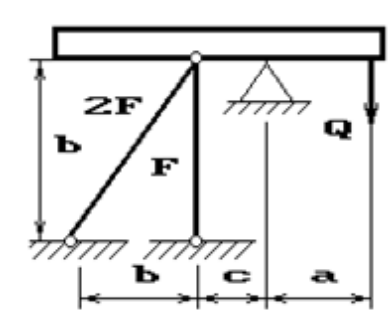

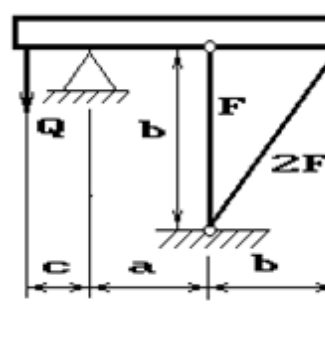

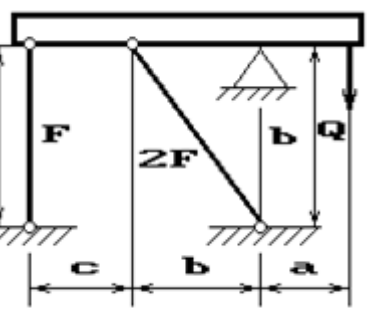

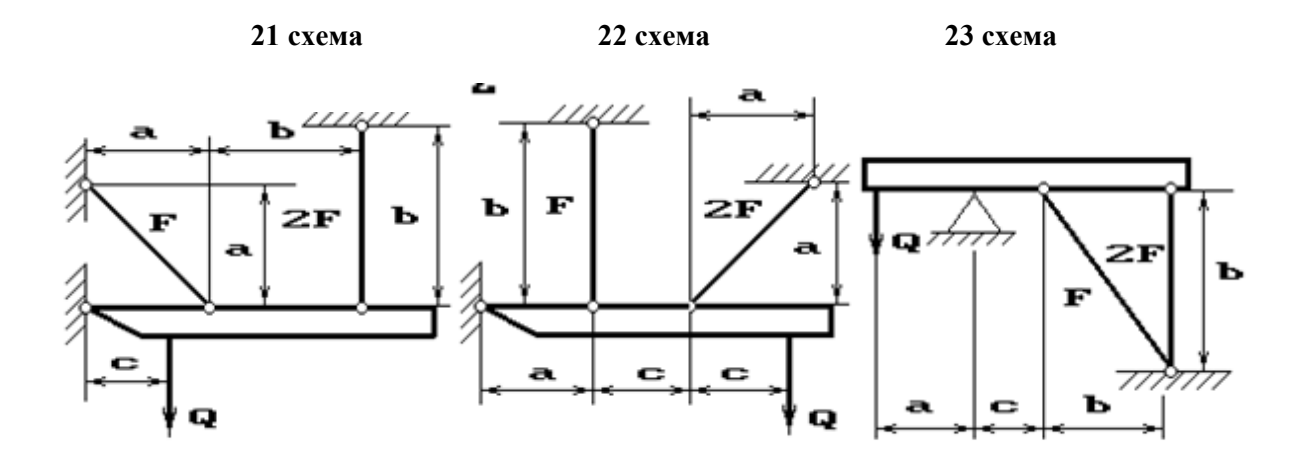

**24 схема 25 схема**

 $\ddot{\phantom{a}}$ 

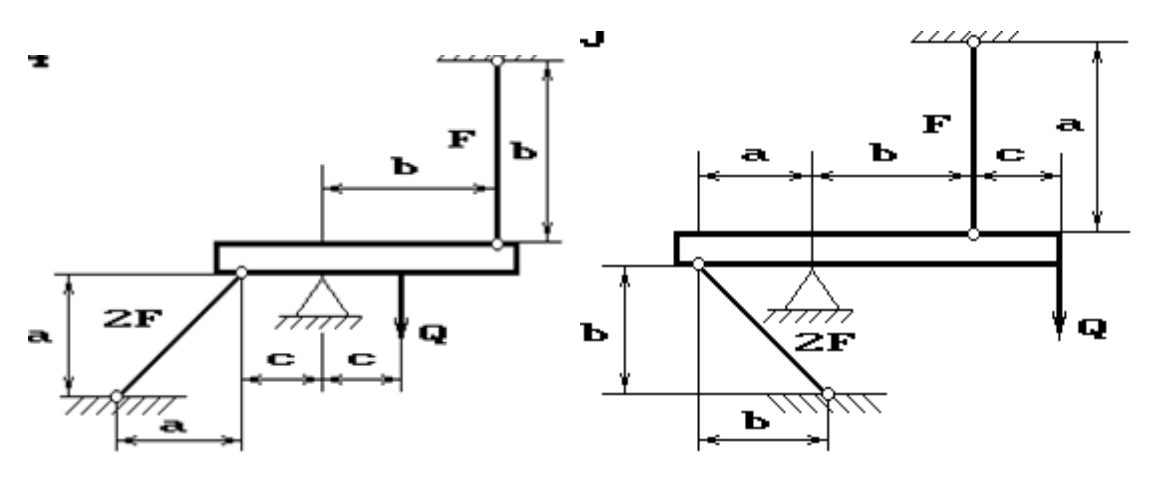

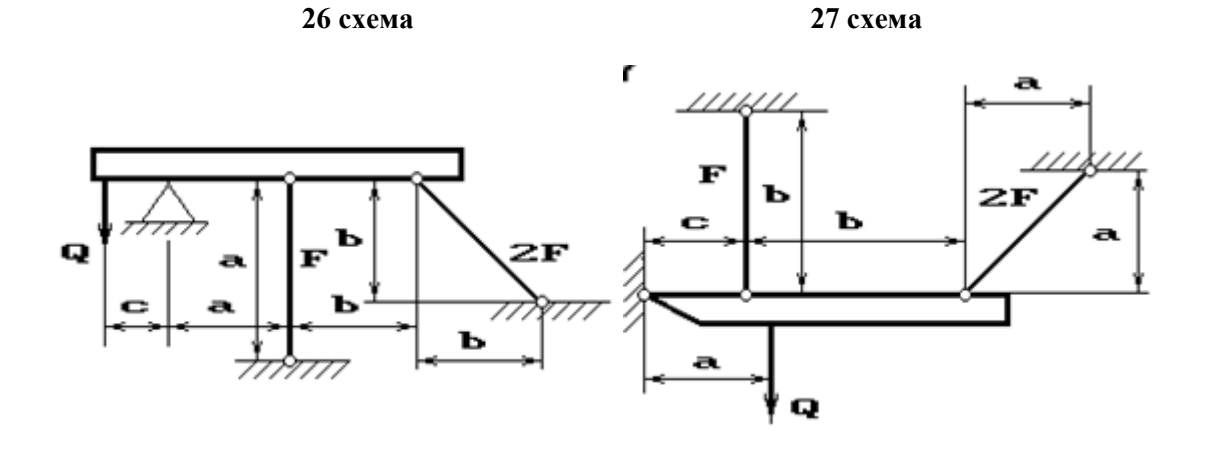

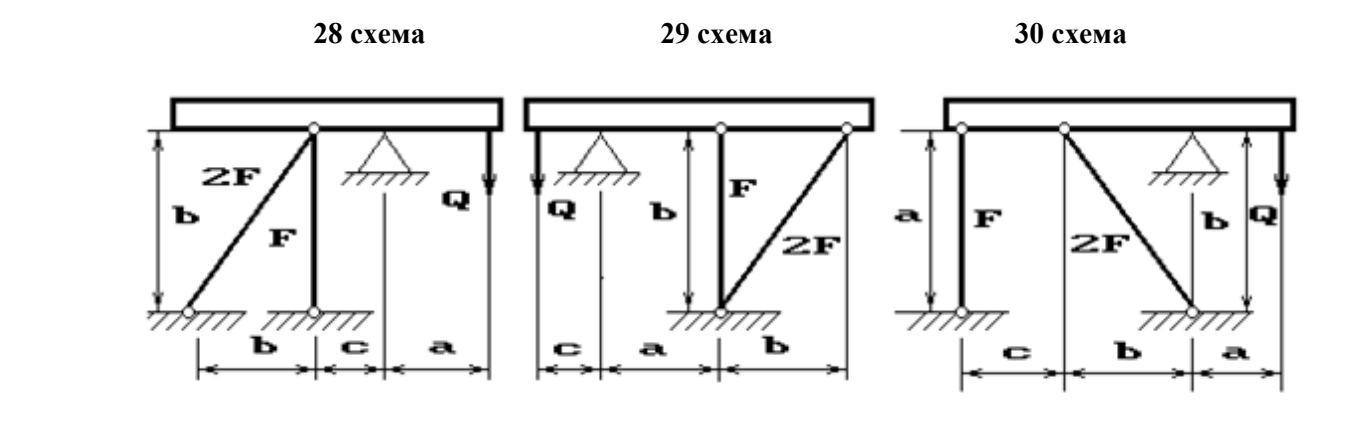

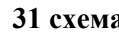

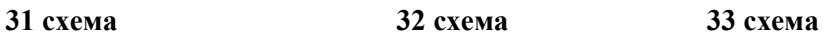

 $^{\prime\prime\prime}$ 

a

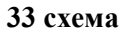

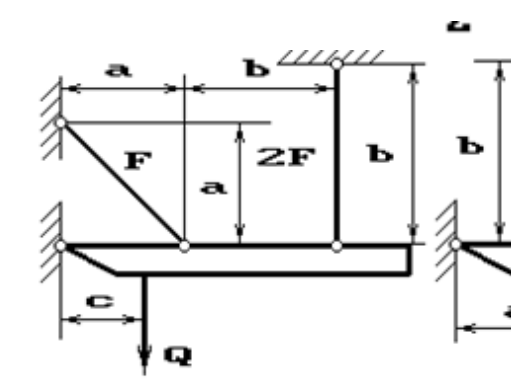

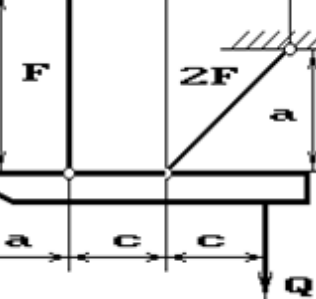

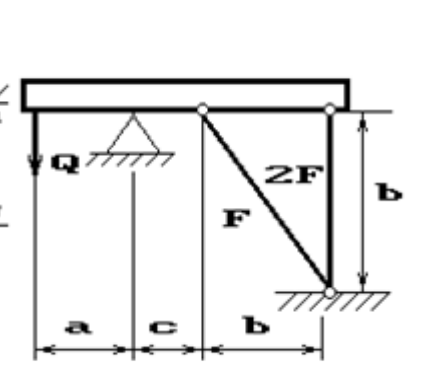

**34 схема 35 схема 36 схема**

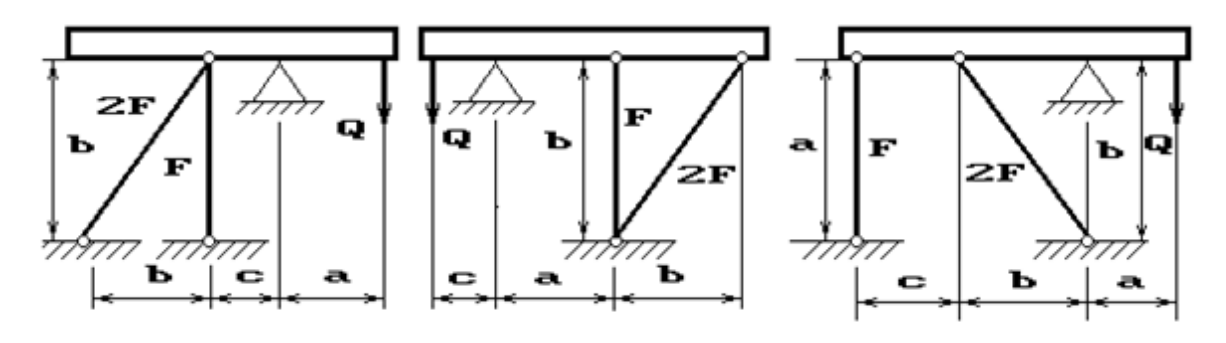

Жесткий брус АВ закреплен, как показано на рис.1, и нагружен силой P.

Требуется подобрать сечения стержней из условия их прочности.

Дано: P= 5 кH;  $a = 1.2$  м;  $e = 1.4$  м;  $c = 1.0$  м; материал - сталь 40,  $\sigma_{\text{T}} = 340$ Мпа, n<sub>T</sub>=2,5; E=2⋅10<sup>5</sup> Мпа.

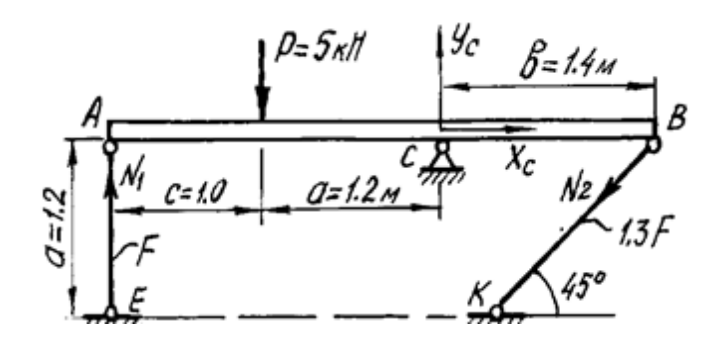

**Рис.1 Расчетная схема**

#### *Решение.*

Жесткий брус *АВ* закреплен с помощью шарнирно-неподвижной опоры и поддерживается двумя деформируемыми стальными стержнями *АЕ* и *ВК*. На опоре *С* (рис.1) - две составляющие реакции *X<sup>C</sup>* и *Y<sup>C</sup>* , реакции в стержнях направлены вдоль их осей и приложены к брусу *АВ* в точках *А* и *В*. Направление этих реакций рекомендуется установить после анализа возможного деформированного состояния конструкции.

Для плоской системы сил в общем случае ее приложения к конструкции можно составить только три независимых уравнения равновесия. В рассматриваемой задаче к брусу *АВ* приложено четыре неизвестных усилия: две реакции в шарнире и два усилия в стержнях. Разность между числом неизвестных усилий и числом уравнений статики показывает, что для определения этих неизвестных необходимо составить еще одно уравнение статики, в которое входили бы интересующие нас величины. Такое уравнение или несколько подобных уравнений можно получить из геометрических зависимостей между деформациями элементов заданной конструкции.

Рассмотрим конструкцию после деформации ее элементов (рис.2). Под действием силы *Р* жесткий брус может повернуться вокруг точки *С*, при этом стержни *АЕ* и *ВК* будут деформированы. Точки *А* и *В* описывают при повороте бруса дуги окружностей, которые ввиду малости перемещений заменяются касательными,
T.e. считается, что эти точки перемещаются по перпендикулярам  $\mathbf{K}$ радиусам АС и ВС этих дуг. Точка А смещается вниз и занимает положение  $A_1$ , точка  $B$  - вверх, занимая положение  $B_1$ . Брус, как абсолютно жесткий элемент конструкции, - положение  $A_1B_1$ . Очевидно, что стержень AE сжат и стал короче на величину  $AA_1 = \Delta l_1$ . Соединив точки  $K$  и  $B_1$ , находим на чертеже положение стержня ВК после  $er$ деформации. Опустив перпендикуляр точки В на **ИЗ** прямую  $B_1K$ , находим точку  $B_2$ .

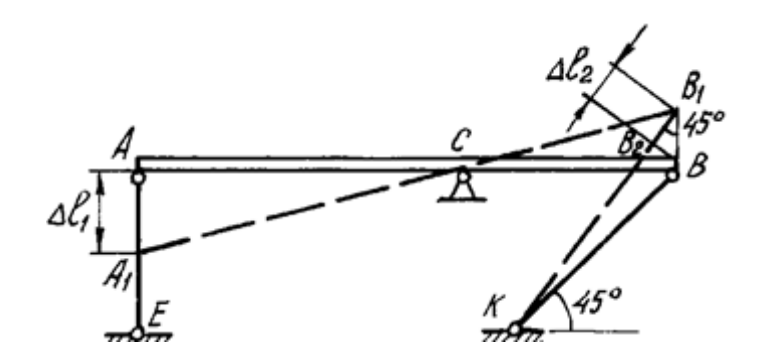

Рис. 2. Схема конструкции после деформации ее элементов

Отрезок  $B_1B_2 = \Delta l_2$  - удлинение стержня ВК.

Действительно,  $\Delta l_2 = KB_1 - KB = KB_1 - KB_2$ , так как  $KB = KB_2$ , и стержень *KB* растянут.

Выяснив направление усилий в стержнях, показываем векторы этих усилий на схеме недеформированного состояния конструкции (см. рис. 1) и составляем уравнение ее равновесия:

$$
\Sigma M_C = 0: -N_1 \cdot (c+a) + P \cdot a - N_2 \sin 45^\circ \cdot b = 0 \tag{1}
$$

Определения составляющих реакции шарнира  $X_c$ ,  $Y_c$ для решения данной задачи не требуется, и два других уравнения статики не составляются.

Для вычисления усилий в стержнях  $N_1$ ,  $N_2$  необходимо иметь еще одно уравнение, называемое уравнением совместности деформаций. Это уравнение получаем из геометрических соотношений между деформациями элементов заданной конструкции. При этом ввиду малости деформаций изменением угла наклона стержня ВК пренебрегаем, считая что  $\angle BB_1B_2=45^\circ$ .

Тогла

$$
BB_1 = \frac{B_1 B_2}{\cos 45^0}.
$$

 $M<sub>3</sub>$ подобия треугольников А<sub>1</sub>АС и В<sub>1</sub>ВС находим соотношение между деформациями стержней -  $\Delta l_1$  и  $\Delta l_2$ :

$$
\frac{AA_1}{AC} = \frac{BB_1}{BC}; \qquad \frac{\Delta l_1}{a+c} = \frac{\Delta l_2}{\cos 45^0 \cdot b};
$$
\n
$$
\Delta l_1 = \frac{a+c}{b \cdot \cos 45^0} \cdot \Delta l_2 = \frac{(1,2+1)}{1,4 \cdot 0,707} \Delta l_2; \qquad \Delta l_1 = 2,2 \cdot \Delta l_2 \tag{2}
$$

Полученная зависимость (2) называется условием совместности деформаций.

Абсолютные удлинения стержней можно выразить через усилия, используя формулу Гука:

$$
\Delta l_1 = \frac{N_1 l_1}{E_1 F_1} = \frac{N_1 a}{AF}; \quad \Delta l_2 = \frac{N_2 l_2}{E_2 F_2} = \frac{N_2 a}{E \cdot 1,3F \cos 45^0}.
$$
 (3)

Подставив выражения (3) в условие совместности деформаций (2), получим

$$
\frac{N_1 a}{AF} = 2.2 \frac{N_2 a}{E \cdot 1.3F \cos 45^\circ}; \quad N_1 = 2.4 N_2. \tag{4}
$$

Решая систему уравнений (1) и (4), определяем усилия в стержнях  $N_1$ ,  $N_2$ . Для этого подставим значение  $N_1$  из (4) в уравнение (2):

 $-2,4N_2(c+a)+Pa-N_2sin45^0-b=0;$ 

$$
-2,4N_2 \cdot (1+1,2)+5 \cdot 12 - N_2 \sin 45^\circ \cdot 1,4=0.
$$

Решив систему уравнений, получим

$$
N_2=0,96
$$
 kH;

 $N_1 = 2,4.0,96 = 2,3$  kH.

Определив усилия в стержнях, переходим к подбору площадей их поперечных сечений.

Для заданного материала вычислим допускаемое напряжение

$$
[\sigma] = \frac{\sigma_T}{n_T} = \frac{340 \cdot 10^6}{2.5} = 136 \cdot 10^6
$$
 Na = 136 Mna.

Определяем напряжения в стержнях и выбираем большее:

$$
\sigma_1 = \frac{N_1}{F_1} = \frac{2,3 \cdot 10^3}{F} \text{ Ta};
$$
  

$$
\sigma_2 = \frac{N_2}{F_2} = \frac{0,96 \cdot 10^3}{1,3F} = \frac{0,74 \cdot 10^3}{F} \text{ Ta}.
$$

Площадь сечения  $F$  подбираем по условию прочности наиболее нагруженного стержня. Так как  $\sigma_1$  больше  $\sigma_2$ , используем условие прочности первого стержня:

$$
\sigma_1 \leq [\sigma];
$$
  $\frac{2,3 \cdot 10^3}{F} \leq 136 \cdot 10^6$  Ta;  
F $\geq 0,17 \cdot 10^{-4}$  m<sup>2</sup>=0,17 cm<sup>2</sup>.

Площади сечений стержней принимаем в соответствии с заданным соотношением:

 $F_1 = F = 0.17$  cm<sup>2</sup>:  $F_2 = 1.3F = 1.3 \cdot 0.17 = 0.221$  cm<sup>2</sup>.

Определение допускаемой силы  $P$  по условию задачи производится по предельной грузоподъемности конструкции.

Предельным состоянием конструкции называется такое состояние, при котором она начинает деформироваться без увеличения нагрузки.

В данном примере это произойдет в том случае, когда напряжения во всех стержнях достигнут предела текучести

 $\sigma_1 = \sigma_2 = \sigma_T$ .

Усилия в стержнях будут определяться по формулам

$$
N_1 = \sigma_T \cdot F_1; \quad N_2 = \sigma_T \cdot F_2. \tag{5}
$$

Нагрузка, соответствующая предельному состоянию, называется предельной. Ее величину можно найти из уравнения предельного равновесия, которое получается из уравнения (1) после подстановки в него значений  $N_1$ ,  $N_2$ :

 $-\sigma_T F_1(c+a)+P_{np}a-\sigma_T F_2\sin 45^\circ b=0.$ 

 $P_{\text{mp}} = \frac{1}{2} [\sigma_{\text{T}} \cdot F_1 \cdot (c+a) + \sigma_{\text{T}} \cdot F_2 \cdot \sin 45^\circ \cdot b] = \frac{1}{2} [340 \cdot 10^6 \cdot 0, 17 \cdot 10^{-4} \cdot (1+1,2) + 340 \cdot 10^6 \cdot 0, 221 \cdot 10^{-4} \cdot b]$  $4 \cdot \sin 45^\circ \cdot 1,4$ ]=16,8 $\cdot 10^3$  H.

Допускаемая нагрузка с учетом заданного коэффициента запаса

$$
P_{\rm g} = \frac{P_{\rm mp}}{n_{\rm T}} = \frac{16.8 \cdot 10^3}{2.5} = 6.72 \cdot 10^3 \, \text{H} = 6.72 \, \text{K} \, \text{H}.
$$

Величина допускаемой нагрузки при расчете по предельной грузоподъемности получается большей, чем при расчете по допускаемым напряжениям:

$$
\frac{P_{\rm mp}}{P_{\rm s}} = \frac{6,72}{5} = 1,34.
$$

Разница составляет 34%, что является результатом разных предположений об опасном состоянии конструкции: при расчете по допускаемым напряжениям опасным считается состояние, при котором только в одном стержне напряжение достигает предела текучести. Для статически неопределимых систем расчет по предельной грузоподъемности дает более экономичное решение при назначении размеров сечения, и им широко пользуются в строительной практике.

# РГЗ №3 ЗАДАНИЕ НА ТЕМУ: «РАСЧЕТ СЛОЖНЫХ СОСТАВНЫХ НЕСИММЕТРИЧНЫХ ПОПЕРЕЧНЫХ СЕЧЕНИЙ ИЗ ПРОКАТНЫХ ПРОФИЛЕЙ".

Для составного несимметричного сечения, состоящего из листа и прокатных профилей, требуется:

1. Определить координаты центра тяжести сечения.

2. Вычислить центральные моменты инерции сечения.

3. Определить направление главных центральных осей инерции сечения.

4. Вычислить главные центральные моменты инерции сечения.

Примечания:

1. При решении задачи сечение в плоскости чертежа не поворачивать.

2. Данные для решения задачи взять в таблицы

3. Все чертежи выполнить согласно государственных стандартов с нанесением необходимых обозначений и размеров.

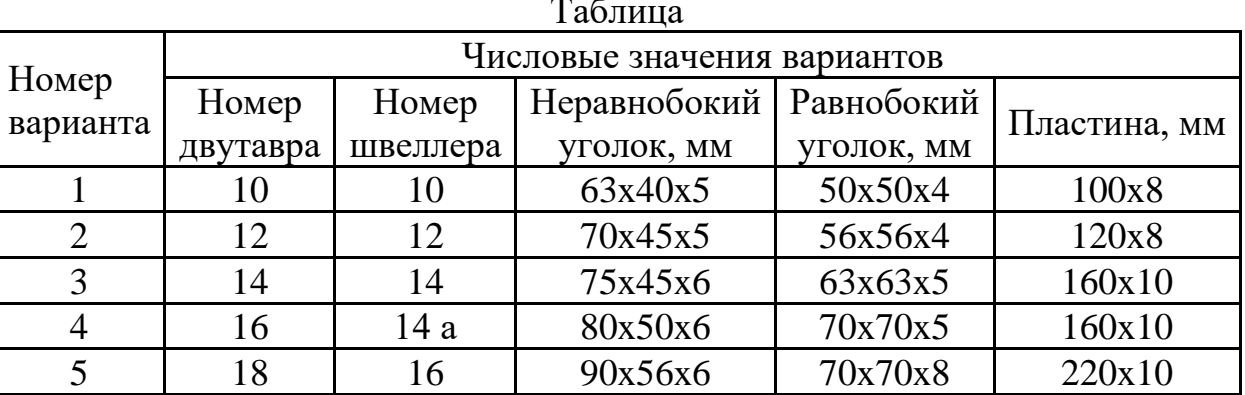

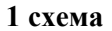

2 схема

3 схема

 $5$  схема

4 схема

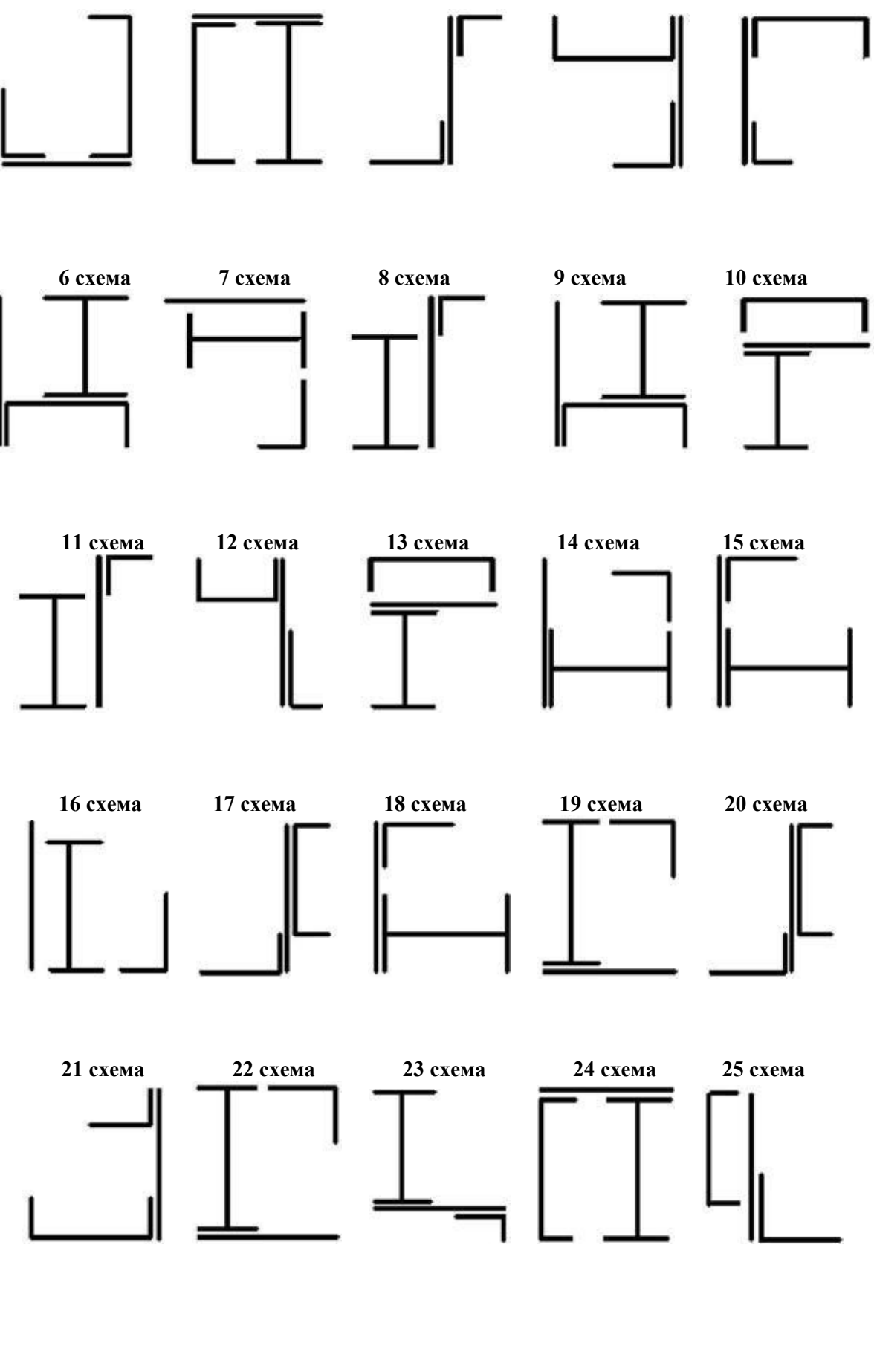

**26 схема 27 схема 28 схема 29 схема 30 схема**

### Пример выполнения РГЗ №3

Для заданного поперечного сечения (рис. 1), состоящего из двух стандартных профилей (швеллера и равнобокого уголка), требуется:

1) определить положение центра тяжести;

2) найти осевые и центробежный моменты инерции относительно центральных осей:

3) определить направление главных центральных осей ( $u$  и v);

4) найти моменты инерции относительно главных центральных осей;

5) вычертить сечение и указать на нем все размеры в числах и все оси.

Дано: Сечение состоит из швеллера №20 и равнобокого уголка 125×125×12.

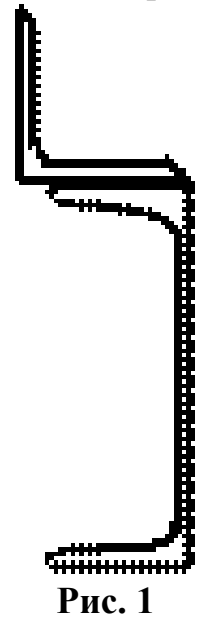

#### Решение.

Из сортамента прокатной стали выписываем необходимые геометрические для швеллера №20 (ГОСТ 8240-86): A=23,4 см<sup>2</sup>, h=20 см, b=7,6 см, z<sub>0</sub>=2,07 см, I<sub>x</sub>=1520 см<sup>4</sup>, I<sub>y</sub>=113 см<sup>4</sup>; для уголка (ГОСТ 8509-86) имеем: A=28,9 см<sup>2</sup>, b=12,5 см, z<sub>0</sub>=3,53 cm,  $I_x=422 \text{ cm}^4$ ,  $I_{x_0}^{\text{max}}=670 \text{ cm}^4$ ,  $I_{y_0}^{\text{min}}=174 \text{ cm}^4$ .

Определяем координаты центра тяжести сечения относительно координат  $x_1$  и  $y_2$ , представив его в виде двух простых фигур (рис. 18):

$$
y_c = \frac{\sum_{i=1}^{2} S_{x_1}^i}{\sum_{i=1}^{2} A_1} = \frac{S_{x_1}^{(1)} + S_{x_1}^{(2)}}{A_1 + A_2} = \frac{A_1 y_{\text{m/s}} + A_2 y_{\text{yr}}}{A_1 + A_2} = \frac{23.4 \cdot 0 + 28.9 \cdot 13.53}{23.4 + 28.9} = 7.48 \text{ cm},
$$

$$
x_c = \frac{\sum_{i=1}^{2} S_{y_2}^i}{\sum_{i=1}^{2} A_1} = \frac{S_{y_2}^{(1)} + S_{y_2}^{(2)}}{A_1 + A_2} = \frac{A_1 x_{\text{m/s}} + A_2 x_{\text{yr}}}{A_1 + A_2} = \frac{23.4 \cdot 6.9 + 28.9 \cdot 0}{23.4 + 28.9} = 3.09 \text{ cm}.
$$

Здесь утв, ууг и хтв, хуг - расстояния от центров тяжести простых фигур швеллера и уголка до вспомогательных осей х<sub>1</sub> и у<sub>2</sub>.

Центр тяжести заданного сечения (точка С) должен лежать на прямой С1С2. Проводим через него центральные оси инерции х., у. и определяем осевые и центробежный моменты инерции относительно этих осей по формулам для случая параллельного переноса осей:

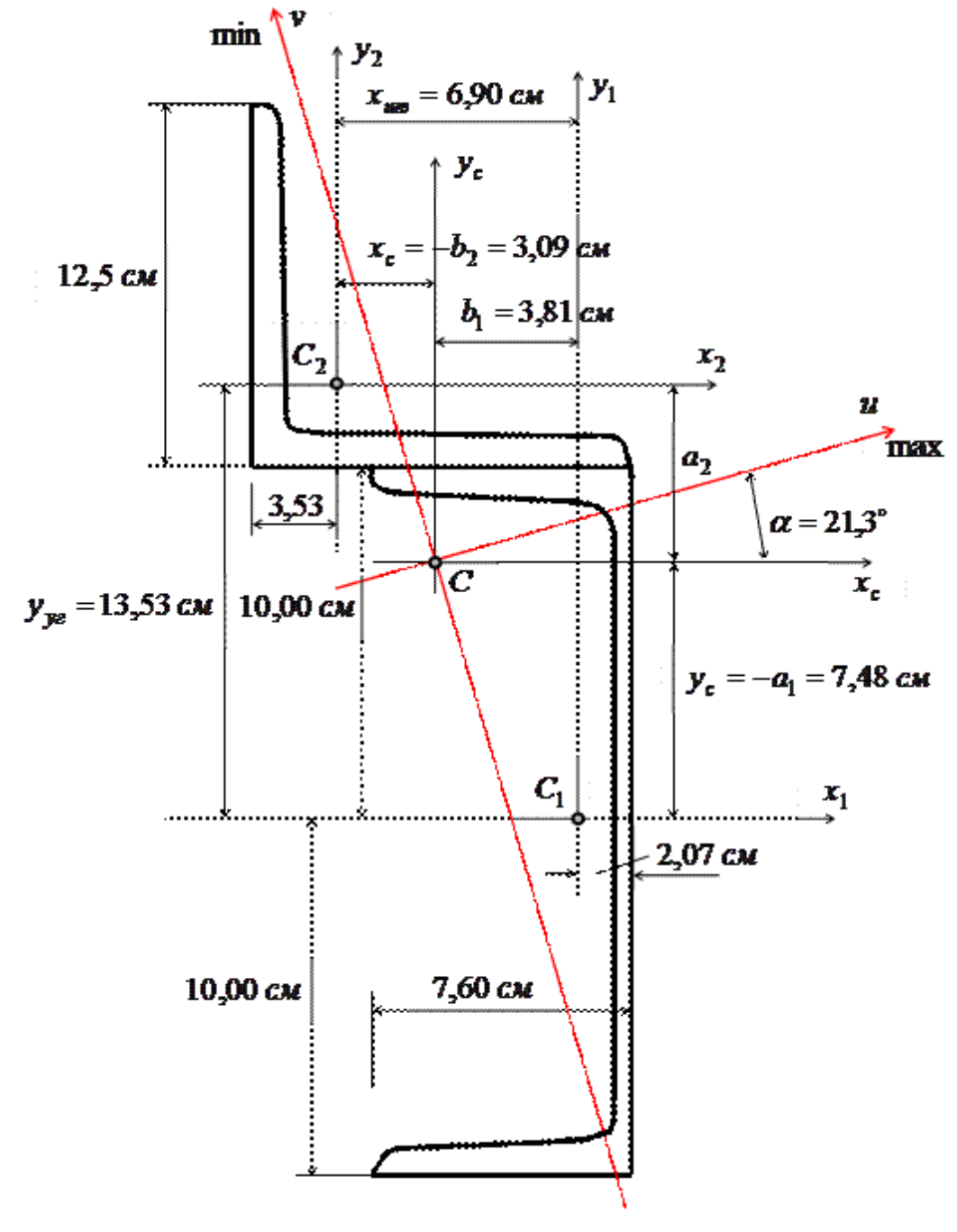

Рис. 18

 $I_{x_c} = I_{x_1}^{(1)} + a_1^2 A_1 + I_{x_2}^{(2)} + a_2^2 A_2 = 1520 + (-7.48)^2 \cdot 23.4 + 422 + 6.05^2 \cdot 28.9 = 4309 \text{ cm}^4$ ,<br>  $I_{y_c} = I_{y_1}^{(1)} + b_1^2 A_1 + I_{y_2}^{(2)} + b_2^2 A_2 = 113 + 3.81^2 \cdot 23.4 + 422 + (-3.09)^2 \cdot 28.9 = 1151 \text{ cm}^4$ .

Здесь  $a_1 = -y_c = -7.48$  см,  $b_1 = 3.81$  см,  $a_2 = 6.05$  см,  $b_2 = -x_c = -3.09$  см - координаты центров тяжести швеллера и уголка в осях х., У.

**Пентробежный** момент инерции сечения для уголка относительно осей х<sub>2</sub>, у<sub>2</sub> можно определить по формуле:

$$
I_{xy}^{(2)} = -\sqrt{\left(I_x^{(2)} - I_{y_0}^{min}\right) \cdot \left(I_y^{(2)} - I_{y_0}^{min}\right)} = -\sqrt{(422 - 174)^2} = -248 \text{ cm}^4.
$$

Знак минус здесь поставлен, так как большая часть сечения уголка находится во второй и четвертой четвертях, где координаты имеют разные знаки. Центробежный момент инерции сечения для всего сечения:

 $\begin{array}{l} I_{x_cy_c} = I_{x_1y_1}^{(1)} + a_1b_1\ A_1 + I_{x_2y_2}^{(2)} + a_2b_2\ A_2 \\ \qquad = 0 + (-7,48)\cdot 3,81\cdot 23,4 + (-248) + 6,05\cdot (-3,09)\cdot 28,9 = -1455\ \mathrm{cm^4}. \end{array}$ Определяем угол наклона главных центральных осей:<br>  $tg2\alpha = -\frac{2 \cdot I_{x_c y_c}}{I_{x_c} - I_{y_c}} = -\frac{2 \cdot (-1455)}{4309 - 1151} = 0.921; \qquad \alpha = 21.3^\circ.$ 

Для нахождения оси тах и ось  $x_c$  ( $l_{x_c} > l_{y_c}$ ) поворачиваем против часовой стрелки (∠α>0) на α=21,3°.

Находим значения главных центральных моментов инерции:

$$
I_{max,min} = \frac{I_{x_c} + I_{y_c}}{2} \pm \frac{1}{2} \sqrt{(I_{x_c} - I_{y_c})^2 + 4 \cdot I_{x_c y_c}^2}
$$
  
= 
$$
\frac{4309 + 1151}{2} \pm \frac{1}{2} \sqrt{(4309 - 1151)^2 + 4 \cdot (-1455)^2} = 2730 \pm 2147.
$$
  
I = 4877 cM<sup>4</sup> I = 583 cM<sup>4</sup>

 $I_{\text{max}}$ =4877 cm<sup>4</sup>,  $I_{\text{min}}$ =583 cm<sup>4</sup>.

Проверкой нам служит соблюдение равенства

 $I_{x_c} + I_{y_c} = I_{max} + I_{min} = const;$  $4309+1151=4877+583$ ;  $5460 = 5460.$ 

## РГЗ №4 ЗАДАНИЕ НА ТЕМУ: «ОПРЕДЕЛЕНИЕ ВНУТРЕННИХ УСИЛИЙ В БАЛКАХ ПРИ ПЛОСКОМ ПОПЕРЕЧНОМ ИЗГИБЕ».

Для трех заданных расчетных схем требуется:

1. разбить балку на участки, обозначив длину каждого из них;

2. при необходимости определить реакции опор;

3. используя уравнения равновесия, записать аналитические выражения для внутренних усилий  $O$  и  $M$  в произвольном сечении каждого из участков;

4. построить эпюры внутренних усилий в выбранном масштабе;

5. проверить правильность построения эпюр, используя дифференциальные зависимости между М, О и д.

Исходные данные к задачам выбираются по таблице

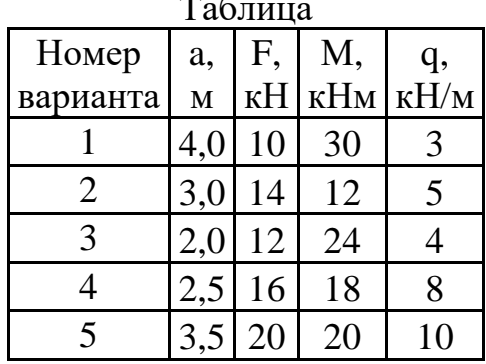

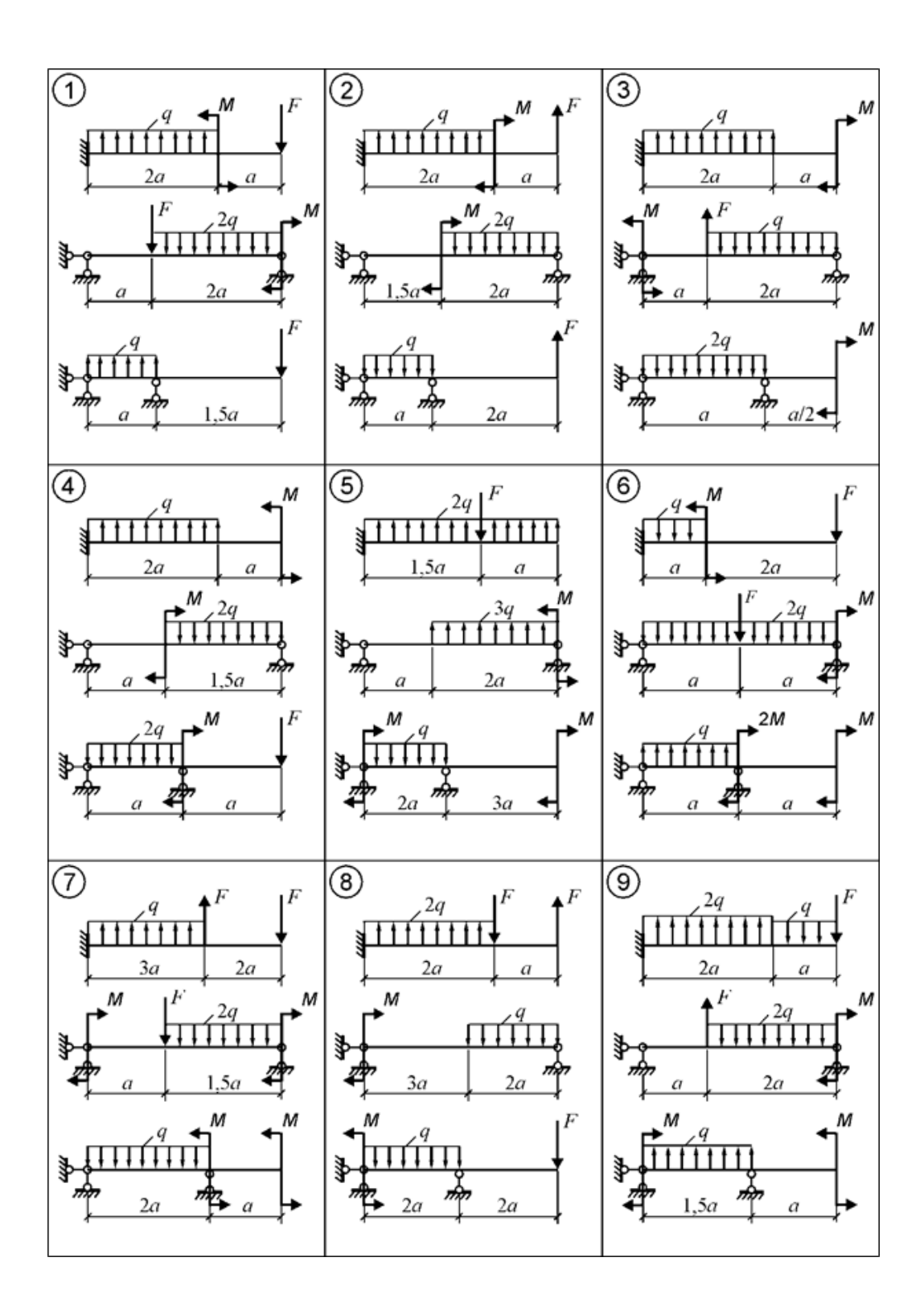

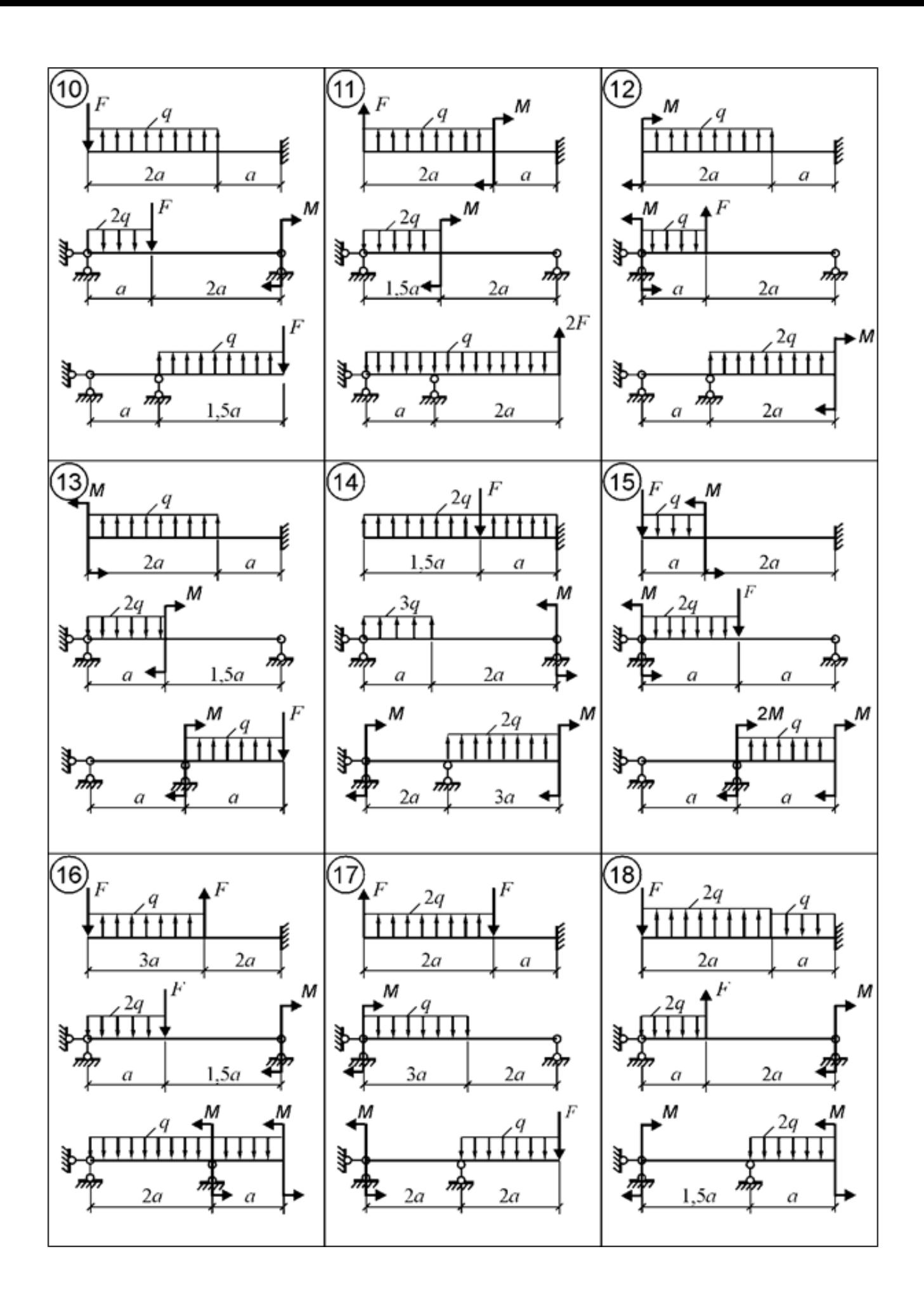

### *Примеры выполнения РГЗ №4 Пример 1.*

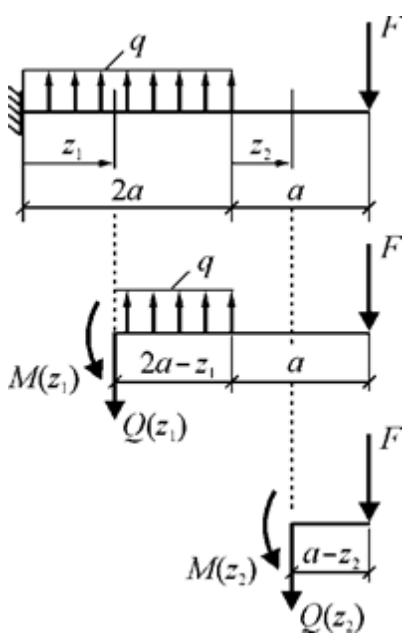

# **Рис. 1. Координаты сечений и схемы нагружения выделяемых частей балки**

#### **Построение эпюр внутренних усилий**

**Участок** 1:  $0 \le z_1 \le 2a$ .

Выражения для *Q*(*z*1) и *М*(*z*1), полученные из уравнений равновесия *правой* части балки (рис. 8):

 $Q(z_1) = -\{-q(2a - z_1) + F\};$  $M(z_1) = -\{q(2a - z_1)\cdot \overline{z} - F(2a - z_1 + a)\}.$ 

Для построения эпюр вычисляются значения *Q*(*z*1) и *М*(*z*1) в характерных точках участка *1*.

 $Q(0) = 2q \cdot a - F = 2 \cdot 10 \cdot 1 - 15 = 5$  kH.  $Q(2a) = -F = -15$  kH.  $M(0) = -q \cdot 2a^2 + F \cdot 3a = -10 \cdot 2 \cdot 1^2 + 15 \cdot 3 \cdot 1 = 25$  кНм.  $M(a) = -q \cdot a^2/2 + F \cdot 2a = -0, 5 \cdot 10 \cdot 1^2 + 15 \cdot 2 \cdot 1 = 25 \text{ kH}.$  $M(2a) = F \cdot a = 15 \cdot 1 = 15$  кНм.

В пределах участка знак поперечной силы изменяется, следовательно, *М*(*z*1) имеет на участке точку экстремума. Координата точки  $O(z_1) = 0$ :  $z_1 = 0.5a$ . Момент в точке экстремума:

 $M(0,5a) = -0, 5q(2a-0,5a)^2 + F(3a-0,5a) = -0, 5 \cdot 10 \cdot (1,5 \cdot 1)^2 + 15 \cdot (2,5 \cdot 1) = 26,25$  к Нм.

**Участок** 2:  $0 \le z_2 \le a$ .

Выражения для *Q*(*z*2) и *М*(*z*2), полученные из уравнений равновесия *правой* части балки (см. рис. 1):

 $Q(z_2) = -\{F\} = \text{const};$  $M(z_2) = -\{-F(a-z_2)\}.$ 

Для построения эпюр вычисляются значения *Q* и *М* в характерных точках участка *2*.

 $Q = \text{const} = -F = -15 \text{ kHz}.$ *М*(0)= *F*∙*a* = 15∙1 = 15 кНм.  $M(a) = 0.$ 

Эпюры *Q* и *М*, построенные по вычисленным значениям внутренних усилий в выбранных точках участков, изображены на рис. 2.

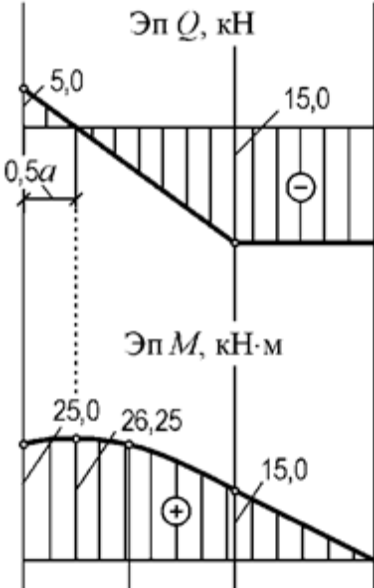

**Рис. 2. Эпюры** *Q* **и** *M* **для расчетной схемы а) рис.7.**

*Пример 2.*

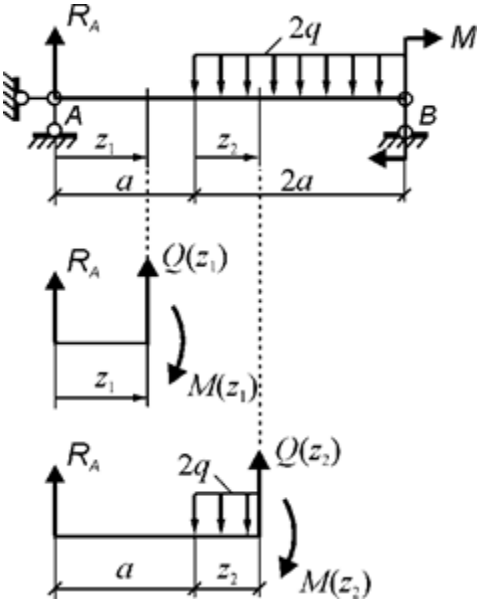

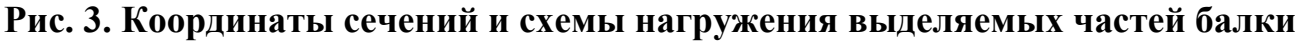

**Определение реакции**  $R_A$  **(рис. 3)**  $\Sigma M_B = 0$ .  $R_A \cdot 3a - 2q \cdot 2a \cdot 2a/2 + M = 0$ . Отсюда  $R_A = (4q \cdot a^2 - M)/3a = \frac{1}{3} (4 \cdot 10 \cdot 1^2 - 20) = 6{,}67 \text{ }\text{KH}.$ 

#### **Построение эпюр внутренних усилий**

**Участок** *1*:  $0 \le z_1 \le a$ .

Выражения для *Q*(*z*1) и *М*(*z*1), полученные из уравнений равновесия *левой* части балки (см. рис. 3):

 $Q(z_1) = -\{R_A\};$  $M(z_1) = -\{R_A \cdot z_1\}.$ 

Для построения эпюр вычисляются значения *Q* и *М* в характерных точках участка *1*.

 $Q = \text{const} = -R_A = -6.67 \text{ kHz}.$  $M(0) = 0.$  $M(a) = R<sub>A</sub> ⋅ a = 6,67 ⋅ 1 = 6,67$  кНм.

**Участок** 2:  $0 \le z_2 \le 2a$ .

Выражения для *Q*(*z*2) и *М*(*z*2), полученные из уравнений равновесия *левой* части балки (см. рис. 10):

 $Q(z_2) = -\{R_A - 2q \cdot z_2\};$ 

 $M(z_2) = -\{R_A(a+z_2) - 2q·z_2·z_2/2\}.$ 

Для построения эпюр вычисляются значения *Q* и *М* в характерных точках участка *2*.

 $Q(0) = -R_A = -6.67$  kH.  $Q(2a) = -R_A + 2q \cdot 2a = -6,67 + 4 \cdot 10 \cdot 1 = 33,33 \text{ }\text{rH}.$  $M(0) = -R_A \cdot a = -6.67 \cdot 1 = -6.67$  кНм.  $M(a) = -R_A \cdot 2a + q \cdot a^2 = -6,67 \cdot 2 \cdot 1 + 10 \cdot 1^2 = -3,33 \text{ kHm}.$  $M(2a) = -R_A(a+2a) + q(2a)^2 = -6,67·3·1 + 10·(2·1)^2 = 20$  кНм.

Так как в пределах участка знак поперечной силы изменяется, то *М*(*z*2) имеет на участке точку экстремума. Координата точки экстремума:  $z_2 = 0.334a$ . Момент в точке экстремума:

 $M(0,334a) = -R_A(a+0,334a) + q(0,334a)^2 = -6,67 \cdot 1,334 \cdot 1 + 10 \cdot (0,334 \cdot 1)^2 = -7,78 \text{ m}$ Нм.

Эпюры *Q* и *М,* построенные по вычисленным значениям внутренних усилий в выбранных точках участков, изображены на рис. 4.

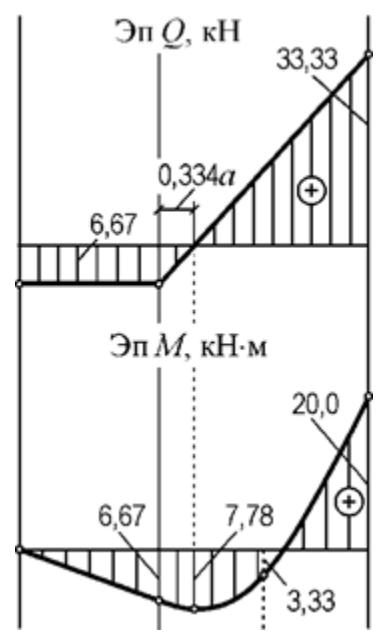

**Рис. 4. Эпюры** *Q* **и** *M* **для расчетной схемы б) рис.7.**

## **РГЗ №5 а) ЗАДАНИЕ НА ТЕМУ: «ПОДБОР СЕЧЕНИЙ ДВУХОПОРНЫХ БАЛОК, РАБОТАЮЩИХ НА ПОПЕРЕЧНЫЙ ИЗГИБ»**

Для заданной двухопорной балки при указанных на схеме нагрузках и размерах требуется:

1. Определить опорные реакции.

2. Построить аналитически эпюры поперечных сил и изгибающих моментов.

3. Установить опасные сечения для нормальных и для касательных напряжений.

4. Подобрать двутавровое сечение, приняв [σ] = 160 МПа, и выполнить его проверку по нормальным напряжениям. Таблица

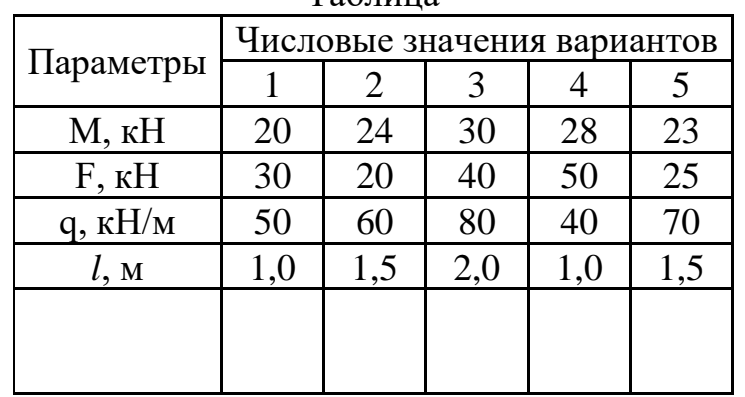

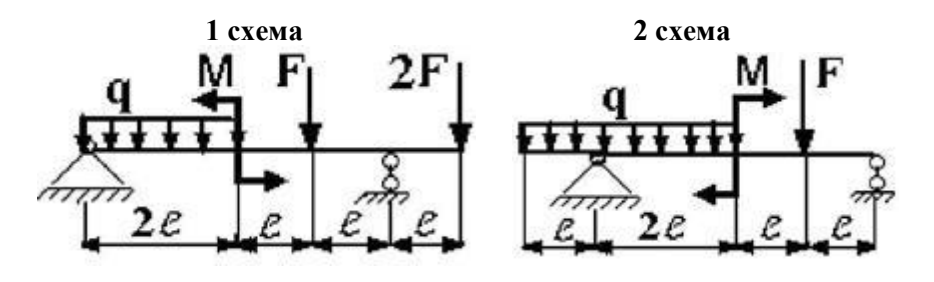

**3 схема 4 схема** 

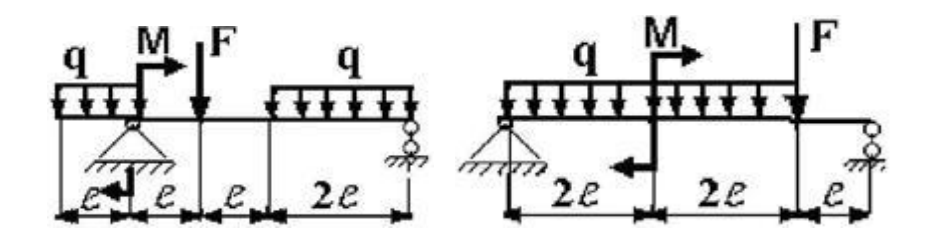

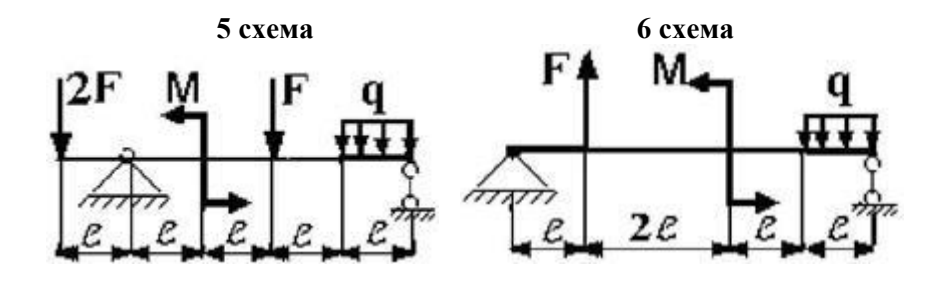

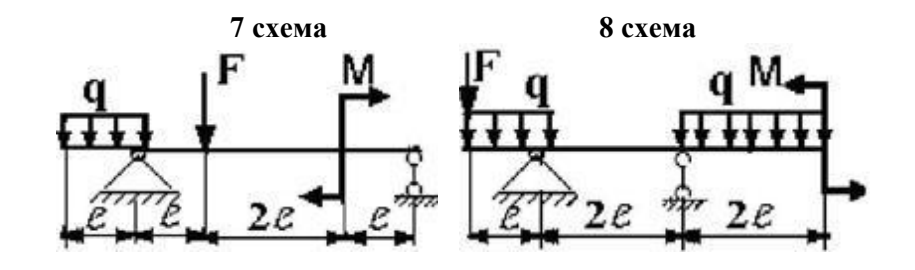

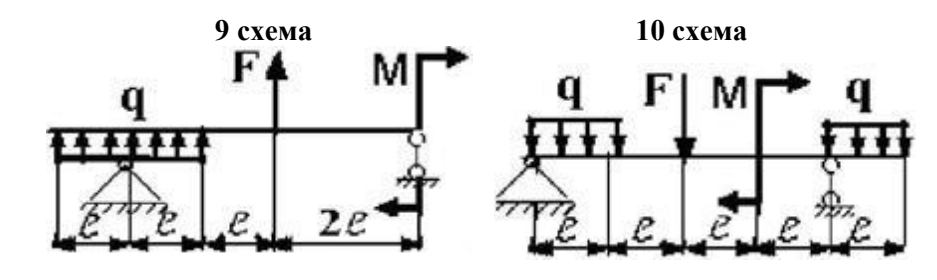

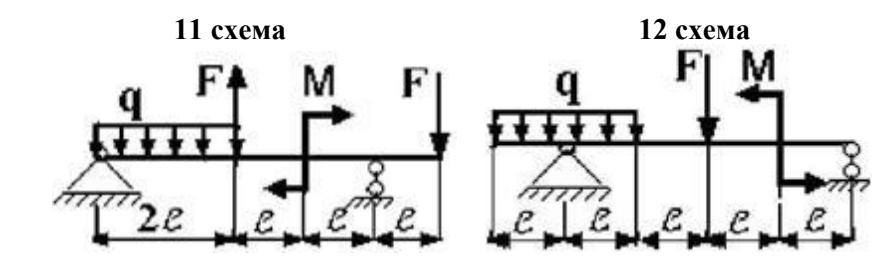

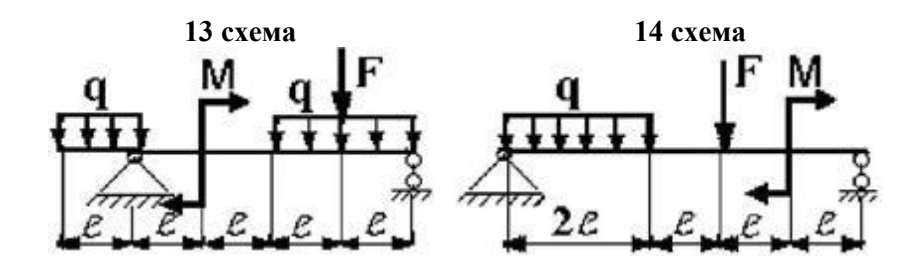

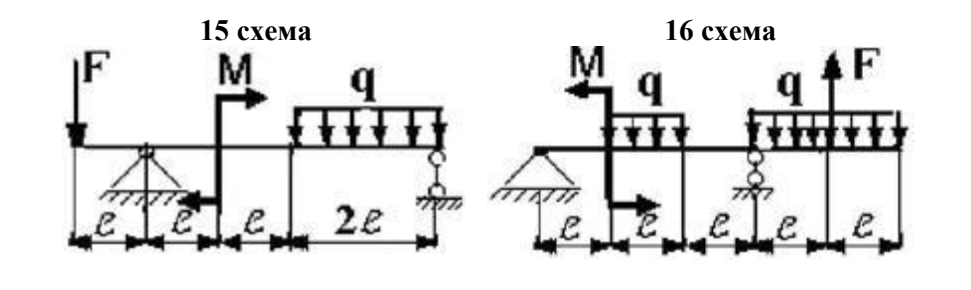

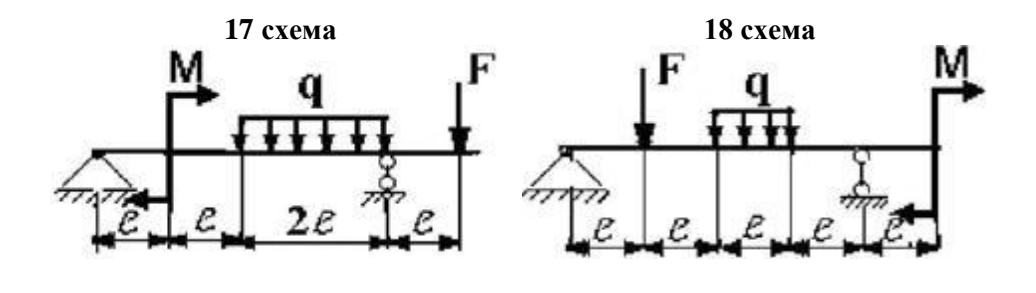

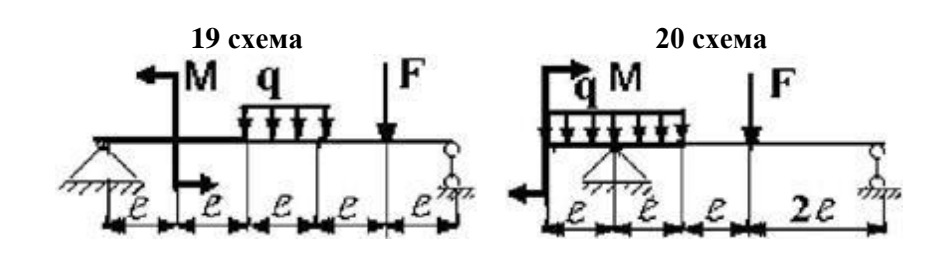

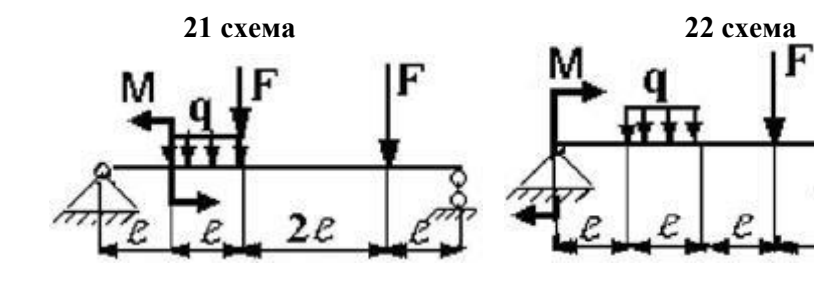

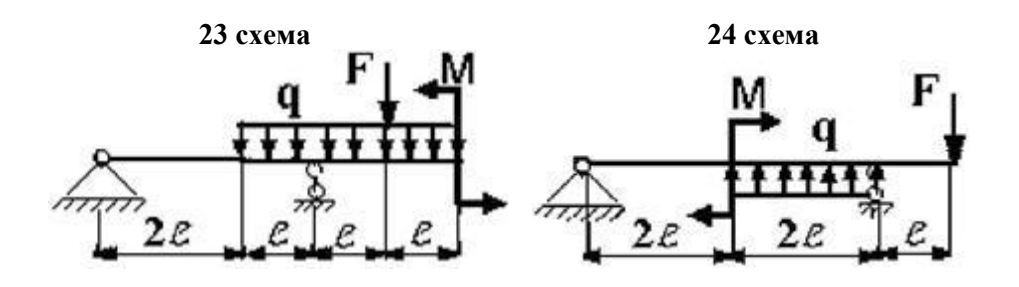

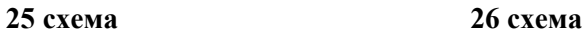

e

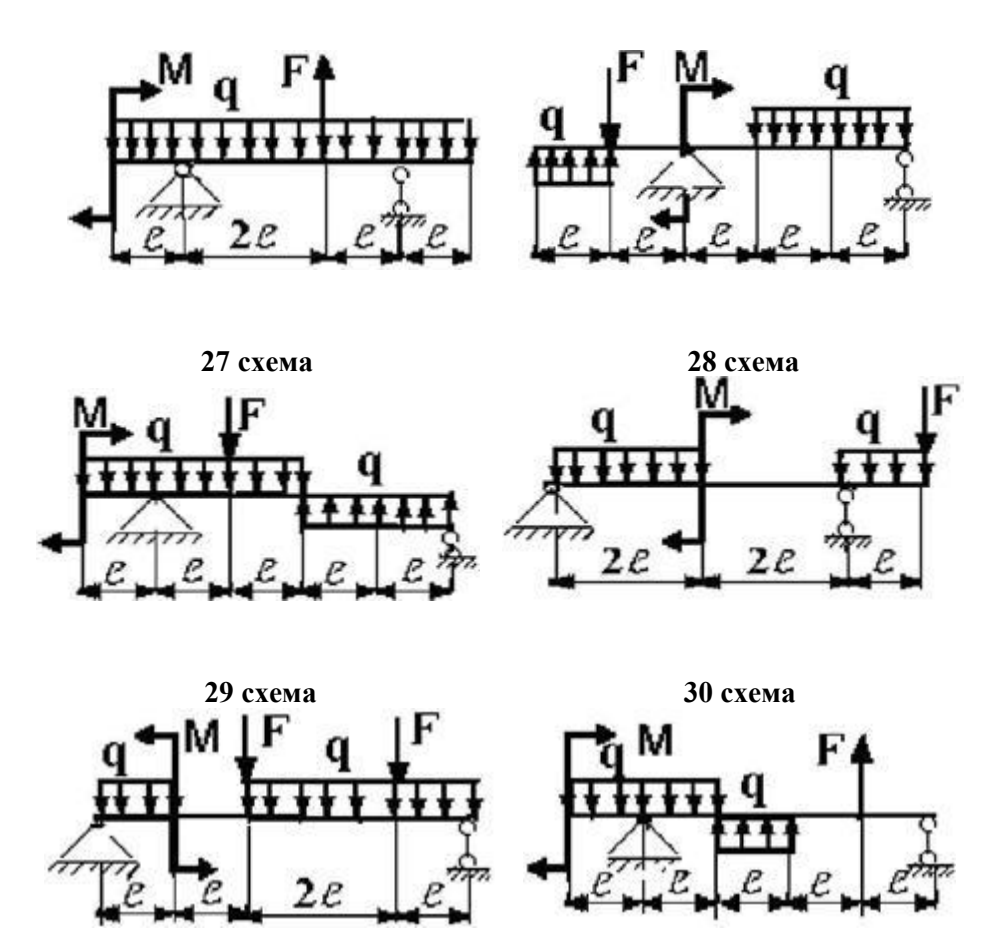

# **б) ЗАДАНИЕ НА ТЕМУ: «ПОДБОР СЕЧЕНИЙ КОНСОЛЬНЫХ БАЛОК, РАБОТАЮЩИХ НА ПОПЕРЕЧНЫЙ ИЗГИБ»**

Для заданной консольной балки при указанных на схеме нагрузках и размерах требуется:

1. Определить опорные реакции.

2. Построить аналитически эпюры поперечных сил и изгибающих моментов.

3. Установить опасное сечение балки по нормальным напряжениям.

4. Подобрать прямоугольное сечение при соотношении сторон *b/h* = 0,5, приняв  $\sigma$  = 8,3 МПа (сосна).

5. Построить эпюру нормальных напряжений для опасного сечения.

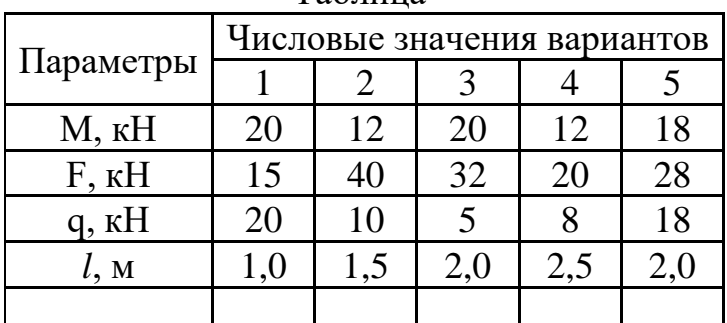

Таблица

**1 схема 2 схема**

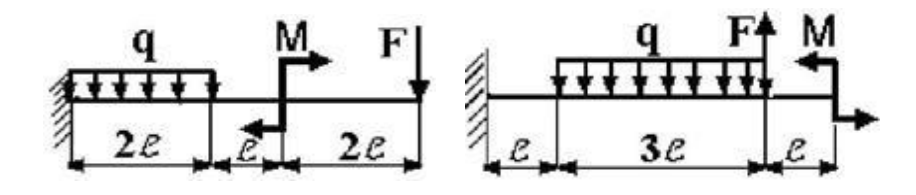

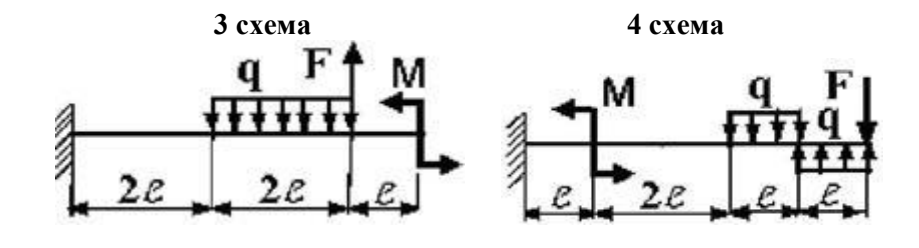

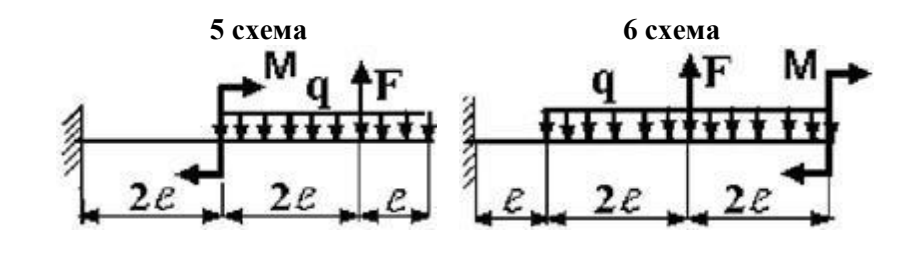

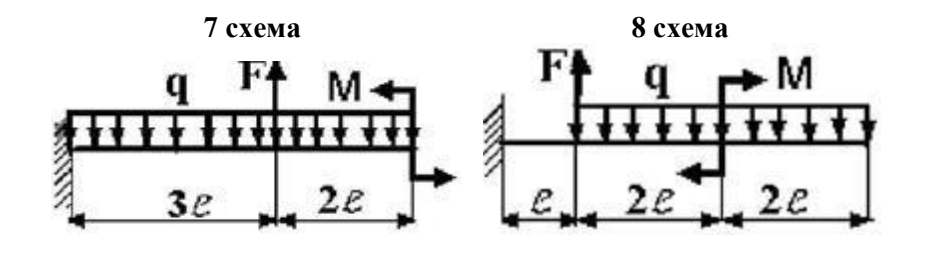

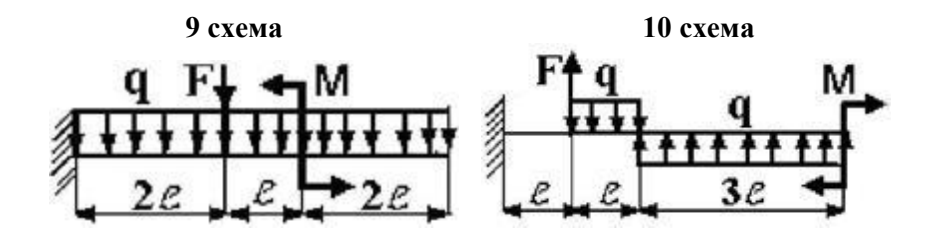

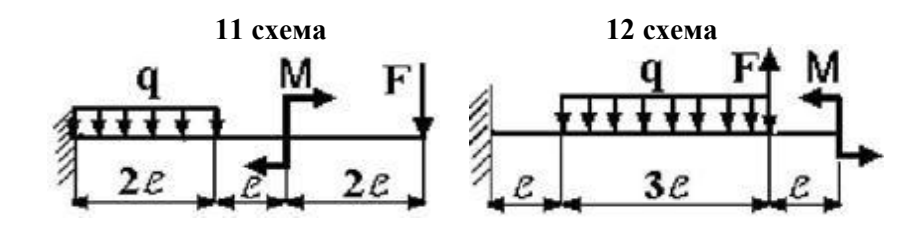

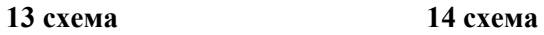

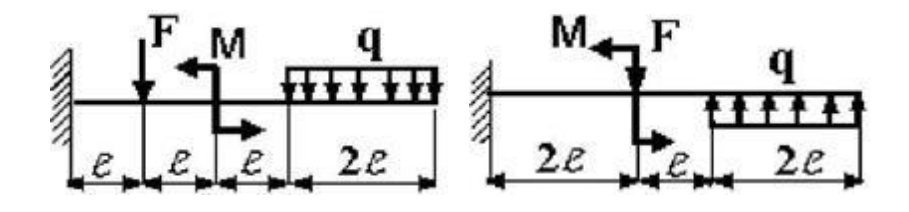

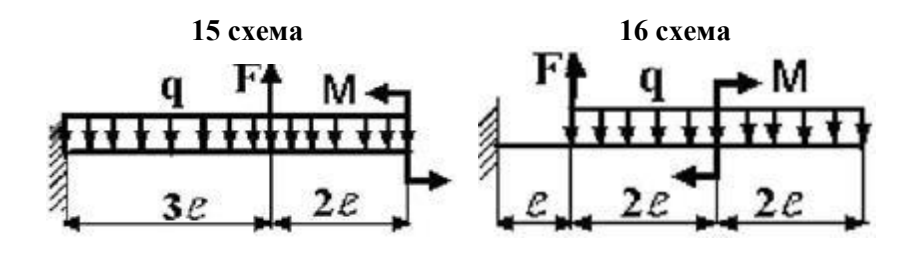

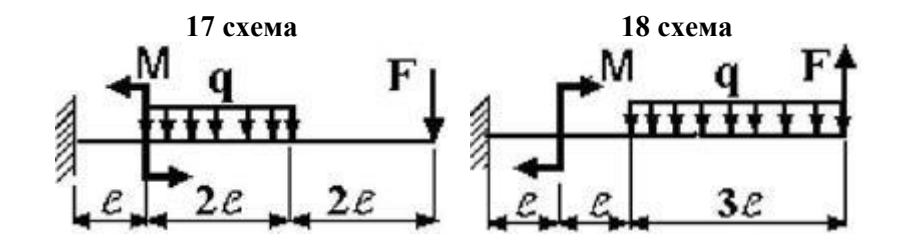

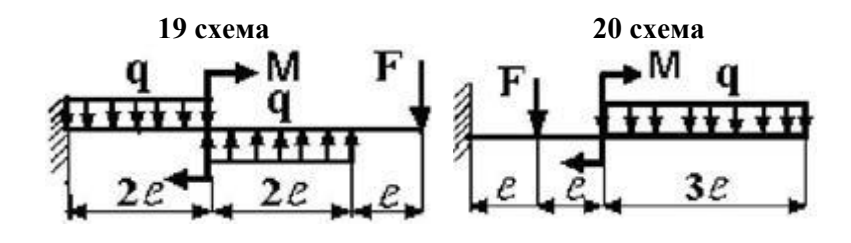

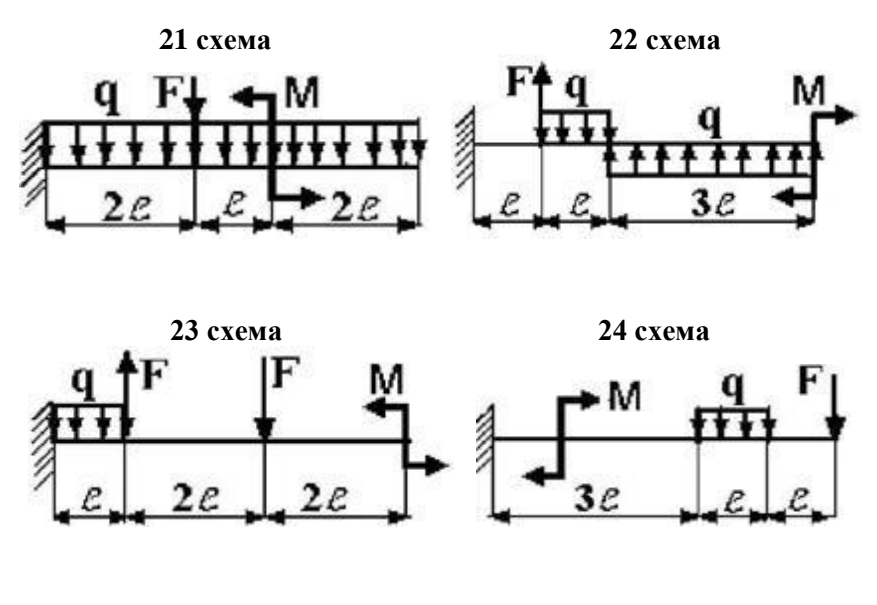

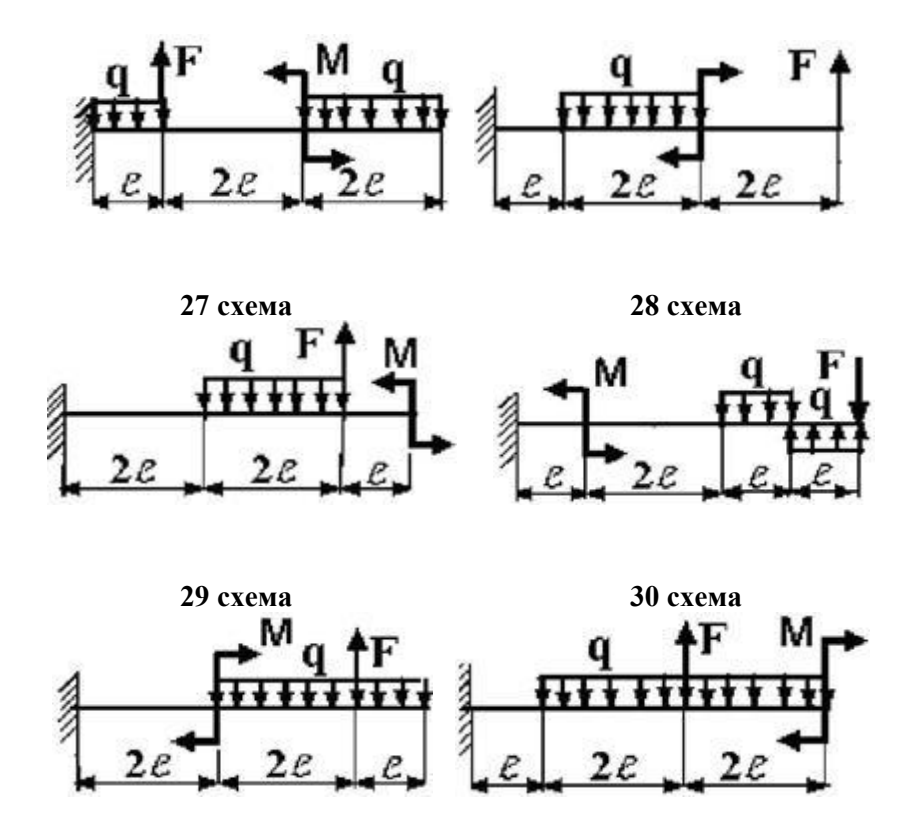

*Пример выполнения РГЗ №5*

Для заданной балки при указанных на схеме нагрузках и размерах балки, форме поперечного сечения требуется:

1. разбить балку на участки, обозначив длину каждого из них;

2. определить реакции опор;

3. записать аналитические выражения для внутренних усилий на каждом участке;

4. построить эпюры внутренних усилий в выбранном масштабе;

5. по эпюре определить максимальный по модулю изгибающий момент и назначить размеры поперечного сечения, используя условие прочности по нормальным напряжениям;

6. записать уравнения метода начальных параметров для моментов, углов поворота сечений и прогибов;

7. построить эпюры углов поворота и прогибов;

8. проверить правильность построения эпюр по дифференциальным зависимостям между моментами, углами поворота и прогибами;

9. найти максимальный по модулю прогиб и назначить размеры поперечного сечения по условию жесткости;

10. назначить окончательные размеры поперечного сечения по условиям прочности и жесткости.

Дополнительно для всех вариантов принять: форму поперечного сечения балки – стандартный двутавровый профиль; расчетное сопротивление стали *R* = 200 МПа; нормативный прогиб  $[v] = a/300$ ; модуль упругости стали  $E = 2 \cdot 10^5$  МПа.

*Примечание:* Данные для решения задачи взять в табл. 1, на рис. 1.

#### Таблица 1

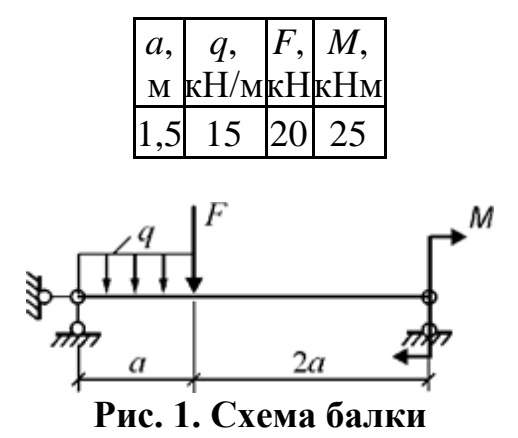

#### Pemenue.

#### Определение реакций опор

Из уравнений статики всей балки (рис. 2) определяются реакции  $R_A$  и  $R_B$ .  $\Sigma M_B = 0$ .  $R_A \cdot 3a - q \cdot a(0, 5a + 2a) - F \cdot 2a + M = 0$ .  $R_A - q \cdot a - F + R_B = 0.$  $\Sigma F_v = 0.$ Отсюда  $R_A = \frac{1}{3a} (q^2 - 5a^2 + F^2 - 4a) = \frac{1}{3a} (15.25 \cdot 1,5^2 + 20 \cdot 2 \cdot 1,5 - 25) = 26.53 \text{ kH},$  $R_B = -R_A + q \cdot a + F = -26,53 + 15 \cdot 1,5 + 20 = 15,97$  kH. Рис. 2. Расчетная схема балки

Построение эпюр внутренних усилий **Y VacTOK** 1:  $0 \le z_1 \le a$ .

Выражения для  $Q(z_1)$  $M(Z_1)$ , полученные уравнений **H3** равновесия левой оставляемой для рассмотрения части балки (см. рис. 2):

$$
Q(z_1) = -\{ R_A - q z_1 \};
$$
  
 
$$
M(z_1) = -\{ R_A z_1 - q z_1 z_2 \}.
$$

Для построения эпюр вычисляются значения  $Q$  и  $M$  в характерных точках участка 1.

 $Q(0) = -R_A = -26,53$  kH.  $Q(a) = -R_A + q \cdot a = -26,53 + 15 \cdot 1,5 = -4,03$  kH.  $M(0) = 0.$  $M(0,5a) = -R_A \cdot 0, 5a + 0, 5q(0,5a)^2 = -26,53 \cdot 0, 5 \cdot 1, 5 + 0, 5 \cdot 15(0,5 \cdot 1, 5)^2 = -15,68$  kHm.<br>  $M(a) = -R_A \cdot a + \frac{1}{2}q \cdot a^2 = -26,53 \cdot 1, 5 + \frac{1}{2}15 \cdot 1, 5^2 = -22,92$  kHm. **Y VACTOK** 2:  $0 \le z_2 \le 2a$ .

Выражения для  $O(z_2)$  $H M(z_2)$ , полученные уравнений **ИЗ** равновесия левой оставляемой для рассмотрения части балки (см. рис. 2):

$$
Q(z_2) = -\{ R_A - q \cdot a - F \};
$$

 $M(z_2) = -\{R_A(a + z_2) - q \cdot a(0, 5a + z_2) - F \cdot z_2\}.$ 

Для построения эпюр вычисляются значения *Q* и *М* в характерных точках участка *2*.

 $Q = \text{const} = -R_A + q \cdot a + F = -26,53 + 15 \cdot 1,5 + 20 = 15,97 \text{ }\text{rH}.$  $M(0) = -R_A \cdot a + 0,5q \cdot a^2 = -26,53 \cdot 1,5 + 0,5 \cdot 15 \cdot 1,5^2 = -22,92$  кНм. *M*(2*a*) = − *R*<sub>A</sub>⋅3*a* + *q*⋅*a*(0,5*a* + 2*a*) + *F*⋅2*a* = − 26,53⋅3⋅1,5 + 15⋅1,5⋅2,5⋅1,5 + 20⋅2⋅1,5 =

25,0 кНм.

Эпюры *Q* и *М*, построенные по вычисленным значениям внутренних усилий в выбранных точках участков, изображены на рис.3.

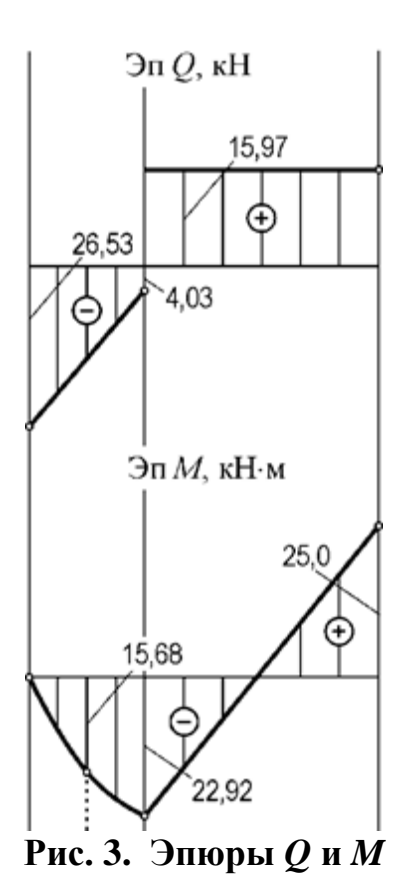

#### **Определение размеров сечения по условию прочности**

По эпюре изгибающих моментов (рис. 3) находится наибольший по модулю (расчетный) момент *Mmax* = 25,0 кНм.

Определяется необходимый момент сопротивления сечения при изгибе

 $W_u \geq \frac{2 \pi}{R} = \frac{26.04 \text{ m/s}}{200 \cdot 10^6} = 1,25 \cdot 10^{-4} \text{ m}^3 = 125 \text{ cm}^3.$ 

По таблице стандартных прокатных профилей (см. раздел «Справочные данные») выбирается и назначается двутавровый профиль № 18, у которого *W<sup>и</sup>* = 143  $CM^3$ .

#### **Составление уравнений метода начальных параметров для изгибающих моментов, углов поворота сечений и прогибов**

В соответствии с правилами составления универсальных уравнений распределенная нагрузка *q*, действующая только на участке *1*, продлевается до конца

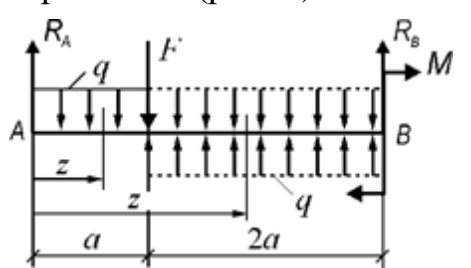

Рис. 4. Схема для составления универсальных уравнений

Таким образом, на участке 2, свободном от нагрузки q, продленная и вновь приложенная нагрузки уравновешены и обе заканчиваются в конце балки. Координаты сечений z на участках 1 и 2отсчитываются от начала балки. По схеме, изображенной на рис. 4, составляется аналитическое выражение для изгибающих моментов на участках 1 и 2 в форме одного универсального уравнения

$$
M(z) = -R_A \cdot z + q^{\frac{z^2}{2}} |1 + F(z - a) - q^{\frac{(z - a)^2}{2}}|^{2}.
$$
  
Интерированием дифференциального соотношения  

$$
EJ\frac{d\varphi}{dz} = M(z)
$$
 (1)

с учетом формулы (1) находится выражение для определения углов поворота сечений:

 $E J \varphi(z) = E J \varphi_0 - R_A \cdot \frac{z^2}{2} + q \cdot \frac{z^3}{6} |1 + F \cdot \frac{(z-a)^2}{2} - q \frac{(z-a)^3}{6} |2,$  $(2)$ где  $EJ\varphi$ <sub>0</sub> - постоянная интегрирования, пропорциональная **VГЛУ** поворота  $\varphi_0 = \varphi(0)$ .

Интегрированием дифференциального уравнения

 $EJ\frac{dv}{dx} = -EJ\varphi(z)$ 

с учетом равенства (2) получается выражение для определения прогибов:<br>  $EJv(z) = EJv_0 - EJ\varphi_0 \cdot z + R_A \cdot \frac{z^3}{6} - q \cdot \frac{z^4}{24} |1 - F \cdot \frac{(z-a)^3}{6} + q \frac{(z-a)^4}{24} |2,$  (3)  $(3)$ 

где  $EJv_0$  – постоянная интегрирования, пропорциональная прогибу в начале координат, т.е. прогибу  $v_0 = v(0)$ .

#### Определение постоянных ЕЈФ<sub>0</sub> и ЕЈ $v_0$

Из анализа закрепления оси балки (рис. 2) составляются условия в точках закрепления:

$$
EJv(0) = 0;
$$
  
\n
$$
EJv(3a) = 0.
$$
\n(4)

Используя условия (4) и равенство (3), записываются два уравнения, содержащих две искомые константы:

 $EJv_0=0$ ,

$$
-EJv_0 + 3a \cdot EJ\varphi_0 = R_A \cdot \frac{(3a)^3}{6} - q \cdot \frac{(3a)^4}{24} - F \cdot \frac{(2a)^3}{6} + q \frac{(2a)^4}{24}.
$$

Решением этой системы уравнений определяются значения постоянных:  $EJv_0=0;$ 

 $EJ\varphi_0 = 23{,}836 \text{ }\text{K} \text{H} \text{m}^2$ .

#### **Построение эпюр**  $EJ\varphi(z)$  **и**  $EJv(z)$

Для построения эпюры  $EJ\varphi(z)$  вычисляются значения этой функции в характерных точках участков *1* и *2* по выражению (2).

 $EJ\varphi(0) = EJ\varphi_0 = 23{,}836 \text{ }\text{K} \text{H} \text{M}^2$ .  $EJ\varphi(0,5a) = 23,836 - 26,53 \cdot \frac{24.44 \cdot \pi^2}{a} + 15 \cdot \frac{24.44 \cdot \pi^2}{a} = 17,429 \text{ }\text{K}^2$  $EJ\varphi$  (*a*) = 23,836 – 26,53 $\frac{1}{2}$  + 15 $\frac{1}{6}$  = 2,427 кHм<sup>2</sup>.  $EJ\varphi(1,5a) = 23,836 - 26,53 \cdot \frac{2}{a} + 15 \cdot \frac{20}{a} + 20 \cdot \frac{20}{a} - 15 \cdot \frac{20}{a} = -10,271$ к $\text{Hm}^2$ .  $(2.1.5)^2$   $(2.1.5)^8$   $1.5^2$   $1.5^8$ 

$$
EJ\varphi(2a) = 23,836 - 26,53 \frac{(2 \cdot 1,5)^2}{2} + 15 \frac{(2 \cdot 1,5)^2}{6} + 20 \frac{1,5^2}{2} - 15 \frac{1,5^2}{6} = -13,987 \text{ kHm}^2.
$$
  
\n
$$
EJ\varphi(2,5a) = 23,836 - 26,53 \frac{(2,5 \cdot 1,5)^2}{2} + 15 \frac{(2,5 \cdot 1,5)^2}{6} + 20 \frac{(1,5 \cdot 1,5)^2}{2} - 15 \frac{(1,5 \cdot 1,5)^2}{6} = -8,719
$$
  
\n
$$
\text{kHm}^2.
$$

$$
EJ\varphi(3a) = 23,836 - 26,53 \cdot \frac{(3 \cdot 1.5)^2}{2} + 15 \cdot \frac{(3 \cdot 1.5)^3}{6} + 20 \cdot \frac{(2 \cdot 1.5)^2}{2} - 15 \cdot \frac{(2 \cdot 1.5)^3}{6} = 5,532 \text{ kHm}^2.
$$

Для построения эпюры *EJv*(*z*) вычисляются значения этой функции в характерных точках участков *1* и *2* по выражению (3).

$$
EJv(0) = EJv_0 = 0.
$$
  
\n
$$
EJv(0,5a) = -23,836 \cdot 0,5 \cdot 1,5 + 26,53 \cdot \frac{6}{6} - 15 \cdot \frac{15^{4}}{24} = -16,209 \text{ kHm}^{3}.
$$
  
\n
$$
EJv(a) = -23,836 \cdot 1,5 + 26,53 \cdot \frac{15^{8}}{6} - 15 \cdot \frac{15^{4}}{24} = -16,209 \text{ kHm}^{3}.
$$
  
\n
$$
EJv(1,5a) = -23,836 \cdot 1,5 \cdot 1,5 + 26,53 \cdot \frac{(15 \cdot 15)^{8}}{6} - 15 \cdot \frac{(15 \cdot 15)^{4}}{24} - 20 \cdot \frac{(0.5 \cdot 15)^{8}}{6} + 15 \cdot \frac{(0.5 \cdot 15)^{4}}{24}
$$
  
\n
$$
= -23,995 \text{ kHm}^{3}.
$$
  
\n
$$
EJv(2a) = -23,836 \cdot 2 \cdot 1,5 + 26,53 \cdot \frac{(2 \cdot 15)^{8}}{6} - 15 \cdot \frac{(2 \cdot 15)^{4}}{24} - 20 \cdot \frac{15^{8}}{6} + 15 \cdot \frac{15^{4}}{24} = -10,834 \text{ kHm}^{3}.
$$
  
\n
$$
EJv(2,5a) = -23,836 \cdot 2,5 \cdot 1,5 + 26,53 \cdot \frac{(2 \cdot 15)^{8}}{6} - 15 \cdot \frac{(2 \cdot 15)^{4}}{24} - 20 \cdot \frac{(15 \cdot 15)^{8}}{6} + 15 \cdot \frac{(15 \cdot 15)^{8}}{24}
$$
  
\n
$$
= -1,758 \text{ kHm}^{3}.
$$
  
\n
$$
= -1,758 \text{ kHm}^{3}.
$$
  
\n
$$
v(2,5a) = -23,836 \cdot 2,5 \cdot 1,5 + 26,53 \cdot \frac{(3 \cdot 15)^{8}}{6}
$$

 $EJv(3a) = -23,836·3·1,5 + 26,53·6 - 15·24 - 20·6 + 15·24 = 0.$ 

Дополнительно вычисляются значения *EJv*(*z*) в точках, близких к точке смены знака функции *EJ*φ(*z*).

 $EJv(1,05a) = -23,836·1,05·1,5 + 26,53 \frac{(1,05 \cdot 1,5)^8}{6} - 15 \frac{(1,05 \cdot 1,5)^4}{24} - 20 \frac{(0,05 \cdot 1,5)^8}{6} + 15 \frac{(0,05 \cdot 1,5)^4}{24}$  $=-24,114 \text{ }\mathrm{K} \text{H} \text{m}^3.$  $EJv(1,1a) = -23,836•1,1•1,5+26,53<sup>6</sup>⁄<sub>6</sub> - 15<sup>6</sup>⁄<sub>24</sub><sup>(1,1.1,5)<sup>4</sup></sup>⁄<sub>6</sub> - 20<sup>6</sup>⁄<sub>6</sub><sup>(0,1.1,5)<sup>8</sup></sup>⁄<sub>74</sub> + 15<sup>6</sup>⁄<sub>24</sub>$ 

 $=-24,110 \text{ }\mathrm{K} \text{H} \text{m}^3.$ 

Эпюры  $EJ\varphi(z)$  и  $EJv(z)$ , построенные по вычисленным значениям этих функций в выбранных точках участков, изображены на рис. 5.

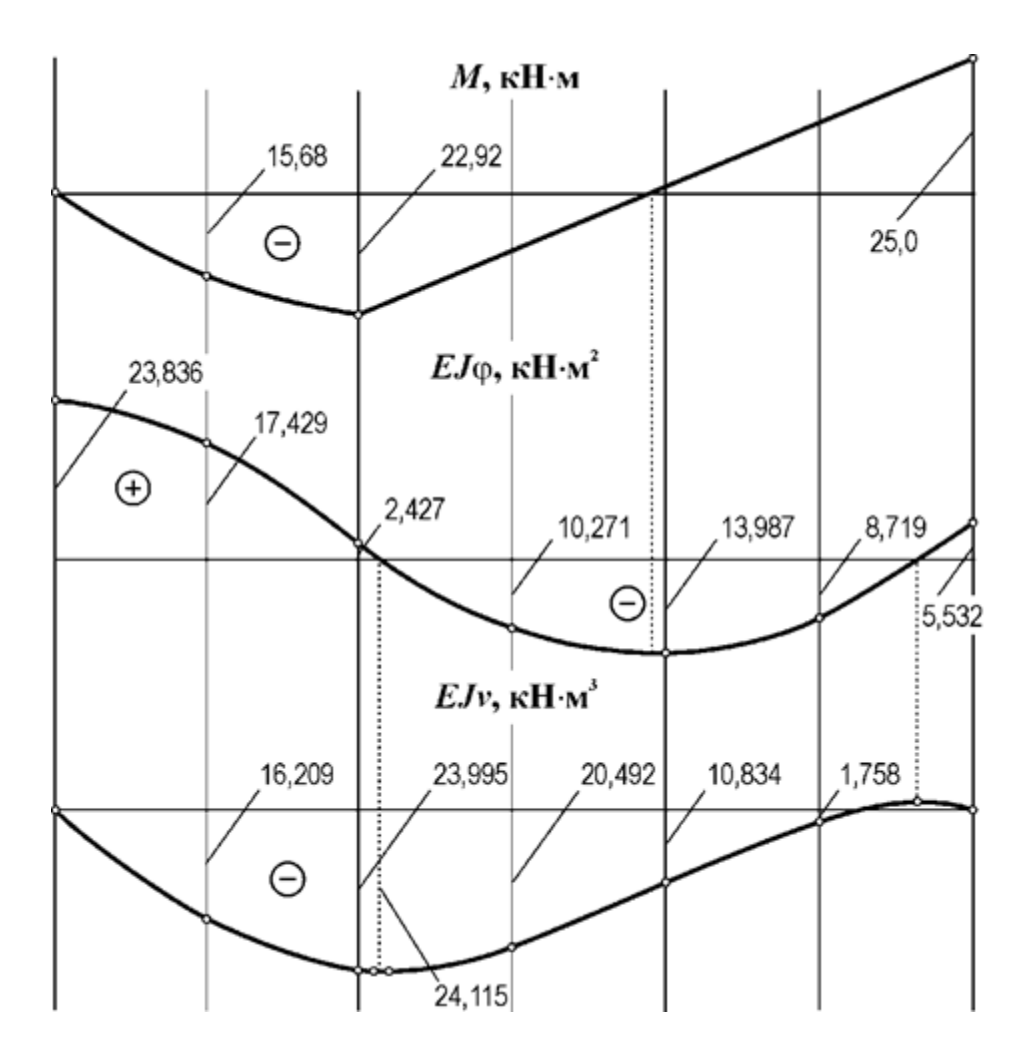

**Рис. 5. Эпюры изгибающих моментов, относительных углов поворота сечений и прогибов**

#### **Определение размеров сечения по условию жесткости**

По эпюре относительных прогибов определяется расчетная величина (*EJv*)*max* (см. рис. 5).

 $(EJv)_{max} = 24,115 \text{ }\text{K} \text{Hm}^3.$ 

Находится требуемый момент инерции сечения<br>  $I \ge \frac{(EJv)_{max}}{E[v]} = \frac{24,115 \cdot 10^8 \cdot 300}{2 \cdot 10^5 \cdot 10^6 \cdot 1,5} = 24,115 \cdot 10^{-6} \text{ m}^4 = 2411.5 \text{ cm}^4.$ 

По таблице стандартных прокатных профилей (см., раздел «Справочные данные») выбирается и назначается двутавровый профиль № 22, у которого *J* = 2550  $cm<sup>4</sup>$ .

#### **Установление размеров сечения балки по условиям прочности и жесткости**

Из расчетов размеров сечения по условиям прочности и жесткости окончательно устанавливается двутавровый профиль № 22, обеспечивающий и прочность, и жесткость балки.

$$
d_{\rho n} = \sqrt[3]{\frac{M_{np}}{0,1[\sigma]_n}}, \quad \text{MM} \tag{1}
$$

где  $M_{np}$  – приведенный момент в опасном сечении, МПа;

 $[\sigma]_u$  – допускаемое напряжение при изгибе, принимают  $[\sigma]_u \approx 50...60$  МПа.

Приведенный момент  $M_{np}$  в соответствии с теорией наибольших касательных напряжений рассчитывают по зависимости:

$$
M_{\nu} = \sqrt{M_{\nu 1}^2 + M_{\nu 2}^2 + M_{\nu \nu}^2}, \text{H}_M. \tag{2}
$$

Проводят анализ полученного результата. Может оказаться, что диаметр вала в опасном сечении  $d_{on}$  больше диаметра вала в этом сечении, полученному в результате компоновки  $d$ к. Это означает, что в эскизе вала необходимо увеличить диаметр вала под колесом не менее, чем  $d_{on}$ .

Если диаметр вала в опасном сечении  $d_{on}$  оказался меньше, чем  $d_K$ , то диаметр вала под колесом  $d_K$  можно оставить без изменения.

#### *Расчет вала на сопротивление усталости (выносливость)*

Опыт эксплуатации показывает, что для валов основной причиной выхода из строя является усталостное разрушение и поэтому для валов расчет на сопротивление усталости является одним из основных.

Для проведения усталостного расчета необходимо следующее: рабочий чертеж вала, вид нагружения (реверсивное или нереверсивное), силовые факторы (крутящий момент, вид и величина действующих в исследуемом сечении переменных напряжений), материал и термическая обработка вала, виды и расположение концентраторов напряжений, шероховатость поверхностей.

Расчет выполняют в форме проверки коэффициента запаса прочности  $\mathcal{S}$ , который должен удовлетворять неравенство:

$$
S = \frac{S_{\sigma} S_{\tau}}{\sqrt{S_{\sigma}^2 + S_{\tau}^2}} \geq [S]
$$
\n(3)

где  $S_{\sigma}$  – коэффициент запаса по нормальным напряжениям изгиба;

 $S_{\tau}$  - коэффициент запаса прочности по касательным напряжениям кручения;

 $[S]$  – допустимый коэффициент запаса усталостной прочности, выбирается в пределах 1,5…2,5 для отрасли машиностроения.

Коэффициент запаса по нормальным напряжениям изгиба:

$$
S_{\sigma} = \frac{\sigma_{-1}}{K_{\sigma D}\sigma_a + \phi_{\sigma}\sigma_m} \quad , \tag{4}
$$

$$
S_{\tau} = \frac{\tau_{-1}}{K_{\tau D} \tau_{\alpha} + \phi_{\tau} \tau_{m}} \quad , \tag{5}
$$

где  $\sigma$ -1 и  $\tau$ -1 – пределы выносливости материала вала, ориентировочно предел выносливости для конструкционных сталей равен:

$$
\sigma_{-1} = (0, 4...0, 45) \sigma_{\epsilon} \, ; \quad \tau_{-1} = 0, 25 \sigma_{\epsilon} \, ; \tag{6}
$$

и – суммарные коэффициенты, учитывающие влияние всех факторов на сопротивление усталости соответственно при изгибе и кручении:

$$
K_{\sigma D} = \left(\frac{K_{\sigma}}{\varepsilon} + K_F - 1\right) / K_V
$$
\n
$$
K_{\sigma D} = \left(\frac{K_{\tau}}{\varepsilon} + K_F - 1\right) / K_V
$$
\n(3)

 $K_{\sigma}$  и  $K_{\tau}$  – эффективные коэффициенты концентрации напряжений (отношение предела усталости, полученного в результате испытаний гладких образцов, к пределу усталости, полученному на образцах с концентраторами напряжений) соответственно при изгибе и кручении;

 $\varepsilon$  – коэффициент влияния абсолютных размеров поперечного сечения – масштабный фактор (отношение предела усталости образцов и деталей реальных размеров к пределу усталости, полученному при испытаниях стандартных образцов малых диаметров);

 $K_F$  – коэффициент влияния шероховатости поверхности;

 $K_{\!V}$  – коэффициент влияния упрочнения, вводимый для валов и осей с поверхностным упрочнением (закалка ТВЧ – цементация, азотирование и т.п.);

 $\sigma_{a}$  и  $\sigma_{m}$  – амплитудные и средние напряжения при изгибе;

 $\tau_a$  и  $\tau_m$  – амплитудные и средние напряжения при кручении;

 $\Psi_{\sigma}$  и  $\Psi_{\tau}$  – коэффициенты чувствительности материала к асимметрии цикла напряжений соответственно при изгибе и кручении.

Для оценки выносливости вала в целом необходимо выполнить проверку коэффициента запаса прочности для нескольких характерных участков вала (например, в опасном сечении, в месте установки полумуфты или шкива ременной передачи, в местах нарезания шпоночных пазов и т.п.). Только при выполнении во всех этих сечениях можно говорить об удовлетворении усталостной прочности всего вала.

Если в сечении имеются два концентратора напряжений, то в расчет принимается наибольший из них. При отсутствии в сечении одного из видов нагружения (изгиба) коэффициент запаса прочности в этом сечении приравнивается к частному коэффициенту запаса прочности по действующим напряжениям ( $S = S_r$ ).

# **V. ТЕСТ, ТЕСТОВОЕ ЗАДАНИЕ (Т)**

На выполнение работы дается 60 минут. Тест включает 20 заданий с выбором ответа. К каждому заданию дается 3 ответа, только один из которых правильный.

Рекомендуется выполнять задания в том порядке, в котором они даны. Для экономии времени пропускайте задания, которое не удается выполнить сразу, и переходите к следующему. Если после выполнения всей работы у Вас останется время, то Вы можете вернуться к пропущенным заданиям.

За каждый правильный ответ в зависимости от сложности задания дается от одного до 3 баллов. Баллы, полученные Вами за все выполненные задания, суммируются. Постарайтесь выполнить как можно больше заданий и набрать наибольшее количество баллов.

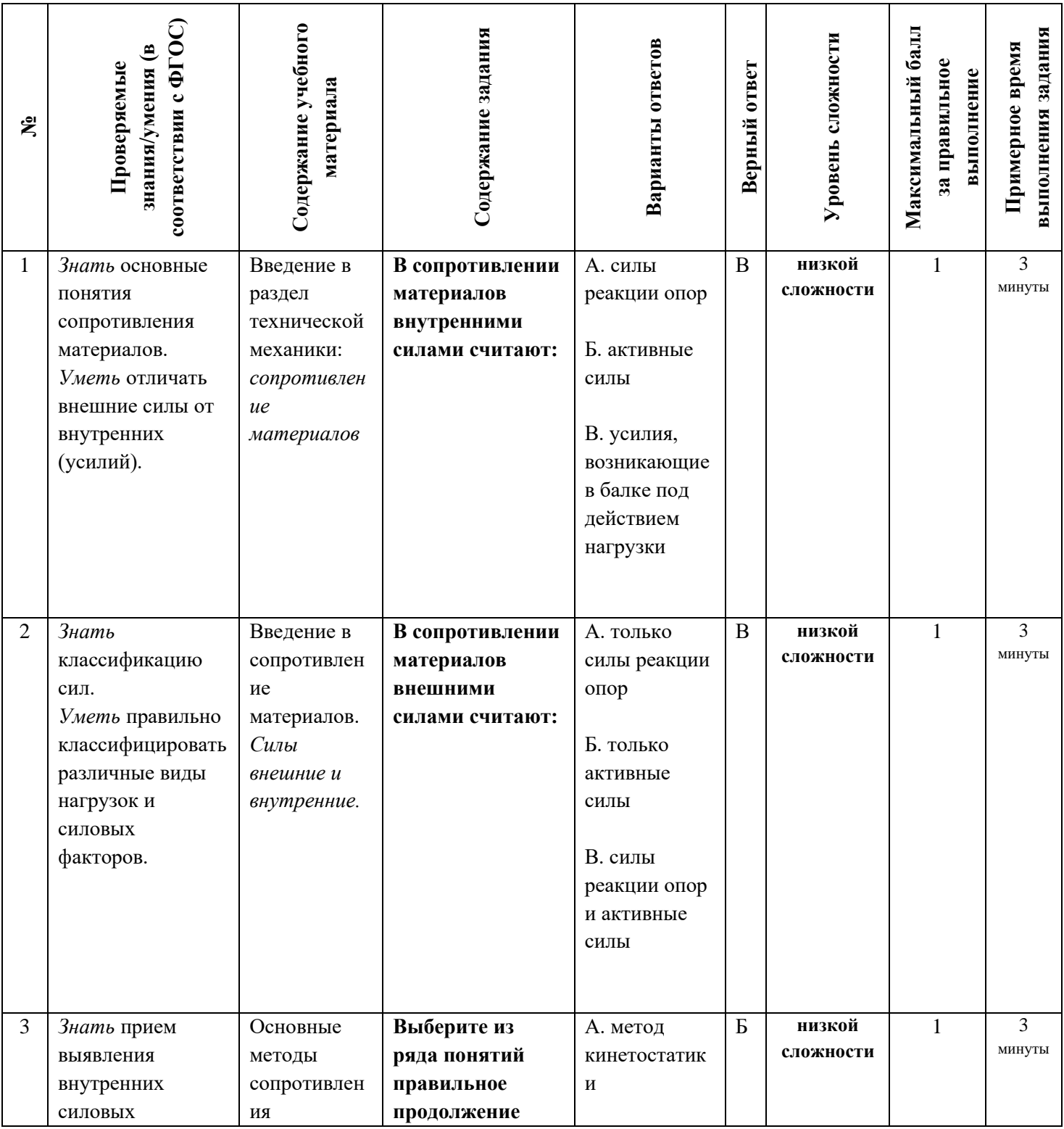

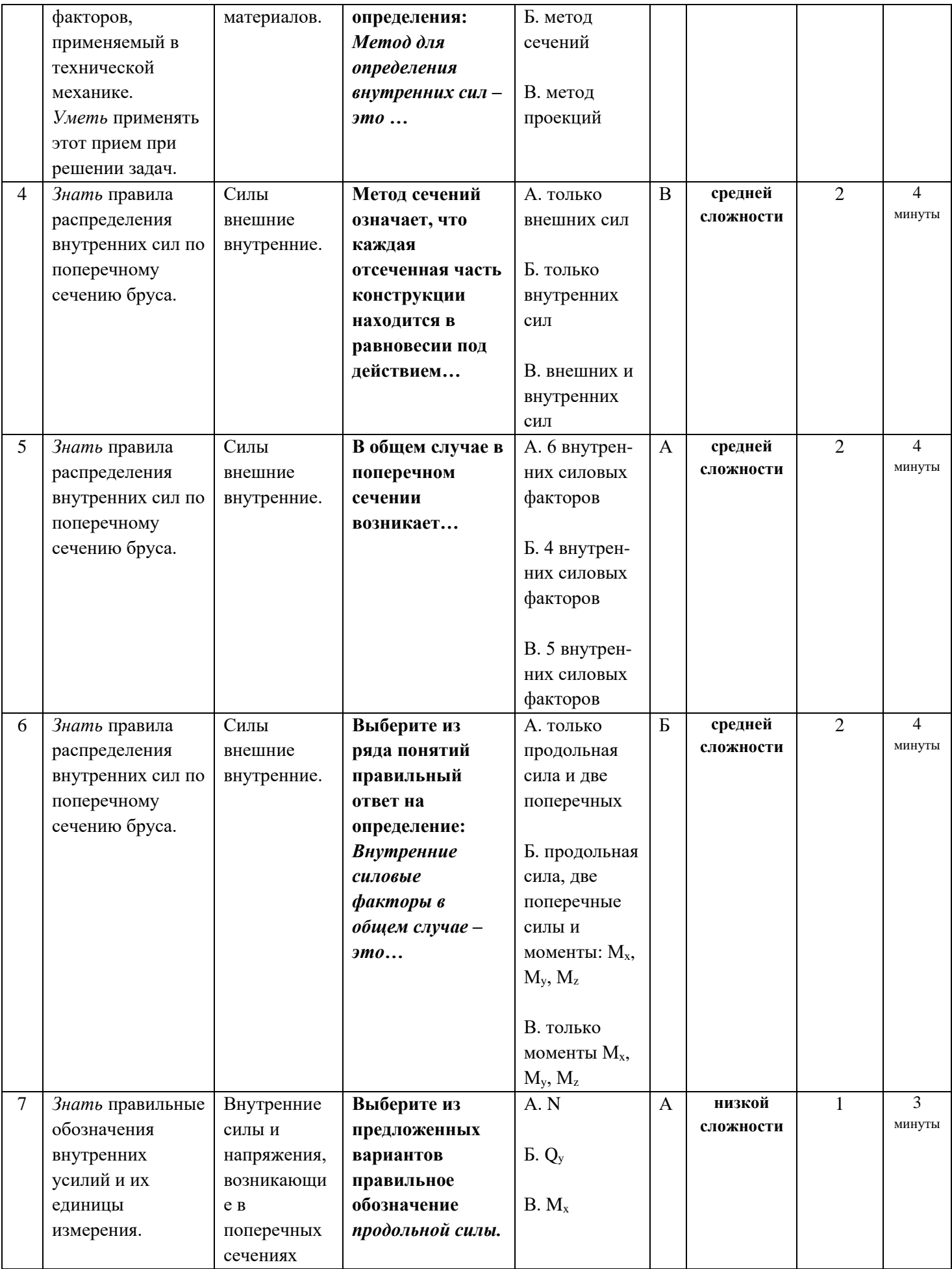

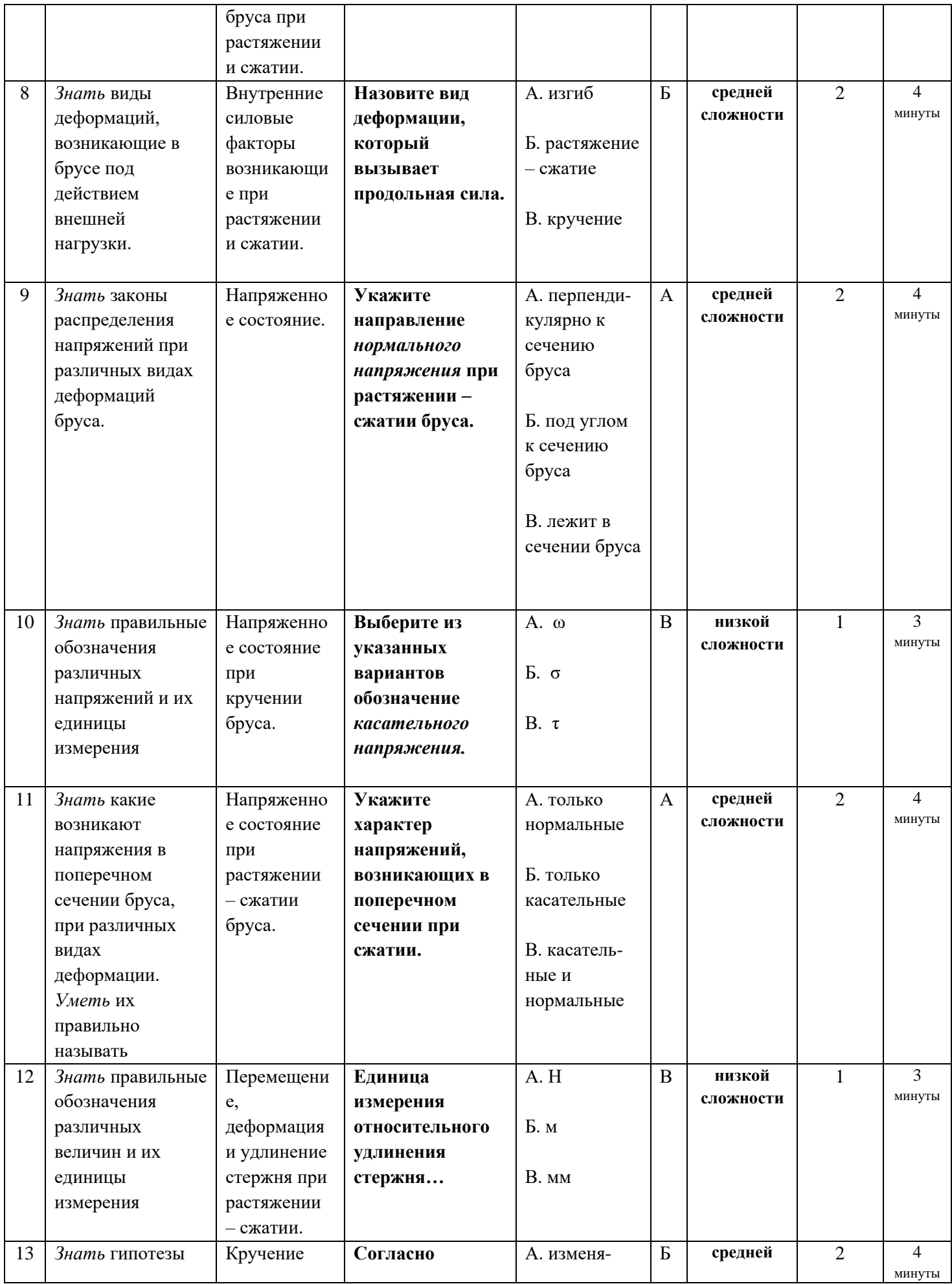

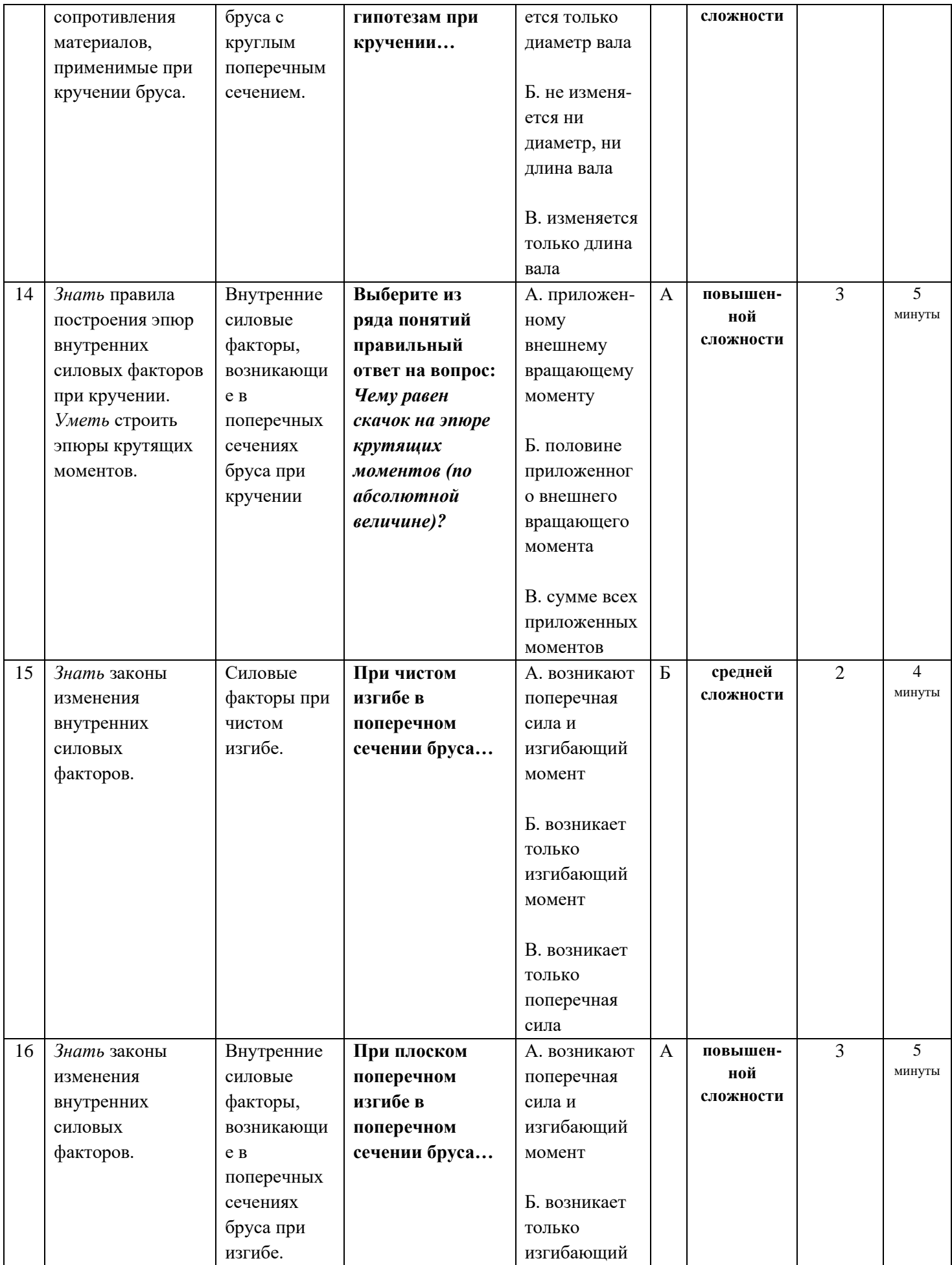

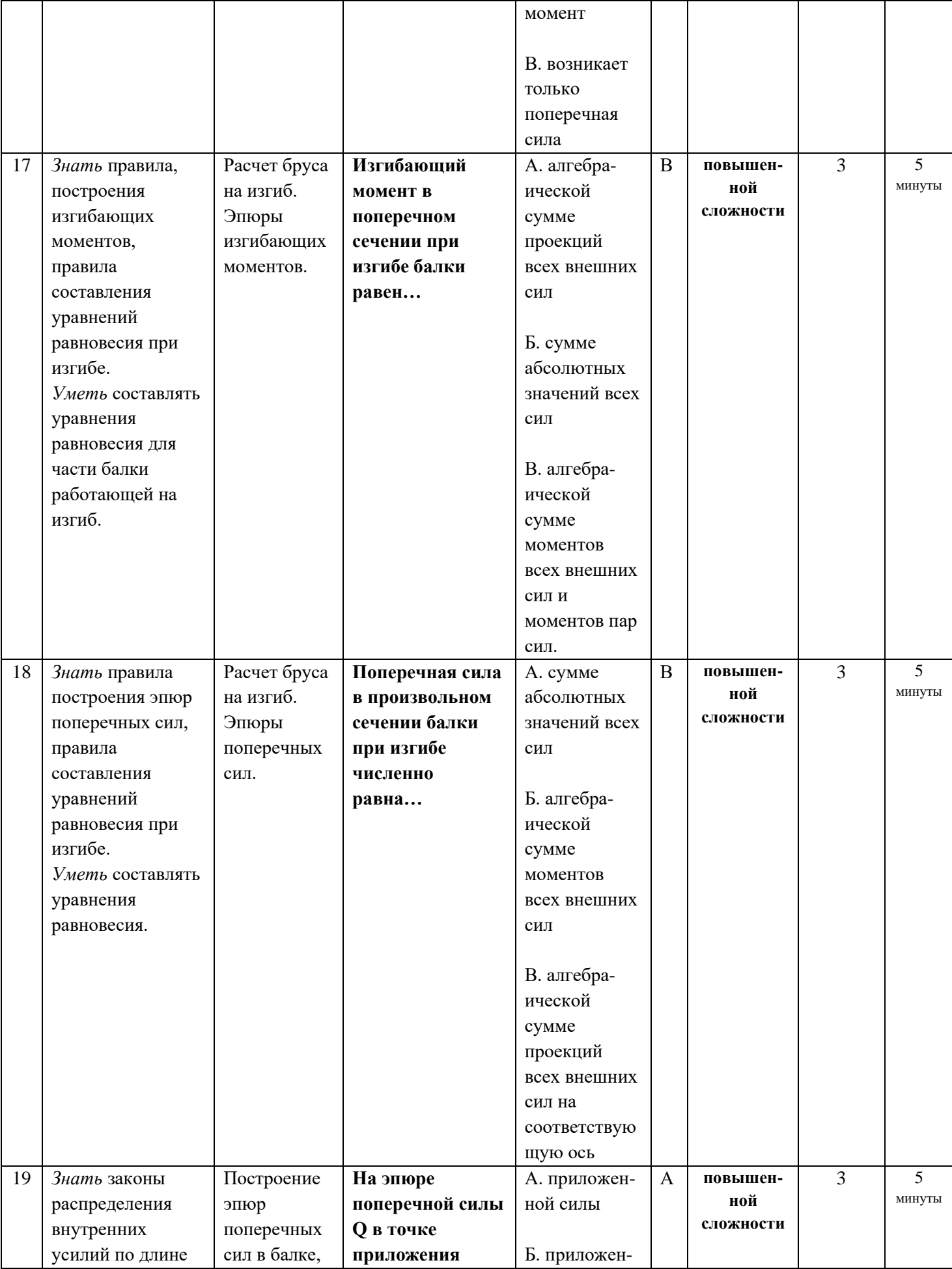

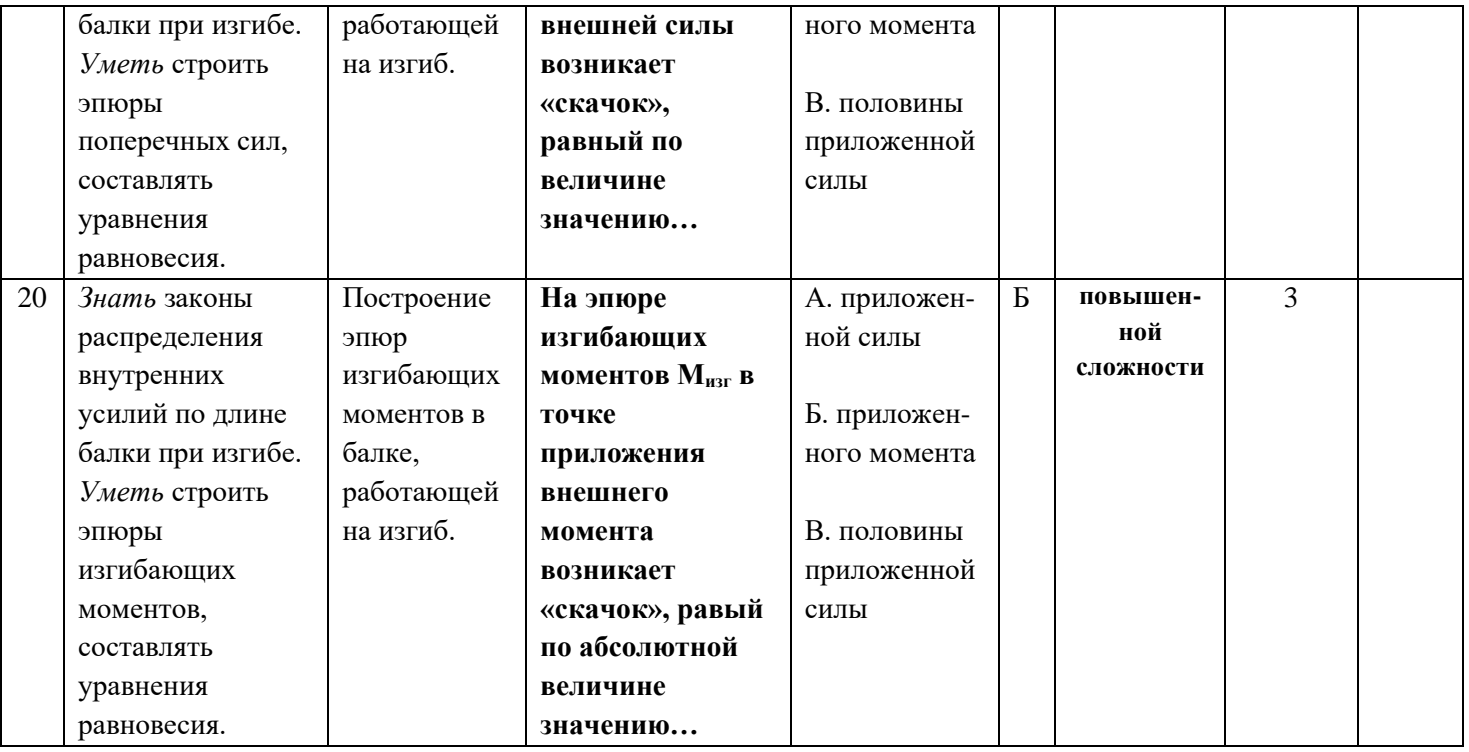

Ответьте на вопросы. Буквы, соответствующие правильным вариантам ответа, обведите в кружок (занесите в бланк ответов и т.п.)

## **Система оценивания:**

Тест состоит из 20 вопросов. За правильный ответ на вопрос дается от 1 до 3 баллов. Максимальное количество баллов – 40

**Обоснование балла:** для достижения положительного результата тестирования необходимо правильно ответить на 50% вопросов и набрать минимально 20 баллов. При верном ответе на  $50 - 60\%$  вопросов, результат считается «удовлетворительным», при усвоении на 70 – 80% контролируемого содержания – «хорошим». Если испытуемый подтверждает на 90% контролируемых элементов и более, результат признается «отличным».

## **Таблица перевода в пятибалльную шкалу оценивания:**

Менее 50% (менее 20 баллов) – неудовлетворительно – «**2»** 60 – 70% (24 – 28 баллов) – удовлетворительно – «**3»** 80 – 90% (32 – 36 баллов) – хорошо – «**4»** Более 90% (свыше 36 баллов) отлично – «**52**

# **VI. РЕФЕРАТИВНОЕ ЗАДАНИЕ (Р)**

| Tuotiina Io<br>TOITO I ORCHARI POSTABILIOD I |                    |
|----------------------------------------------|--------------------|
| Оценка результата                            | Выполнение задания |
|                                              | Доля ,%,           |
| 2 (неудовлетв)                               | От «0» до «40»     |
| 3 (удовлетв)                                 | От «42» до «60»    |
| $4$ ( $x$ opollo)                            | От «60» до «84»    |
| 5 (отлично)                                  | От «84» до «100»   |

Таблица 10 – Ключ оценки результатов Р

Р №1 Темы рефератов по разделу дисциплины техническая механика –«теоретическая механика»

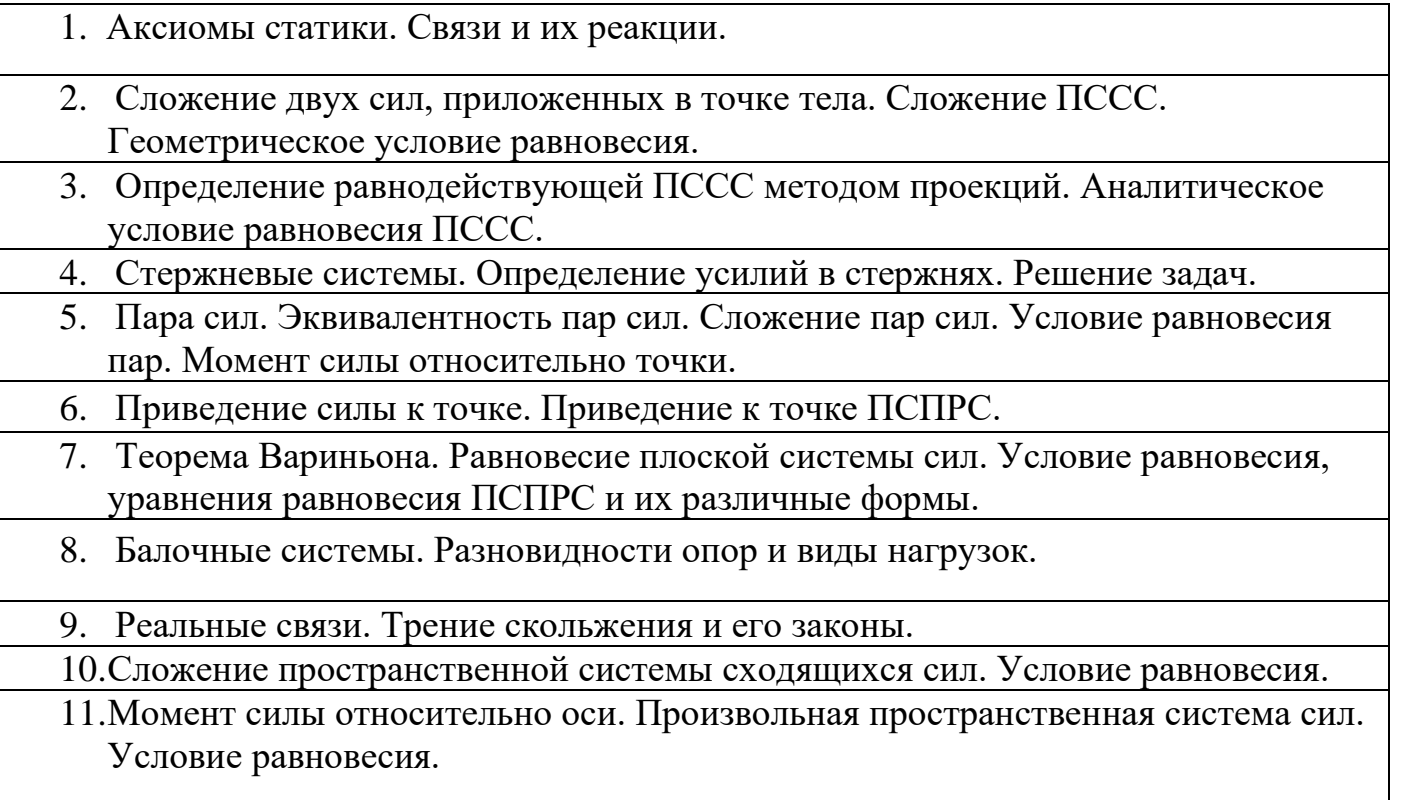

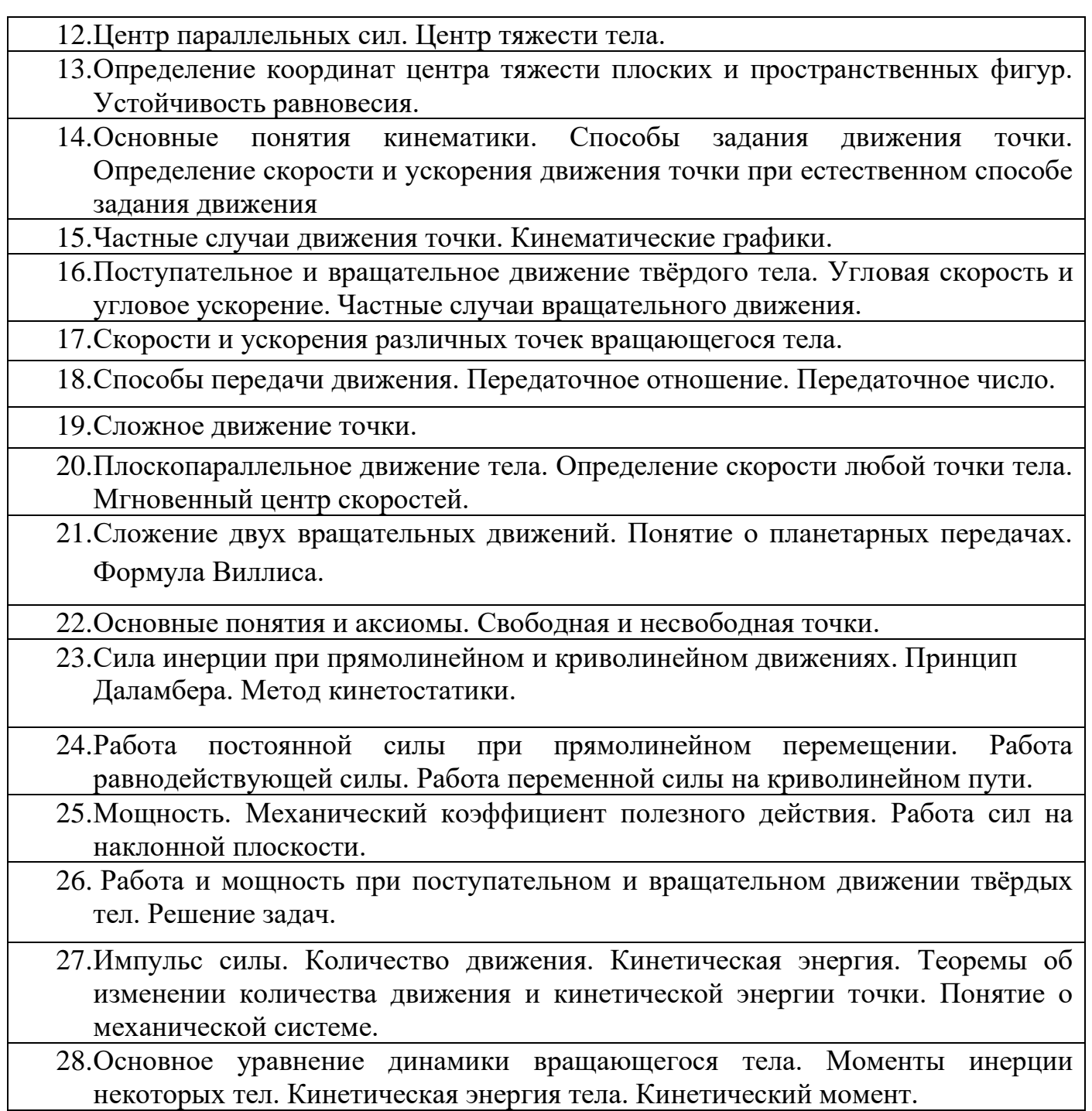

Р №2. Темы рефератов по разделу дисциплины техническая механика -

«сопротивление материалов»

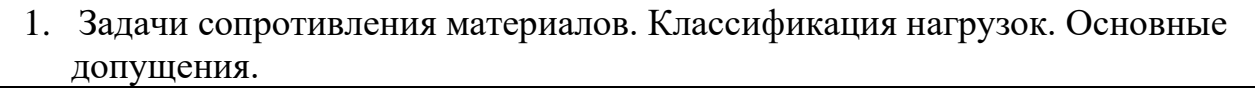

- 2. Метод сечений. Виды нагружения бруса. Напряжения.
- 3. Продольные силы. Нормальные напряжения и их эпюры.
- 4. Перемещения и деформации. Закон Гука.
	- 5. Статические испытания материалов. Основные механические характеристики.
	- 6. Расчёты на прочность

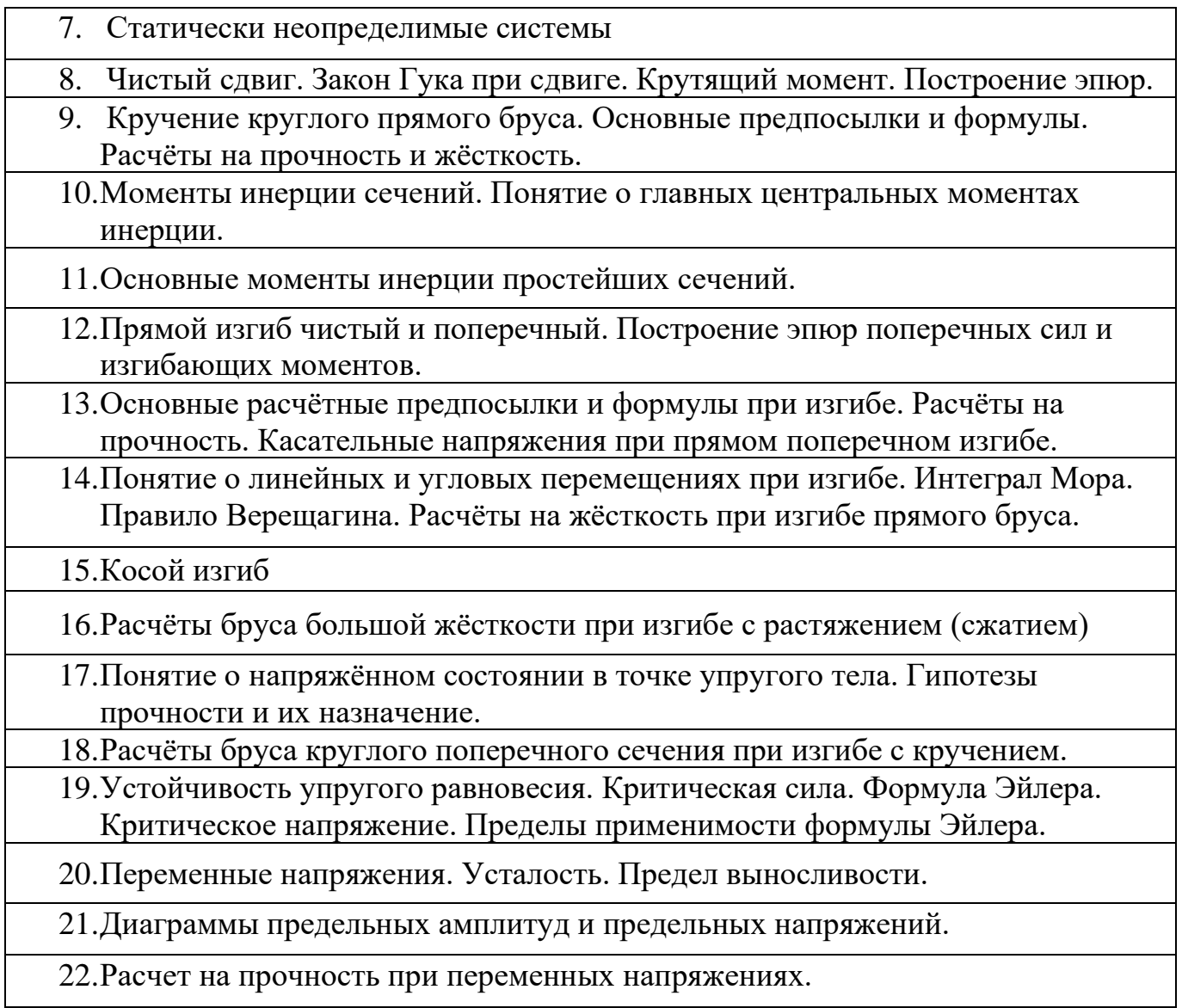

# **Структура лабораторных занятий**

# **ЛАБОРАТОРНАЯ РАБОТА № 1**

# **Тема: «Изучение плоской системы сходящихся сил».**

Цель работы– экспериментальное подтверждение геометрического условия равновесия системы сходящихся сил.

# **Краткие теоретические сведения**.
Для равновесия системы *сходящихся* сил, приложенных к твёрдому телу, необходимо и достаточно, чтобы равнодействующая, а, следовательно, и главный вектор этих сил были равны нулю.

*Главный вектор системы сил* – это геометрическая сумма сил.

*Геометрическое* условие равновесия для системы сходящихся сил :

для равновесия системы сходящихся сил, необходимо и достаточно, чтобы силовой многоугольник, построенный из этих сил, был замкнут.

Если все действующие на тело сходящиеся силы лежат в одной плоскости, то они образуют *плоскую* систему сходящихся сил.

*Аналитическое* условие равновесия для системы сходящихся сил:

сумма проекций этих сил на каждую из координатных осей должны быть равны нулю.

*Теорема о трёх силах*:

если твёрдое тело находится под действием трёх непараллельных сил, лежащих в одной плоскости, то линии действия этих сил пересекаются в одной точке.

Сложение двух сил. Геометрическая сумма <sup>р</sup> двух сил Т<sub>1</sub>  $\rightarrow$ и  $\vec{T}_2$  находится по правилу параллелограмма (рис.1а) или построением силового треугольника (рис. 1б). Если угол между силами равен  $\alpha$ , то модуль  $\vec{P}$  и углы  $\beta$ ,  $\chi$  которые сила  $\vec{P}$  образует со слагаемыми силами, определяются по формулам:  $P = \sqrt{T_1^2 + T_2^2 + 2T_1T_2}\cos\alpha$ 2  $P = \sqrt{T_1^2 + T_2^2 + 2T_1T_2 \cos \alpha}$ ,  $\sin \chi \quad \sin \beta \quad \sin \alpha$  $\frac{1}{1}$  =  $\frac{T_2}{1}$  =  $\frac{P}{1}$  $=$  $\frac{1}{1}$  $T_1 = \frac{T_2}{\cdot \cdot \cdot 2} = \frac{P}{\cdot \cdot \cdot 2}$ .

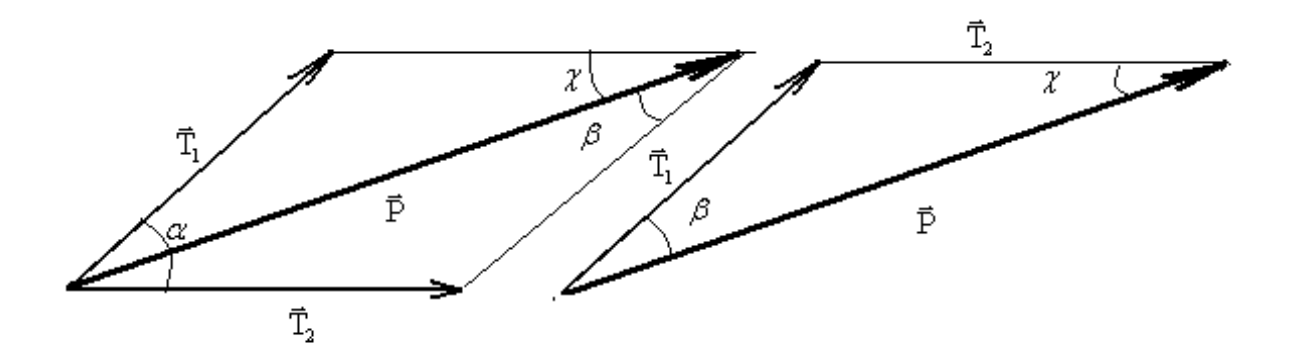

a)  $\qquad \qquad$  6)

# **Оборудование для проведения лабораторной работы:**

изучение системы плоских сходящихся сил проводится на специальной установке.

# **Установка для изучения системы плоских сходящихся сил**

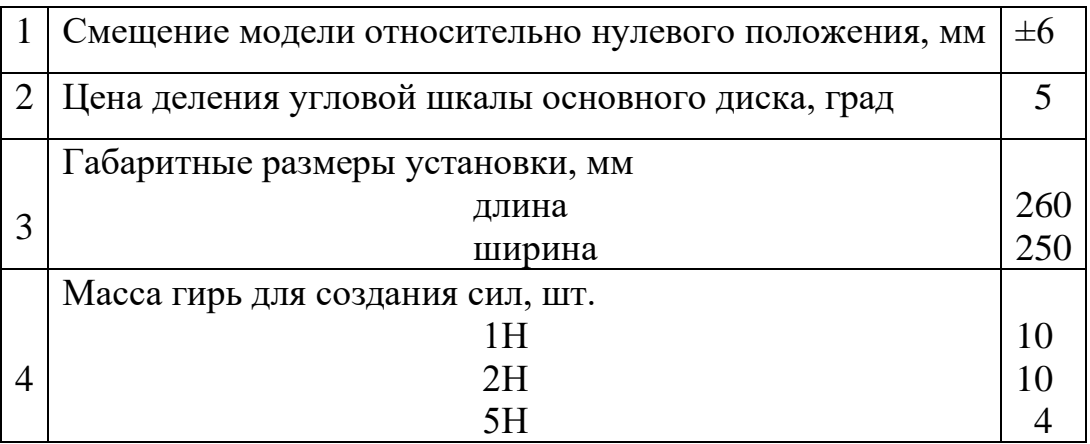

Технические характеристики

## **Устройство и принцип работы**.

Установка (рис. 2) выполнена в настольно-переносном варианте и состоит из основного диска 1, закрепленного на основании 2 при помощи стойки 3. Основной диск имеет пазы для крепления отклоняющих роликов 4 и угловую шкалу для их выставления в угловых координатах. К основному диску 1 крепятся: пластина постоянной толщины и произвольной формы 5, имитирующая материальное тело (на упругой подвеске 6, состоящей из трех отрезков пружинной проволоки), а также неподвижный ограничительный диск 7. На пластине 5 закреплен штифт 8, ось которого в исходном положении совпадает с началом координат угловой шкалы основного диска 1. Это положение может фиксироваться двумя фиксаторами 9, при этом риски на пластине 5 и неподвижном ограничительном диске 7 совпадают (являются продолжением одна другой).

Для создания активной системы сил и уравновешивания их, установка имеет набор гирь 10, устанавливаемых на подвесы 11.

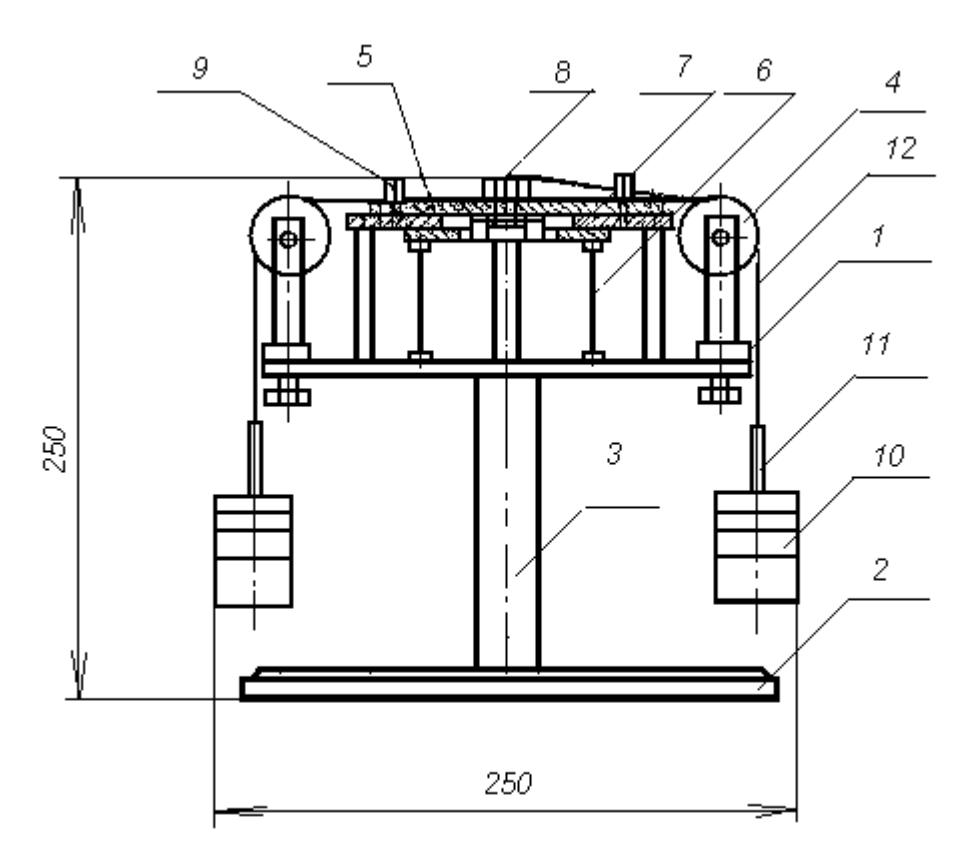

Рис.2 Установка для изучения системы плоских сходящихся сил.

К подвесам 11 привязаны капроновые тросики 12, перекинутые через отклоняющие ролики 4 и заканчивающиеся петлей, накинутой на штифт 8.

Работа установки для изучения системы плоских сходящихся сил основана на принципе векторного решения силового многоугольника. (Равнодействующая сила представляет собой замыкающую сторону многоугольника, построенного на силах активной системы).

Установка позволяет произвести экспериментальное подтверждение правила сложения плоской системы сходящихся сил. Заданные силы активной системы должны быть кратными 1Н и не превышать 10Н. Углы действия активной системы сил рекомендуется устанавливать кратными 5° в пределах возможного перемещения любых трех отклоняющих роликов по круговым пазам. Силовой многоугольник рекомендуется составлять таким образом, чтобы линия действия уравновешивающей силы (силы, равной результирующей, нообратной по

направлению) проходила в пределах свободной четверти угловой шкалы и была бы кратной 1±0,01 Н.Общая сумма сил в силовом многоугольнике не должна превышать 50 Н.

# План выполнения работы.

1.Установить экспериментальный стенд на ровной горизонтальной поверхности стола. Ознакомиться с устройством и принципом работы установки.

2.Вставить фиксаторы 9 (см. рис 2) в отверстия пластины 5 и зафиксировать ее нулевое положение относительно неподвижного диска 7.

3.Построить для заданной преподавателем системы сходящихся сил силовой многоугольник в некотором масштабе и определить модуль и направление результирующей силы. Результаты занести в таблицу 2.

4.Надеть на центральный штифт пластины 8 петли с привязанными к ним капроновыми тросиками 12, заканчивающимися подвесами для гирь 11. Число тросиков с петлями должно быть равно количеству сил в силовом многоугольнике.

5.Установить отклоняющие ролики 4, перемещая их по пазу основного диска 1, в заданном для активной системы сил положении в угловых координатах. Закрепить ролики на диске 1 .

6.Перекинуть тросики через ролики.

7.Нагрузить эти подвесы набором гирь, создав заданную систему сил.

8.Установить свободный ролик в направлении, обратном направлению результирующей силы, и закрепить.

9.Набором гирь создать усилие, равное результирующей силе.

10.Вынуть фиксаторы 9 нулевого положения. При правильном решении силового многоугольника и правильной установке направления заданных и результирующей сил положение тела (пластины 5) относительно неподвижного диска должно оставаться в исходном (нулевом) положении, или сдвинуться от него незначительно за счет неучтенного веса подвесок и сил трения в осях роликов.

Таблица 2.

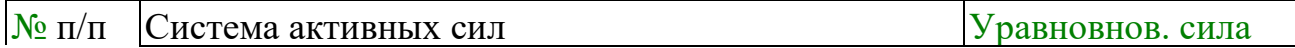

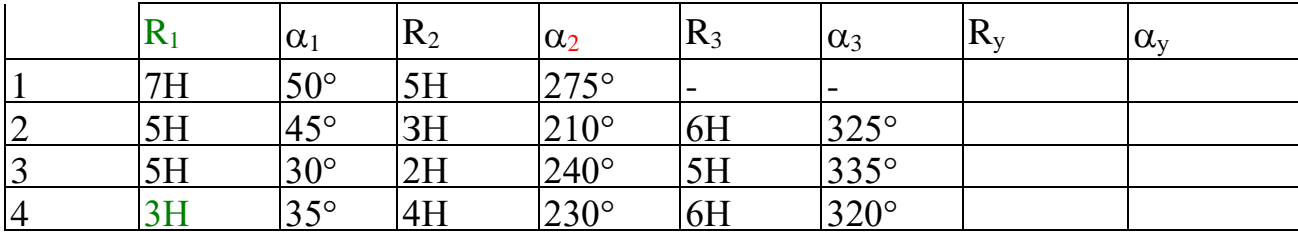

Контрольные вопросы и задания.

1. Дайте определение силы.

2. Как выполнить сложение двух сил по правилу параллелограмма и по правилу треугольника? Ответ продемонстрируйте рисунком.

3. Что является равнодействующей сходящихся сил? Будет ли это главный вектор?

4. Как выполнить разложение силы по двум заданным направлениям? Ответ продемонстрируйте рисунком.

5. Что является проекцией силы на ось? Ответ продемонстрируйте рисунком.

6.В чём заключается аналитический метод сложения сил?

7. Что является геометрическим условием равновесия системы сходящихся сил?

8. Что является аналитическими условиями равновесия системы сходящихся сил?

9. Сформулируйте теорему о трёх силах.

## ЛАБОРАТОРНАЯ РАБОТА №2.

### Тема: «Определение коэффициента трения скольжения»

Цель: Ознакомиться с приближенными методами определения коэффициента трения скольжения; определить коэффициент трения скольжения различных материалов.

# Краткие теоретические сведения.

Трение представляет собой сложный комплекс механических, электронных и химических явлений. Величина силы трения скольжения зависит не только от материала, шероховатости поверхности, давления и относительной скорости скольжения, но и от целого ряда других причин: влажности температуры и т.п. Учесть влияние всех факторов не представляется возможным, поэтому ограничиваются приближённым определением значения силы трения по закону Кулона: «Сила трения скольжения пропорциональна силе, нормальной к поверхности соприкасающихся тел, зависит от рода трущихся поверхностей и не зависит от величины трущихся поверхностей».

Отношение предельной силы трения к нормальной силе давления называется статическим коэффициентом трения:

 $f0=T\pi p/N$ .

где f0 - безразмерная величина, Тпр - Н, N - Н.

Сила трения отклоняет полную реакцию R от нормали на угол – угол трения покоя. Тангенс угла трения покоя равен статическому коэффициенту трения:

 $tg=f0=T\pi p/N$ .

Отношение силы трения при движении к силе нормального давления называется динамическим коэффициентом трения скольжения.  $O<sub>H</sub>$ несколько меньше статического коэффициента трения скольжения. Коэффициенты трения скольжения определяются опытным путём различными способами.

Наиболее часто эти коэффициенты для двух материалов определяются при помощи горизонтальной или наклонной плоскости.

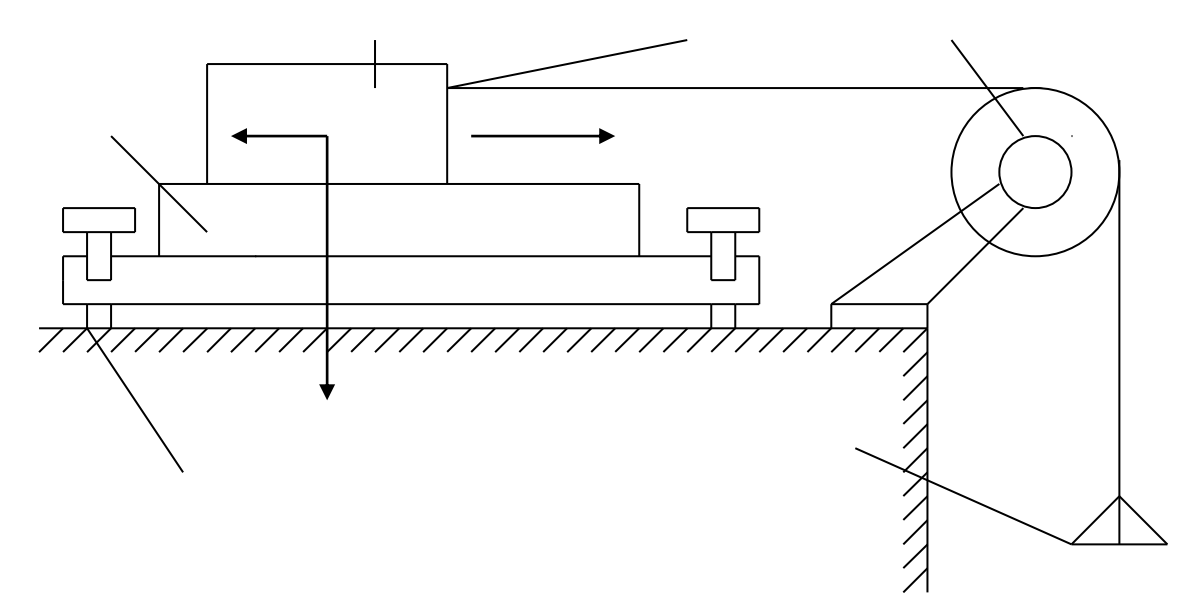

- 1 плоскость.
- $2 6$ русок.
- 3 крючок.
- $4 6$ лок.
- 5 чаша с гирями.
- 6 винты.

Ход работы

1) Ознакомился с устройством установки для определения коэффициента трения.

2) Подготовил образцы и опорную плоскость к испытанию.

- 3) Определил силу тяжести испытуемых образцов и чашки.
- 4) Установил прибор на краю стола.

5) К крючку испытуемого образца привязал один конец шнура.

6) Нагружал чашу мелкими гирями.

7) Силу тяжести груза, положенного на чашу, определил гирями.

- 8) Опыт повторил три раза для каждого испытуемого образца.
- 9) Результаты испытаний записал в таблицу:

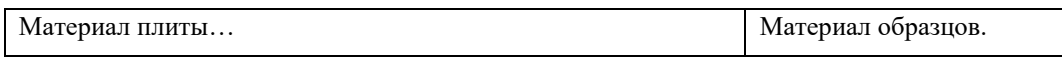

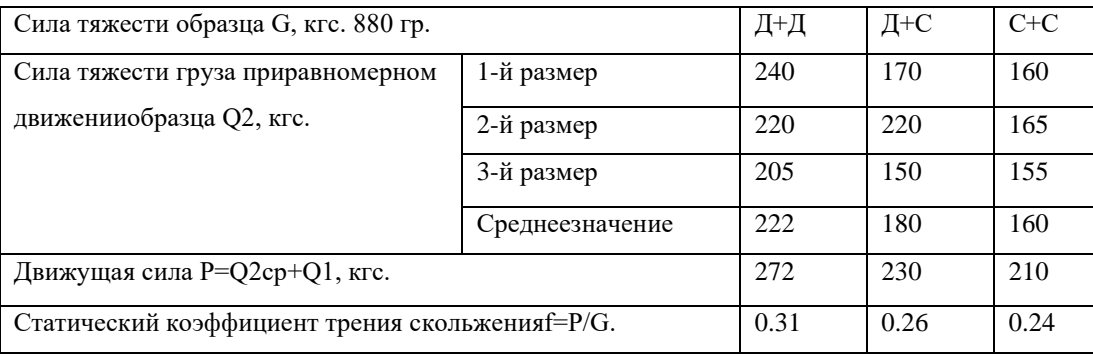

## Контрольные вопросы

1) Сила трения зависит от: рода материала, шероховатости поверхности, давления, скорости скольжения, влажности, температуры и т.п.

2) Сила трения не всегда является вредной, например, мы ходим благодаря трению.

3) При переходе тела из состояния покоя в движение, сила трения уменьшится.

# **ЛАБОРАТОРНАЯ РАБОТА №3**

#### Тема: «НАХОЖЛЕНИЕ ПЕНТРА ТЯЖЕСТИ ПЛОСКОЙ ФИГУРЫ»

#### Цель работы

Определить координаты центра тяжести однородной плоской пластины.

#### Оборудование и инструмент

Плоская однородная фигура, линейка, транспортир.

#### Сведения из теории

Центром тяжести твердого тела называется связанная с этим телом точка, через которую проходит линия действия равнодействующей сил тяжести, действующих на частицы данного тела, при пюбом положении тела в пространстве. Координаты центра тяжести, как центра параплельных сил, определяются формулами

$$
x_c = \frac{1}{P} \sum p_k x_k, y_c = \frac{1}{P} \sum p_k y_k, z_c = \frac{1}{P} \sum p_k z_k.
$$
 (1)

где  $x_k$ ,  $y_k$ ,  $z_k$  - координаты точек приложения сил тяжести  $\overline{p}_k$ , действующих на частины тепа.

#### Основные положения:

1. Если тело имеет центр, ось или плоскость симметрии, то центр тяжести совпадает с этим центром, лежит на этой оси или в плоскости.

2. Если центры тяжести отдельных частей тела лежат на одной прямой (плоскости), то и центр тяжести лежит на этой прямой (плоскости).

3. Если тело имеет полости (пустоты), то его можно рассматривать как систему, состоящую из сплошного тела и тел в форме пустот, имеющих отрицательную массу (метод отрицательных масс).

4. Если тело можно разбить на конечное число частей, для каждой из которых положение центра тяжести известно, то координаты центра тяжести всего тела можно вычислить поформулам (1) - (2). Число слагаемых в каждой из сумм будет равно числу частей, на которые разбито тело.

#### Чертеж плоской фигуры (пример)

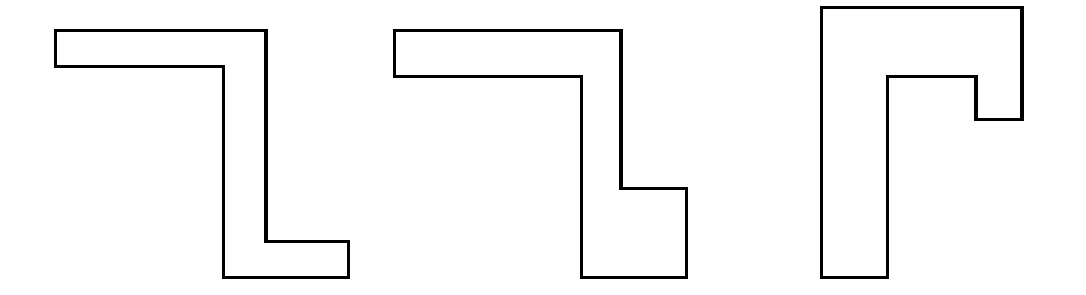

#### Расчетные формулы:

Тело представляет собой однородную плоскую и тонкую пластину, поэтому из формул (1) можно получить следующие формулы:

$$
x_c = \frac{1}{S} \sum s_k x_k, y_c = \frac{1}{S} \sum s_k y_k,
$$
 (2)

где S - площадь всей пластины; s, - площади ее частей.

#### Порядок выполнения работы

- 1. Разбиваем плоскую фигуру на простые отдельные части, положение центра тяжести которых известны.
- 2. Выбираем систему координат. Вычисляем площади и координаты  $x_i$ , у, центров тяжести отдельных частей. Площади вырезанных частей берем со знаком минус.
- 3. Находим общую площадь фигуры по формуле  $S = \sum S_i$ .
- 4. Определяем координаты центра тяжести фигуры.

Замечание

Большинство задач на определение центра тяжести допускает несколько способов разбиения фигуры. Этим можно воспользоваться для проверки результата.

#### Результаты измерений

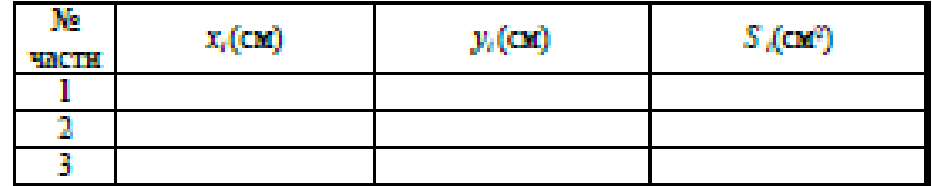

 $S =$ 

 $x =$ 

 $y_i =$ 

**Выволы:** 

Контрольные вопросы:

- 1. Что называется центром тяжести?
- 2. Где накодится центр тяжести симметричной фигуры?
- 3. Как находится центр тяжести сложной плоской фигуры?
- 4. Может ли находиться центр тяжести вне тела?
- 5. По каким формулам рассчитывается центр тяжести однородной плоской фигуры?

### **ЛАБОРАТОРНАЯ РАБОТА №4**

### **Тема: «Растяжение металлического образца с построением диаграммы»**

**ЦЕЛЬ РАБОТЫ:** получение диаграмм растяжения стальных образцов, изучение механических свойств и получение механических характеристик стали по диаграммам растяжения. Рекомендуется провести испытание двух образцов из разных марок сталей (малоуглеродистой и легированной) и сравнить соответствующие диаграммы.

Испытания проводятся с помощью разрывной машины Р-50 с максимальным усилием 490 кН (50 тс), вызывающей растяжение образца увеличением расстояния между захватами машины. Машина снабжена самописцем - устройством, которое автоматически вычерчивает диаграмму растяжения, представляющую зависимость между нагрузкой и удлинением образца. Стандартный образец для испытания на растяжение в странах Европы принимается цилиндрическим с расчетной длиной  $L =$ 10D - длинный образец или L = 5D - короткий образец. В данном случае используется длинный образец, у которого длина цилиндрической части больше расчетной длины и равна L + D. Концы образца изготовлены большего диаметра, чтобы предохранить образец от разрушения в зажимах машины, где возникает сложное напряженное состояние.

#### **ПОСЛЕДОВАТЕЛЬНОСТЬ ПРОВЕДЕНИЯ РАБОТЫ**

## **1. Управление движением траверсы разрывной машины без образца.**

1.1. Нажав однократно клавишу **«Голубая стрелка вверх»** на панели инструментов, с помощью электромотора перемещаем траверсу вверх. Для остановки – нажать **красную** клавишу.

1.2. Нажав однократно клавишу **«Голубая стрелка вниз»** на панели инструментов, с помощью электромотора перемещаем траверсу вниз. Для остановки – нажать **красную**  клавишу.

Работа электромотора сопровождается соответствующим звуком.

1.3. Для автоматической установки траверсы в исходное положение нужно в диалоговом окне «НАСТРОЙКА», которое открывается нажатием кнопки «I», установить галочку.

# **2. Установка образца.**

- 2.1. Открывается окно «НАСТРОЙКА». В этом окне можно менять:
- 2.1.1. Диаметр образца.
- 2.1.2. Рабочую длину.

По умолчанию L=0.2 м, d=0.02 м.

- 2.1.3. Скорость проведения испытания, на которую влияют следующие параметры:
- 2.1.3.1. Скорость деформирования  $(0.001 0.02)$  параметр, определяющий скорость изменения изображения на экране.
- 2.1.3.2. Количество точек (2 20) графика в наиболее узкой, имеющей ненулевую ширину, зоне деформации – определяет четкость прорисовки диаграммы.
- 2.1.3.3. Количество точек графика для сохранения в файле результатов и для вывода на печать (10 – 10000).
- 2.1.3.4. Файл настройки по умолчанию. Эта опция описана в разделе меню **«Помощь».**
- 2.2. Выбор материала из базы данных.

Нажимается кнопка с изображением образца серого цвета. Подробности в разделе меню **«Помощь» - «Управление стендом» - «Выбрать материал образца»**.

ВНИМАНИЕ! Материалы подразделены на классы и группы. Группа, в которой есть данные о материале отмечена знаком «+».

2.3. Установка образца в захватах разрывной машины. Нажимается кнопка с изображением образца красного цвета. При этом в

захватах появляется образец серого цвета.

# **3. Режим испытания на растяжение.**

Рекомендуется проводить эксперимент в **два** этапа.

3.1. Деформирование в пределах упругого участка диаграммы.

Открывается окно «Настройка» (см. п.2.1) и устанавливается:

а) скорость деформирования 0.001 (п.2.1.2);

б) количество точек 20 (п.2.1.3).

Нажимается кнопка «Запустить гидронасос» и курсор сразу же устанавливается в готовность «Остановить гидронасос».

После нажатия этой кнопки деформирование останавливается на упругом участке диаграммы и можно разгрузить образец до исчезновения напряжений, нажав кнопку «Разгрузка» - демонстрируется свойство упругости.

3.2. Деформирование в упруго-пластической зоне диаграммы.

Открывается окно «Настройка» (см. п. 2.1.) и устанавливается:

а) скорость деформирования 0.005 (п.2.1.2);

б) количество точек 3 (п.2.1.3).

При этом в любой момент можно разгрузить образец и увидеть остаточную деформацию.

Затем нагрузить – диаграмма пойдет по линии разгрузки вверх (гистерезисная петля на экране не показывается). Здесь можно рассказать о явлении «наклепа».

Далее довести до разрушения. Следует отметить, что место разрушения по оси стержня заранее неизвестно.

### **4. Запись результатов испытания на растяжение.**

Снять с диаграммы координаты характерных точек. Для этого нужно подвести указатель мыши на экране к соответствующей точке и записать на бланк **(приложение № 1)** значение силы и абсолютной деформации, которые фиксируются рядом с диаграммой.

Имеется возможность изменить масштаб изображения диаграммы с целью более детального осмотра определенных участков (например площадки текучести). Для этого нужно установить указатель мыши в пределах диаграммы и нажать левую клавишу. При этом диаграмма растягивается по оси абсцисс и можно более точно определить координаты точек предела пропорциональности и конца площадки текучести.

Если затем нажать правую клавишу, то диаграмма восстанавливается по шагам до исходного вида.

При необходимости можно с помощью подменю **«ЭКСПЕРИМЕНТ»** вывести на принтер координаты точек диаграммы, построенной самописцем и бланк обработки полученных данных.

## **5. Обработка результатов испытаний.**

Построить диаграмму в осях напряжение - относительная деформация и определить опасные напряжения.

## **ЛАБОРАТОРНАЯ РАБОТА № 5**

## **Тема: «Испытание валов на кручение с определением модуля упругости при сдвиге»**

**ЦЕЛЬ РАБОТЫ:** испытание валов на кручение с определением модуля упругости при сдвиге.

Для испытания стержня круглого сечения применяют установку, показанную на фотографии (при нажатии кнопки «I » на панели инструментов. Вал жестко закреплен одним торцом от всех перемещений, а на другом снабжен подшипником, не препятствующим повороту опорного сечения относительно продольной оси. При этом перемещения в направлении перпендикулярном оси (изгибные) исключены постановкой опоры под подшипником. В двух сечениях, отстоящих друг от друга на расстоянии , равном одной трети длины оси вала, к нему приварены две рамки, между которыми на расстоянии *R* от оси устанавливается индикатор часового типа. К подвижному торцу приварен рычаг с нагрузочной тарелкой. При приложении нагрузки к рычагу, создается момент, который вызывает кручение вала. При этом сечения вала поворачиваются относительно продольной оси на величину пропорциональную расстоянию этого сечения от заделки. Поэтому концы рамок, прикрепленные к разным сечениям получат разные перемещения вдоль оси индикатора. Величину этой разности  $\Delta h$  можно вычислить с помощью отсчета по шкале индикатора *T*

$$
\Delta h = T \cdot k \; ,
$$

где  $k = 0.00001$  м.- цена деления этой шкалы.

Учитывая малость всех перемещений по сравнению с длиной вала, можно считать, что  $\Delta h$  направлена перпендикулярно радиусу  $\,R$ - расстоянию от оси вала до оси индикатора. Это дает возможность выразить взаимный угол поворота двух сечений относительно продольной оси через величину *T*, полученную экспериментально,

 $\varphi \approx t g \varphi = \Delta h / R = T \cdot k / R$ .

Таким образом, при нагружении тарелки конкретным грузом*P* создается крутящий момент  $M=P\!\cdot\!L$ , который вызывает поворот  $\varphi$  одного сечения по отношению к другому, находящемуся на расстоянии  $\ell$  от первого.

Результаты этого эксперимента можно использовать для определения величины модуля упругости материала вала при сдвиге G. Теоретически величина угла закручивания участка вала равна

$$
\varphi = \frac{M \cdot \ell}{G \cdot J_p} \ .
$$

Отсюда  $G = \frac{M}{A}$ 

### **ПОСЛЕДОВАТЕЛЬНОСТЬ ПРОВЕДЕНИЯ РАБОТЫ**

#### 1. **Выбор материала вала.**

Используя раздел меню «Помощь» - «Настройка эксперимента» выбирается материал.

- 2. Используя кнопку **«НАГРУЗИТЬ»** панели инструментов или клавишу **«СТРЕЛКА ВНИЗ»** на клавиатуре, положить груз Р массой 1 кг на нагрузочную тарелку.
- 3. Снять отсчет по шкале индикатора и число записать в таблицу на бланке (приложение № 4).
- 4. Выполнить пункты 2 и 3 несколько раз.

*p J*

 $\ell$ .

.  $=\frac{M}{\varphi \cdot J}$ 

5. Последовательно снять грузы, используя кнопку **«РАЗГРУЗИТЬ»** панели инструментов или клавишу **«СТРЕЛКА ВВЕРХ»** на клавиатуре, и убедиться, что материал при данном нагружении находится в стадии упругости.

6. Обработать полученные экспериментальные данные в таблице и вычислить модуль упругости при сдвиге.

## **ЛАБОРАТОРНАЯ РАБОТА № 6**

#### **Тема: «Испытание стальной балки на чистый изгиб»**

**ЦЕЛЬ РАБОТЫ:** определение величины нормальных напряжений в пяти точках по высоте сечения двутавровой балки в условиях чистого изгиба и сравнение экспериментально полученной эпюры напряжений с теоретической; определение величин прогиба середины и угла поворота опорного сечения балки и сравнение их с теоретическими.

Экспериментальное определение напряжений у поверхности тела основано на методе тензометрии. Метод тензометрии состоит в измерении малых деформаций в отдельных точках конструкции и последующем переходе от них к напряжениям с использованием закона Гука. Для замера относительного удлинения на поверхности тела намечается отрезок, длина которого до деформации S называется *базой*. С помощью специальных приборов – *тензометров*– определяется абсолютное удлинение отрезка  $\Delta S$  и вычисляется средняя на длине базы относительная деформация  $\widetilde{\mathcal{E}} = \Delta S / S$ . Чем меньше база, тем ближе средняя величина относительной деформации к истинной. В данной работе применяются электрические тензометры **–** *датчики омического сопротивления*- представляющие собой константановую проволоку (сплав меди с никелем) диаметром 0.02 мм, наклеенную на бумагу в виде петель с двумя выводами, служащими для подключения к измерительной схеме. Сверху наклеивается защитная бумага. Датчики приклеиваются к балке карбинольным клеем. База S = 20 мм. Сопротивление такого датчика составляет 150 Ом. Применение проволочных датчиков при измерении деформаций основано на полученной из опыта зависимости между отношением приращения сопротивления  $\Delta R$  к омическому сопротивлению R и относительной деформацией. Для датчика с константановой проволокой эта зависимость имеет вид:

Из этой формулы ясно, что для измерения малых  $\Delta R$ *R* требуются схемы высокой чувствительности, в данном случае – мостик сопротивлений. Ток в ветви гальванометра появляется только, когда изменяется сопротивление в рабочем датчике.

 $\Delta$ 

*R*

*R*

 $= 2,1\varepsilon$ 

.

Чистый изгиб создается на среднем участке шарнирно опертой балки нагруженной двумя равными силами, приложенными на равных расстояниях от опор (симметричноенагружение). В сечениях этого участка изгибающий момент имеет постоянное значение (поперечная сила равна нулю).

При чистом изгибе балок у ненагруженных поверхностей имеет место линейное напряженное состояние. При этом напряжения связаны с относительными деформациями законом Гука

$$
\sigma = E \cdot \varepsilon \; .
$$

Таким образом, зная экспериментально величину относительной деформации, можно вычислить напряжение по тому же направлению.

Тензодатчики наклеены в пяти точках на разной высоте от нейтральной оси поперечного сечения:

$$
y_1 = h/2
$$
;  $y_2 = h/4$ ;  $y_3 = 0$ ;  $y_4 = -h/4$ ;  $y_5 = -h/2$ .

Величины абсолютных деформаций баз тензодатчиков, увеличенные в  $10<sup>5</sup>$  раз, показываются в окне цифрового индикатора деформаций. Размерность в метрах. Имеется возможность последовательного просмотра показаний каждого тензодатчика.

Под серединой балки установлен индикатор часового типа №1 для измерения прогиба, а в торце балки на приваренной консоли в горизонтальном направлении на расстоянии 0,5 м от оси балки – индикатор №2 для определения угла поворота опорного сечения.

Нагружение производится с помощью гидравлического домкрата и контролируется манометром, показывающим давление масла в гидросистеме, или динамометром (по выбору).

# **ПОСЛЕДОВАТЕЛЬНОСТЬ ПРОВЕДЕНИЯ РАБОТЫ**

1. Настройка параметров.

Используя раздел меню «Помощь» - «Настройка эксперимента» выбирается материал балки, размеры поперечного сечения и способ контроля за нагрузкой: либо измеряя давление масла в гидроцилиндре с помощью манометра, либо, в пересчете по умолчанию, с помощью динамометра .

- 2. Запустить гидронасос.
- 3. Нажатием кнопки «**СТРЕЛКА ВНИЗ»** на панели инструментов довести стрелку манометра до отметки 2 МПа, что соответствует усилию 2 кН по шкале динамометра.
- 4. Щелкая мышью по кнопке **«ПЕРЕКЛЮЧАТЕЛЬ КАНАЛОВ»**, последовательно соединить электрический мост с клеммами соответствующих тензодатчиков №№1- 5 и записать числовые значения в окне измерителя деформаций в графы 1 5  $T \div T$

таблицы на бланке.

- 5. Снять отсчеты по шкалам индикаторов часового типа №№1,2 и записать их в графы  $\mathit{Ty}_1, \mathit{Ty}_2$  той же таблицы.
- 6. Последовательно увеличивая давление масла равными шагами по шкале манометра или силы по шкале динамометра, выполнить на каждом шаге п.п. 3 и 4.
- 7. Выключить гидронасос.
- 8. Обработать полученные экспериментальные данные в таблице, построить эпюры нормальных напряжений по высоте сечения балки по данным опыта и по теории. Сравнить прогиб в середине пролета и угол поворота опорного сечения по данным опыта и по теории.

# **ФОНД ОЦЕНОЧНЫХ СРЕДСТВ ДЛЯ ПРОВЕДЕНИЯ ПРОМЕЖУТОЧНОЙ АТТЕСТАЦИИ.**

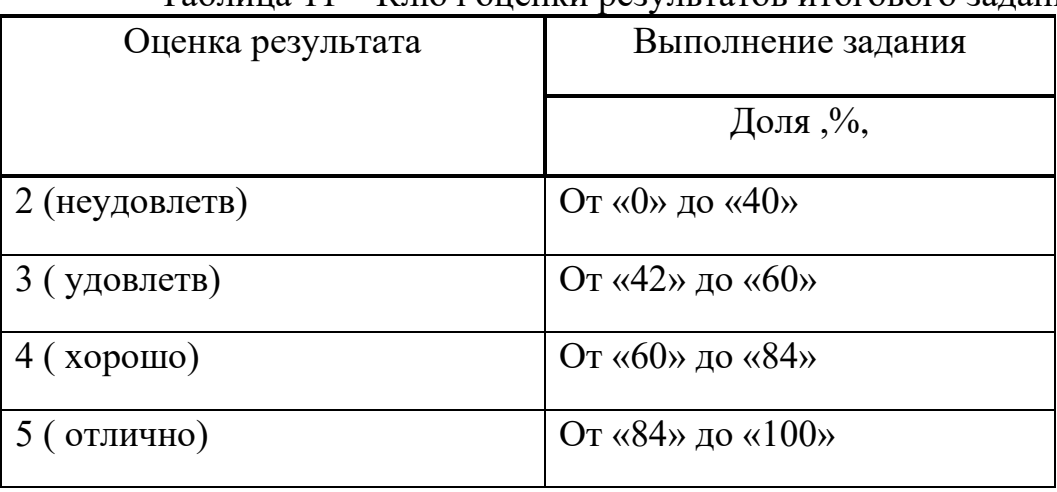

Таблица 11 – Ключ оценки результатов итогового задания

# ПЕРЕЧЕНЬ

Вопросов для промежуточной аттестации по учебной дисциплине «Механика»

- 1. Введение. Предмет механики. Составные части механики.
- 2. Статика. Основные понятия и допущения в статике.
- 3. Аксиомы статики. Связи. Принцип освобождаемости от связей.
- 4. Связи. Реакции связей.
- 5. Плоская система сил. Методы определения сходящихся сил. Проекции силы на оси координат. Условия равновесия.
- 6. Пара сил. Момент пары сил. Системы знаков.
- 7. Момент силы относительно точки. Условия равновесия сил.
- 8. Момент силы относительно оси.
- 9. Теорема Вариньона.
- 10. Пространственная система сил. Проекции силы на оси координат.
- 11. Условия равновесия пространственной системы сил.
- 12. Трение. Коэффициент трения.
- 13. Трение покоя и трение скольжения.
- 14. Трение качения.
- 15. Центр параллельных сил. Центр тяжести твердого тела. Центр тяжести плоских фигур.
- 16. Кинематика. Основные понятия и определения.
- 17. Кинематика точки. Понятие траектории.
- 18. Простейшие движения твердого тела. Поступательное движение твердого тела.
- 19. Вращательное движение твердого тела.
- 20. Плоскопараллельное движение. Случай произвольного движения твердого тела.
- 21. Тангенциальное и нормальное ускорения при криволинейном движении.
- 22. Динамика. Основные понятия и законы динамики.
- 23. Импульс тела. Закон сохранения импульса. Основной закон динамики в импульсной форме.
- 24. Прямая и обратная задача динамики.
- 25. Работа и мощность силы. Энергия.
- 26. Кинетическая и потенциальная энергия при механическом движении. Пример их взаимного перехода.
- 27. Силы инерции. Принцип Даламбера.
- 28. Сопротивление материалов. Основные положения и определения. Основные задачи сопромата.
- 29. Основные виды тел, рассматриваемые в сопротивлении материалов. Метод сечений. Виды деформаций.
- 30. Растяжение и сжатие. Продольные силы.
- 31. Построение эпюр продольных сил.
- 32. Напряжения. Деформации. Закон Гука.
- 33. Построение эпюр нормальных напряжений при растяжении и сжатии.
- 34. Механические испытания материалов. Диаграмма растяжения стали.
- 35. Кручение. Чистый сдвиг. Закон Гука при сдвиге.
- 36. Крутящий момент. Построение эпюр крутящих моментов.
- 37. Изгиб прямого бруса. Внутренние силовые факторы в поперечных сечениях балки.
- 38. Методика построения эпюр поперечных сил и изгибающих моментов консольных балок.
- 39. Методика построения эпюр поперечных сил и изгибающих моментов двухопорных балок.
- 40. Совместное действие изгиба и кручения.